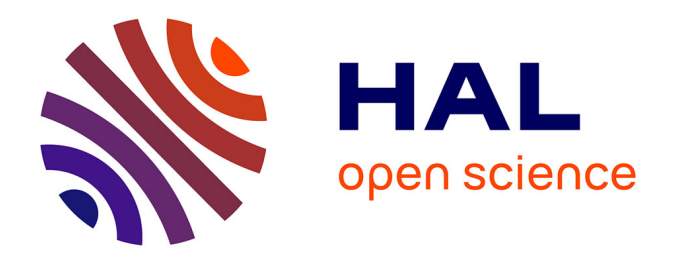

# **Génération de grilles de type volumes finis : adaptation à un modèle structural, pétrophysique et dynamique**

Romain Merland

# **To cite this version:**

Romain Merland. Génération de grilles de type volumes finis : adaptation à un modèle structural, pétrophysique et dynamique. Mathématiques générales [math.GM]. Université de Lorraine, 2013. Français.  $NNT : 2013LORR0037$ . tel-01749569

# **HAL Id: tel-01749569 <https://hal.univ-lorraine.fr/tel-01749569>**

Submitted on 29 Mar 2018

**HAL** is a multi-disciplinary open access archive for the deposit and dissemination of scientific research documents, whether they are published or not. The documents may come from teaching and research institutions in France or abroad, or from public or private research centers.

L'archive ouverte pluridisciplinaire **HAL**, est destinée au dépôt et à la diffusion de documents scientifiques de niveau recherche, publiés ou non, émanant des établissements d'enseignement et de recherche français ou étrangers, des laboratoires publics ou privés.

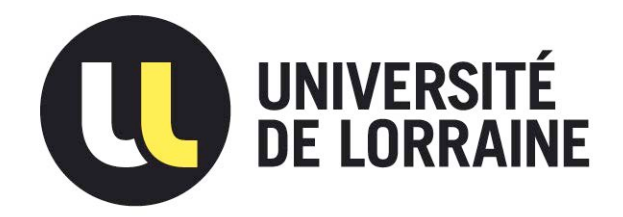

# AVERTISSEMENT

Ce document est le fruit d'un long travail approuvé par le jury de soutenance et mis à disposition de l'ensemble de la communauté universitaire élargie.

Il est soumis à la propriété intellectuelle de l'auteur. Ceci implique une obligation de citation et de référencement lors de l'utilisation de ce document.

D'autre part, toute contrefaçon, plagiat, reproduction illicite encourt une poursuite pénale.

Contact : ddoc-theses-contact@univ-lorraine.fr

# LIENS

Code de la Propriété Intellectuelle. articles L 122. 4 Code de la Propriété Intellectuelle. articles L 335.2- L 335.10 http://www.cfcopies.com/V2/leg/leg\_droi.php http://www.culture.gouv.fr/culture/infos-pratiques/droits/protection.htm

# THESE `

présentée et soutenue publiquement le 18 avril 2013 pour l'obtention du grade de

# Docteur de l'Université de Lorraine Spécialité Géosciences

par

Romain MERLAND

# Génération de grilles de type volumes finis : Adaptation à un modèle structural, pétrophysique et dynamique

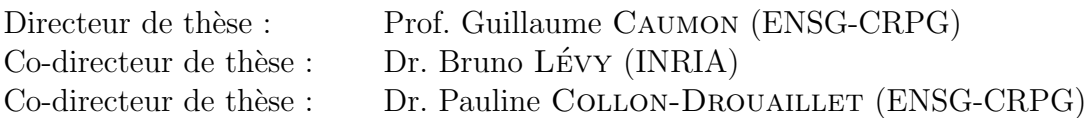

## Composition du jury :

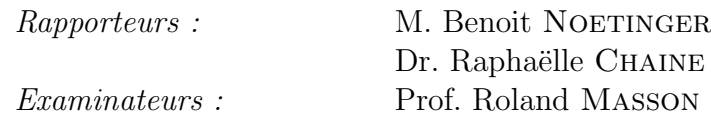

### UMR GéoRessources nº 7359

Modèles Géologiques et Géochimiques

2, rue du Doyen Marcel Roubault, TSA 70605 - 54518 Vandoeuvre-lès-Nancy Cedex

# Remerciements

L'écriture d'un code est un processus vivant.

#### Le code est-il vivant ?

Vivant car désiré, façonné, embellit, affiné, condensé, ouvert, libre enfin. Oui, le code est vivant si la flamme du codeur brule haut et fort. Un code bien documenté garde une part de mystère, celui de sa genèse et de l'infini élan qu'il a suscité chez son créateur.

#### Son créateur ou ses créateurs ?

Nous ne sommes jamais seuls lorsque nous codons. Je dédie cette section à tous ceux qui m'ont entouré et fait aimer le code au delà de toute rédemption.

Je remercie Paradigm pour avoir permis la réalisation de ce travail en fournissant les licences développeur de Gocad et le Consortium Gocad pour avoir financé cette recherche. Je remercie l'équipe Alice du Loria à Nancy pour les algorithmes sur les diagrammes de Voronoï barycentriques. Le simulateur GPRS (General Purpose Research Simulator) développé par le Reservoir Simulation Group (SUPRI-B) à l'université de Stanford a été utilisé dans ce travail.

Je tiens à remercier mes directeurs de thèse, Guillaume, Bruno et Pauline pour leur soutien constant et leurs remarques toujours constructives.

Je salue tous les collègues que j'ai croisés au GRG, Christophe pour l'introduction à Linux et à la cryptographie, Gautier et Julien avec le mythique N-cube, Marco, Pauline, Vincent, Nico et Florent, les anciens quand j'ai commencé, Jeanne pour Tweedle et son pragmatisme, Jeremy et sa noirceur fantastique, Arnaud et Charline pour leurs relectures innocentes, Pablo parce que c'est Pablo, Fifi et son rire démoniaque, Théo (help!), tous les étudiants que j'ai encadrés et qui m'ont obligé à être pédagogique.

Au LORIA, je remercie Vincent pour ses algos et sa philosophie de vie, et tous ceux que je n'ai fait que croiser sans avoir eu le temps d'approfondir.

A Stanford, je remercie Guillaume pour ses discussions enrichissantes concernant les méthodes de discrétisation.

Ma famille s'est agrandie et aussi raccourcie pendant ces années de thèse et j'embrasse très fort tous ceux que j'aime et qui m'aiment, depuis les quatre coins du monde.

Ce rapport est dédié aux fils du destin.

# Table des matières

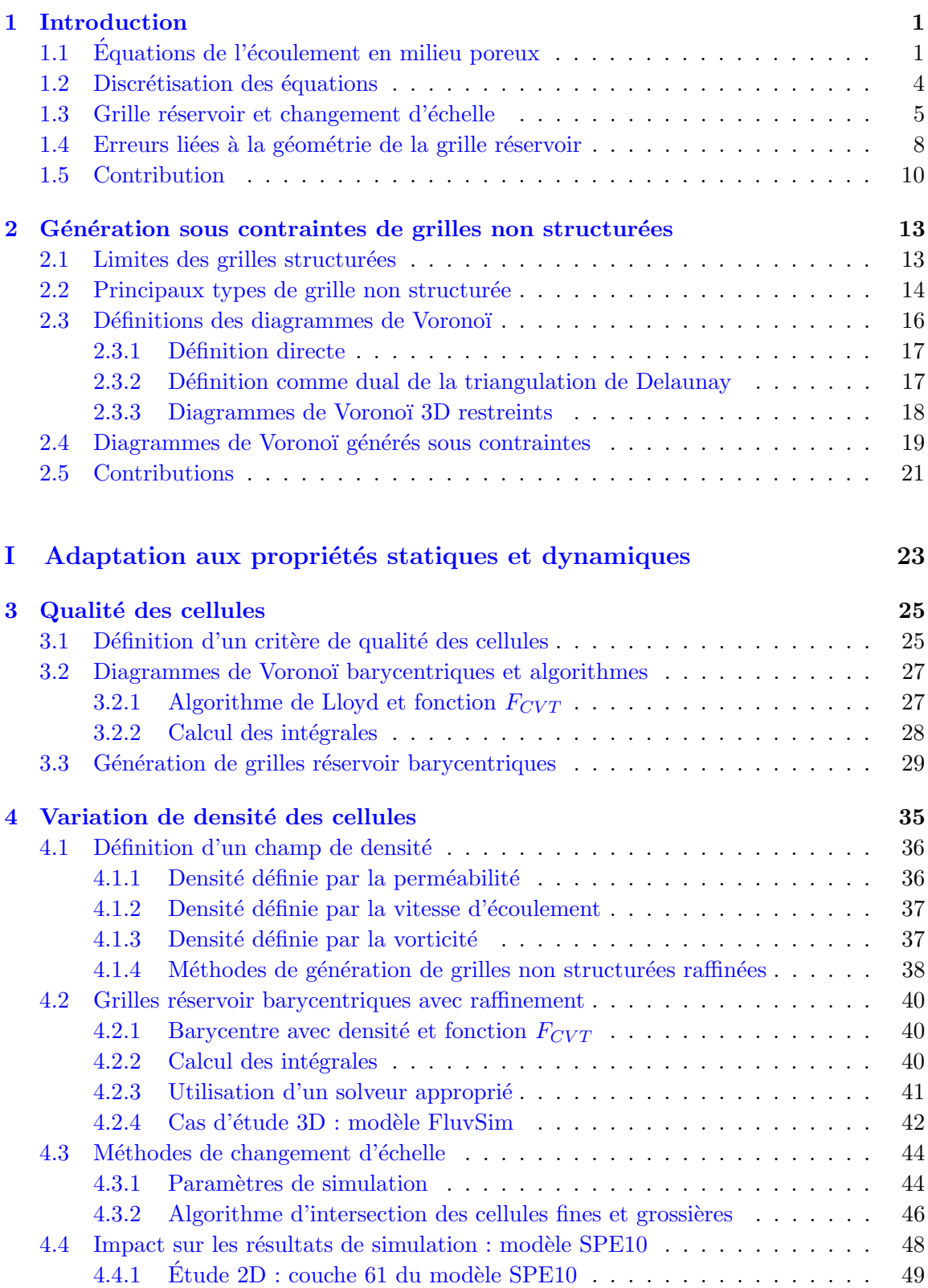

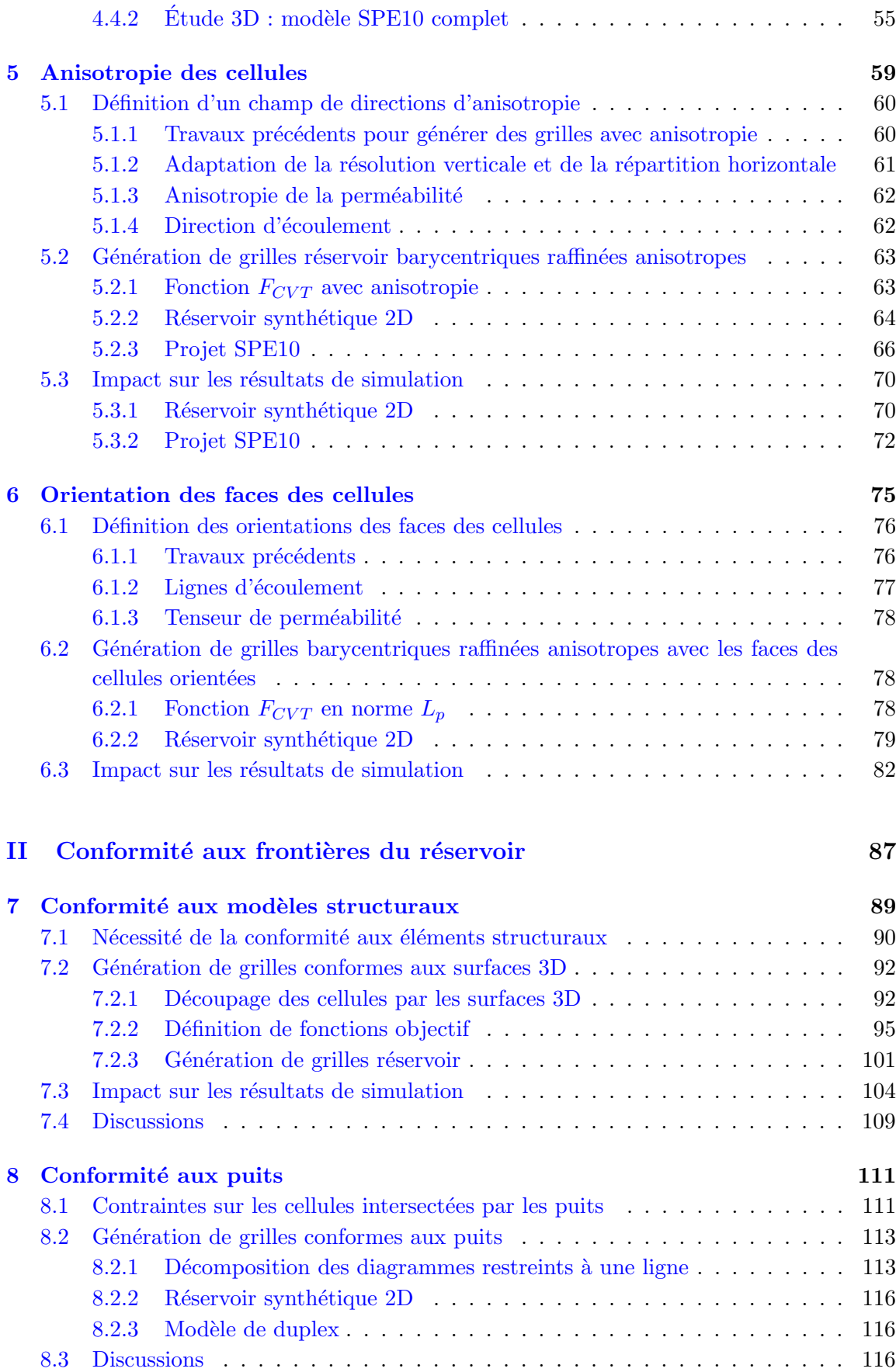

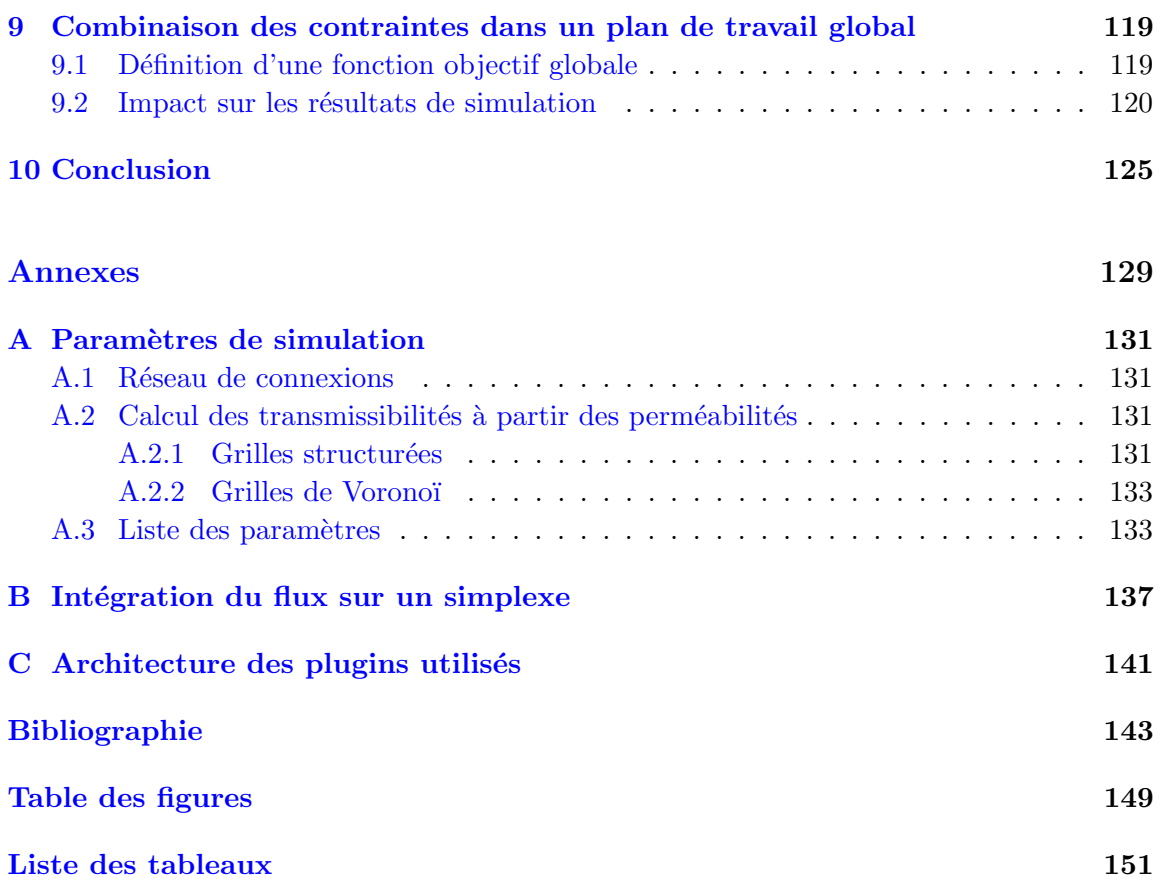

Simuler les écoulements fluides dans un réservoir souterrain est une étape importante pour comprendre son comportement dynamique. Dans le domaine pétrolier, cette étape participe notamment à l'estimation des performances du réservoir et au processus de décision de l'emplacement de nouveaux puits de production/injection. Pour un réservoir aquifère, c'est une étape nécessaire pour estimer la capacité de production en eau des puits de pompage et la variation du niveau pi´ezom´etrique. La propagation de polluants peut aussi être estimée pour mettre en œuvre des politiques de protection et de remédiation environnementale de manière efficace.

La méthodologie classique d'étude d'un réservoir (figure 1.1) consiste tout d'abord à construire un modèle géologique qui intègre les données de terrain (carte géologique, données de pendage...), les données de subsurface (forages, diagraphies, images sismiques...) et les connaissances géologiques (histoire tectonique, environnements de dépôt...). Puis ces données sont extrapolées numériquement pour créer un modèle structural (failles et horizons), un modèle stratigraphique (unités et couches) et une grille géologique (remplissage pétrophysique du réservoir, porosité et perméabilité). Par grille, nous entendons un ensemble de cellules qui ne s'intersectent pas et qui couvrent la totalité du réservoir. Ensuite, les équations modélisant les écoulements fluides sont discrétisées sur une grille réservoir, ou grille de simulation, construite à partir du modèle structural et/ou de la grille g´eologique. Enfin, les ´equations d'´ecoulement et de transport sont r´esolues num´eriquement pour calculer les champs de pression et de saturation sur la grille réservoir.

L'objet de ce travail est de produire des grilles réservoir en respectant un certain nombre de contraintes pour améliorer la pertinence et la précision des résultats de simulation. Dans la suite de cette introduction, les principes physiques de l'écoulement sont tout d'abord rappelés, ainsi que leur traduction en équations et les méthodes de discrétisation de ces équations. Puis, les étapes de la construction de grilles de simulation sont présentées. Enfin, les erreurs qui apparaissent dans les résultats de simulation liées plus particulièrement à la géométrie des grilles de simulation sont abordées.

# 1.1 Equations de l'écoulement en milieu poreux

Un réservoir souterrain est un milieu poreux, c'est-à-dire une matrice rocheuse avec des pores dans lesquels se trouvent les fluides. Les fluides ne peuvent se d´eplacer que lorsque les pores sont connectés. Les écoulements dans les milieux poreux ne suivent pas les mêmes lois que les écoulements libres, car des interactions physiques et chimiques existent entre les fluides et la matrice. Dans les réservoirs souterrains, les fluides initialement en place sont en équilibre chimique avec la matrice. Lorsque des fluides sont injectés ou pompés dans le

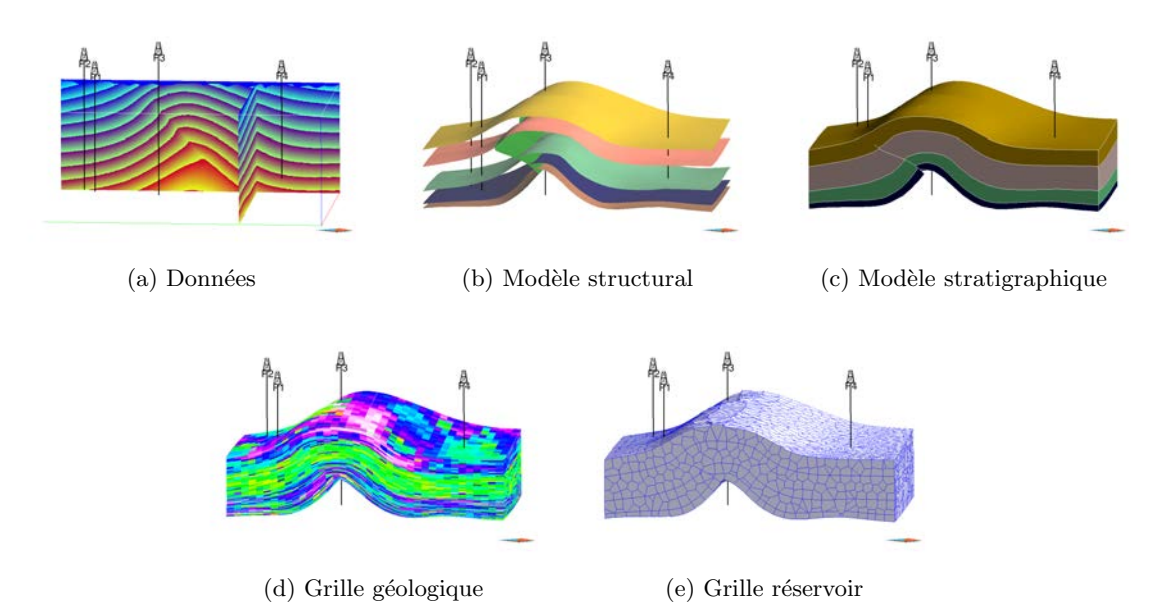

FIGURE  $1.1$  – Méthodologie d'étude d'un réservoir pour la simulation d'écoulement. (a) Données de subsurface (forages, image sismique...). (b) Modèle structural (failles et horizons). (c) Modèle stratigraphique (unités et couches). (d) Grille géologique (porosité et perméabilité) pouvant servir de grille réservoir ou grille de simulation (support de la simulation). (e) Autre grille réservoir, de type Voronoï, avec un nombre de cellules plus faible.  $Modele$  gracieusement mis à disposition par Harvard/Chevron.

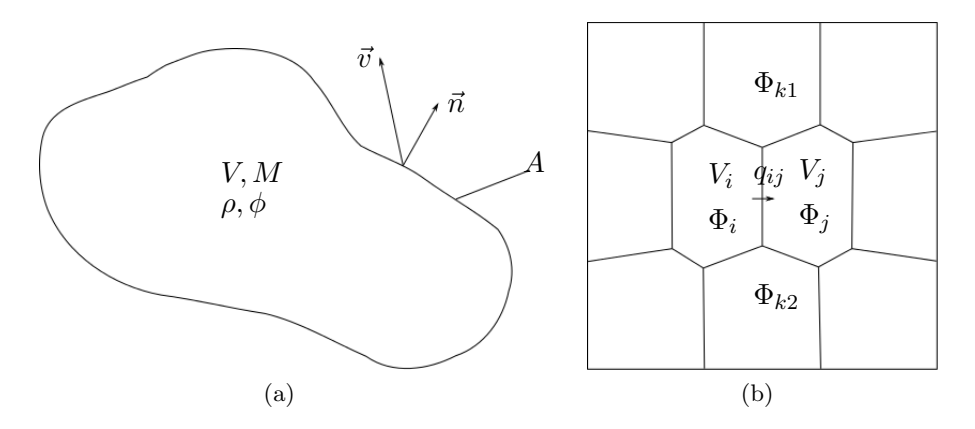

FIGURE  $1.2$  – Volume de contrôle et schéma de discrétisation des équations d'écoulement. (a) Volume de contrôle et paramètres de l'équation de conservation de la masse. (b) Grille support de discrétisation. Dans la discrétisation à deux points (TPFA), seuls les potentiels  $\Phi_i$  et  $\Phi_j$  sont pris en compte pour calculer le flux  $q_{ij}$ . Dans la discrétisation multi points (MPFA), les potentiels voisins sont pris en compte, ici par exemple les potentiels  $\Phi_i$ ,  $\Phi_j$ ,  $\Phi_{k1}$  et  $\Phi_{k2}$ , pour calculer le flux  $q_{ij}$ .

réservoir, un écoulement apparait. Les réactions chimiques entre les fluides et la matrice sont généralement supposées négligeables lors de l'écoulement, et seules des réactions physiques entre les fluides et la matrice sont considérées. Dans ce contexte, l'écoulement dans un milieu poreux est modélisé par deux équations aux dérivées partielles [AS79] : l'équation de conservation de la masse et la loi de Darcy, qui prennent en paramètres les propriétés pétrophysiques du milieu (perméabilité et porosité) et les conditions aux limites (limites du réservoir, recharge, puits).

L'équation de conservation de la masse relie la variation de masse  $M$  dans un volume de contrôle V et le flux volumique q à travers la frontière A du volume de contrôle (figure 1.2a) :

$$
\frac{\partial M}{\partial t} = \oint_A \rho \mathbf{d}q
$$
\n
$$
\frac{\partial}{\partial t} \int_V \rho \phi \mathbf{d}V = -\oint_A \rho \vec{v} \cdot \vec{n} \mathbf{d}A
$$
\n(1.1)

Avec  $\rho$  la masse volumique du fluide,  $\phi$  la porosité,  $\vec{v}$  la vitesse de Darcy,  $\vec{n}$  le vecteur normal sortant. Cette équation suppose que le fluide est incompressible, que la diffusion et la dispersion peuvent être négligées, et qu'aucune réaction chimique n'a lieu. Pour les fluides compressibles, une adaptation est possible en tenant compte de la compressibilité du fluide et de la pression.

La loi de Darcy est l'expression de la vitesse de Darcy  $\vec{v}$  en fonction du gradient de potentiel du fluide  $\nabla\Phi$ , du tenseur de perméabilité intrinsèque au milieu poreux K et de la viscosité du fluide  $\mu$ :

$$
\vec{v} = -\frac{K}{\mu}\nabla\Phi\tag{1.2}
$$

Le potentiel  $\Phi = P + \rho q z$  a deux composantes : la pression isotrope P et l'effet de la gravité  $\rho qz$  où q est la constante gravitationnelle et z la hauteur de colonne de fluide par rapport à la surface libre. Cette équation suppose que le fluide est incompressible, que l'écoulement est stationnaire et que le milieu est saturé.

En combinant les équations  $(1.1)$  et  $(1.2)$ , l'équation de l'écoulement fluide en milieu poreux est obtenue :

$$
\frac{\partial}{\partial t} \int_{V} \rho \phi \mathbf{d}V = \oint_{A} \rho \frac{K}{\mu} \nabla \Phi \vec{n} \mathbf{d}A \tag{1.3}
$$

La partie gauche de l'équation est dénommée le terme d'accumulation (au sein du volume de contrôle) et la partie droite est dénommée le terme d'écoulement (à travers la frontière du volume de contrôle).

Dans le cas d'un aquifère saturé, et pour un fluide incompressible, le terme d'accumulation est nul. L'équation  $(1.3)$  se simplifie en :

$$
\oint_{A} K \nabla \Phi \vec{n} \mathbf{d}A = 0 \tag{1.4}
$$

Dans cette équation, dénommée principe de divergence nulle, l'inconnue est la valeur du champ de pression P en tout point de l'espace. Ce sont les conditions aux limites qui contrôlent la solution du champ de pression au cours du temps.

Dans le cas d'un réservoir pétrolier, le fluide est constitué de plusieurs phases et de plusieurs composants, chacun étant gouverné par l'équation (1.3). Dans ce mémoire, seul le cas à deux phases non miscibles, eau  $(w)$  et huile  $(o)$ , constituées chacune d'un seul composant, sera considéré. La proportion de chaque phase est décrite par la saturation  $S$  $(S_w + S_o = 1)$  et influe sur sa perméabilité relative  $k_r$ .La mobilité  $\lambda$  du fluide est définie par  $\lambda = \frac{k_r}{\mu}$ .

$$
\frac{\partial}{\partial t} \int_{V} (S_o \rho_o + S_w \rho_w) \phi \, \mathrm{d}V = \oint_{A} (\rho_w \lambda_w K \nabla \Phi_w + \rho_o \lambda_o K \nabla \Phi_o) \vec{n} \, \mathrm{d}A \tag{1.5}
$$

Les inconnues de cette équation sont la saturation  $S$  et la pression  $P$  en tout point de l'espace au cours du temps.

### 1.2 Discrétisation des équations

La solution analytique de l'équation  $(1.3)$  est généralement impossible à obtenir et une résolution numérique est nécessaire. Pour cela, l'équation est découpée en petits intervalles discrets. Une discrétisation temporelle est réalisée pour le terme d'accumulation et une discrétisation spatiale pour le terme d'écoulement. Les détails de la discrétisation temporelle ne sont pas l'objet de ce mémoire, mais des précisions sont disponibles dans [Cao02]. Le terme d'écoulement s'appliquant à des volumes de contrôle, le support de la discrétisation spatiale est donc naturellement défini par une grille dans l'espace 3D dont les cellules constitueront les volumes de contrôle. Pour une grille/support donnée, de nombreuses méthodes de discrétisation existent. Les méthodes traditionnellement utilisées en ingénierie réservoir sont connues sous le nom de méthodes des "volumes finis".

Pour de telles méthodes, la discrétisation du terme d'écoulement dans un volume de contrôle  $V_i$  revient à donner une expression du flux sortant  $q_i$  à travers sa frontière. Celle-ci peut être découpée en une liste de facettes communes avec les volumes de contrôle voisins  ${V_i}$ . L'expression du flux  $q_i$  devient donc la somme des flux  $q_{ij}$  à travers les facettes :

$$
q_i = \sum_j q_{ij} \tag{1.6}
$$

La discrétisation consiste à définir un paramètre de transmissibilité  $T$  qui permettra de calculer le flux q à partir des potentiels  $\Phi$  des volumes de contrôle voisins. Deux grandes familles de discrétisation sont utilisées (figure  $1.2b$ ) :

– l'approximation à deux points (TPFA) consiste à calculer une transmissibilité  $T_{ij}$  qui permettra le calcul du flux  $q_{ij}$  uniquement à partir des potentiels des volumes de contrôle  $V_i$  et  $V_j$  [HBMC91] :

$$
q_{ij} = -T_{ij}\lambda_{ij}(\Phi_j - \Phi_i) \tag{1.7}
$$

– l'approximation multi points (MPFA) consiste à définir les  $N_k$  volumes de contrôle impliqués dans le calcul du flux et à calculer une transmissibilité  $T_{ij,k}$  pour chacun d'eux [ABBM98] :

$$
q_{ij} = \lambda_{ij} \sum_{k} T_{ij,k} \Phi_k
$$
\n(1.8)

Dans ces équations, les transmissibilités sont des propriétés intrinsèques du milieu et sont indépendantes du fluide. Le calcul des transmissibilités tient compte du champ de perméabilité, de la géométrie des volumes de contrôle et de la manière d'approcher le gradient de potentiel. Le détail du calcul des transmissibilités n'est pas l'objet de ce mémoire, mais le lecteur pourra se référer à [HBMC91, Ver96, ABBM98].

Une fois discrétisée, l'équation  $(1.3)$  admet une infinité de solutions (pression et saturation). Des conditions aux limites spécifiques au réservoir étudié doivent donc être fixées pour ne retenir qu'une seule solution. Pour le terme d'accumulation, la saturation initiale est fixée. Pour le terme d'écoulement, des conditions sont fixées sur la frontière du réservoir d'une part et sur les puits d'autre part. La frontière du réservoir est contrainte par un flux sortant constant ou nul (condition de Neumann) ou par une pression constante (condition de Dirichlet). Les puits sont contrôlés soit en débit (Neumann), soit en pression (Dirichlet).

La résolution numérique de l'équation  $(1.3)$  est réalisée à l'aide d'un programme informatique appelé simulateur d'écoulement. Du point de vue du simulateur d'écoulement, la grille initiale peut se réduire à un graphe de connectivité constitué de nœuds et de connexions reliant les nœuds  $[Vit07]$ . Chaque nœud correspond à un volume de contrôle et porte les propriétés du milieu et du fluide, chaque connexion correspond à une facette commune à deux volumes de contrôle et porte la (ou les) transmissibilité permettant de calculer le flux à travers la facette.

Le simulateur d'écoulement résout l'équation en deux étapes correspondant respectivement aux termes d'écoulement et d'accumulation. À un temps donné, le terme d'écoulement est résolu afin de déterminer le champ de pression au niveau de chaque nœud. Puis, le terme d'accumulation est r´esolu pour un pas de temps donn´e afin de mettre `a jour la saturation (dans le cas d'un aquifère, seul le terme d'écoulement est résolu).

## 1.3 Grille réservoir et changement d'échelle

Toute simulation nécessite donc au préalable la construction de grilles de simulation appropriées pour la discrétisation des équations et leur résolution numérique en tenant compte des informations géologiques disponibles. Cette étape constitue l'objectif du présent mémoire. Toutes les données acquises sur le terrain, les données de subsurface et les connaissances géologiques sont résumées dans un modèle géologique du réservoir. Généralement, ce modèle est d'abord construit, en déterminant la position des failles et des horizons. C'est le modèle structural. Puis, les différentes couches géologiques, délimitées par ces surfaces sont identifiées, formant le modèle stratigraphique. Enfin, les propriétés pétrophysiques des roches (porosité et perméabilité) sont extrapolées à l'ensemble du réservoir à partir des données de forage et en respectant la stratigraphie. Ces propriétés sont stockées dans une grille structurée, appelée grille géologique, qui constitue le support généralement utilisé par les algorithmes géostatistiques. Ces étapes sont un travail préliminaire à la présente étude et ne seront pas détaillées dans ce mémoire. Pour la suite, il est considéré qu'un modèle surfacique et/ou une grille géologique avec ses propriétés pétrophysiques sont disponibles.

Une grille géologique comporte typiquement entre 10<sup>7</sup> et 10<sup>8</sup> cellules [Dur05] et pourrait être directement utilisée comme grille de simulation, en associant chaque cellule à un

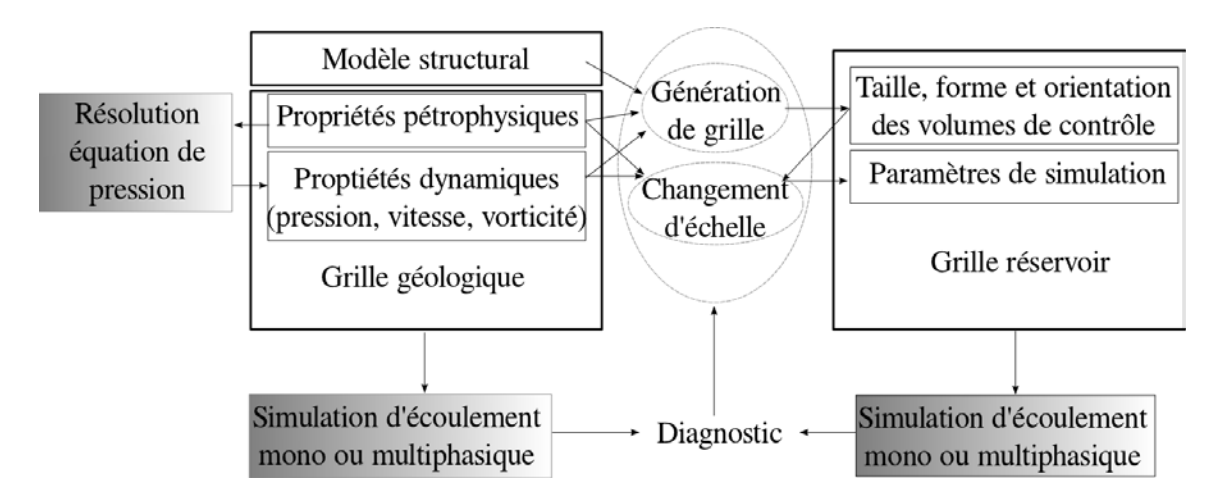

FIGURE 1.3 – De la grille géologique à la grille réservoir. Adapté de  $[Pre03]$ .

volume de contrôle. Cependant, les capacités calculatoires des ordinateurs ne permettent pas de réaliser des simulations d'écoulement en un temps raisonnable sur une telle grille. Bien que ces capacités calculatoires soient en constante progression, le niveau de détail des grilles géologiques, et donc leur nombre de cellules, est également en constante augmentation. Le problème continuera donc à se poser à l'avenir. La solution consiste donc à construire une grille plus grossière que la grille géologique. C'est la grille réservoir, qui comporte en moyenne entre  $10^5$  et  $10^6$  cellules et dont le but est de reproduire le comportement de la grille géologique du point de vue de l'écoulement. La grille réservoir est  $\acute{e}$ galement appelée grille grossière, par opposition à la grille géologique dite fine (figure 1.3).

Comme pour la grille géologique, les équations de l'écoulement sont discrétisées dans la grille réservoir à partir des propriétés pétrophysiques et de la géométrie des cellules. Il faut donc avant tout réaliser un transfert des propriétés pétrophysiques de la grille géologique vers la grille réservoir. Ce processus est appelé changement d'échelle (upscaling). De nombreuses méthodes de changement d'échelle ont été développées pour traduire le plus fidèlement possible le comportement dynamique de la grille géologique. Les principales méthodes sont ici rappelées (des synthèses détaillées pour chaque paramètre sont proposées dans  $[Far02, Dur05]$ :

 $-$  la porosité : la porosité est une propriété additive, ce qui permet de réaliser un transfert par intégration volumique dans chaque cellule  $V$  de la grille réservoir, selon l'équation :

$$
\phi^* = \frac{\int_V \phi . NTG \, dV}{\int_V NTG \, dV} \tag{1.9}
$$

où  $\phi^*$  est la porosité effective dans la cellule de la grille réservoir,  $\phi$  est la porosité dans les cellules de la grille géologique et  $NTG$  (Net To Gross) est la proportion de roche réservoir ;

 $-$  la perméabilité : ce paramètre est nécessaire pour réaliser la discrétisation sur la grille réservoir avec une méthode TPFA ou MPFA. La difficulté principale du transfert de la perméabilité réside dans son caractère anisotrope en milieu naturel. Typiquement, une perméabilité horizontale et une perméabilité verticale sont définies

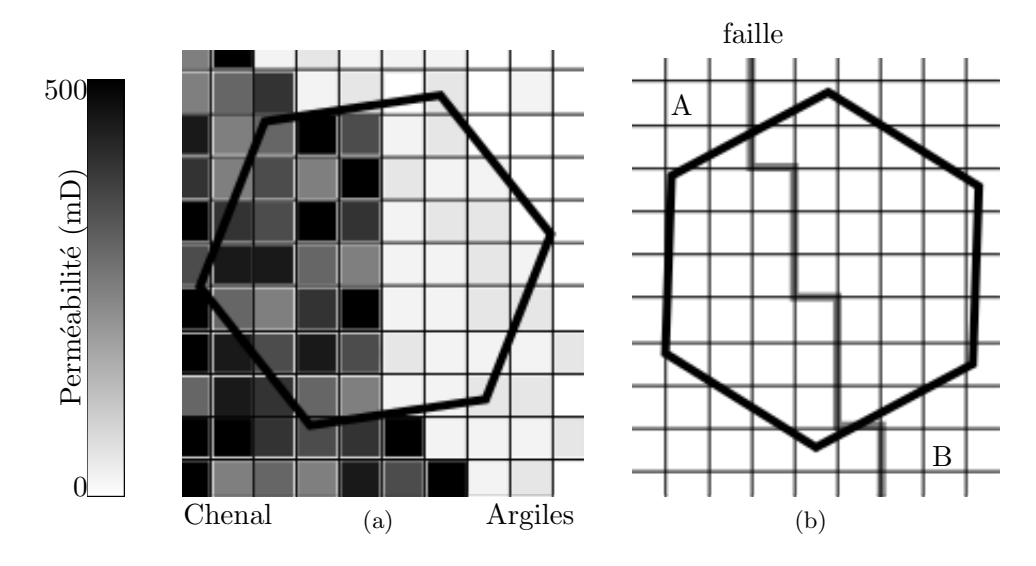

FIGURE  $1.4$  – Problèmes liés au changement d'échelle depuis une grille géologique fine  $(quad a)$  vers un volume de contrôle de la grille réservoir (hexagone). (a) Erreur d'ho $m$ ogénéisation : le volume de contrôle est à cheval sur un chenal et des argiles. Quelle valeur de perméabilité  $(mD)$  attribuer au volume de contrôle ? (b) Erreur de conformité : le volume de contrôle est traversé par une faille jouant le rôle de barrière du point de vue de  $l'ecoulement.$  La faille est discrétisée sur la grille fine (ligne grise). Alors qu'aucun écoulement n'a lieu entre A et B au niveau de la grille fine, un écoulement a lieu au niveau du volume de contrôle, du fait que la transmissibilité est calculée pour l'ensemble d'une face.

dans la grille géologique, ce qui oblige à transférer ces deux composantes séparément. Un autre problème se pose lorsqu'une cellule de la grille réservoir correspond à des valeurs de perméabilité très hétérogènes au niveau de la grille géologique. Par exemple, la cellule recoupe une partie d'un chenal très perméable entourée d'argiles très peu perméables. Faut il attribuer une perméabilité élevée ou faible à la cellule ? C'est le problème d'homogénéisation (figure  $1.4a$ ). Pour le résoudre, il existe des méthodes statiques, utilisant les valeurs de perméabilité de la grille géologique, et des méthodes dynamiques, qui utilisent une ou plusieurs solutions de l'´equation de pression avec conditions aux limites localement et/ou globalement sur la grille géologique pour déduire la valeur de la perméabilité effective;

– la transmissibilité : la discrétisation est réalisée sur la grille géologique et sert de base pour le calcul des transmissibilités de la grille réservoir. Il n'est alors pas nécessaire de transférer la perméabilité. Les difficultés surgissent lorsqu'une barrière ou un drain d'écoulement est présent au sein d'une cellule, ce qui peut fausser les résultats de la simulation d'écoulement (voir figure 1.4b). Là encore, il existe des méthodes statiques et des méthodes dynamiques, selon qu'une solution de l'équation de pression sur la grille géologique est utilisée ou non. Comme pour la perméabilité, les problèmes d'homogénéisation et d'orientation sont cruciaux.

Tous les détails de l'écoulement dans une grille géologique ne peuvent pas être reproduits à l'aide d'une grille réservoir et d'un changement d'échelle, pour un type de discrétisation donné. Il faut donc choisir des méthodes de génération de la grille réservoir et des méthodes de changement d'échelle en fonction des particularités du réservoir et des détails d'écoulement à conserver  $Dur05$ . Quelles que soient les méthodes choisies, un certain nombre d'erreurs surgissent lors des processus de changement d'échelle, de discrétisation et de simulation, ces processus étant eux mêmes liés à la géométrie et à la répartition des volumes de contrôle de la grille réservoir. La minimisation des erreurs commence donc dès l'étape de génération de la grille, l'enjeu étant de minimiser ces erreurs aux endroits clés du réservoir pour reproduire le plus fidèlement possible le comportement dynamique de la grille géologique.

# 1.4 Erreurs liées à la géométrie de la grille réservoir

#### Critère d'évaluation

Les erreurs ne peuvent être identifiées que dans le cadre d'une comparaison des résultats de simulation d'écoulement sur la grille géologique et sur la grille réservoir. Une étude sur des cas simplifiés où les résultats sont connus à la fois sur la grille géologique et sur la grille réservoir sert principalement à identifier les erreurs ayant un impact sur la simulation d'écoulement et à tenter d'y remédier.

Cette comparaison est impossible pour les cas réels complexes puisque les résultats sur la grille g´eologique ne sont pas connus en raison des limites calculatoires des ordinateurs. Le suivi de l'exploitation d'un champ pétrolifère permet de mesurer un écart entre la réalité et les prédictions réalisées à partir de la grille réservoir. Toutefois, l'erreur ainsi relevée n'est pas uniquement liée à l'étape de construction de la grille et peut être due à une combinaison d'incertitudes au niveau du modèle géologique, du remplissage des propriétés pétrophysiques ou de la méthode de discrétisation.

Trois catégories d'erreurs peuvent être définies en lien avec la géométrie des cellules des grilles réservoir : les approximations réalisées lors de la discrétisation, les erreurs d'homogénéisation et les erreurs de dispersion numérique [MM10].

#### Erreurs de discrétisation

Le calcul des valeurs de transmissibilité est réalisé avec un certain nombre d'approximations qui ne sont valides que dans des conditions spécifiques propres à chaque méthode de discrétisation. Par exemple, le calcul de la transmissibilité à l'aide de l'approximation à deux points (TPFA, équation  $(1.7)$ ) est largement utilisée alors qu'elle nécessite des conditions qui ne sont généralement pas vérifiées en pratique, notamment lorsque le tenseur de perméabilité n'est pas isotrope. Trois cas peuvent être donnés où une formulation TPFA est possible avec des tenseurs anisotropes symétriques, les calculs étant basés sur des points  $x_i$  et  $x_j$  à l'intérieur des volumes de contrôle  $V_i$  et  $V_j$  [HBMC91] :

- les faces des volumes de contrôle sont alignées avec les axes principaux du tenseur de perméabilité;
- les points  $x_i$  et  $x_j$  sont situés sur une même ligne de courant;
- les facettes des volumes de contrôle sont k-orthogonales. Cela signifie que pour une facette de normale  $\vec{n}$  séparant les volumes de contrôle  $V_i$  et  $V_j$  avec une perméabilité  $K, K \cdot \vec{n}$  est parallèle au segment  $(x_i, x_j)$ .

La mise en œuvre de cette discrétisation est assez hasardeuse dans les grilles réservoir, où le changement d'échelle de la perméabilité produit généralement un tenseur de perméabilité effective asymétrique.

Le calcul de la transmissibilité à l'aide de l'approximation multi points (MPFA) est plus précis, mais peut conduire à des résultats de simulation ayant peu de sens physique, notamment des oscillations du champ de pression [MD06]. Des contraintes peuvent être définies sur la grille en fonction de la méthode MPFA choisie afin que les résultats aient un sens physique. Cependant, ces contraintes dépendent du tenseur de perméabilité dans les cellules de la grille réservoir, lui-même dépendant de la forme des cellules. Il faut donc faire des aller-retours entre la génération de la grille et la définition des contraintes sur la forme de la grille, en espérant que cela converge vers un résultat cohérent.

Une autre approximation couramment utilisée en ingénierie réservoir concerne la formule utilisée pour la discrétisation des puits. Les puits perforent le réservoir et traversent une ou plusieurs cellules. La discrétisation est réalisée à l'aide d'un indice de puits  $W_{i,w}$  relatif au puits w et à la cellule i considérés, et qui relie le flux aux pressions  $P_i$  et  $P_w$  dans la cellule et dans le puits respectivement.

$$
q_{i,w} = \lambda_{i,w} W I_{i,w} (P_i - P_w) \tag{1.10}
$$

La formule de Peaceman permet de calculer l'indice de puits  $WI_{i,w}$ , mais ne s'applique que pour une perméabilité homogène, un puits vertical éloigné des bords du réservoir, dans un volume de contrôle peu déformé ( $\frac{diagonaleMax}{diagonaleMin} < 2$ ) d'une grille cartésienne [Pea78]. Dans la pratique, cette formule est largement utilisée de par sa simplicité de mise en œuvre, même si les conditions ne sont pas respectées.

D'autres formules existent pour le calcul de l'indice de puits dans les grilles Voronoï ayant une perméabilité homogène ou hétérogène [PA94a]. Ces formules sont sensibles à la position de la graine de Voronoï (qui sert de point de référence dans le volume de contrôle), le puits doit être éloigné des bords du réservoir et le volume de contrôle doit être peu déformé. Dans le cas des perméabilités hétérogènes, elles sont également sensibles à la position du puits dans le volume de contrôle.

#### Erreurs d'homogénéisation

Lors du transfert d'un paramètre vers la grille réservoir, chaque volume de contrôle de la grille réservoir correspond à plusieurs cellules fines partiellement intersectées ayant des valeurs différentes pour le paramètre considéré, ou définissant une barrière ou un drain pour l'écoulement (figure 1.4). Le calcul du paramètre effectif doit tenir compte de cette hétérogénéité dans l'optique de reproduire le comportement dynamique de la grille fine. Toutefois, ce comportement n'est généralement pas connu ou trop complexe pour être reproduit par un transfert de paramètres. Lorsque le milieu est homogène par morceaux, la solution idéale est de modifier la forme des volumes de contrôle afin qu'ils n'intersectent que des cellules fines homogènes. Ainsi, une série sédimentaire présentant une alternance de couches perm´eables et imperm´eables (sables et argiles par exemple) devrait avoir des volumes de contrôle qui ne sont pas à cheval sur plusieurs couches. Dans le cas contraire, le volume de contrôle établirait des connexions entre les couches perméables et le comportement global du réservoir ne serait pas reproduit à l'échelle grossière.

#### Erreurs de dispersion numérique

Les erreurs de dispersion numérique sont liées au fait que les volumes de contrôle de la grille réservoir sont considérés homogènes du point de vue des inconnues de l'équation

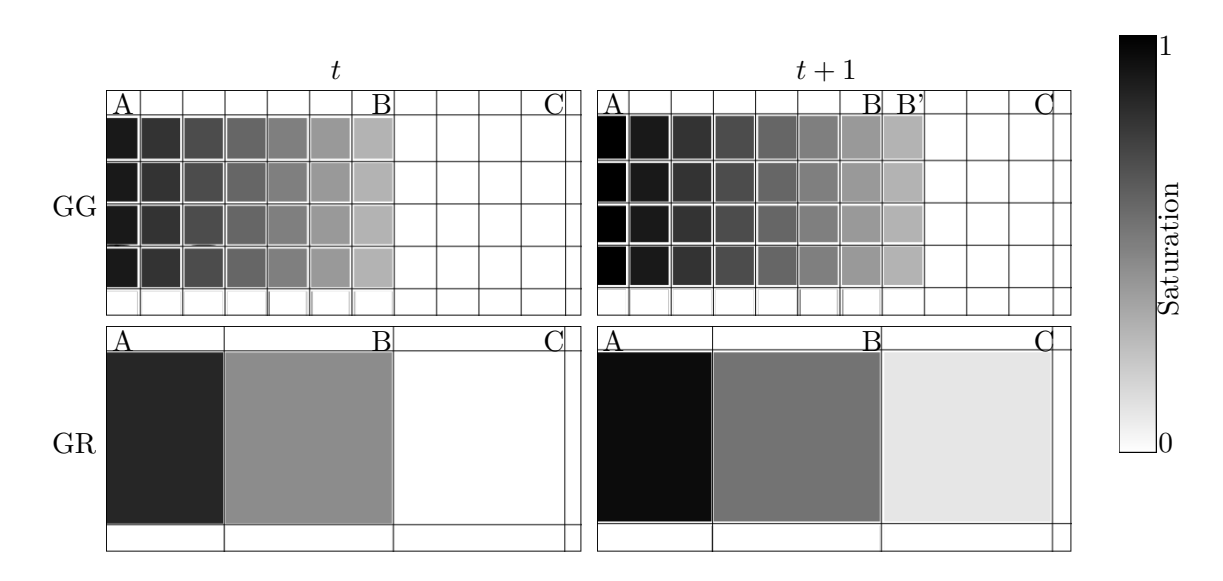

FIGURE  $1.5$  – Erreur de dispersion numérique : le fluide s'écoule de A vers C, la couleur  $correspond\ \mathring{a}\ \mathring{a}$  la saturation en fluide.  $GG$ : grille géologique,  $GR$ : grille réservoir. Le front d'avancement du fluide se situe en B à l'instant t et en B' à l'instant  $t + 1$  dans la grille  $q\acute{e}oloqique.$  Du fait de la taille des volumes de contrôle, le front d'avancement se situe en  $C \ \dot{a}$  l'instant  $t + 1$  dans la grille réservoir.

d'écoulement. Cela aura un impact sur le déplacement effectif du fluide au cours de la simulation. L'entrée d'une faible quantité de fluide dans un volume de contrôle va augmenter la saturation de l'ensemble du volume de contrôle comme si le fluide s'était déplacé sur l'ensemble du volume de contrôle. Comme les volumes de contrôle de la grille réservoir sont plus gros que ceux de la grille g´eologique, le fluide semblera se d´eplacer plus rapidement dans la grille réservoir (figure  $1.5$ ). De même la forme des volumes de contrôle aura un impact sur l'anisotropie du déplacement du fluide dans la grille réservoir.

Les équations nécessitent également la détermination de la mobilité du fluide passant d'un volume de contrôle à un autre. La mobilité étant le rapport de la perméabilité relative et de la viscosité, elle dépend de la saturation du volume de contrôle duquel le fluide provient. De nouveau, comme les volumes de contrôle de la grille réservoir sont plus gros, la mobilité du fluide va être étalée et le fluide semblera se déplacer plus rapidement.

Ces erreurs de dispersion peuvent être subdivisées en erreurs de diffusion, dans la direction de l'écoulement, et en erreurs de dispersion *stricto sensu*, dans les directions perpendiculaires à l'écoulement et liées aux turbulences des écoulements.

## 1.5 Contribution

L'objectif de ce travail est de minimiser les erreurs liées au changement d'échelle et à la discrétisation en proposant des grilles réservoir dont les volumes de contrôle sont appropriés. Les grilles traditionnellement utilisées dans l'industrie sont des grilles structurées, c'est à dire constituées d'hexaèdres en 3D et indicées selon trois directions I, J et K. Cette structure limite les possibilités d'adaptation des volumes de contrôle. C'est pourquoi, nous proposons ici de travailler sur des grilles non structurées, constituées de

polyèdres quelconques, et plus flexibles que les grilles structurées. Parmi les différents types de grille non structurées, les diagrammes de Voronoï [DFG99] bénéficient d'algorithmes récents pour leur optimisation sous contraintes et ont donc été choisis ici. Le problème est alors reformulé en termes de contraintes géométriques correspondant aux erreurs à minimiser.

Une revue bibliographique des differentes grilles réservoir non structurées utilisées actuellement, et plus particulièrement des grilles de Voronoï est tout d'abord proposée. Puis les différentes contraintes géométriques sont définies et les travaux antérieurs pour contraindre des grilles de Voronoï sont présentés. Chaque chapitre est ensuite dédié à une contrainte géométrique et à son impact sur la minimisation d'une ou plusieurs erreurs. Les chapitres sont regroupés en deux parties :

Partie I "Adaptation aux propriétés statiques et dynamiques", qui traite des

contraintes liées à des champs de données (perméabilité, vitesse, vorticité) :

- $-$  Qualité des cellules ;
- $-$  Variation de densité des cellules ;
- Anisotropie des cellules ;
- Orientation des faces des cellules ;

Partie II "Conformité aux frontières du réservoir", qui traite des contraintes liées à des éléments discrets du réservoir :

- $-$  Conformité aux modèles structuraux (failles et horizons);
- $-$  Conformité aux puits ;

Le dernier chapitre de cette partie présente une méthodologie de travail pour intégrer toutes les contraintes précédentes et discute de leur pondération.

#### – Combinaison des contraintes.

Le détail des contributions et des publications pour chaque contrainte est donné en tête du chapitre correspondant.

# Génération sous contraintes de grilles non structurées

#### Sommaire

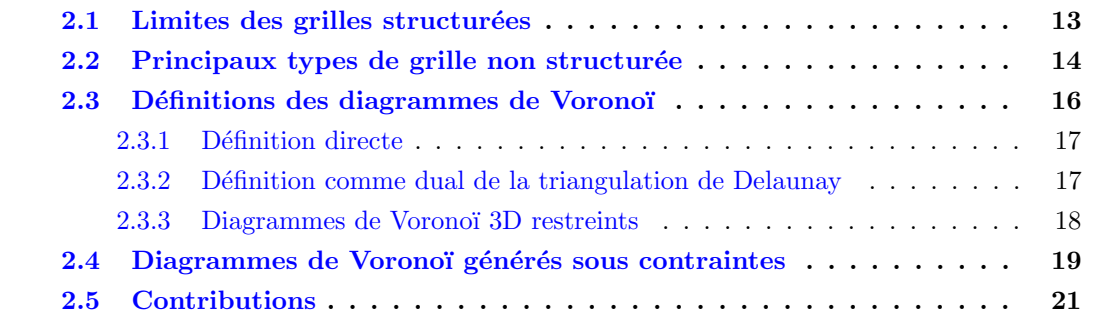

Les grilles structurées sont actuellement majoritairement utilisées dans l'industrie pour réaliser des simulations d'écoulement dans les réservoirs souterrains. Elles présentent toutefois un certain nombre de limitations que les grilles non structurées permettent en partie de contourner. Parmi les grilles non structurées, les diagrammes de Voronoï bénéficient de récents travaux qui offrent d'intéressantes perspectives pour la génération de grilles sous contraintes.

### 2.1 Limites des grilles structurées

Les grilles réservoir utilisées actuellement dans l'industrie sont majoritairement des grilles hexaédriques structurées en 3D. Les cellules y sont référencées par trois indices I, J et K. La grille est dite cartésienne lorsque les cellules sont alignées selon trois directions perpendiculaires. Les grilles structurées occupent généralement moins de place en mémoire que les grilles non structurées et les simulateurs d'écoulement sont souvent optimisés pour ce type de grilles, dans lesquelles le nombre de voisins d'une cellule est fixe. Si la grille géologique contient des horizons relativement parallèles sur l'ensemble du réservoir, les cellules de la grille réservoir peuvent être alignées sur les horizons afin de minimiser les erreurs d'homogénéisation. Si la grille géologique contient une faille, les cellules peuvent être également alignées sur cette discontinuité. Dans les cas simples d'un point de vue structural, les grilles structurées sont donc relativement faciles à construire.

Face à une grille géologique complexe d'un point de vue structural, avec de nombreuses failles d'orientation différentes et/ou des horizons s'intersectant, par exemple aux terminaisons de couche, il est difficile, voire impossible, d'aligner les cellules sur toutes les failles et tous les horizons simultanément. Des simplifications doivent alors être faites, par exemple en construisant une grille en marche d'escalier ou en ignorant les failles de moindre importance.

Une autre simplification communément réalisée consiste à discrétiser le terme d'écoulement de l'équation  $(1.3)$  en utilisant une méthode TPFA qui offre l'avantage d'être simple à mettre en œuvre et efficace au niveau du simulateur d'écoulement. Cependant, lorsque le tenseur de perméabilité est anisotrope, des conditions doivent être respectées, comme par exemple l'alignement des faces des cellules avec les axes principaux du tenseur de perméabilité [HBMC91], ce qui se révèle souvent infaisable avec une grille structurée.

Enfin, les simulateurs d'écoulement sont plus précis lorsque les volumes de contrôle sont plus petits, ce qui est souhaitable dans les zones d'intérêt, par exemple là où l'écoulement est important. Inversement, les simulateurs d'écoulement sont plus efficaces lorsque les volumes de contrôle sont plus gros, ce qui est souhaitable dans les zones sans intérêt du réservoir. Ce raffinement local peut-être mis en œuvre à l'aide de grilles structurées de deux manières différentes :  $(1)$  les cellules de la zone à raffiner sont subdivisées, mais d'une part cela augmente le nombre total de cellules, et d'autre part certaines cellules se retrouvent avec un plus grand nombre de voisins et la structure est perdue. (2) les dimensions des cellules sont modifiées dans la zone à raffiner, mais alors toutes les cellules adjacentes subissent cette modification, ce qui engendre des raffinements non souhaités ailleurs dans le réservoir et limite le nombre de zones pouvant être raffinées (voir par exemple [Dur05, AFMK07, MM10]).

Ces difficultés dans la construction de grilles structurées adaptées conduisent de plus en plus les industriels à s'intéresser aux grilles non structurées.

### 2.2 Principaux types de grille non structurée

Bien que les grilles non structurées puissent apporter des solutions aux problèmes rencontrés avec les grilles structurées, des difficultés de mise en œuvre ont limité leur utilisation industrielle. Parmi celles-ci, la plus importante est sans doute le nombre restreint de simulateurs d'écoulement efficaces sur les grilles non structurées. Cependant de nombreux travaux récents tendent à combler cette lacune (voir [Cao02] par exemple). Une autre difficulté réside dans la génération automatique de grilles non structurées respectant un certain nombre de contraintes géométriques.

L'utilisation de grilles semi-structurées est une approche à moindre coût du point de vue de la génération de grilles. Elle consiste à supprimer localement des cellules de la grille structurée et à les remplacer par des grilles non structurées adaptées [VA97, BBBP00]. Ces grilles non structurées locales sont dénommées modules. Par exemple, des cellules disposées radialement sont utilisées pour construire des modules de puits. La principale difficulté est ensuite de connecter les cellules des modules avec les cellules de la grille structurée. En outre, les modules doivent être disposés à la main et sont peu flexibles.

Pour les principaux types de grilles non structurées utilisées en simulation réservoir avec une approche volumes finis pour la discrétisation [Ver96], le réservoir est assimilé à un domaine fermé  $\Omega$ . Toutes ces grilles sont construites en utilisant un ensemble de points

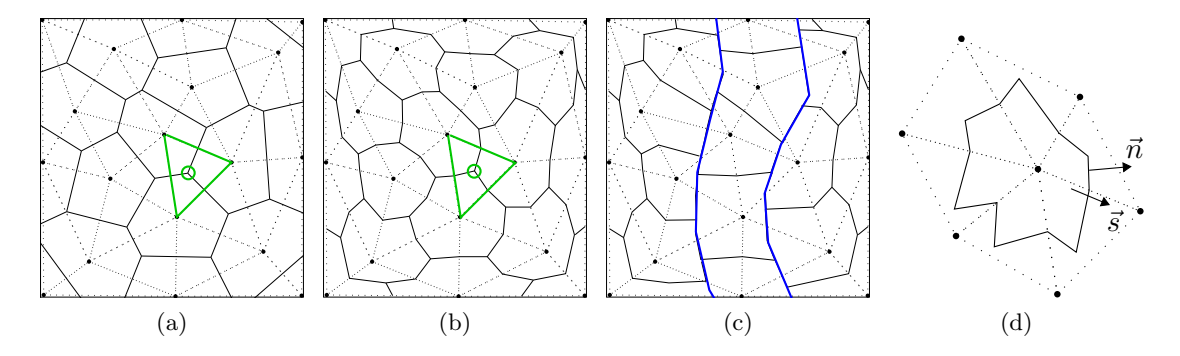

FIGURE 2.1 – Quelques grilles  $2D$  non structurées construites à partir de dix points. (a) Grille de Voronoï (cellules : lignes pleines), dual de la triangulation de Delaunay (triangles : lignes pointillées). Un sommet de cellule et le triangle correspondant sont indiqués en vert.  $(b)$  Grille CVFE. (c) Grille BAG construite à partir de la grille CVFE et d'un chenal (en bleu). (d) Volume de contrôle d'une grille GPEBI. La perméabilité est constante sur les triangles de la triangulation.

 ${x_i}_{i=1}^N \in \Omega$  autour desquels sont construites les cellules de la grille. Ces cellules sont les volumes de contrôle utilisés pour la discrétisation et les points servent également de référence pour le calcul des transmissibilités.

Grilles de Voronoï (figure  $2.1a$ ) : elles sont définies à partir des points par la propriété de proximité  $[OBSC09]$  : la cellule de Voronoï  $V_i$  pour le point  $x_i$ , contient tous les points du domaine  $\Omega$  qui sont plus proches de  $x_i$  que des autres points  $x_j$ (paragraphe 2.3). Ces grilles présentent des cellules convexes dont les faces sont perpendiculaires aux segments joignant les points (propriété PEBI, Perpendicular Bisector), ce qui constitue un avantage pour certaines méthodes de discrétisation. Par contre, elles ne garantissent pas que les sommets des cellules sont dans le triangle de Delaunay correspondant, ce qui peut poser des problèmes pour certaines méthodes de discrétisation. Une discrétisation TPFA peut être appliquée sur les grilles de Voronoï à condition que le tenseur de perméabilité soit isotrope. Pour les cas anisotropes, une discrétisation MPFA doit être envisagée, ou des contraintes (points alignés sur les lignes d'écoulement, par exemple) doivent être respectées pour appliquer la discrétisation TPFA. Par ailleurs, une grille structurée (régulière) peut être vue comme un cas particulier de grille de Voronoï.

Grilles "Volume de Contrôle Éléments Finis" ou CVFE (figure 2.1b) : elles sont définies comme le dual d'une triangulation reliant les points (pas nécessairement la triangulation de Delaunay). Les cellules sont construites `a partir de la triangulation en reliant les centres des segments et les barycentres des triangles [Ver96]. Contrairement aux grilles de Voronoï, les grilles CVFE garantissent par construction que les sommets des cellules sont dans le triangle correspondant. Les cellules ne sont pas n´ecessairement convexes (et ne le sont généralement pas), ce qui peut poser des problèmes pour certaines méthodes de discrétisation. Une discrétisation MPFA est nécessaire sur ce type de grilles.

Grilles adaptées aux frontières ou BAG Boundary Adapted Grids (figure  $2.1c$ ) : elles modifient une grille pré-existante afin que les facettes des cellules soient conformes à des frontières internes (failles par exemple) du réservoir [Ver96]. De ce fait, les propriétés de la grille initiale sont partiellement perdues  $(convexité...).$ 

Grilles PEBI généralisées ou GPEBI (figure  $2.1d$ ) : elles sont définies comme le dual d'une triangulation (pas nécessairement de Delaunay) de manière similaire aux grilles CVFE. Cependant, plutôt que de prendre le barycentre des triangles, un point est choisi à l'intérieur du triangle de telle sorte que le segment  $\vec{s}$  reliant deux points adjacents et la normale  $\vec{n}$  à la facette soient reliés au tenseur de perméabilité  $\vec{k}$  du triangle par l'équation  $\vec{n} = \vec{k}^{-1}\vec{s}$ . Ce point est dénommé centre GPEBI. Par construction, ces grilles permettent une discrétisation TPFA pour des tenseurs de perméabilité anisotropes, ce qui constitue leur principal intérêt [HBMC91]. Toutefois, il n'est pas toujours possible de déterminer le centre GPEBI à l'intérieur du triangle, notamment lorsque le champ de perméabilité est fortement hétérogène. Dans ce cas, il faut repositionner les points, réaffecter des valeurs de perm´eabilit´e aux triangles et recalculer les centres GPEBI, sans garantie de trouver une solution.

Les grilles de Voronoï peuvent potentiellement satisfaire toutes les qualités des autres grilles par optimisation. Cela tient au fait que les grilles de Voronoï sont complètement définies par la position des points de Voronoï, l'optimisation consistant à positionner correctement les points :

- $-$  sur les grilles CVFE, les sommets des cellules sont dans les triangles associés. L'obtention d'un diagramme de Voronoï barycentrique, pour lequel les points sont au barycentre des cellules de Voronoï, permet de réduire le nombre de sommets qui ne sont pas dans les triangles ;
- $-$  sur les grilles BAG, les facettes sont conformes aux frontières. Positionner les points de part et d'autre des frontières permet de construire des grilles de Voronoï conformes;
- $-$  sur les grilles GPEBI, une discrétisation TPFA peut être appliquée même en présence d'une perméabilité anisotrope. En positionnant les points le long des lignes d'écoulement, la grille de Voronoï satisfait une condition suffisante pour appliquer une discrétisation TPFA [HBMC91].

Dans ce travail, nous nous sommes donc concentrés sur les grilles de Voronoï et sur leur optimisation pour satisfaire différentes contraintes géométriques.

# 2.3 Définitions des diagrammes de Voronoï

Les diagrammes de Voronoï sont définis pour un ensemble de points  $X = \{x_i\}_{i=1}^N$ plongés dans un domaine  $\Omega$  fini ou infini. Ils peuvent être décrits soit par une formulation mathématique directe, soit comme le dual d'une triangulation de Delaunay [OBSC09]. Le mot triangulation est pris au sens large en tant que complexe simplicial (ou ensemble de simplexes) dans la dimension du domaine considéré : segments en 1D, triangles en 2D, tétraèdres en 3D...

#### 2.3.1 Définition directe

Le diagramme de Voronoï d'un ensemble de points  $X$  est l'ensemble  $\{V_i\}_{i=1}^N$  défini, pour une fonction de distance  $d$ , donnée par (figure 2.1a) :

$$
V_i = \{ y \in \Omega \mid d(y, x_i) \le d(y, x_j), \text{ pour } j \neq i \}
$$
\n
$$
(2.1)
$$

La fonction de distance d est généralement la norme Euclidienne, soit  $d(y_1, y_2) = ||y_1 - y_2||$ . D'autres fonctions de distance peuvent être utilisées pour la définition du diagramme de Voronoï mais elles n'ont pas été utilisées dans ce travail (voir par exemple [DW05]). Par construction, la facette commune à deux cellules  $V_i$  et  $V_j$  est équidistante des points  $x_i$ et  $x_j$  et est perpendiculaire au segment  $(x_i, x_j)$ , d'où l'appellation PEBI (*Perpendicular* Bisector) donnée aux diagrammes de Voronoï. L'ensemble des cellules  $\{V_i\}_{i=1}^N$  constitue en outre un pavage du domaine  $\Omega$ , à savoir que  $\Omega = \bigcup V_i$  et  $V_i \bigcap V_j$  est de dimension inférieure `a la dimension des cellules.

Une triangulation duale reliant les points  $x_i$  peut être construite à partir du diagramme de Voronoï. En dimension  $d$ , c'est un complexe simplicial constitué de simplexes répartis en  $d+1$  sous-ensembles  $\{\sigma_j\}_{j=0}^d$ , j correspondant à la dimension des simplexes du sousensemble considéré. En 3D, cette triangulation est définie par :

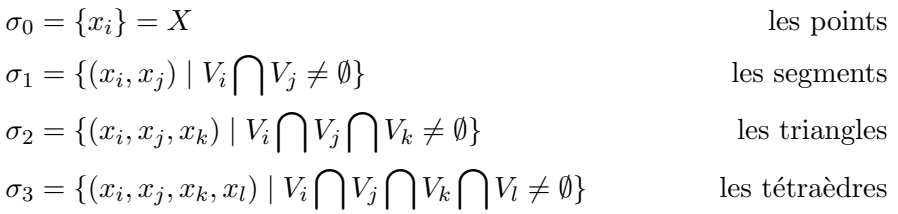

Cette triangulation satisfait la propriété de la sphère vide et est donc une triangulation de Delaunay [OBSC09]. Un sommet de Vorono¨ı est l'intersection de quatre cellules de Voronoï et permet donc de définir un unique tétraèdre de la triangulation de Delaunay correspondante.

#### 2.3.2 Définition comme dual de la triangulation de Delaunay

Une autre manière de définir le diagramme de Voronoï est présentée ici. Elle est souvent utilisée dans les algorithmes de construction des cellules de Voronoï. En effet, de nombreux algorithmes permettant de construire une triangulation de Delaunay de manière efficace sont disponibles [Ede87, BY98]. Construire le dual de cette triangulation pour obtenir le diagramme de Voronoï constitue donc une surcouche des algorithmes de triangulation. Le diagramme de Voronoï d'un ensemble de points X est un pavage du domaine  $\Omega$  qui peut être construit comme le dual perpendiculaire de la triangulation de Delaunay des points. A chaque élément de dimension  $d_j$  de la triangulation correspond un élément de dimension  $d - d_j$  du dual. En 3D, les tétraèdres, faces triangulaires, segments et points de la triangulation servent à construire les éléments du diagramme de Voronoï de la façon suivante (figure 2.2) :

tétraèdre  $\rightarrow$  sommet de Voronoï : centre de la sphère circonscrite du tétraèdre.

triangle  $\rightarrow$  arrête de Voronoï : segment perpendiculaire à la face et joignant les sommets de Voronoï de part et d'autre.

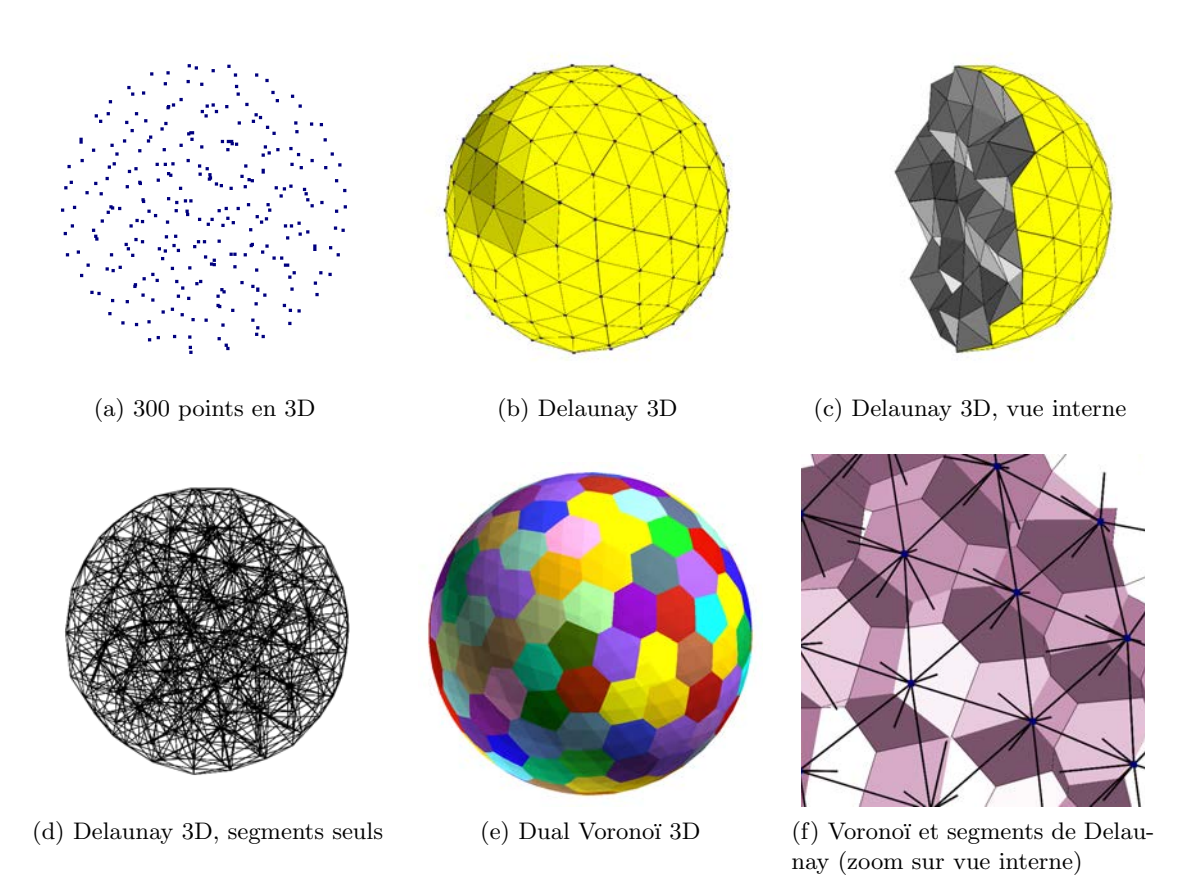

FIGURE 2.2 – Triangulation de Delaunay et dual de Voronoï pour 300 points disposés dans une sphère 3D.  $(a-d)$  Les points sont disposés à l'intérieur de la sphère et la triangulation de Delaunay (propriété de la sphère vide) est construite.  $(e-f)$  Le diagramme de Voronoï délimité par la sphère est construit par dualité (Delaunay  $\rightarrow$  Voronoï) : tétraèdre  $\rightarrow$  sommet, triangle  $\rightarrow$  arrête, segment  $\rightarrow$  facette, point  $\rightarrow$  cellule.

- segment  $\rightarrow$  facette de Voronoï : facette perpendiculaire au segment et délimitée par les arrêtes de Voronoï des faces adjacentes.
- point  $\rightarrow$  cellule de Voronoï : volume délimité par les facettes de Voronoï des segments adjacents.

Deux cellules de Voronoï seront donc adjacentes si et seulement si il existe un segment de la triangulation de Delaunay reliant leurs points, et ce segment est perpendiculaire à la facette de Vorono¨ı commune. De ce fait, les cellules de Vorono¨ı peuvent ˆetre construites comme les volumes convexes délimités par les plans perpendiculaires passant au milieu de chaque segment de la triangulation de Delaunay.

#### 2.3.3 Diagrammes de Voronoï 3D restreints

Considérons le domaine  $\Omega$ , sous-ensemble de  $\mathbb{R}^3$  délimité par une frontière close  $\partial\Omega$ , et une surface S plongée dans l'espace 3D et incluse dans le domaine  $\Omega$ . Il pourra s'agir par exemple d'un horizon ou d'une faille. L'intersection du diagramme de Voronoï 3D et de la surface S est appelée diagramme de Voronoï restreint à S ou RVD [ES97]. L'intersection

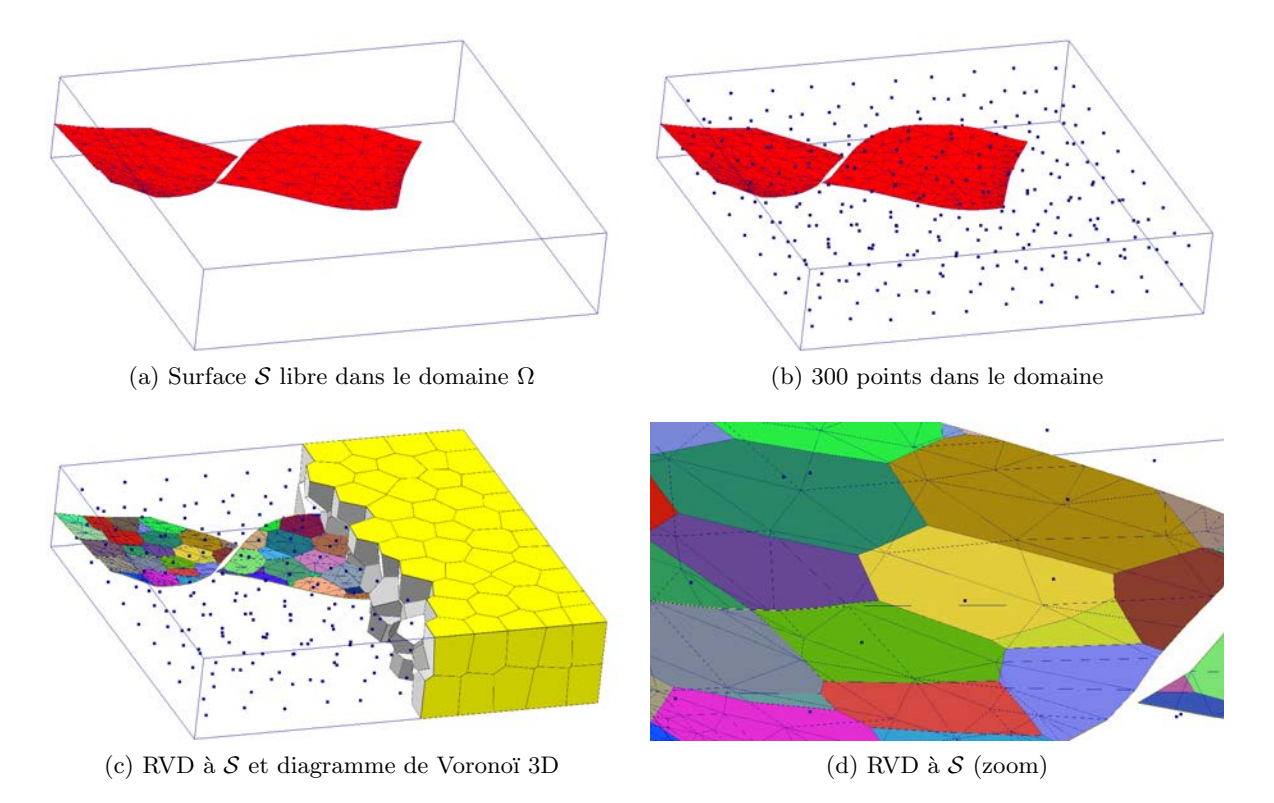

FIGURE 2.3 – Diagramme de Voronoï restreint (RVD) à une surface S. (a) S est incluse dans le domaine  $\Omega$ . (b) 300 points occupent tout le domaine  $\Omega$ . (c) Les cellules de Voronoï  $(en$  jaune, seule une partie du diagramme de Voronoï  $3D$  est représentée) n'intersectent pas forcément la surface S. (d) Les intersections des cellules de Voronoï avec la surface S sont représentées par des couleurs différentes.

d'une cellule de Voronoï  $V_i$  avec la surface S est de dimension 2 et est notée  $R_{\mathcal{S}i} \in \mathcal{S}$ (figure 2.3).

Considérons de même une ligne  $\mathcal L$  plongée dans l'espace 3D, représentant typiquement un puits, et incluse dans le domaine Ω. L'intersection du diagramme de Vorono¨ı 3D et de la ligne  $\mathcal L$  est appelée diagramme de Voronoï restreint à  $\mathcal L$  ou LRVD. L'intersection d'une cellule de Voronoï  $V_i$  avec la ligne  $\mathcal L$  est de dimension 1 et est notée  $R_{\mathcal{L}i} \in \mathcal L$  (figure 2.4).

Quelques remarques importantes concernant les  $RVD$  (et transposables aux  $LRVD$ ) :

- toutes les cellules de Vorono¨ı n'intersectent pas n´ecessairement la surface ;
- pour les cellules de Vorono¨ı intersectant la surface, les points de Vorono¨ı n'appartiennent pas nécessairement à la surface ;
- $-$  lorsque les points sont contraints à être sur la surface, cela définit un diagramme de Voronoï contraint à  $S$  [DGJ03]. Cette dernière définition n'est pas utilisée ici.

### 2.4 Diagrammes de Voronoï générés sous contraintes

Comme discuté en introduction (paragraphe 1.5), une façon de minimiser les erreurs rencontrées en simulation réservoir est de formuler et d'honorer des contraintes géométriques sur les cellules de la grille réservoir. Beaucoup de travaux ont été réalisés dans ce

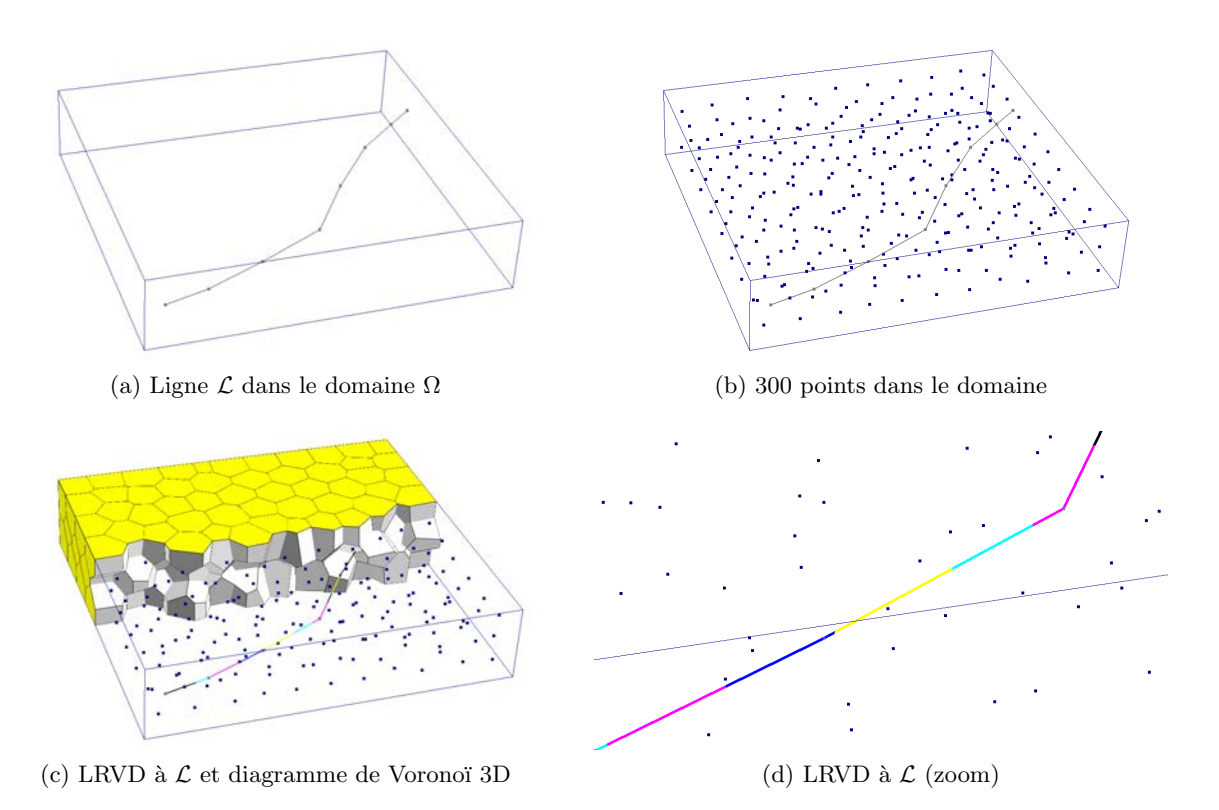

FIGURE 2.4 – Diagramme de Voronoï restreint (LRVD) à une ligne  $\mathcal{L}$ . (a)  $\mathcal{L}$  est incluse dans le domaine  $\Omega$ . (b) 300 points occupent tout le domaine  $\Omega$ . (c) Les cellules de Voronoï  $(en$  jaune, seule une partie du diagramme de Voronoï  $3D$  est représentée) n'intersectent pas forcément la ligne  $\mathcal{L}$ . (d) Les intersections des cellules de Voronoï avec la ligne  $\mathcal{L}$  sont représentées par des couleurs différentes.

sens sur les grilles structurées (e.g.  $[EEA98, Dur05, AFMK07, MM10]$ ) mais également sur les grilles de Voronoï. Les plus récents concernant les grilles de Voronoï sont présentés ci-dessous.

- Qualité des cellules de Voronoï : la qualité d'un maillage est souvent décrite à travers les équations de Lagrange qui tiennent compte des angles dans les cellules et de la compacité des cellules  $[BC04, BC05]$ . La compacité des cellules a en effet un impact sur la dispersion numérique. Une façon d'obtenir des cellules compactes est de réaliser un diagramme de Voronoï barycentrique ou CVT [DFG99, LWL+09]. Le nombre de voisins d'une cellule a également une influence sur l'efficacité du simulateur d'écoulement [MDH06] et peut être vu comme un critère de qualité du maillage. Pour certains types de discrétisation, un sommet d'une cellule doit être dans le tétraèdre correspondant de la triangulation de Delaunay [Ver96], ce qui peut aussi constituer un critère de qualité du maillage.
- Raffinement local : il permet d'améliorer la précision des résultats dans les zones d'intérêt du réservoir, en limitant la dispersion numérique due à la taille des cellules. Différentes méthodes existent pour construire une triangulation de Delaunay respectant un champ de densité, puis pour construire le diagramme de Voronoï par dualité [Lep03, PLDM05, EM10]. Le champ de densité peut également être directement in-

tégré à une optimisation CVT [DFG99, LWL<sup>+</sup>09].

- Anisotropie : le contrôle de l'anisotropie des cellules permet de réduire les erreurs d'homogénéisation et de dispersion numérique. Une anisotropie peut être introduite dans les diagrammes de Voronoï à travers les diagrammes de Voronoï anisotropes  $[ACSD<sup>+</sup>03, DW05, VCP08]$ . L'optimisation par minimisation de fonctions intégrant l'anisotropie [LL10] peut également être utilisée pour modifier l'anisotropie des cellules de Voronoï.
- Disposition le long des lignes d'écoulement : une formulation TPFA peut être proposée lorsque les points sont disposés le long d'une même ligne d'écoulement [HBMC91]. Une méthodologie récente [MDH06] propose de placer initialement les points le long des lignes d'écoulement, puis d'optimiser localement la qualité des cellules de Voronoï. Même si l'alignement est perturbé au profit de la qualité des cellules, les erreurs de discrétisation sont estimées plus faibles qu'avec un diagramme de Voronoï quelconque.
- Conformité aux surfaces : le but est de ne pas avoir de cellules à cheval sur une surface de faille ou d'horizon. Cela permet de réduire les erreurs d'homogénéisation et de dispersion. En plaçant les points symétriquement de part et d'autre des surfaces  $[CRG<sup>+</sup>01, BGLW09]$ , les faces des cellules d'un diagramme de Voronoï s'alignent sur ces surfaces et les cellules ne sont pas à cheval.
- Disposition le long des puits : le calcul de l'indice de puits dépend de la position du puits à l'intérieur de la cellule intersectée, et de la forme de la cellule. Le but est d'avoir une cellule centrée sur le puits et la plus compacte possible. Par ailleurs, l'écoulement autour du puits étant radial, les cellules entourant le puits doivent avoir une disposition radiale pour minimiser les erreurs de dispersion. Des modules de puits peuvent ainsi être placés au sein d'une grille de Voronoï isotrope [PA94b].

# 2.5 Contributions

Les travaux listés ci-dessus permettent de construire des grilles de Voronoï en respectant une ou deux contraintes simultanément, par exemple la taille des cellules et leur qualité. Toutefois, aucune approche ne permet à notre connaissance de satisfaire toutes ces contraintes simultanément. Il y a deux raison à la nécessité de satisfaire les contraintes simultanément :

- si les contraintes sont satisfaites les unes à la suite des autres, la  $n^{ieme}$  contrainte doit être satisfaite en appliquant une optimisation de la grille qui satisfait les  $n-1$ contraintes précédentes. Cela réduit d'autant les méthodes disponibles et applicables actuellement, car ce ne sont pas toutes des méthodes d'optimisation ;
- certaines contraintes peuvent ˆetre contradictoires et un compromis doit ˆetre fait en fonction de l'importance accordée localement à chaque contrainte. Le réglage fin du compromis peut se révéler fastidieux si un va-et-vient permanent doit être fait entre des contraintes contradictoires.

Les méthodes développées ici sont des méthodes d'optimisation de la position des points par minimisation d'une ou plusieurs fonctions objectif traduisant les contraintes géométriques à respecter. Le principal avantage est que ces fonctions objectif sont minimisées simultanément, et donc que les contraintes géométriques sont honorées simultanément.

Première partie

Adaptation aux propriétés statiques et dynamiques

# CHAPITRE 3 Qualité des cellules

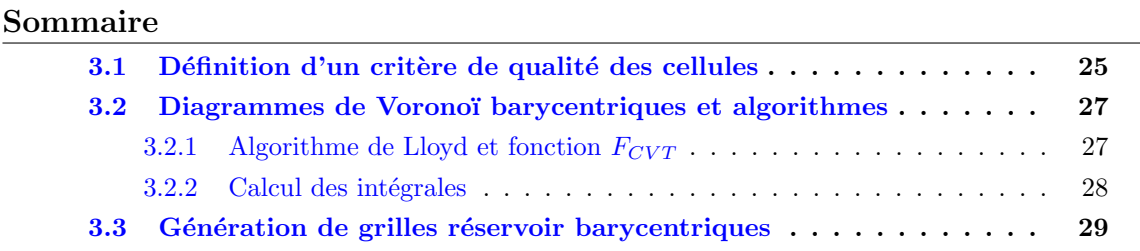

#### Motivation et résumé des contributions

Dans ce chapitre, nous montrons que la compacité des cellules peut être considérée comme un critère de qualité pouvant réduire plusieurs types d'erreur. Des algorithmes existent déjà pour garantir une compacité maximale des cellules d'un diagramme de Voronoï. Nous les appliquons pour générer des grilles réservoir de qualité optimale et nous menons une étude comparative des résultats de simulation sur ce type de grille.

Ces contributions n'ont pas fait l'objet d'une publication `a l'heure actuelle.

# 3.1 Définition d'un critère de qualité des cellules

Du point de vue de la discrétisation et de la résolution des équations de l'écoulement en milieu poreux, la qualité des cellules en milieu isotrope peut répondre à plusieurs exigences :

- $-$  compacité et dispersion : comme vu en introduction, lors de la résolution numérique des équations, la forme des cellules influence la vitesse de propagation du fluide. Pour minimiser ces erreurs de dispersion numérique, les cellules doivent être les plus compactes possible (idéalement des sphères en milieu isotrope) ;
- $-$  compacité et indice de puits : pour le calcul de l'indice de puits, une des conditions de l'application des m´ethodes de Peaceman ou de Palagi [Pea78, PA94a] est que les cellules aient un rapport  $\frac{diagonale Max}{diagonale Min}$  inférieur à 2. Autrement dit, il faut que les cellules soient le plus compactes possible ;
- $-$  position des sommets : un certain nombre de méthodes de discrétisation nécessitent que les sommets des cellules de Vorono¨ı soient dans leur triangle respectif de la triangulation de Delaunay (voir par exemple [Ver96]), ce qui peut être vu comme un critère de qualité des cellules. Pour illustrer de manière simple cette contrainte, prenons l'exemple d'une discrétisation similaire à celle présentée par [PA91], mais où la perméabilité k est isotrope et constante sur chaque triangle de la triangulation de Delaunay (figure 3.1a). Dans ce cas, une discrétisation TPFA peut être réalisée, et pour chaque morceau de face inclus dans un triangle  $t$  donné, une expression de la

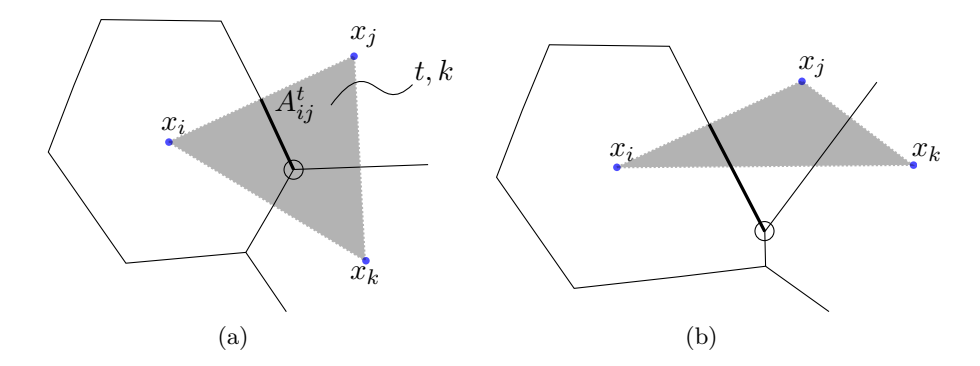

FIGURE 3.1 – Discrétisation TPFA pour la partie d'une face  $A_{ij}^t$  d'une cellule de Voronoï incluse dans un triangle  $t$  (en gris) sur lequel la perméabilité  $k$  est constante et isotrope. Le centre du cercle circonscrit au triangle t est un sommet de la cellule de Voronoï matérialisé  $par\ un\ cercle.\ T_{ij}^t\ =\ \frac{kA_{ij}^t}{d_{ij}}\ \ (a)\ \ Le\ \ som\ met\ de\ \ la\ \ cellule\ de\ \ Voronoi\ est\ dans\ le\ triangle:$ discrétisation correcte. (b) Le sommet de la cellule de Voronoï n'est pas dans le triangle : discrétisation incorrecte.

transmissibilité $T_{ij}^t$  à travers la face d'aire  $A_{ij}^t$  peut être écrite :

$$
T_{ij}^t = \frac{kA_{ij}^t}{d_{ij}}\tag{3.1}
$$

où  $d_{ij}$  est la distance entre les points  $x_i$  et  $x_j$ . Pour que cette discrétisation soit valable, il faut que le sommet de la cellule de Voronoï soit dans le triangle correspondant. Dans le cas contraire (figure  $3.1b$ ), la perméabilité n'est plus constante sur le morceau de facette et la formule précédente ne peut être appliquée;

– taille des facettes : lors de la discrétisation, à chaque facette d'un volume de contrôle est associée une valeur de transmissibilité. Cependant, lorsque l'aire de la facette est petite voire négligeable comparée aux autres facettes du volume de contrôle, sa contribution à l'écoulement est négligeable et ralentit la résolution numérique des équations. Il est donc souhaitable d'avoir des facettes ayant toute une aire du même ordre de grandeur, afin que leur contribution à l'écoulement soit également du même ordre de grandeur. Cela peut être autrement formulé comme la suppression autant que possible des petites facettes.

Chaque critère de qualité peut faire l'objet d'une contrainte géométrique à satisfaire. Cependant, il existe des grilles qui peuvent potentiellement toutes les honorer : les diagrammes de Voronoï barycentriques.

Les diagrammes de Voronoï barycentriques ou CVT [DFG99] sont définis par la position des points  $x_i$  aux barycentres  $x_i^*$  des cellules de Voronoï  $V_i$  (figure 3.2). Ils garantissent une compacité maximale des cellules. Cela satisfait l'exigence de compacité des cellules relative `a la minimisation de la dispersion et au calcul des indices de puits en milieu isotrope.

Concernant la position des sommets, il semblerait que les diagrammes de Voronoï barycentriques permettent de réduire les cas où le sommet de la cellule de Voronoï n'est pas dans le triangle correspondant. Cette intuition repose sur l'observation en 2D que les cellules d'un diagramme de Vorono¨ı barycentrique en domaine infini sont des hexagones parfaits, dont
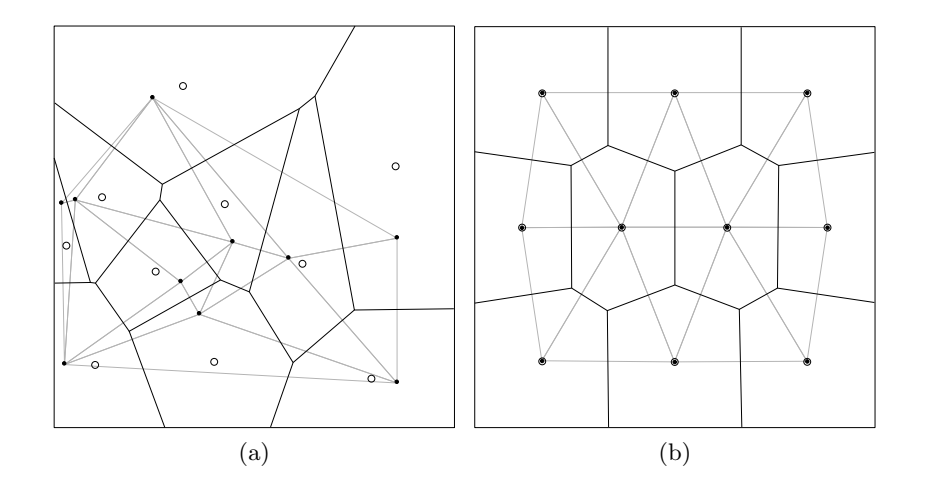

FIGURE  $3.2$  – Diagramme de Voronoï (lignes noires) et triangulation de Delaunay (lignes grises) pour dix points en  $2D$ . (a) Les barycentres des cellules de Voronoï sont figurés par des cercles. (b) Dans les diagrammes de Voronoï barycentriques, les points sont situés aux barycentres (extrait de [DFG99]).

les sommets sont effectivement dans les triangles correspondant (la forme hexagonale des cellules est observée pour un minimum global de la fonction décrite au paragraphe suivant). Cette intuition reste cependant à prouver.

Concernant les petites facettes, les diagrammes de Vorono¨ı barycentriques permettent d'uniformiser la taille des facettes d'une cellule de Voronoï, du fait de leur compacité maximale.

Enfin, les diagrammes de Voronoï barycentriques permettent également de garantir une approximation du second ordre optimale pour la discrétisation des équations différentielles en volumes finis [DFG99].

Les diagrammes de Voronoï barycentriques offrent donc de nombreux atouts pour la discrétisation et la résolution numérique des équations de l'écoulement en milieu poreux. Dans ce chapitre, les principes des diagrammes de Voronoï barycentriques et quelques algorithmes développés pour les obtenir sont rappelés  $[LWL+09, YLL+09, YWLL10]$ . Puis, ces algorithmes sont appliqués pour générer des grilles réservoir, et les améliorations apportées par ces grilles par rapport à des diagrammes de Voronoï quelconques sont présentées.

# 3.2 Diagrammes de Voronoï barycentriques et algorithmes

# 3.2.1 Algorithme de Lloyd et fonction  $F_{CVT}$

Considérons un ensemble de  $N$  points  $X$  et le diagramme de Voronoï associé dans le domaine  $\Omega$ . Le diagramme de Voronoï est barycentrique si les points  $x_i$  se situent aux barycentres  $x_i^*$  des cellules de Voronoï $V_i$ . Le barycentre peut s'écrire comme la moyenne des points de la cellule, c'est-à-dire le rapport entre l'intégrale des points de la cellule  $V_{qi}$  et la masse de la cellule  $m_i$ :

$$
x_i^* = \frac{V_{gi}}{m_i} = \frac{\int_{V_i} y \mathrm{d}y}{\int_{V_i} \mathrm{d}y} \tag{3.2}
$$

Une disposition quelconque des points ne correspond presque jamais à un diagramme de Vorono¨ı barycentrique. La question est donc de proposer un algorithme permettant d'obtenir un diagramme de Voronoï barycentrique.

A partir d'un ensemble de points quelconque, l'algorithme de Lloyd [Llo82] déplace itérativement les points de manière à converger vers un diagramme de Voronoï barycentrique : à chaque itération, les cellules de Voronoï et leur barycentre sont calculés. Puis les points sont déplacés aux barycentres des cellules. Les cellules de Voronoï et leur barycentre sont alors recalculés à l'itération suivante et l'algorithme boucle jusqu'à ce qu'un critère de convergence soit atteint.

Un autre point de vue consiste à étudier la valeur d'une fonction  $F_{CVT}$ , ou puissance du bruit d'´echantillonnage, qui est une mesure du moment d'inertie des cellules en fonction de la position des points  $X$  [DFG99].

$$
F_{CVT} = \sum_{i=1}^{N} \int_{V_i} ||y - x_i||^2 \, dy \tag{3.3}
$$

Cette fonction est minimale lorsque la position des points correspond à un diagramme de Voronoï barycentrique. L'objectif est donc de minimiser cette fonction en déplaçant itérativement les points. Pour cela, son gradient est calculé sur chaque cellule de Voronoï :

$$
\nabla F_{CVT,i} = 2m_i(x_i - x_i^*)
$$
\n(3.4)

Minimiser la fonction  $F_{CVT}$  revient donc à annuler le gradient, c'est-à-dire à avoir  $x_i = x_i^*$ ce qui est la d´efinition d'un diagramme de Vorono¨ı barycentrique.

Cette fonction est en outre  $\mathcal{C}^2$  [LWL+09], c'est-à-dire que le Hessien (ou dérivée seconde) est continu, lorsque le domaine  $\Omega$  est compact et convexe. Des algorithmes de type Newton peuvent donc être utilisés afin d'accélérer la minimisation de la fonction  $F_{CVT}$ . Toutefois, le calcul du Hessien est coûteux en temps. Le Hessien peut être approché à partir du gradient et de la valeur de la fonction afin de limiter le temps de calcul [LWL+09].

#### 3.2.2 Calcul des intégrales

Pour minimiser la fonction  $F_{CVT}$  et obtenir un diagramme de Voronoï barycentrique, il faut calculer la valeur de la fonction  $F_{CVT}$  et son gradient. Cela peut être réalisé formellement en calculant les intégrales de l'équation (3.3) sur les cellules de Voronoï. Pour cela, les cellules de Voronoï sont découpées en simplexes dit d'intégration [YLL+09, YWLL10, LL10] sur lesquels le théorème d'Avrachenkov  $[LA01]$  est appliqué. Les conditions d'application en dimension quelconque sont les suivantes :

Soit  $\Delta_d$  un simplexe non dégénéré de dimension  $d$  et de sommets  $\{v_i\}_{i=0}^d.$ 

Soit  $p(x): \mathbb{R}^d \to \mathbb{R}$  un polynôme homogène de degré  $q$ . Le polynôme  $p$  est dit homogène de degré q (ou q-homogène) si  $p(\lambda x) = \lambda^q p(x), \forall \lambda > 0, x \in \mathbb{R}^d$ .

La forme multi-linéaire symétrique  $H(x_1, \ldots, x_q) : (\mathbb{R}^d)^q \to \mathbb{R}$  est associée au polynôme p de sorte que  $p(x) = H(x, \ldots, x)$  (par exemple avec la méthode de Gauss). La forme H est dite symétrique si la valeur  $H(x_1, \ldots, x_q)$  est invariante par permutation des variables  $x_1, \ldots, x_q$ . Elle est dite multi-linéaire (ou q-linéaire) si  $\forall (a, b) \in \mathbb{R}^2$ ,  $\forall i \in [1, q]$ ,  $H(x_1, \ldots, a x_i^{'} + b x_i^{''}, \ldots, x_q) = a H(x_1, \ldots, x_i^{'}$  $x'_{i}, \ldots, x_{q}$ ) +  $bH(x_{1}, \ldots, x_{i}^{''})$  $i^{''}, \ldots, x_q$ ).

La formule suivante peut alors être appliquée :

$$
\int_{\Delta_d} p(x) dx = \int_{\Delta_d} H(x, \dots, x) dx = \frac{vol(\Delta_d)}{\binom{d+q}{q}} \left[ \sum_{0 \le i_1 \le i_2, \dots, \le i_q \le d} H(v_{i_1}, v_{i_2}, \dots, v_{i_q}) \right]
$$
(3.5)

Lors du découpage d'une cellule de Voronoï [LL10], un simplexe d'intégration  $\Delta(x_i, v_1, v_2, v_3)$  est composé de trois points  $v_1, v_2, v_3$  d'une face d'une cellule de Voronoï et du point  $x_i$  (figure 3.3). Une translation à l'origine  $\Delta'$  du simplexe initial  $\Delta$  est d'abord effectuée en posant  $Y = y - x_i$ ,  $\Delta'(V_0, V_1, V_2, V_3) = \Delta - x_i$  où  $V_0 = x_i - x_i = 0$ ,  $V_1 = v_1 - x_i, V_2 = v_2 - x_i$  et  $V_3 = v_3 - x_i$ .

$$
F_{CVT}|_{\Delta} = \int_{\Delta} ||y - x_i||^2 \, \mathrm{d}y = \int_{\Delta'} Y^2 \, \mathrm{d}Y \tag{3.6}
$$

Le polynôme homogène p de degré 2 et la forme multi-linéaire symétrique H sont ensuite posés comme suit :

$$
p(Y) = Y^2 = x^2 + y^2 + z^2, \qquad H(Y_1, Y_2) = Y_1^t Y_2 = x_1 x_2 + y_1 y_2 + z_1 z_2 \tag{3.7}
$$

En application du théorème d'Avrachenkov, il est possible d'écrire, après simplification, et en remarquant que  $V_0 = 0$  et  $vol(\Delta') = vol(\Delta)$ :

$$
F_{CVT}|_{\Delta} = \frac{vol(\Delta')}{\binom{3+2}{2}} \sum_{0 \le i_1 \le i_2 \le 3} H(V_{i_1}, V_{i_2}) = \frac{vol(\Delta)}{10} \sum_{1 \le i \le j \le 3} V_i^t V_j \tag{3.8}
$$

Les résultats pour chaque simplexe d'intégration sont ensuite sommés pour obtenir la valeur finale de la fonction  $F_{CVT}$ . Le même procédé est appliqué au gradient  $\nabla F_{CVT}|\Delta$ relatif au simplexe  $\Delta$ :

$$
m_i|_{\Delta} = \int_{\Delta} dy = vol(\Delta)
$$
\n(3.9)

$$
V_{gi}|\Delta = \int_{\Delta} y \, \mathrm{d}y = \frac{vol(\Delta)}{4} (v_1 + v_2 + v_3) \tag{3.10}
$$

$$
\nabla F_{CVT}|_{\Delta} = 2x_i m_i |_{\Delta} - 2V_{gi}|_{\Delta}
$$
\n(3.11)

# 3.3 Génération de grilles réservoir barycentriques

Afin d'observer l'effet de la qualité des cellules sur les résultats de simulation, des comparaisons sont effectuées entre une grille fine, qui servira de référence, et deux grilles réservoir, l'une quelconque et l'autre barycentrique.

Le modèle considéré est un réservoir 2D synthétique homogène avec une perméabilité isotrope de 500 mD et une porosité de 0.2. Quatre puits injecteurs sont disposés autour d'un puits producteur. Le réservoir est carré et mesure 1 km de côté (figure 3.4). Une grille géologique fine cartésienne de  $100\times100$  cellules est construite et remplie avec les valeurs constantes de perméabilité et de porosité. Une discrétisation TPFA est réalisée pour calculer les transmissibilités et la formule de Peaceman est utilisée pour calculer les indices de

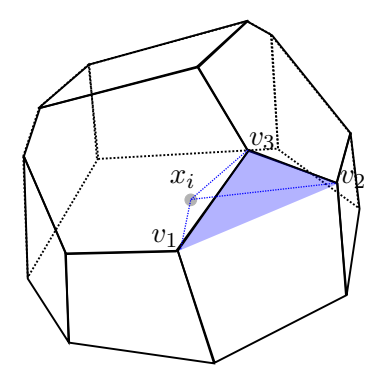

FIGURE  $3.3$  – Simplexe d'intégration d'une cellule de Voronoï  $3D$ 

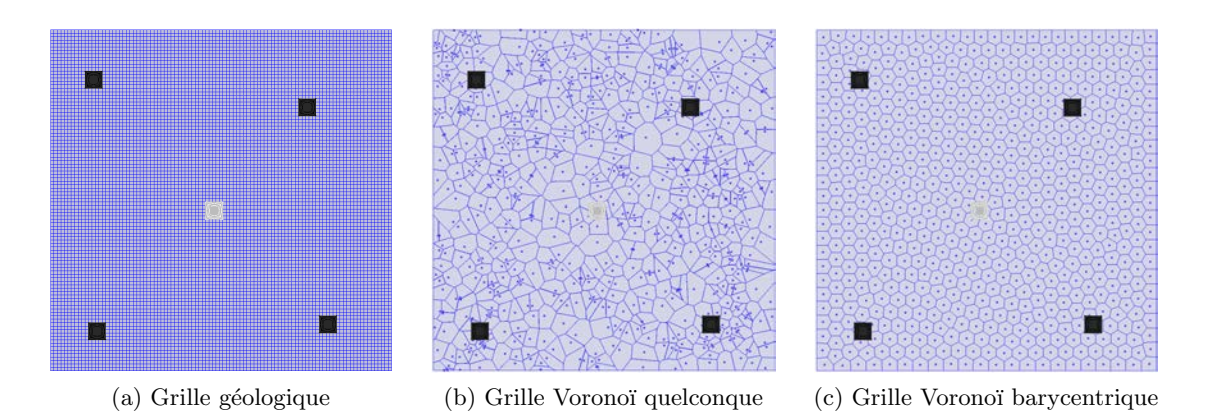

FIGURE  $3.4$  – Cas homogène 2D, les grilles de simulation utilisées pour estimer l'impact de la qualité des cellules sur les résultats de simulation. Quatre puits injecteurs (en noir) encadrent un puits producteur (en gris).

puits. Enfin une simulation est réalisée avec les paramètres présentés en annexe dans le tableau A.2 et sert de référence. Le simulateur utilisé est GPRS (General Purpose Reservoir  $Simulator$ ) développé à l'université de Stanford  $[Ca<sub>0</sub>02]$ . Pour toutes les simulations, un modèle dit "BlackOil", correspondant à un écoulement diphasique (eau et huile), est utilisé.

Deux grilles réservoir de Voronoï sont générées à partir de 625 points (figure 3.4). Dans la première, les points sont positionnés au hasard. Dans la seconde, les points sont optimisés pour produire un diagramme de Voronoï barycentrique. Les valeurs constantes de perméabilité et de porosité sont affectées aux cellules et une discrétisation TPFA est appliquée. Enfin une simulation est réalisée sur chaque grille pour comparer avec les résultats de référence. Les grilles sont générées à l'aide d'un plugin développé sous Gocad qui permet d'utiliser les algorithmes d'optimisation des diagrammes de Voronoï [LL10, YWLL10] puis de faire l'export vers GPRS [Vit07]. L'architecture du plugin, ainsi que les structures utilisées sont présentées en annexe C. Quelques critères de comparaison traditionnellement utilisés dans l'industrie sont considérés :

- avancée du front de saturation  $S$ ,
- courbe de proportion d'eau  $WC$  dans le puits producteur :
	- $WC = \frac{q_w}{q + 1}$  $\frac{q_w}{q_w+q_o}$  où  $q_w$  et  $q_o$  sont les débits respectifs en eau et en huile,
- courbe de récupération totale en huile  $RF$ :

 $RF = \frac{V_o^0 - V_o}{V_o^0}$  où  $V_o^0$  est le volume d'huile initial dans le réservoir et  $V_o$  est le volume o d'huile produit.

Afin de comparer quantitativement les fronts de saturation (figure  $3.5$ ), des cartes de différence entre les grilles sont tracées. Ces cartes sont obtenues en se plaçant dans la grille fine et pour chaque cellule fine, la cellule de la grille réservoir contenant le centre de la cellule fine est considérée. La valeur absolue de la différence entre la saturation de la cellule fine  $S_{fine}$  et la saturation de la cellule réservoir  $S_{res}$  est calculée :  $diff = |S_{fine} - S_{res}|$ . Les histogrammes correspondants sont ensuite tracés. Enfin, la somme des différences au carré somme<sub>diff</sub> est également calculée : somme<sub>diff</sub> =  $\sum (S_{fine} - S_{res})^2$ 

Une amélioration visuelle du front de saturation (figure  $3.5$ ) est observée pour la grille de Voronoï barycentrique : le front est plus régulier et reproduit mieux les limites du front de saturation de référence. Cela indique une réduction de la dispersion numérique due aux cellules de mauvaise qualité.

Les cartes de différence présentent (figure  $3.5$ ) à nouveau une plus grande régularité pour la grille barycentrique. Les histogrammes de différence, leurs valeurs caractéristiques et la valeur de somme<sub>diff</sub> (tableau 3.1) soulignent une légère amélioration pour la grille barycentrique.

La courbe de proportion d'eau (figure 3.6) de la grille quelconque est plus proche de la courbe de référence que celle de la grille barycentrique. Notamment, la première inflexion de la courbe (correspondant à l'arrivée d'eau dans le puits producteur) pour la grille barycentrique est précoce (55j au lieu de 70j). Cela peut s'expliquer par la dispersion numérique due à la taille des cellules de la grille. Cet effet est moins observé sur la grille quelconque car des petites cellules viennent s'intercaler al´eatoirement entre de grosses cellules, minimisant les effets de dispersion. Le chapitre suivant présente une méthode pour remédier à cet effet `a l'aide de raffinements locaux.

Les courbes de récupération totale en huile (figure  $3.6$ ) sont quasiment superposées et ne permettent pas de discriminer une grille par rapport à l'autre en termes de précision des résultats.

Pour le calcul de l'indice de puits, le rapport  $\frac{diagonalemax}{diagonalemin}$  des cellules peut être approché par le rapport  $\frac{dist.max}{dist.min}$  où dist est la distance au barycentre de la cellule voisine. Pour la grille barycentrique, ce rapport est inférieur à 1.52 (tableau 3.2), assurant une discrétisation correcte selon les critères de Peaceman. Au contraire pour la grille quelconque, ce rapport est supérieur à 2 au niveau de deux puits injecteur et du puits producteur.

Concernant les temps de calcul, la résolution sur la grille quelconque est 50% plus longue que sur la grille barycentrique (tableau 3.2), alors que le nombre de connexions est sensiblement équivalent. Cela est dû à l'hétérogénéité des valeurs de transmissibilité qui conditionne l'efficacité du simulateur. En effet, les aires des facettes sont beaucoup plus homogènes pour la grille barycentrique que pour la grille quelconque et les très petites facettes sont inexistantes. L'aire des facettes a un impact direct sur le calcul des transmissibilités. Les valeurs de transmissibilité dans la grille barycentrique ont ainsi un écart type de  $338.111 \text{mD}.ft$ alors que dans la grille quelconque, l'écart type est de  $28969.2 \text{mD}$ .ft.

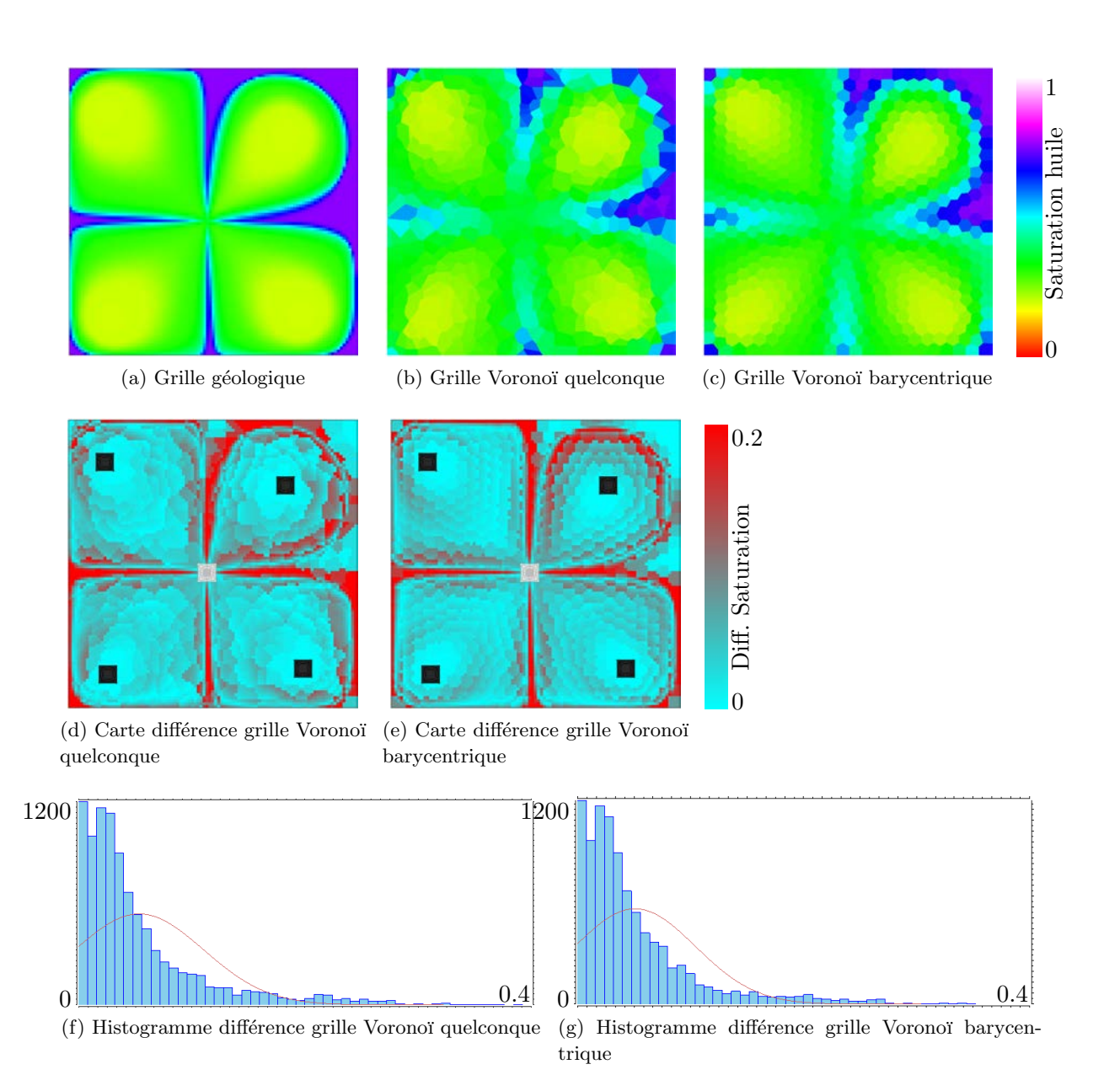

FIGURE 3.5 – Influence de la qualité des cellules sur les résultats de simulation. (a-c) Front de saturation en huile  $S_o$  au temps  $t = 200j$ . (d-e) Cartes de différence de saturation  $|S_{fine} - S_{res}|$ . (f-g) Histogrammes des différences de saturation.

| Grille        | minimum  | maximum  | movenne   | écart type | $some_{diff}$ |
|---------------|----------|----------|-----------|------------|---------------|
| Quelconque    | 0.000034 | 0.385579 | 0.053577  | 0.0567754  | 59.7246       |
| Barycentrique |          | 0.344627 | 0.0510909 | 0.0532434  | 53.365        |

TABLEAU 3.1 – Valeurs caractéristiques des histogrammes de différence de saturation (figure 3.5). somme<sub>diff</sub> =  $\sum (S_{fine} - S_{res})^2$ .

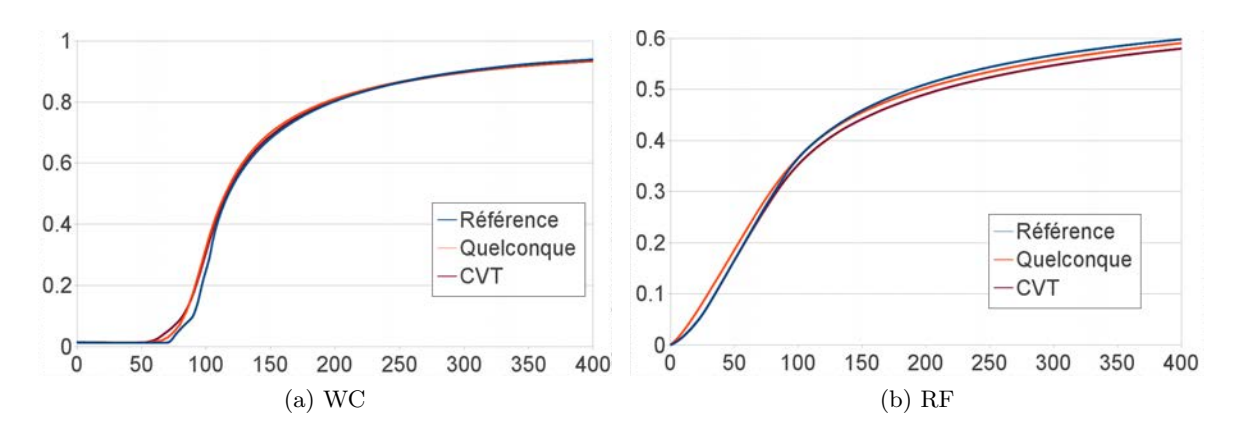

FIGURE 3.6 – Influence de la qualité des cellules sur les résultats de simulation. (a) Courbes de proportion d'eau dans le puits producteur.  $(b)$  Courbes de récupération totale en huile.

|               | Temps | Nombre     | Aire               | Transm.               | $\frac{max}{min}$ distance au |
|---------------|-------|------------|--------------------|-----------------------|-------------------------------|
| Grille        | S     | connexions | $\rm (m^2)$        | (mD.fr)               | barycentre voisin             |
| Quelconque    | 44    | 1803       | $0.013 - 500$      | $0.26 - 1.02 \; 10^6$ | $1.06 - 4.09$                 |
| Barycentrique | 30    | 1781       | $27.06$ - $255.40$ | 248.77 - 2904.29      | $1.00 - 1.52$                 |

TABLEAU  $3.2$  – Influence de la qualité des cellules sur les performances de simulation. Les fourchettes indiquées correspondent aux valeurs minimales et maximales pour le paramètre considéré.

## Conclusion

Sur l'exemple étudié, la grille de Voronoï barycentrique offre une amélioration globale de la qualité des résultats de simulation par rapport aux grilles de Voronoï quelconques : amélioration de la régularité du front de saturation et des différences de saturation avec les résultats de référence, réduction du temps de calcul. Par contre, les courbes de proportion d'eau indiquent une arrivée d'eau précoce dans le puits producteur pour les grilles barycentriques, due à la dispersion numérique, ce qui avait déjà été observé par d'autres auteurs sur les grilles grossières de manière générale. Afin de remédier à ce problème, le chapitre suivant présente une contrainte sur la densité des cellules permettant des raffinements locaux.

# Variation de densité des cellules

#### Sommaire

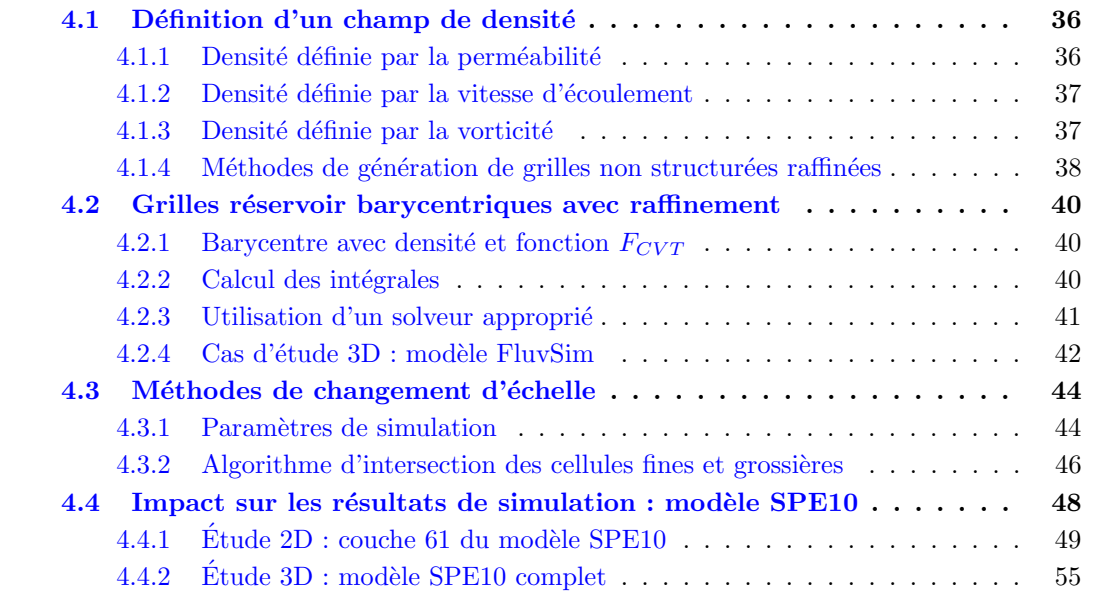

#### Motivation et résumé des contributions

Lors de l'étude des écoulements dans un réservoir, les hétérogénéités pétrophysiques et la disposition des puits ont un fort impact sur les écoulements. Il arrive fréquemment que des zones ne présentent aucun écoulement et que d'autres les concentrent, notamment dans les réservoirs contenant des chenaux. Les grilles réservoir doivent reflèter ces différentes zones d'écoulement afin de privilégier les zones d'intérêt, par exemple en faisant varier la densité des cellules. Cette idée est depuis longtemps exploitée pour produire des grilles réservoir donnant des résultats de simulation plus proches des résultats de référence, et cela avec des grilles structurées ou non structurées.

Nous proposons ici d'utiliser les algorithmes les diagrammes de Voronoï barycentriques incluant une densité. Ces algorithmes existent déjà et sont notamment utilisés pour générer des diagrammes de Voronoï restreints à une surface avec un bon échantillonnage. Nous ´etendons les formules existantes aux diagrammes de Vorono¨ı 3D et nous les appliquons pour générer des grilles réservoir avec raffinement. Un solveur est également proposé pour ces algorithmes afin de tenir compte des hétérogénéités de densité, fréquemment rencontrées dans les réservoirs. Nous développons en outre des algorithmes de changement d'échelle des paramètres de simulation tirant bénéfice des spécificité des diagrammes de Voronoï. Enfin, nous menons une étude comparative des résultats de simulation sur les grilles générées.

Le solveur et les algorithmes de changement d'échelle ont été présentés lors de la  $13^e$ "European Conference on Mathematics of Oil Recovery" (ECMOR XIII), Biarritz (France)  $2012$  [MGL12] et ont été soumis pour publication dans le journal Computational Geosciences. L'étude comparative a été présentée lors du 31<sup>e</sup> "Gocad Meeting", Nancy (France) 2011 [SCM11].

# 4.1 Définition d'un champ de densité

Le raffinement local dans une grille réservoir a trois objectifs :

- minimiser les erreurs d'homog´en´eisation lors du changement d'´echelle, dans les zones à forte variation de perméabilité avec des cellules de petite taille ;
- $-$  gagner en précision lors de la simulation dans les zones d'intérêt du réservoir (forte vitesse, forte vorticité, gradient de saturation élevé...) avec des cellules de petite taille. Les erreurs de dispersion sont ainsi minimisées dans ces zones;
- $-$  gagner en efficacité lors de la simulation dans les zones de moindre intérêt du réservoir avec des cellules de grande taille.

Trois paramètres sont utilisés traditionnellement pour définir les zones à forte densité et les zones à faible densité  $[MM10]$  : la perméabilité, la vitesse d'écoulement du fluide et la vorticité du fluide. Le premier paramètre est une propriété statique de la grille géologique. Les deux derniers sont des propriétés dynamiques, c'est-à-dire qu'une solution de l'équation de pression est requise sur la grille géologique. Le champ de densité est traditionnellement stocké dans une grille cartésienne.

#### 4.1.1 Densité définie par la perméabilité

Deux critères du champ de perméabilité peuvent servir pour définir la densité :

- $-$  lorsque la perméabilité est élevée, l'écoulement est susceptible d'être important et un gain de précision dans ces zones d'intérêt est souhaitable. La densité est donc déterminée proportionnellement à la valeur de la perméabilité ;
- $-$  lorsque la perméabilité varie fortement, l'écoulement varie également fortement et un gain de précision est souhaitable. De plus, afin de minimiser les erreurs d'homogénéisation, de plus petits volumes de contrôle sont souhaitables. La variation de la perméabilité peut être appréciée à l'aide de la vorticité (paragraphe 4.1.3).

Le tenseur de perméabilité k est une propriété physique des formations géologiques. Il est supposé positif symétrique à l'échelle de la grille géologique.

$$
k = \begin{pmatrix} k_{xx} & k_{xy} & k_{xz} \\ k_{xy} & k_{yy} & k_{yz} \\ k_{xz} & k_{yz} & k_{zz} \end{pmatrix} \tag{4.1}
$$

Dans le cas isotrope, la perméabilité peut se ramener à une propriété scalaire ( $k_{xx} = k_{yy} =$  $k_{zz} = k \geq 0$ ,  $k_{xy} = k_{xz} = k_{yz} = 0$  et la densité peut être définie proportionnellement à la valeur de la perméabilité. Dans le cas d'un tenseur diagonal, elle peut se ramener à une propriété vectorielle 3D  $(k_{xx} \geq 0, k_{yy} \geq 0, k_{zz} \geq 0, k_{xy} = k_{xz} = k_{yz} = 0)$  et la densité peut être définie proportionnellement à la norme du vecteur.

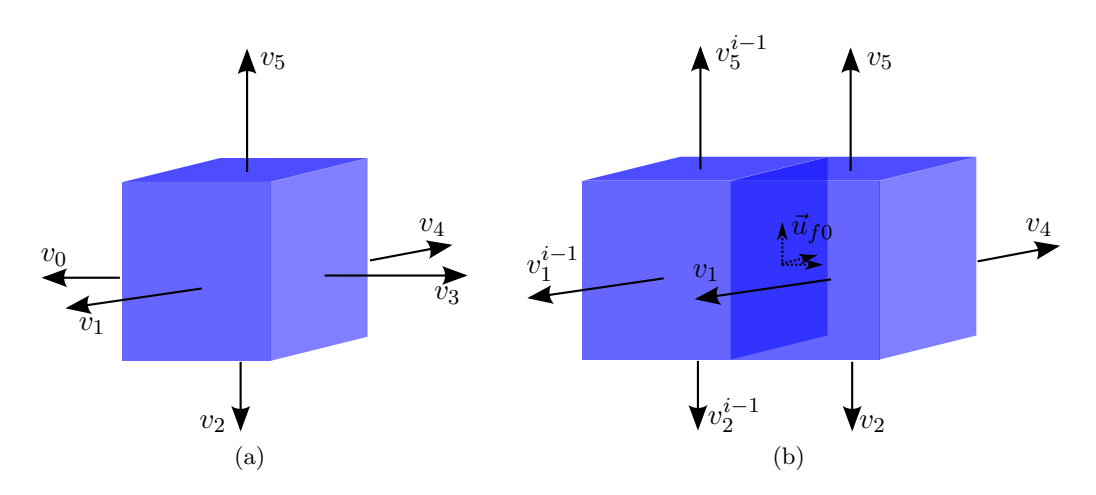

Figure 4.1 – Composante du vecteur vitesse sur une cellule fine. (a) Composantes normales sortantes du vecteur vitesse pour chaque face. (b) Vecteur vitesse moyen sur la face  $\theta$  de la cellule i (à droite) en fonction des composantes normales sortantes des cellules i et  $i-1$ .

#### 4.1.2 Densité définie par la vitesse d'écoulement

Le champ de vitesse  $u$  est une propriété dynamique et nécessite la résolution de l'équation de pression sur la grille géologique. Pour cette résolution, les conditions aux limites du réservoir prévues pour la simulation sont utilisées. En ingénierie réservoir, il est souvent admis que le champ de pression est sensiblement équivalent pour le cas monophasique et le cas multiphasique. La résolution du cas monophasique est ainsi généralement privilégiée, car plus rapide. Une autre approximation généralement admise est de considérer que le champ de pression, calculé pour l'état initial du réservoir, est constant au cours de la simulation. Cela est vrai dans le cas monophasique, mais faux dans le cas multiphasique du fait des changements de saturation dans les cellules.

Traditionnellement, l'équation de pression est résolue dans une grille géologique structurée hexaédrique et le champ de pression permet de déduire la composante normale sortante du vecteur vitesse pour chaque face, soit un vecteur  $V = [v_0 \; v_1 \; v_2 \; v_3 \; v_4 \; v_5]$  (figure 4.1a). Lorsque la grille est cartésienne, le vecteur vitesse moyen  $u$  au sein d'une cellule peut ensuite être calculé  $\vec{u} = \begin{bmatrix} \frac{v_3-v_0}{2} & \frac{v_4-v_1}{2} & \frac{v_5-v_2}{2} \end{bmatrix}$ . Une précision accrue étant souhaitable là où la vitesse est élevée, la densité du maillage peut donc être définie proportionnellement à la norme du vecteur vitesse moyen.

#### 4.1.3 Densité définie par la vorticité

Le champ de vorticité  $\omega$  est une propriété dynamique [AFMK07, MM10, EM10]. Il est défini par l'opérateur rotationel appliqué au champ de vitesse  $\vec{\omega} = \nabla \times \vec{u} =$  $\left[\frac{\partial u_z}{\partial y} - \frac{\partial u_y}{\partial z}\right]$  $\frac{\partial u_y}{\partial z}$   $\frac{\partial u_x}{\partial z} - \frac{\partial u_z}{\partial x}$  $\frac{\partial u_y}{\partial x} - \frac{\partial u_x}{\partial y}$  En utilisant l'équation de Darcy dans le cas d'une perméabilité isotrope, la vorticité peut s'écrire  $\lceil{\rm AFMK07}\rceil$  :

$$
\vec{\omega} = -\vec{u}\nabla \ln K \tag{4.2}
$$

Une vorticité élevée correspond donc soit à une valeur du champ de vitesse élevée, soit à une forte variabilité spatiale du champ de perméabilité. Cette conclusion peut être ´etendue au cas d'un tenseur de perm´eabilit´e non isotrope [AFMK07]. Un raffinement est souhaitable dans les zones de vorticité élevée, soit pour un gain de précision lors de la simulation, soit pour une diminution des erreurs d'homogénéisation lors du changement d'échelle. La densité est alors déterminée proportionnellement à la valeur de la norme du vecteur vorticité.

Lorsque la grille fine sur laquelle est stockée le champ de vitesse est cartésienne, le champ de vorticité peut être approché à partir des vecteurs vitesse moyens sur les faces des cellules [AFMK07] (figure 4.1b). Les vecteurs vitesses moyens sur les faces  $\{\vec{u}_{fi}\}_{i=0}^5$ sont calculés à partir des composantes normales sortantes  $V$  des faces adjacentes dans la direction considérée. Les exposants font références aux cellules voisines.

$$
\vec{u}_{f0} = \begin{bmatrix}\n-v_0 & \frac{v_4 + v_4^{i-1} - v_1 - v_1^{i-1}}{1} & \frac{v_5 + v_5^{i-1} - v_2 - v_2^{i-1}}{1} \\
\vec{u}_{f3} = \begin{bmatrix}\n+v_3 & \frac{v_4 + v_4^{i-1} - v_1 - v_1^{i+1}}{4} & \frac{v_5 + v_5^{i-1} - v_2 - v_2^{i+1}}{4} \\
\frac{v_3 + v_3^{i-1} - v_0 - v_0^{i-1}}{4} & -v_1 & \frac{v_5 + v_5^{i-1} - v_2 - v_2^{i-1}}{4}\n\end{bmatrix} \\
\vec{u}_{f1} = \begin{bmatrix}\n\frac{v_3 + v_3^{i+1} - v_0 - v_0^{i+1}}{4} & +v_4 & \frac{v_5 + v_5^{i+1} - v_2 - v_2^{i-1}}{4} \\
\frac{v_3 + v_3^{i-1} - v_0 - v_0^{i-1}}{4} & +v_4 & \frac{v_5 + v_5^{i+1} - v_2 - v_2^{i+1}}{4}\n\end{bmatrix} \\
\vec{u}_{f2} = \begin{bmatrix}\n\frac{v_3 + v_3^{i-1} - v_0 - v_0^{i-1}}{4} & \frac{v_4 + v_4^{i-1} - v_1 - v_1^{i-1}}{4} & -v_2 \\
\frac{v_3 + v_3^{i+1} - v_0 - v_0^{i+1}}{4} & \frac{v_4 + v_4^{i+1} - v_1 - v_1^{i+1}}{4} & +v_5\n\end{bmatrix}
$$
\n(4.3)

Le vecteur vorticité utilise les composantes tangentielles des vecteurs vitesses moyens sur les faces pour approximer l'opérateur rotationel, avec  $\Delta x$ ,  $\Delta y$  et  $\Delta z$  les dimensions d'une cellule :

$$
\begin{array}{rcl}\n\vec{\omega}_x &=& \frac{u_{f4z} - u_{f1z}}{\Delta y} - \frac{u_{f5y} - u_{f2y}}{\Delta z} \\
\vec{\omega}_y &=& \frac{u_{f5x} - u_{f2x}}{\Delta z} - \frac{u_{f3z} - u_{f0z}}{\Delta x} \\
\vec{\omega}_z &=& \frac{u_{f3y} - u_{f0y}}{\Delta x} - \frac{u_{f4x} - u_{f1x}}{\Delta y}\n\end{array} \tag{4.4}
$$

Le même résultat peut être obtenu directement à partir des vitesses moyennes des cellules adjacentes dont la formule est donnée au paragraphe 4.1.2.

#### 4.1.4 Méthodes de génération de grilles non structurées raffinées

Les méthodes de génération de grilles réservoir raffinées sont historiquement regroupées selon la propriété ayant servie pour définir la densité : génération basée perméabilité PB, génération basée écoulement pour la vitesse  $FB$ , génération basée vorticité  $VB$ . Toutefois, les auteurs d'une méthode donnée proposent souvent une approche qui peut s'appliquer à n'importe quel champ de densité. Plusieurs travaux ont été réalisés sur des grilles non structurées non Voronoï (voir par exemple [Pre03]). Seuls les travaux réalisés pour obtenir des grilles de Voronoï raffinées selon un champ de densité sont présentés ci-dessous.

Une première approche  $[Lep03, PLDM05]$  consiste à construire une triangulation de Delaunay à partir d'un jeu de points initial, puis à insérer des points supplémentaires pour améliorer la qualité de la triangulation, tout en tenant compte d'un champ de densité prédéfini et en respectant le critère de Delaunay. Le dual de la triangulation est ensuite construit pour former la grille de Voronoï. Cette technique s'applique en 3D (figure 4.2a) et permet aussi d'avoir une triangulation conforme aux frontières (le diagramme de Voronoï n'est pas directement conforme aux frontières).

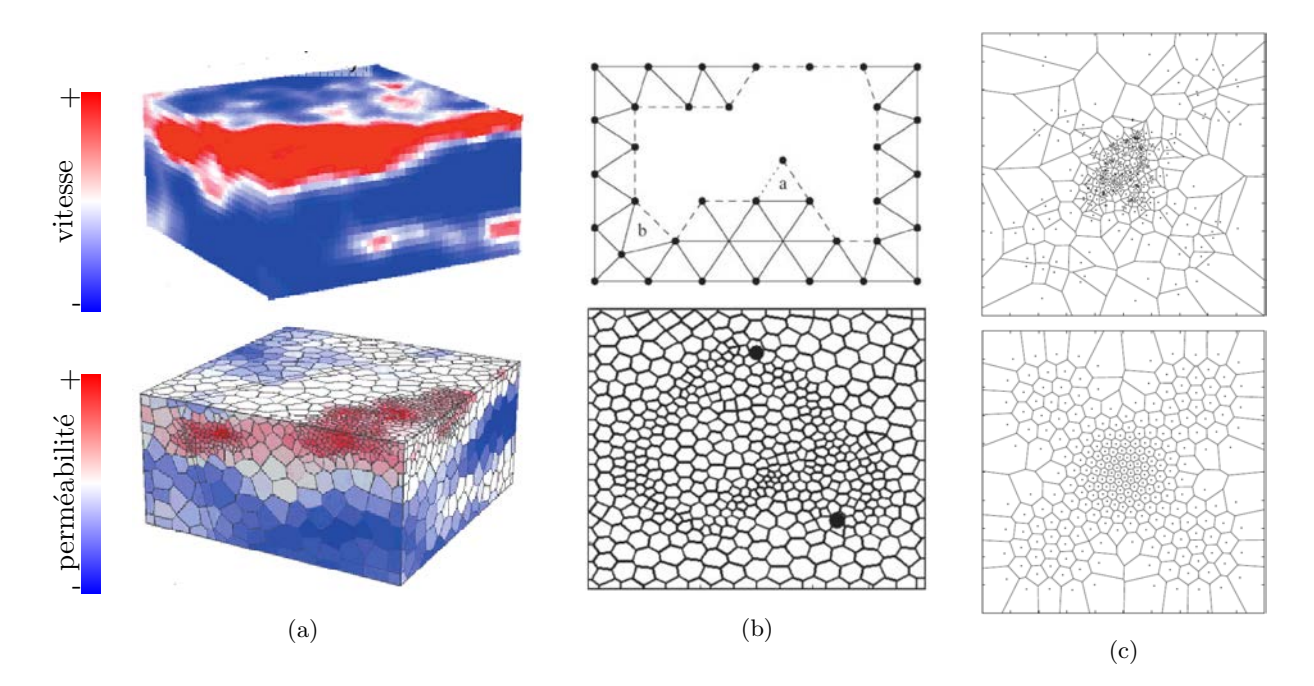

FIGURE  $4.2 - \textit{Raffinement local sur des grilles de Voronoi.}$  (a) [PLDM05] : champ de vitesse obtenu sur la grille fine (haut) et servant de champ de densité pour la grille réservoir (bas). (b)  $|EM10|$ : technique d'avancée de front pour générer la triangulation de Delaunay (haut) et exemple de grille réservoir raffinée dans les zones de fort écoulement. (c)  $[DFG99]$  :  $\'e$ chantillonnage initial du domaine (haut) et grille de Voronoï barycentrique obtenue après minimisation de la fonction  $F_{CVT}$  (bas). Le champ de densité est défini par  $e^{-20x^2-20y^2}$  +  $0.05 sin<sup>2</sup>(\pi x) sin<sup>2</sup>(\pi y)$ .

Une autre approche [EM10] est d'utiliser une technique d'avancée de front pour générer une triangulation de Delaunay. Les points sont ajoutés depuis le bord extérieur du réservoir vers l'intérieur en tenant compte d'une grille de fond stockant le champ de densité. Le dual de la triangulation est ensuite construit pour former la grille de Voronoï (figure 4.2b). La grille de fond est remplie à partir de n'importe quel type d'éléments nécessitant une densité plus élevée : puits, faille, champs de perméabilité, de vitesse ou de vorticité. . . Une équation type diffusion de la chaleur est résolue sur la grille à partir de ces éléments qui sont identifiés comme sources. Le principal avantage de cette technique est de garantir une variation douce de la densité tout en tenant compte de sources multiples.

La méthode proposée ici consiste à générer des grilles réservoir en travaillant directement sur les cellules d'un diagramme de Voronoï barycentrique. Un champ de densité peut en effet  $\hat{\text{et}}$ re ajouté dans la définition du barycentre des cellules [DFG99, LWL+09]. Cela permet d'honorer deux contraintes simultanément, concernant la qualité des cellules d'une part et le raffinement local d'autre part (figure 4.2c).

# 4.2 Grilles réservoir barycentriques avec raffinement

#### 4.2.1 Barycentre avec densité et fonction  $F_{CVT}$

Les formulations du barycentre des cellules  $x_i^*$  et de la fonction  $F_{CVT}$  (paragraphe 3.2.1) incluant un champ de densité  $\rho$  sont les suivantes [DFG99, LWL+09] :

$$
x_i^* = \frac{V_{gi}}{m_i} = \frac{\int_{V_i} \rho(y)y \, dy}{\int_{V_i} \rho(y) \, dy}
$$
\n
$$
\tag{4.5}
$$

$$
F_{CVT} = \sum_{i=1}^{N} \int_{V_i} \rho(y) \|y - x_i\|^2 \mathrm{d}y \tag{4.6}
$$

La formulation de la dérivée est identique à celle de l'équation  $(3.4)$ .

Il faut bien voir que la définition des cellules de Voronoï reste inchangée (propriété de proximité, sans densité), et donc que le barycentre avec densité est différent du barycentre géométrique. Sur la figure 4.2c, les cellules sont barycentriques du point de vue du champ de densit´e. Il peut donc arriver que les sommets des cellules ne soient plus systématiquement dans les triangles du Delaunay dual. Toutefois, pour la majorité des cellules, les sommets sont dans le triangle correspondant si la densité varie de manière lisse vis-à-vis de la taille des cellules.

#### 4.2.2 Calcul des intégrales

Le calcul des intégrales suit le même déroulement que celui présenté au paragraphe 3.2.2 en utilisant le théorème d'Avrachenkov  $[LA01]$ . Pour cela, le champ de densité est supposé être une combinaison linéaire des valeurs de densité aux sommets du simplexe d'intégration  $\Delta = \{x_i, v_1, v_2, v_3\}.$ 

$$
\rho(y) = a^t y + b \tag{4.7}
$$

où a est une matrice  $3 \times 3$  et b un scalaire. Le champ de densité peut donc être considéré comme un polynôme de degré 1.

Une translation à l'origine  $\Delta'$  du simplexe initial  $\Delta$  est d'abord effectuée en posant Y =  $y-x_i, \Delta' = \Delta - x_i$   $(V_1 = v_1 - x_i, V_2 = v_2 - x_i, V_3 = v_3 - x_i$  et  $V_0 = x_i - x_i$ ) et  $\rho'(Y) = \rho(y)$ . La fonction  $F_{CVT}|_{\Delta}$  pour le simplexe d'intégration  $\Delta$  s'exprime alors comme :

$$
F_{CVT}|\Delta = \int_{\Delta} \rho(y) \|y - x_i\|^2 \, \mathrm{d}y = \int_{\Delta'} \rho'(Y) Y^2 \, \mathrm{d}Y \tag{4.8}
$$

Le polynôme homogène  $p$  de degré 3 et la forme multi-linéaire symétrique sont ensuite posés comme suit :

$$
p(Y) = \rho'(Y)Y^2, \qquad H(Y_1, Y_2, Y_3) = \frac{1}{3} \left( \rho'(Y_1)Y_2^t Y_3 + \rho'(Y_2)Y_1^t Y_3 + \rho'(Y_3)Y_1^t Y_2 \right) \tag{4.9}
$$

En application du théorème d'Avrachenkov, la fonction  $F_{CVT}$  peut donc être écrite et simplifiée, en posant  $S_p = \sum_{i=0}^{3} \rho(v_i)$ :

$$
F_{CVT}|\Delta = \frac{vol(\Delta')}{60} \left[ \sum_{1 \le i \le j \le 3} [S_p + \rho(v_i) + \rho(v_j)] V_i^t V_j \right]
$$
(4.10)

40

En procédant de même, le gradient de la fonction  $\nabla F_{CVT}|_{\Delta}$  relatif au simplexe  $\Delta$  peut être obtenu :

$$
m_i|_{\Delta} = \int_{\Delta} \rho(y) \, dy = \frac{vol(\Delta)}{4} S_p \tag{4.11}
$$

$$
V_{gi}|\Delta = \int_{\Delta} \rho(y)y \, dy = \frac{vol(\Delta)}{20} \left[ \sum_{i=1}^{3} [S_p + \rho(v_i)]v_i \right]
$$
(4.12)

$$
\nabla F_{CVT}|_{\Delta} = 2m_i|\Delta x_i - 2V_{gi}|\Delta \qquad (4.13)
$$

#### 4.2.3 Utilisation d'un solveur approprié

Afin d'utiliser un solveur de type Newton [NW99] pour minimiser la fonction  $F_{CVT}$ , il faut que celle-ci soit  $\mathcal{C}^2$ , et donc que le champ de densité soit également  $\mathcal{C}^2$  [LWL+09]. D'un point de vue pratique, plusieurs considérations doivent être prises en compte :

- 1. lors de la construction de la grille réservoir, le champ de densité est généralement défini de manière discrète dans une grille. Un point de l'espace donné aura la densité de la cellule la plus proche ;
- 2. lors du calcul des intégrales sur les simplexes d'intégration, le champ de densité est approché par une combinaison linéaire des valeurs de densité aux sommets du simplexe ;
- 3. les réservoirs sont souvent très hétérogènes du point de vue de la perméabilité (alternances de couches), de la vitesse (chenaux) ou de la vorticité.

Tous ces facteurs font que le champ de densité est rarement  $\mathcal{C}^2$  en pratique et que les solveurs de type Newton, par exemple H-LBFGS, utilisés pour minimiser la fonction  $F_{CVT}$  $[LWL+09]$  ne fonctionnent pas correctement. Concrètement, les itérations de minimisation s'arrêtent avant que les points de Voronoï aient une disposition optimale vis-à-vis des erreurs de discrétisation et d'homogénéisation.

De manière générale, les fonctions minimisées dans ce travail ne sont pas  $\mathcal{C}^1$  et *a fortiori* pas  $\mathcal{C}^2$ . De ce fait, même une descente de gradient classique [PFTV92] ne peut pas être appliquée pour minimiser ces fonctions. Un solveur de type descente de gradient est utilisé, adapté de l'algorithme proposé initialement par [Niv12].

Ce solveur prend en compte la direction du gradient à l'itération précédente pour mettre  $\alpha$  jour le pas de déplacement de chaque point à chaque itération. Pour chaque point S, les étapes suivantes sont réalisées :

**Initialisation** : Pas de déplacement :  $s_0$ , gradient correspondant à  $S : \nabla F_0|_S$  $\hat{A}$  chaque itération *i* :

Calculer le gradient  $\nabla F_i|_S$ Direction de déplacement :  $d_i = -\frac{\nabla F_i|S}{\|\nabla F_i\|S}\$  $||\nabla F_i|_S||$ Pas de déplacement : Si  $\nabla F_i|_S$  et  $\nabla F_{i-1}|_S$  sont de sens opposés,  $s_i = \alpha s_{i-1}$ , sinon  $s_i = \beta s_{i-1}$ Déplacer le point  $S_{i+1} = S_i + s_i d_i$ **Finalisation :** Le nombre maximum  $N$  d'itérations est atteint.

 $s_0(> 0), \alpha(< 1), \beta(> 1)$  et N sont des constantes sans dimension définies par l'utilisateur. Ce solveur donne une solution acceptable dans la plupart des cas après une cinquantaine d'itérations avec les fonctions décrites dans ce mémoire.

#### 4.2.4 Cas d'étude 3D : modèle FluvSim

La littérature concernant le raffinement local des grilles non structurées fourni déjà de nombreux exemples en 2D. Un réservoir en 3D est ici présenté afin d'illustrer les potentialités de la méthode : FluvSim, un modèle synthétique de chenaux superposés. La grille géologique est une grille structurée contenant  $1\,200\,000$  cellules (figure 4.3). Les distributions de porosité et de perméabilité ont été générées indépendamment dans les chenaux sableux et dans les argiles de l'encaissant à l'aide de variogrammes. Trois puits injecteurs et trois puits producteurs ont été placés de façon à intersecter les chenaux. L'équation de pression a été résolue à l'aide du plugin Gocad StreamLab [Fet07], avec les paramètres présentés en annexe dans le tableau  $A.3$ , afin d'obtenir les champs de vitesse et de vorticité.

Trois grilles réservoir ont été générées à partir de l'optimisation de 9 600 points, en fonction de la valeur de la perméabilité, de la norme de la vitesse et de la norme de la vorticité respectivement (figure  $4.3$ ). Toutes ces grilles sont barycentriques, ce qui garantit une bonne qualité des cellules (chapitre  $3$ ).

Alors que le champ de perméabilité induit un raffinement dans tous les chenaux, le champ de vitesse n'induit un raffinement que dans les chenaux où l'écoulement est important, ce qui permet de concentrer les petites cellules dans ces zones d'intérêt. De plus, le rapport des valeurs de vitesse extrêmes est  $1\,000$  fois plus important que le rapport des valeurs de perméabilité extrêmes, ce qui accroît les contrastes de densité.

Le champ de vorticité est plus élevé en bordure de chenal, où la variation des champs de vitesse et de perméabilité est maximale. Seuls les chenaux où la vitesse est élevée ont une vorticité élevée. Comparé au champ de vitesse, le champ de vorticité est plus étalé, ce qui permet de prendre en compte une plus grande zone pour le raffinement. En contrepartie, les valeurs de volumes sont plus homogènes, malgré un contraste de densité plus élevé.

S'il est possible de montrer l'influence du contraste de densité sur la dispersion des valeurs de volume, il ne semble pas y avoir pas de lien ´evident. Par exemple, en ramenant linéairement le contraste de perméabilité à 1.5 au lieu de  $2.10^4$  (figure 4.3), le rapport des volumes extrêmes est réduit à 2.5 au lieu de 40 dans la grille générée. Au contraire, en augmentant le contraste de perméabilité à  $1.10^{10}$ , le rapport des volumes reste sensiblement  $\acute{e}$ gal à 40 dans la grille générée.

La technique présentée permet de réaliser des grilles réservoir barycentriques 3D raffinées selon un champ de densité issu des informations géologiques ou d'écoulement simplifié. Grâce au solveur spécifique utilisé, la méthode permet d'obtenir des grilles raffinées même en présence de champs de densité avec de fortes variations locales de valeurs, ce qui est souvent le cas avec les données géologiques. Un champ de densité avec des variations douces permettrait en revanche d'améliorer la qualité des cellules barycentriques. Pour cela un pré traitement du champ de densité pourrait être réalisé avec une méthode de grille de fond [EM10].

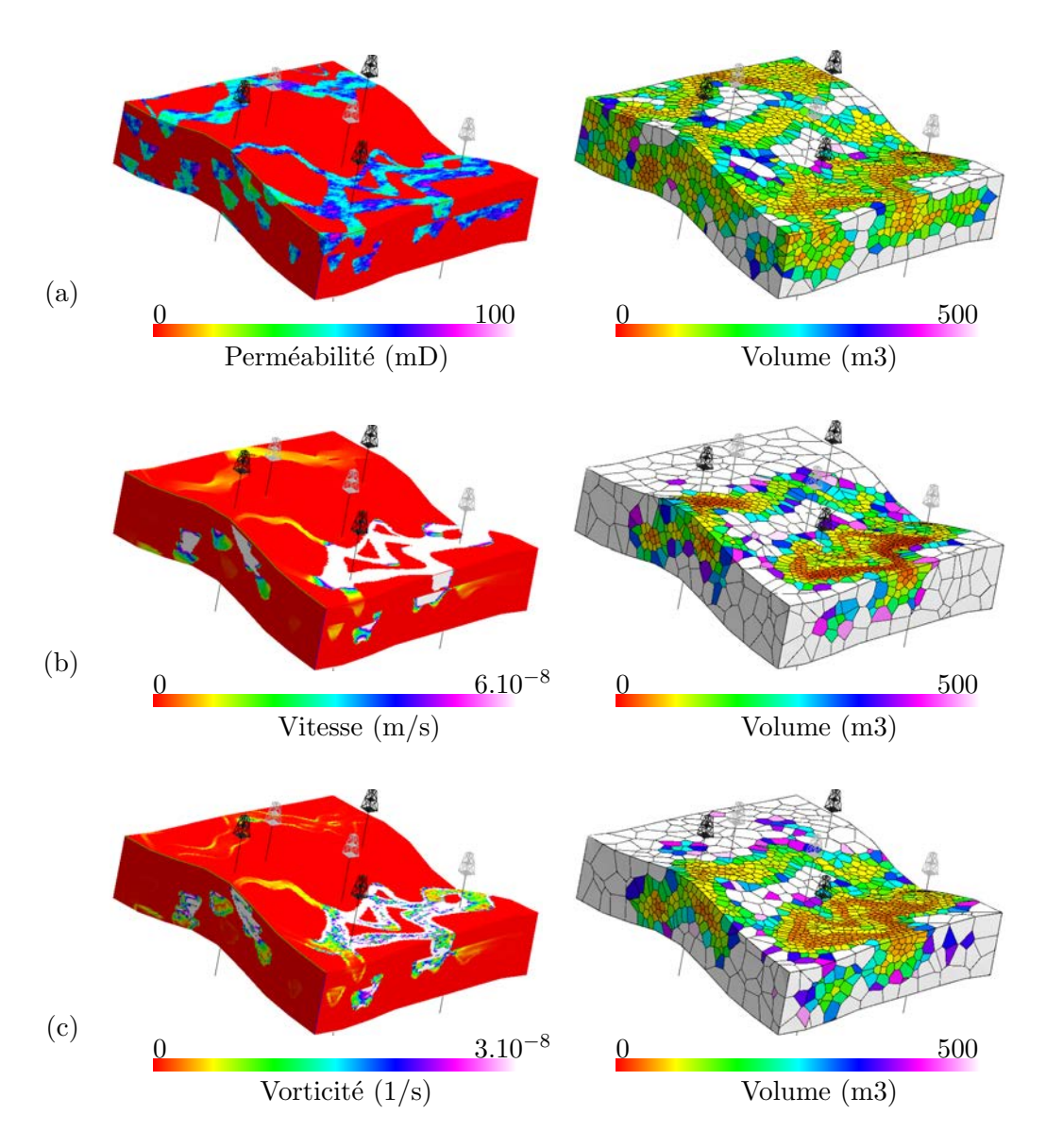

FIGURE 4.3 – Grilles raffinées localement sur le modèle FluvSim pour 9 600 points. Trois puits injecteurs (en noir) et trois puits producteurs (en gris) sont implantés verticalement et traversent un ou plusieurs chenaux.  $(a)$  Champs de perméabilité sur la grille géologique. Le rapport des valeurs de perméabilité extrêmes est de  $2.10^4$ . Grille réservoir raffinée selon la perméabilité. Le rapport des volumes extrêmes est de  $40.$  (b) Champs de vitesse (norme du vecteur vitesse). Le rapport des valeurs de vitesse extrêmes est de  $3.10^7$ . Grille réservoir raffinée selon la vitesse. Le rapport des volumes extrêmes est de  $2\,500$ . (c) Champs de vorticité (norme du vecteur vorticité). Le rapport des valeurs de vorticité extrêmes est de  $2.10^{10}$ . Grille réservoir raffinée selon la vorticité. Le rapport des volumes extrêmes est de 170.

# 4.3 Méthodes de changement d'échelle

Avant d'étudier l'influence de la densité des cellules sur les résultats de simulation, un changement d'échelle des paramètres de simulation doit être réalisé. En effet, jusqu'à présent des réservoirs homogènes en perméabilité et en porosité ont été utilisés, et le tenseur de perméabilité était isotrope. Ceci a permis d'adopter directement une discrétisation TPFA dans les grilles réservoir à partir de la valeur de perméabilité (voir annexe  $A$  paragraphe  $A.2$ ). Dans ce chapitre, des réservoirs hétérogènes sont utilisés. Ceci oblige à adopter des méthodes de changements d'échelle des paramètres nécessaires aux simulateurs, à partir de la grille fine : la porosité, la transmissibilité et l'indice de puits.

Les paramètres de simulation de la grille réservoir sont stockés dans un réseau de connexions (voir annexe  $\overline{A}$  paragraphe  $\overline{A}$ .1). Le changement d'échelle permet de calculer les paramètres équivalents dans la grille réservoir aux paramètres de la grille géologique. Les propriétés des diagrammes de Voronoï sont utilisées pour effectuer un calcul rapide des intersections entre les cellules de la grille réservoir et les cellules de la grille géologique (paragraphe 4.3.2).

#### 4.3.1 Paramètres de simulation

#### 4.3.1.1 Porosité

Une moyenne volumique arithmétique est réalisée pour le changement d'échelle de la porosité. Pour la cellule  $V_i$ , la valeur de la porosité effective  $\Phi_i^*$  est donnée par :

$$
\Phi_i^* = \frac{\int_{V_i} \Phi(y) \, dy}{\int_{V_i} dy} \tag{4.14}
$$

#### 4.3.1.2 Transmissibilité

Au début de ce travail, la transmissibilité était obtenue par un changement d'échelle de la perméabilité suivi d'une discrétisation TPFA sur la grille réservoir. Pour le changement d'échelle de la perméabilité, une moyenne volumique harmonique de chaque composante du tenseur de perméabilité était réalisée. Pour la cellule  $V_i$ , la valeur de la composante j de la perméabilité effective  $k_{ji}^*$  est donnée par :

$$
k_{ji}^{*} = \frac{\int_{V_i} dy}{\int_{V_i} \frac{1}{k_j(y)} dy}
$$
\n(4.15)

La discrétisation à partir de la perméabilité effective donnant des résultats peu cohérents sur les grilles présentées dans ce travail, une stratégie plus récente, avec changement d'échelle de la transmissibilité a finalement été adoptée.

Les techniques de changement d'échelle de la transmissibilité donnent des résultats plus précis que les techniques de changement d'échelle de la perméabilité suivies d'une étape de discrétisation sur la grille réservoir [Dur05]. Toutefois, ces résultats ont été établis pour des grilles réservoir structurées et ne laissent pas présager de leur pertinence sur les grilles non structurées.

Pour le changement d'échelle de la transmissibilité, une solution de l'équation de pression

sur la grille géologique est utilisée. La pression effective  $\langle P_i \rangle$  dans une cellule  $V_i$  de la grille réservoir est une moyenne volumique arithmétique sur l'ensemble de la cellule :

$$
\langle P_i \rangle = \frac{\int_{V_i} P(y) \, dy}{\int_{V_i} dy} \tag{4.16}
$$

L'écoulement total  $(q_{ij})$  entre deux cellules i vers j à travers leur face commune  $f_{ij}$ de normale sortante  $\vec{n}$  est calculé en sommant les écoulements dans chaque cellule fine l intersectée par  $f_{ij}$  à travers le morceau de face intersectée  $f_l$ :

$$
(q_{ij}) = \sum_{l} \int_{f_l} \vec{u}(y) \cdot \vec{n} \, dy \tag{4.17}
$$

Si la vitesse est considérée constante dans la cellule fine, par exemple en prenant la vitesse moyenne (paragraphe  $4.1.2$ ), l'intégrale pour chaque cellule fine peut être calculée directement à partir de l'aire  $A_l$  du morceau de face  $f_l$ :

$$
\int_{f_l} \vec{u}(y) \cdot \vec{n} \, dy = \vec{u}_l \cdot \vec{n} A_l \tag{4.18}
$$

Lorsque l'écoulement est très tortueux à l'échelle de la grille géologique, cette hypothèse de vitesse constant n'est pas applicable. Une meilleure approximation que la vitesse moyenne peut alors être de réaliser une interpolation linéaire de la vitesse à partir des composantes normales pour chaque face, à condition que la grille géologique soit cartésienne et alignée sur les axes X, Y et Z. Le détail des calculs de l'intégrale est donné en annexe B.

Finalement, la transmissibilité effective  $T_{ij}^*$  est calculée en considérant une formulation  $\acute{\text{e}}$ quivalente à la discrétisation TPFA :

$$
T_{ij}^* = \lambda \frac{(q_{ij})}{\langle P_i \rangle - \langle P_j \rangle} \tag{4.19}
$$

où  $\lambda$  est la mobilité. L'utilisation de cette transmissibilité implique une simulation d'écoulement sur la grille réservoir de type TPFA. Du fait de sa similarité avec la formulation TPFA, cette technique impose le respect d'un certain nombre de contraintes sur la grille réservoir pour pouvoir être appliquée avec un minimum d'erreurs (paragraphe 1.4). Le calcul de la pression moyenne  $\langle P \rangle$  sur l'ensemble de la cellule grossière peut également être remis en cause. Un calcul sur une partie de la cellule, correspondant par exemple

à la zone d'influence de la face considérée pour le calcul de  $T^*$ , pourrait être plus précis. Le calcul de la transmissibilité effective peut être réalisé avec des techniques locales ou globales  $Dur05$ . Pour les techniques locales (et locales étendues), la résolution de l'équation de pression sur la grille géologique est réalisée localement autour de chaque face des cellules avec des conditions aux limites génériques. Pour les techniques globales, la résolution de l'équation de pression est réalisée sur l'ensemble de la grille géologique avec les conditions aux limites qui seront utilisées pour la simulation d'écoulement. De ce fait, les résultats sont plus précis pour des conditions aux limites données.

Cependant, des valeurs de transmissibilité effective négatives peuvent apparaitre en raison de la manière dont est moyennée la pression sur les cellules. L'algorithme

itératif suivant [CMD08] permet de réduire ces valeurs négatives tout en maintenant la cohérence avec les écoulements totaux  $(q_{ij})$  issus de la grille géologique : à l'itération t, les valeurs de transmissibilité effective sont utilisées pour résoudre l'équation de pression sur la grille réservoir. Les nouvelles valeurs de pression dans les cellules sont utilisées dans l'équation (4.19) pour mettre à jour les valeurs de transmissibilité effective à l'itération  $t+1$ .

Pour les grilles conformes aux lignes d'écoulement (chapitre  $6$ ), les techniques globales fonctionnent correctement pour les faces de cellules perpendiculaires aux lignes d'écoulement [MDH06]. Par contre, elles génèrent des valeurs incohérentes pour les faces perpendiculaires aux équipotentielles, en raison du fait que la différence des valeurs de pression moyennes de part et d'autres de ces faces est proche de 0. Pour ces faces, des techniques locales sont plus appropriées pour récupérer un valeur de transmissibilité effective. L'ensemble de la procédure est dite globale/locale car elle utilise les deux types de techniques.

Dans cette étude, une technique de changement d'échelle globale a été appliquée, suivie d'une itération de Chen [CMD08] pour éliminer les valeurs négatives. D'autres techniques de changement d'échelle peuvent être plus appropriées pour les grilles de Voronoï, comme un changement d'échelle de la perméabilité suivie d'une discrétisation MPFA (voir par exemple  $[ABBM98]$ , ou un changement d'échelle de la transmissibilité selon une discrétisation MPFA compacte [LGM08].

#### 4.3.1.3 Indice de puits

L'indice de puits WI permet de relier la pression  $P_w$  de puits, la pression  $P_0$  dans une cellule intersectée par le puits, et l'écoulement  $q_0$  entre le puits et la cellule :

$$
q_0 = WI(P_0 - P_w)
$$
\n(4.20)

Comme pour la transmissibilité, les pressions moyennes  $\langle P_0 \rangle$  et  $\langle P_w \rangle$ , ainsi que les écoulements cumulés  $(q_0)$  dans une cellule  $V_i$  sont calculés à partir de la solution de l'équation de pression sur la grille géologique. L'indice de puits effectif  $WI^*$  est calculé selon la formule inverse :

$$
WI^* = \frac{(q_0)}{P_0 > - < P_w >}\tag{4.21}
$$

Il existe également des techniques locales et globales, selon que l'équation de pression est résolue localement autour de la cellule avec des conditions aux limites génériques, ou globalement avec des conditions aux limites spécifiques. Des valeurs négatives peuvent apparaître également. Une méthode similaire à celle utilisée pour le changement d'échelle de la transmissibilité peut être proposée pour réduire ces valeurs négatives  $\text{[CW08]}$ .

Dans cette étude, une technique de changement d'échelle globale a été appliquée, suivie d'une itération de Chen [CW08] pour éliminer les valeurs négatives.

#### 4.3.2 Algorithme d'intersection des cellules fines et grossières

Pour réaliser le changement d'échelle, il est nécessaire de calculer l'intersection entre les cellules de la grille fine et les cellules de la grille réservoir. Devant la complexité et le

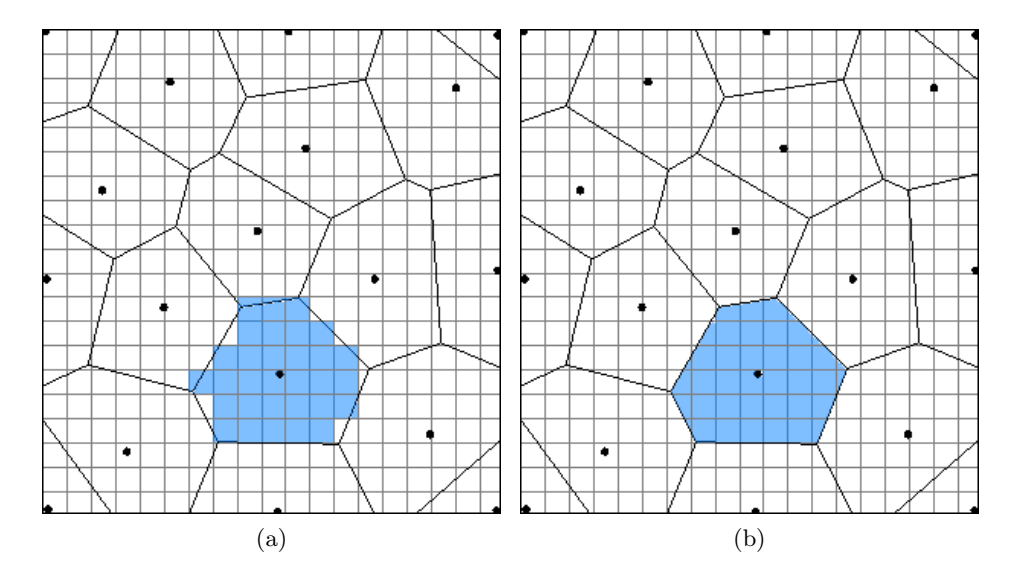

FIGURE 4.4 – Calcul de l'intersection entre cellules fines et cellule grossière. (a) Approximation de l'intersection. (b) Calcul exact de l'intersection.

coût en temps de calcul de cette intersection, une approche traditionnelle est d'approximer l'intersection comme l'ensemble des cellules de la grille fine dont le centre tombe dans la cellule (figure 4.4).

Les propriétés des diagrammes de Voronoï permettent de réduire significativement la complexité et le temps de calcul de cette intersection.

## 4.3.2.1 Cas d'une grille fine quelconque

La première approche consiste à calculer, à l'aide d'algorithmes de décomposition [YWLL10], l'intersection du diagramme de Voronoï avec chaque cellule fine :

- $-$  construire la surface fermée correspondant à la cellule fine;
- $-$  appliquer la décomposition du diagramme de Voronoï 3D et, pour chaque simplexe, récupérer le volume et/ou la face intersectée de la cellule correspondante.

Lorsque les cellules fines sont toutes convexes (ce qui est généralement le cas des grilles géologiques), une vérification préalable peut être faite : si tous les sommets d'une cellule fine sont plus proches du même point, alors la cellule fine est entièrement incluse dans le volume de Voronoï correspondant et la décomposition n'a pas besoin d'être réalisée. Une grande proportion des cellules fines est ainsi traitée simplement et rapidement.

#### $4.3.2.2$  Cas d'une grille fine cartésienne régulière

Lorsque la grille fine est cartésienne régulière alignée sur les axes  $X, Y$  et  $Z$ , ce qui est souvent le cas des modèles synthétiques servant pour tester les méthodes de discrétisation ou de changement d'´echelle, une d´ecomposition plus rapide peut ˆetre envisag´ee. Les cellules fines sont toutes identiques et ne diffèrent que par leur position dans l'espace. Elles sont convexes et leurs faces sont caractérisées par une cordonnée constante. La décomposition est à nouveau réalisée pour chaque cellule :

1. trouver les plus proches points de chacun des sommets.

- 2. si tous les sommets ont le même point, la cellule est totalement incluse dans la cellule de Voronoï et il n'y a pas besoin de décomposition;
- 3. si seulement deux points se partagent tous les sommets de la cellule fine, la cellule a de grandes chance d'ˆetre coup´ee en deux par la face commune aux deux cellules de Voronoï correspondantes. Chaque segment de la cellule est coupée par le plan bissecteur. Si tous les points d'intersection appartiennent à la face commune, la cellule est effectivement coupée en deux (dans le cas contraire, la cellule est traitée à l'alinéa suivant). Les faces sont alors découpées en joignant les points d'intersection ;
- 4. dans tous les autres cas, une décomposition du diagramme de Voronoï 3D est réalisée.

L'efficacité de cette approche dépend de la proportion de cas  $2$  et  $3$  par rapport aux cas 4. Étant donné que les grilles réservoir ont des cellules en général dix à cent fois plus volumineuses que les cellules fines, cette proportion avoisine les 90% et le gain en temps de calcul est considérable.

Cette méthode a un défaut : elle ne détecte pas les cellules de Voronoï plus petites que les cellules fines et totalement incluses dans l'une d'elle. Toutefois, dans les grilles générées au cours de ce travail, ce n'est pas le cas.

# 4.4 Impact sur les résultats de simulation : modèle SPE10

Afin de montrer l'influence de la densité des cellules sur les résultats de simulation, des simulations sont réalisées sur une grille fine, dont les résultats servent de référence, et sur des grilles réservoir avec différents raffinements locaux.

Dans ce travail, la porosité est obtenue par moyenne volumique, tandis que la transmissibilité et l'indice de puits sont calculés à partir d'une solution de l'équation de pression sur la grille fine (paragraphe  $4.3$ ). Le simulateur utilisé est GPRS et les comparaisons sont basées sur les critères suivants :  $(1)$  avancée du front de saturation,  $(2)$  courbe de proportion d'eau  $WC$  dans le(s) puits producteur(s), (3) courbe de récupération totale en huile  $RF$  (paragraphe 3.3).

#### Modèle FluvSim

La grille fine du modèle FluvSim vu précédemment (paragraphe  $4.2.4$ ) n'est pas cartésienne. Les techniques disponibles actuellement dans notre laboratoire ne permettant pas de réaliser un changement d'échelle fiable et rapide entre ce type de grille et une grille de Voronoï, aucun résultat numérique ne peut malheureusement être présenté pour ce modèle.

## Projet SPE10

Le projet SPE10 modèle  $2$  [CB01] est un modèle synthétique initialement créé pour comparer différentes méthodes de changement d'échelle. C'est une grille cartésienne de 85 couches. Chaque couche est composée de  $60 \times 220$  cellules de dimension  $20 \times 10 \times 2$  pieds  $(6.1\times3.05\times0.61 \text{ m})$ . L'épaisseur totale du réservoir est de 170 pieds (51.82 m). Les champs de perméabilité et de porosité, ainsi que la position des puits, sont présentés en figure 4.5. La perméabilité est isotrope transverse, c'est-à-dire que le tenseur de perméabilité est diagonal et que  $K_x = K_y = K_h$ . La composante verticale  $K_z = K_v$  est 1 000 fois inférieure à  $K_h$ , sauf à certains endroits déterminés apparemment de façon aléatoire. Le réservoir

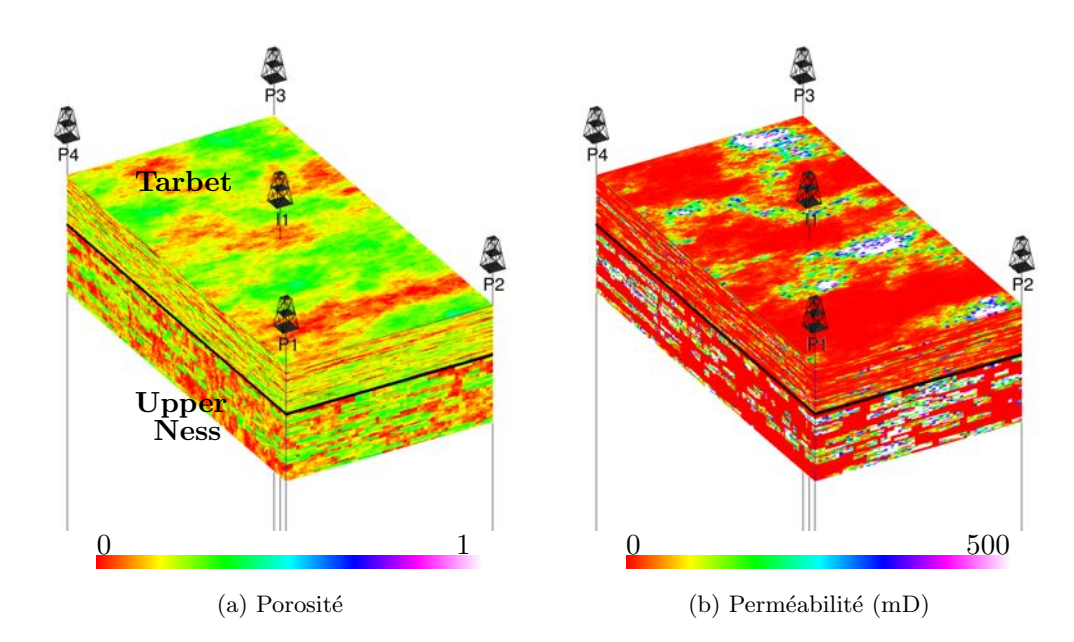

FIGURE  $4.5$  – SPE10 modèle 2, grille 3D et position des puits. Le modèle est dilaté verticalement d'un facteur  $\lambda$  pour plus de clarté

est composé d'une formation fluviatile dans sa partie inférieure comportant de nombreux chenaux (Upper Ness) et d'une formation tidale dans sa partie supérieure (Tarbet). Une étude en 2D sur la couche 61 du réservoir, et une étude en 3D sur l'ensemble du réservoir ont été réalisées.

## $4.4.1$  Etude  $2D$ : couche 61 du modèle SPE10

Une étude en 2D sur la couche 61 (Upper Ness) a tout d'abord été réalisée. Une disposition des puits différente de celle initialement proposée dans le modèle complet a été choisie afin d'avoir des intersections avec les chenaux (figure 4.6). L'équation de pression a été résolue sur la grille fine avec les paramètres présentés en annexe dans le tableau A.3 et les champs de vitesse et de vorticité ont été calculés. Trois grilles réservoir barycentriques avec raffinement ont été générées, respectivement à partir des champs de perméabilité, de vitesse et de vorticité utilisés comme critères de densité. Les grilles sont générées avec 3 300 points dont la position a été optimisée avec les algorithmes présentés précédemment (figure 4.6). Après changement d'échelle des paramètres de simulation, les simulations ont été réalisées sur les grilles réservoir générées, ainsi que sur la grille géologique fine (13 200 cellules), une grille réservoir cartésienne sans raffinement et une grille réservoir de Voronoï sans raffinement (de densité homogène) de 3 300 cellules chacune.

La comparaison des fronts de saturation (figure 4.7) indique une amélioration qualitative pour les grilles réservoir raffinées par rapport aux grilles réservoir non raffinées, notamment au niveau du puits injecteur I3 et du puits producteur P1. Les zones d'intérêt sont effectivement mieux représentées au détriment de zones moins intéressantes. D'un point de vue quantitatif, les cartes de différence (figure  $4.8$ ) indiquent que les

valeurs de différence de saturation sont les plus élevées aux bordures des chenaux et

à proximité des puits pour toutes les grilles réservoir. La somme des différences de saturation somme<sub>diff</sub> =  $\sum (S_{fine} - S_{res})^2$  donne une indication globale des différences, indépendamment des zones d'intérêt. La grille cartésienne a la somme la plus basse. Cela peut être dû au fait que, par construction, la grille cartésienne est conforme aux cellules de la grille fine et est naturellement align´ee sur certains contrastes, ce qui n'est pas le cas des grilles de Vorono¨ı. Parmi les grilles de Vorono¨ı, c'est la grille avec raffinement selon la vorticité qui a la somme la plus basse.

La comparaison des courbes de proportion d'eau dans P1 et de récupération totale d'huile (figure  $4.9$ ) indique des résultats très proches pour toutes les grilles réservoir. L'eau arrive précocement dans le puits P1 et la récupération d'huile est optimiste, ce qui signifie qu'une plus grande partie du réservoir est drainée. Cela correspond à nouveau à l'erreur de dispersion numérique.

Les statistiques de simulation (tableau  $4.2$ ) indiquent que les grilles réservoir de Voronoï ont un nombre plus important de connexions que la grille réservoir cartésienne pour un même nombre de points, ce qui conduit logiquement à un temps de simulation plus important. La grille de Voronoï PB conduit visiblement le simulateur à réaliser un nombre d'itérations de Newton inexploitables supérieur au nombre d'itérations utiles et le temps de simulation est largement supérieur à celui des autres grilles. Une étude plus pouss´ee serait souhaitable pour comprendre cette observation. En revanche, la grille de Voronoï VB donne des scores ramenés au nombre de connexions proches de ceux de la grille cartésienne.

En conclusion, cette étude montre que, mise à part la grille cartésienne, le meilleur compromis pour la couche 61 du modèle SPE10 est un raffinement selon la vorticité, tant du point de vue de la qualité du front de saturation, que du point de vue du conditionnement du système pour le simulateur GPRS.

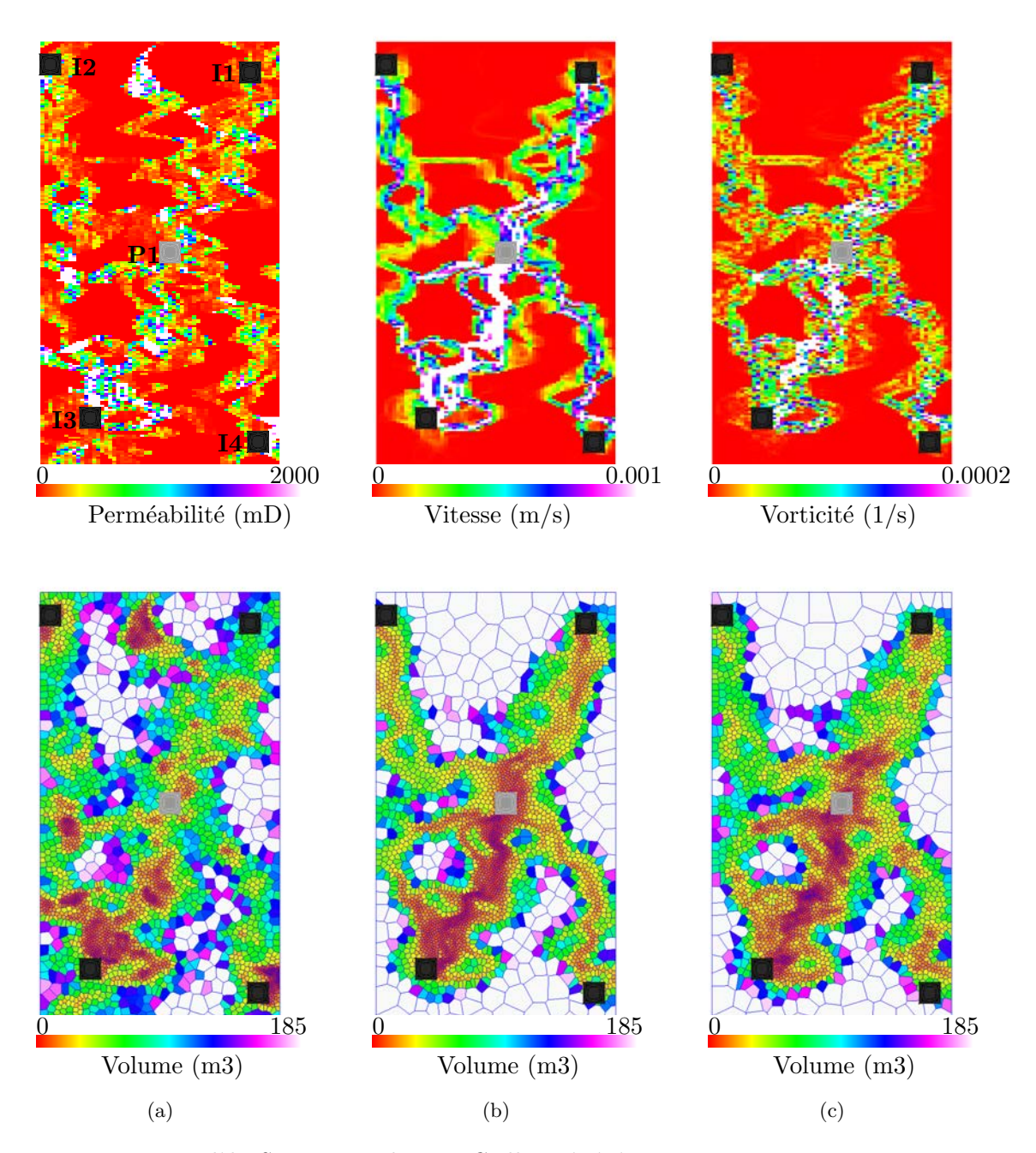

FIGURE  $4.6$  – Modèle SPE10 couche 61. Grilles générées avec 3 300 points. Les quatre puits injecteurs sont en noir, le puits producteur est au centre en gris. Raffinement selon (a) la perméabilité, (b) la vitesse,  $(c)$  la vorticité.

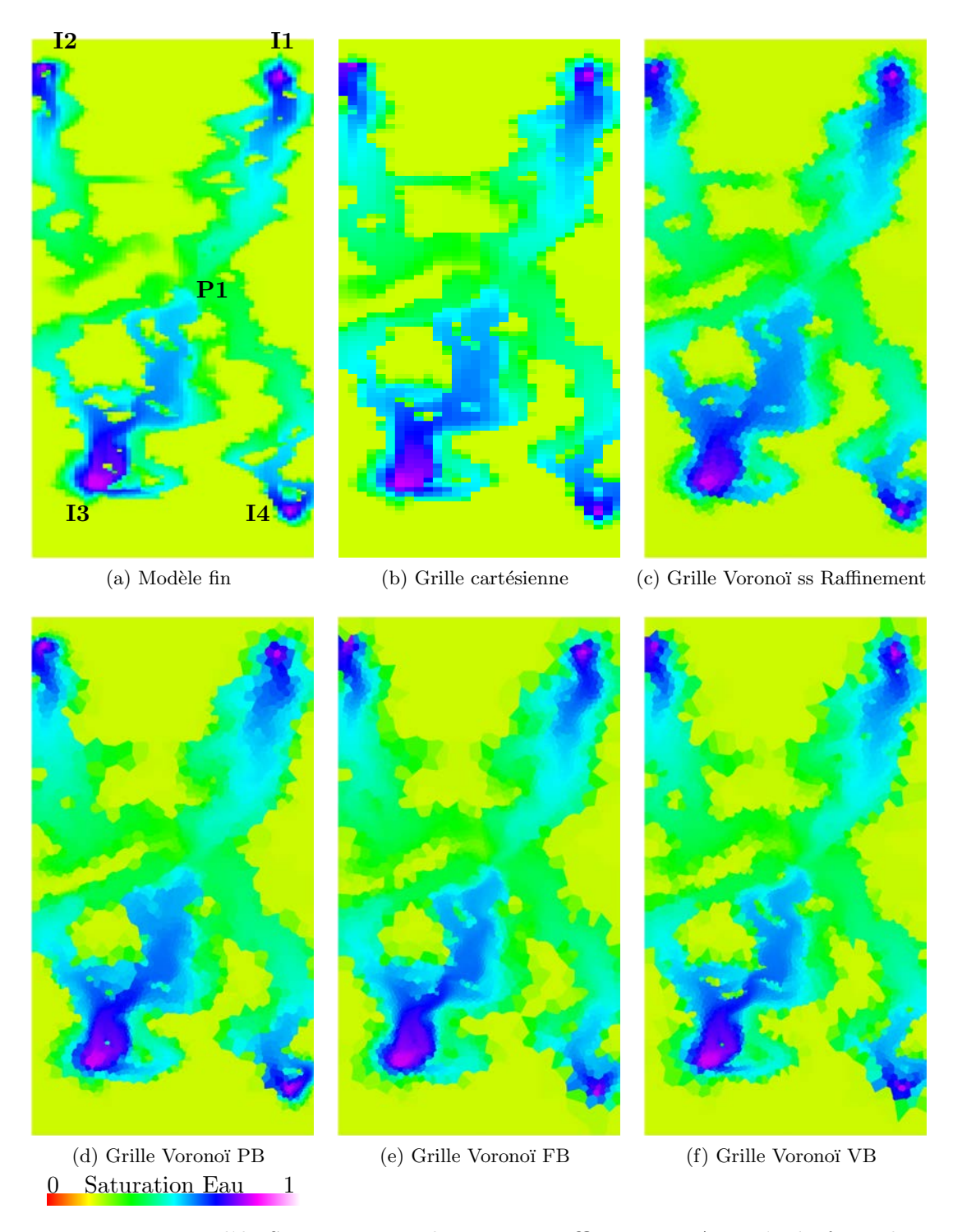

FIGURE 4.7 – Modèle SPE10 2D couche 61 avec raffinement : Avancée du front de saturation en eau à  $t = 80j$  pour des grilles réservoir de 3 300 cellules. Le modèle fin a 13 200 cellules.

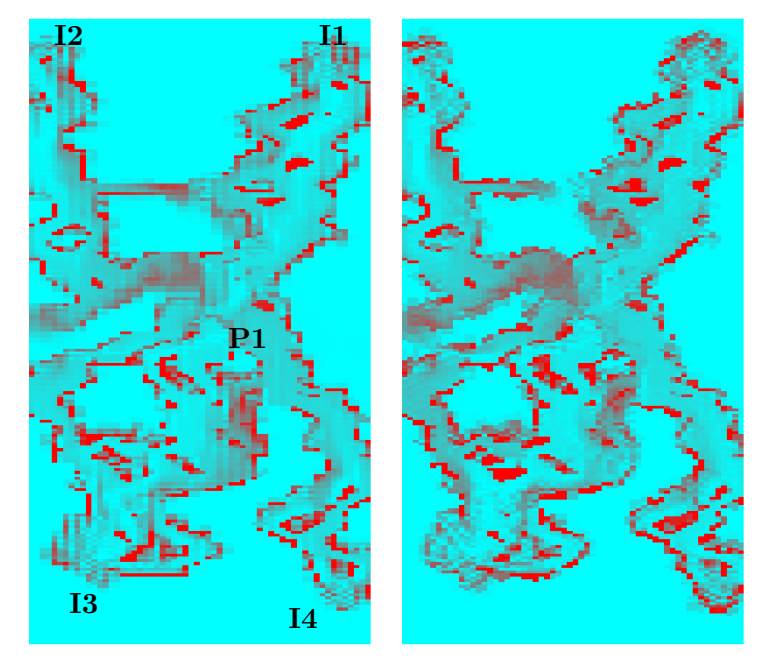

(a) Grille cartésienne (b) Grille Voronoï ss Raffinement

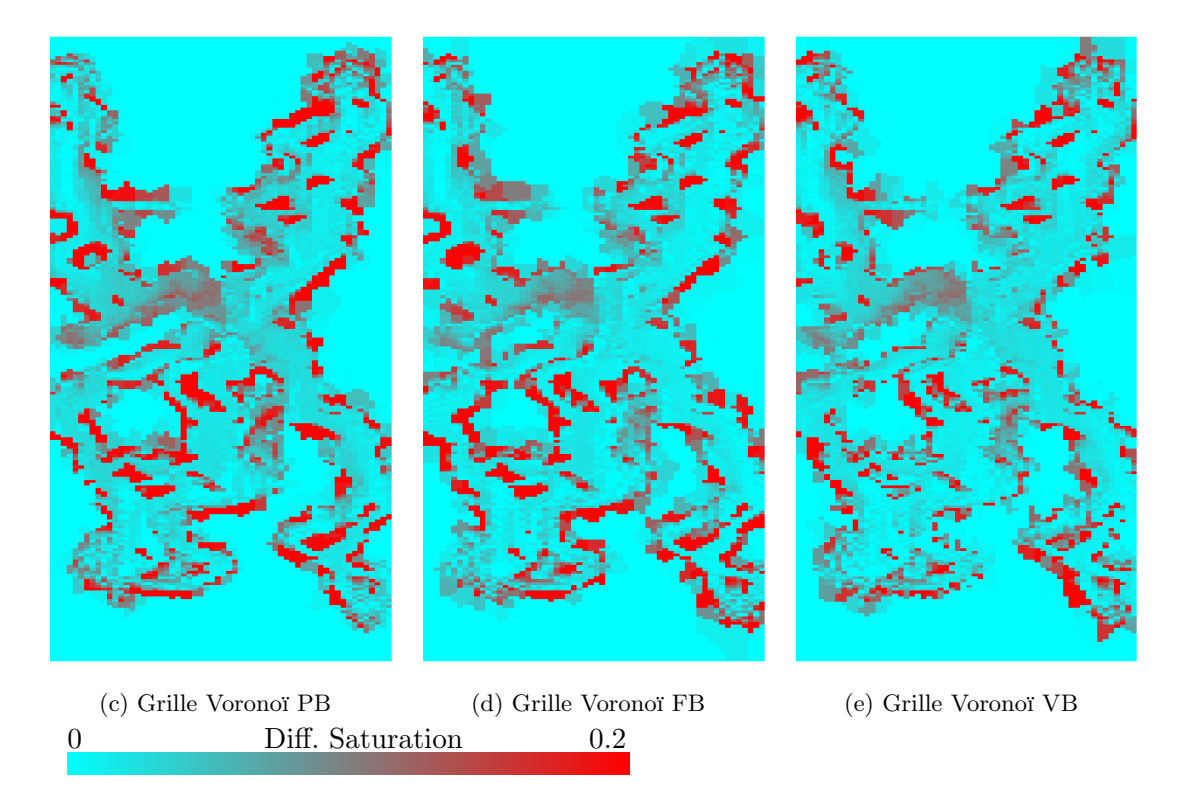

FIGURE  $4.8$  – Modèle SPE10 2D couche 61 avec raffinement : cartes de différence de l'avancée du front de saturation en eau à t=80j  $|S_{fine}-S_{res}|$  pour des grilles réservoir de  $3\ 300\$  cellules. Le modèle fin a  $13\ 200\$  cellules.

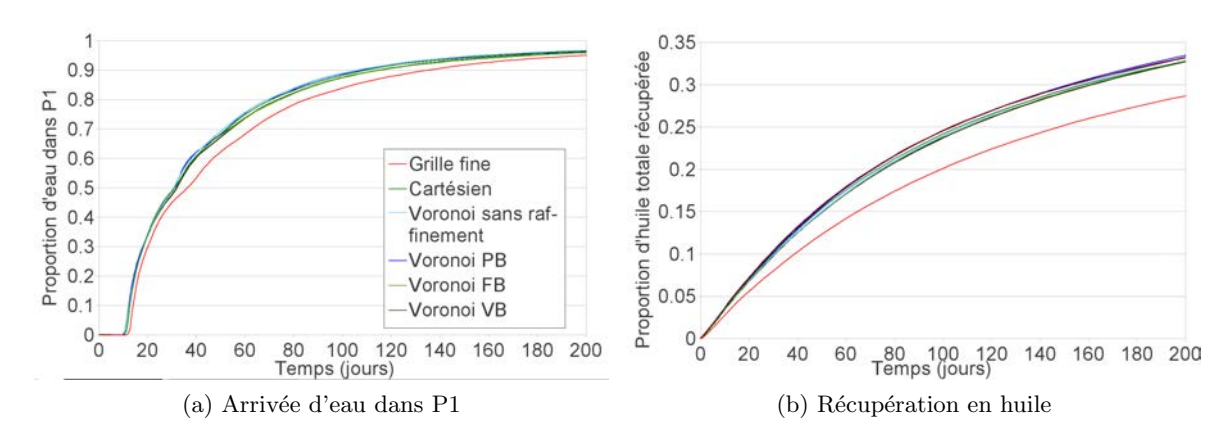

FIGURE  $4.9$  – Modèle SPE10 2D couche 61 avec raffinement : Courbes de proportion d'eau dans P1 et de récupération totale en huile. Les grilles réservoir ont 3 300 cellules. Le modèle fin a 13 200 cellules.

| Grille        | cartésienne | sans raffinement | Voronoï PB | Voronoï FB | Voronoï VB |
|---------------|-------------|------------------|------------|------------|------------|
| $some_{diff}$ | 61.5504     | 73.8483          | 95.1785    | 91.9886    | 68.9525    |

TABLEAU  $4.1$  – Modèle SPE10 2D couche 61 avec raffinement : somme des différences des cartes de saturation somme<sub>diff</sub> =  $\sum (S_{fine} - S_{res})^2$ .

|          | nb vol. | nb conn. | temps  | $\text{temps}/\text{conn}.$ | nb it.  | it./conn. | nb it.     |
|----------|---------|----------|--------|-----------------------------|---------|-----------|------------|
|          | contr.  |          | simul. |                             | Newton  |           | N. inexpl. |
| Mod. fin | 13 200  | 26 120   | 285    | 0.010911                    | 613     | 0.023469  | 48         |
| cart.    | 3 300   | 6 4 6 0  | 42     | 0.006502                    | 322     | 0.049845  | $\Omega$   |
| Vor.     | 3 300   | 9674     | 72     | 0.007443                    | 456     | 0.047137  | 0          |
| Vor. PB  | 3 300   | 9 7 2 5  | 2 756  | 0.283393                    | 5 3 8 8 | 0.554036  | 22 991     |
| Vor. FB  | 3 300   | 9 7 9 1  | 384    | 0.039220                    | 472     | 0.048208  | 48         |
| Vor. VB  | 3 300   | 9 7 9 7  | 82     | 0.008370                    | 468     | 0.047770  | 36         |

TABLEAU  $4.2$  – Statistiques de simulation pour le modèle SPE10 2D couche 61 avec raffinement. vol. contr. : volumes de contrôle ; conn. : connexions ; simul. : simulation ; it.  $N.$  inexpl. : itérations de Newton inexploitables ; Les temps de simulation sont donnés en secondes sur un PC avec processeur Intel Centrino 2, version GPRS 64 bit.

## $4.4.2$  Etude  $3D$ : modèle SPE10 complet

L'équation de pression a été résolue et les champs de vitesse et de vorticité ont été calculés sur le modèle 3D, avec la disposition initiale des puits (figure  $4.5$ ). Les paramètres utilisés sont présentés en annexe dans le tableau  $A.3$ . Une grille réservoir cartésienne est créée avec une réduction d'un facteur 4 pour chaque direction horizontale et 5 pour la direction verticale, soit  $15 \times 55 \times 17 = 14025$  cellules. Puis une grille réservoir Voronoï sans raffinement est créée à partir de 14 025 points. Enfin, une grille réservoir Voronoï est créée à partir de 14 025 points également, en utilisant la norme de la vorticité comme densité (figure  $4.10$ ).

Les simulations sont réalisées sur les quatre grilles. Les fronts de saturation et les courbes (figure 4.11) montrent clairement que les grilles raffinées ne permettent pas de reproduire correctement le comportement de la grille fine, notamment car la résolution verticale est complètement perdue. De ce fait, il n'a pas été jugé utile de tracer les cartes de différence de saturation à ce stade. Les courbes montrent par ailleurs une légère amélioration des résultats pour la grille réservoir Voronoï raffinée par rapport à la grille sans raffinement. Toutefois, la principale source d'erreurs pour ce réservoir ne semble pas être liée au raffinement local.

Il apparait clairement que la résolution verticale de la grille fine n'est pas reproduite dans les grilles réservoir Voronoï et que l'erreur d'homogénéisation a certainement un grand impact sur les résultats. Les cellules de Voronoï barycentriques se rapprochent de sphères et intersectent de ce fait plusieurs couches verticales. Ce qu'il faudrait, ce sont des galettes aplaties verticalement. De plus, la forte anisotropie du tenseur de perméabilité  $(k_h \approx 1000k_v)$  induit des écoulements quasiment horizontaux avec peu de transfert entre les couches au niveau de la grille fine. Cette anisotropie très marquée devrait se retrouver au niveau de la perméabilité dans la grille réservoir. Ici, la transmissibilité n'est pas calculée à partir d'un changement d'échelle de la perméabilité mais est directement transférée en imitant un schéma TPFA (paragraphe  $4.3$ ). Or, ce schéma nécessite par exemple que les faces des cellules soient perpendiculaires aux axes principaux du tenseur de perméabilité [HBMC91], donc n´ecessite ici que les faces soient horizontales et verticales. Les cellules de Voronoï des grilles réservoir de ce chapitre présentent des faces dans toutes les directions, ce qui n'est pas cohérent avec un schéma TPFA pour ce cas d'étude.

Une nouvelle approche est donc proposée dans le chapitre suivant, intégrant une anisotropie pour changer l'aspect des cellules dans les grilles de Voronoï.

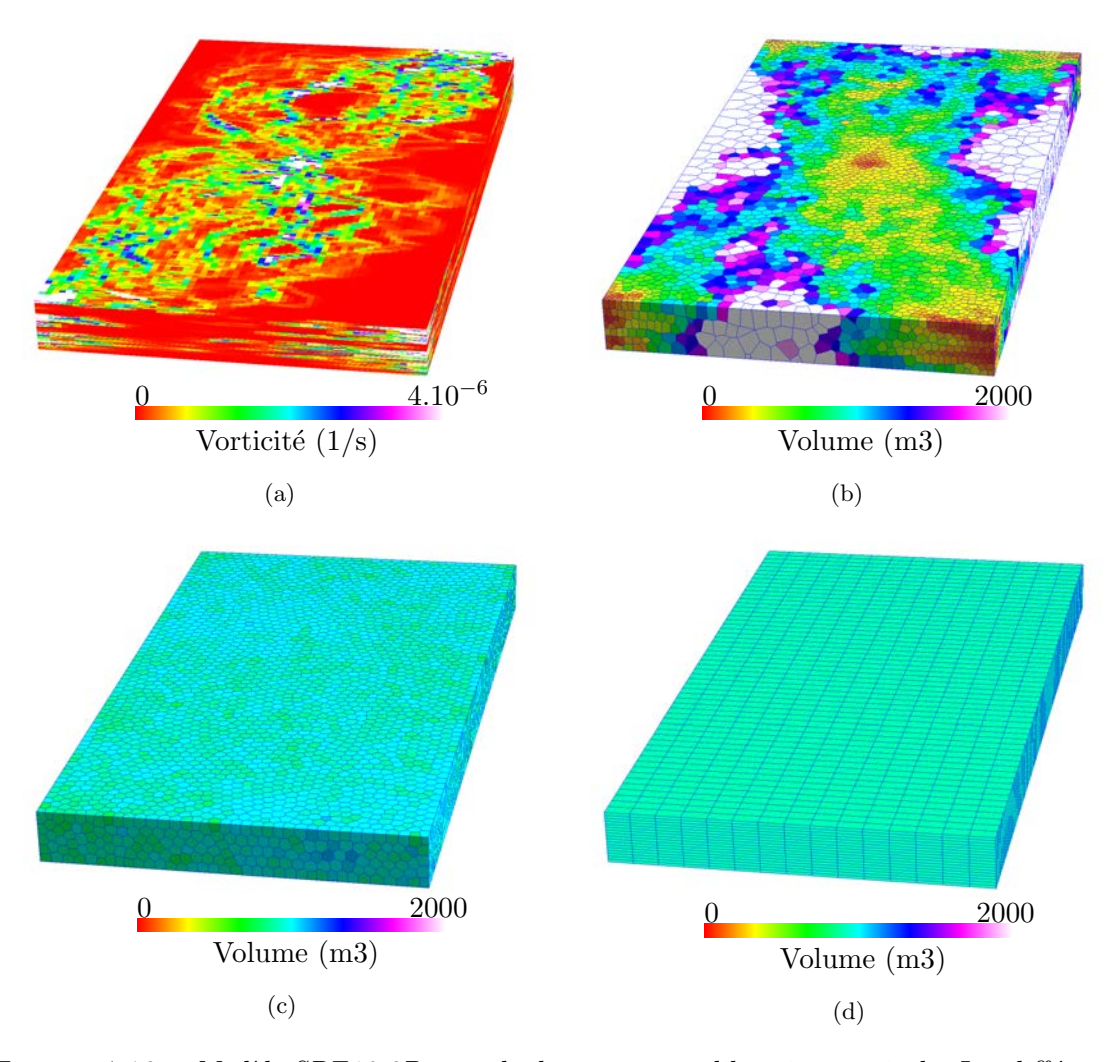

FIGURE  $4.10$  – Modèle SPE10 3D, vue de dessous, sans dilatation verticale. Les différences de résolution verticale entre les grilles sont visibles. La grille fine a 1 200 000 cellules, les grilles réservoir ont 14 025 cellules. (a) Grille fine avec le champ de vorticité. (b) Grille réservoir Voronoï raffinée selon la vorticité. (c) Grille réservoir Voronoï sans raffinement.  $(d)$  Grille réservoir cartésienne.

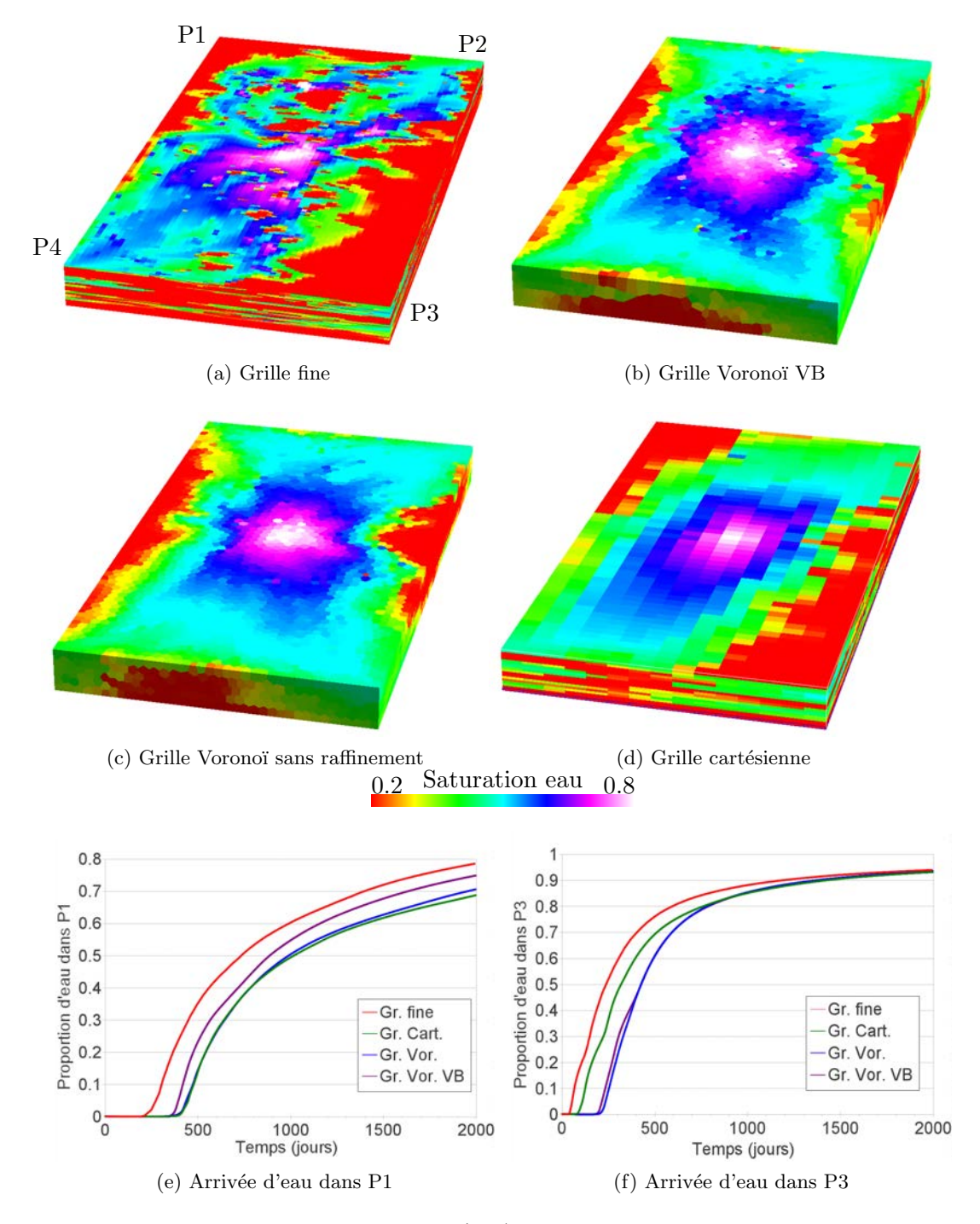

FIGURE 4.11 – SPE10 3D : Résultats. (a-d) Vue de dessous du réservoir, les puits producteurs sont indiqués aux quatre coins du réservoir. Saturation en eau au temps  $t = 800j$ .  $(e-f)$  Courbes de proportion d'eau dans les puits P1 et P3.

#### Sommaire

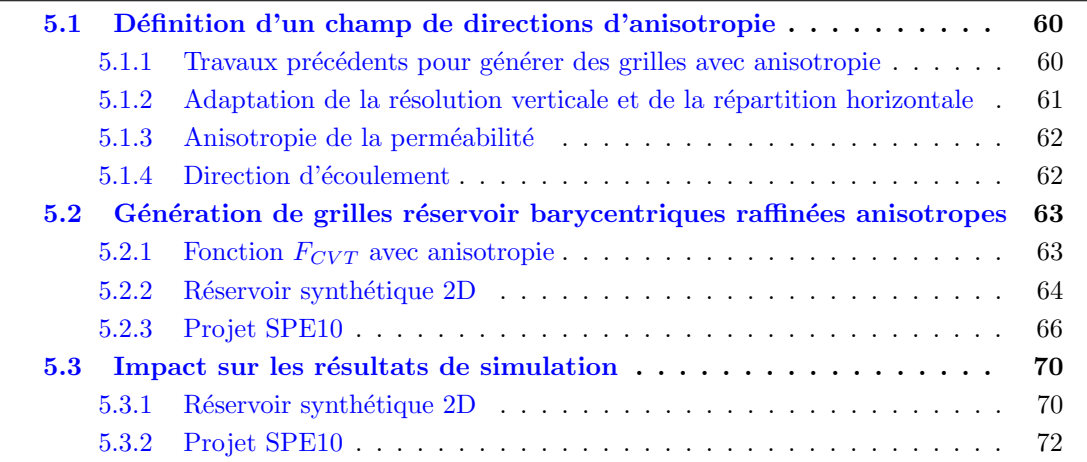

#### Motivation et résumé des contributions

Les résultats insatisfaisants obtenus sur le modèle SPE10 3D conduisent à chercher de nouvelles solutions pour tenir compte de la stratification verticale d'un réservoir. L'anisotropie des cellules correspond à un raccourcissement ou à un allongement selon des direction particulières et est déjà utilisée pour exploiter les informations structurales (stratification verticale) et pétrophysiques (tenseur de perméabilité anisotrope). Dans ce chapitre, nous proposons ´egalement d'utiliser l'anisotropie pour exploiter les informations dynamiques (direction d'écoulement).

Des algorithmes de génération de diagrammes de Voronoï incluant une anisotropie existent déjà et sont notamment utilisés pour les diagrammes de Voronoï restreints avec un champ de directions d'anisotropie défini sur une surface. Nous étendons leur utilisation avec un champ de directions d'anisotropie 3D pour générer des grilles réservoir avec anisotropie, et proposons une étude comparative des résultats de simulation sur ces grilles.

Ces contributions ont été présentées dans deux conférences : le  $30<sup>e</sup>$  "Gocad Meeting", Nancy (France) 2010 [MLCCD10] et le "Reservoir Simulation Symposium", Houston (Texas, USA) 2011 [MLCCD11].

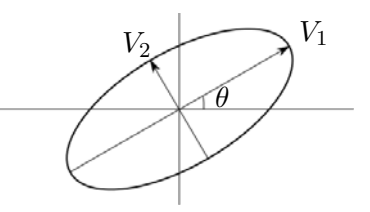

FIGURE  $5.1$  – Ellipsoïde associé à la métrique riemannienne.

# 5.1 Définition d'un champ de directions d'anisotropie

L'anisotropie est définie à l'aide d'une métrique riemannienne G pour tout point x de l'espace qui permet de calculer le produit scalaire de deux vecteurs  $\mathbf{v}$  et  $\mathbf{w}$  :  $\lt \mathbf{v}, \mathbf{w} >_{\mathbf{G}(x)} =$  $\mathbf{v}^t\mathbf{G}(x)\mathbf{w}$ . Cette définition permet de calculer la distance riemannienne conventionnelle  $d_{\mathbf{G}}$ entre deux points quelconques de l'espace par intégration curvilinéaire [DW05, LB12]. G est une matrice symétrique définie positive à laquelle peut être associée un ellipsoïde dont les rayons et les orientations sont liés aux valeurs propres et aux vecteurs propres de G (figure  $5.1$ ). Dans ce chapitre, cet ellipsoïde donne les directions d'anisotropie des cellules.

Contrôler l'anisotropie des cellules peut répondre à plusieurs objectifs :

- $-$  lorsque la grille géologique est constituée de fines couches aux propriétés pétrophysiques homogènes (réservoir stratifié), des erreurs d'homogénéisation apparaissent lorsque les cellules de la grille réservoir recoupent plusieurs couches. Un aplatissement des cellules dans le sens de la stratigraphie permettrait d'adapter la résolution verticale, au sens stratigraphique, dans la grille réservoir ;
- en présence d'un tenseur de perméabilité anisotrope, des cellules dont la forme se rapproche de l'ellipsoïde défini par les axes principaux du tenseur de perméabilité favorisent l'obtention d'une solution ayant un sens physique dans les cas des m´ethodes MPFA [MD06] ;
- une façon de réduire les erreurs de dispersion numérique lors de la simulation (paragraphe  $1.4$ ) consiste à raccourcir les cellules dans la direction de l'écoulement, afin d'avoir une plus grande résolution spatiale et temporelle dans cette direction ;
- $-$  du point de vue du simulateur, la résolution des équations d'écoulement devrait être plus efficace si les quantités de matière traversant chaque face d'un volume de contrôle sont équivalentes. Il est donc préférable que les cellules soient allongées dans la direction de l'écoulement.

Les deux dernières contraintes sont clairement antagonistes et l'ingénieur devra choisir quelle contrainte privilégier.

#### 5.1.1 Travaux précédents pour générer des grilles avec anisotropie

Nous n'avons pas connaissance à ce jour de travaux réalisés dans la communauté réservoir pour contrôler l'anisotropie des cellules dans les grilles Voronoï. Des travaux sont disponibles pour les grilles non Voronoï, par exemple [PLDM05, MD06], présentés en figure 5.2. L'approche classique consiste à construire une triangulation de Delaunay dans l'espace anisotrope puis à revenir dans l'espace réel et à construire la grille duale de la triangulation, par exemple une grille CVFE (paragraphe 2.2). Avec cette approche, certaines des cellules peuvent générer des erreurs de dispersion en raison de leur concavité.

Dans l'espace réel, la triangulation générée par l'approche ci-dessus n'est donc plus de De-

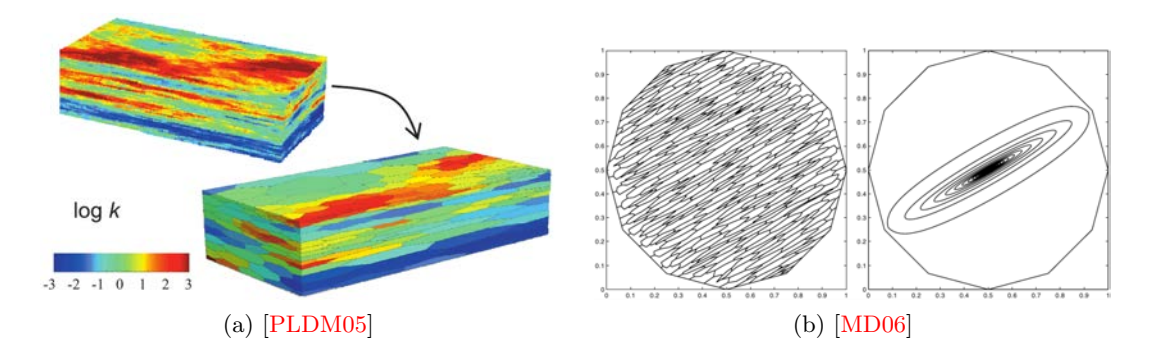

FIGURE  $5.2$  – Anisotropie des cellules sur des grilles non structurées non Voronoï. (a) [PLDM05] Construction d'une triangulation de Delaunay dans l'espace anisotrope, puis construction du dual de Voronoï dans l'espace anisotrope, avant de revenir dans l'espace réel. La grille n'est donc plus Voronoï dans l'espace réel. (b)  $[MD06]$  Construction d'une triangulation de Delaunay dans l'espace anisotrope, puis retour dans l'espace réel, enfin construction de la grille duale CVFE.

launay, et ne permet pas de générer un diagramme de Voronoï par dualité. Pour générer un diagramme de Vorono¨ı correspondant `a l'espace anisotrope, il est possible d'utiliser la définition des diagrammes de Voronoï anisotropes [DW05], pour lesquels la distance Euclidienne est remplacée par une distance Riemanienne définie pour le champ de tenseur d'anisotropie. Mais dans ce cas, la propriété PEBI et la convexité des cellules est perdue. Une alternative consiste à générer des grilles réservoir en conservant la définition des diagrammes de Vorono¨ı avec la norme Euclidienne, et en utilisant l'anisotropie uniquement pour optimiser la position des points [LL10].

C'est cette dernière approche qui a été retenue dans ce travail. L'anisotropie en 3D est encodée sous forme d'un champ de matrice M, dont les vecteurs colonnes  $V_1$ ,  $V_2$  et  $V_3$  correspondent aux directions principales de l'anisotropie :  $M = [V_1 V_2 V_3]$ . Ces trois vecteurs constituent une base orthogonale directe. La manière de définir la direction de ces trois vecteurs et leur norme pour contrôler l'anisotropie des cellules en fonction des contraintes précédentes est présentée ci-dessous.

#### 5.1.2 Adaptation de la résolution verticale et de la répartition horizontale

Classiquement, les réservoirs présentent des variations verticales des propriétés pétrophysiques à haute résolution (couches géologiques fines). De ce fait, il peut être intéressant d'avoir une résolution verticale élevée dans les grilles réservoir. Cela est traditionnellement réalisé avec des grilles 2D extrudées très finement dans la direction perpendiculaire à la stratigraphie. Cette technique a deux inconvénients majeurs lorsque les hétérogénéités varient latéralement : (1) la répartition des volumes de contrôle au sein d'une couche est la même du sommet à la base du réservoir ; (2) le nombre de couches est fixe sur l'ensemble du réservoir. Un raffinement local dans les régions d'intérêt, non seulement dans les plans stratigraphiques, mais aussi selon la direction perpendiculaire, serait préférable.

A cet effet, un champ d'anisotropie est utilisé pour produire des cellules aplaties avec une résolution verticale variable horizontalement et une répartition horizontale variable verticalement. Pour cela, les vecteurs  $V_1$  et  $V_2$  de la matrice M sont définis dans le plan stratigraphique et le vecteur  $V_3$  selon la direction perpendiculaire. Puis la norme des trois

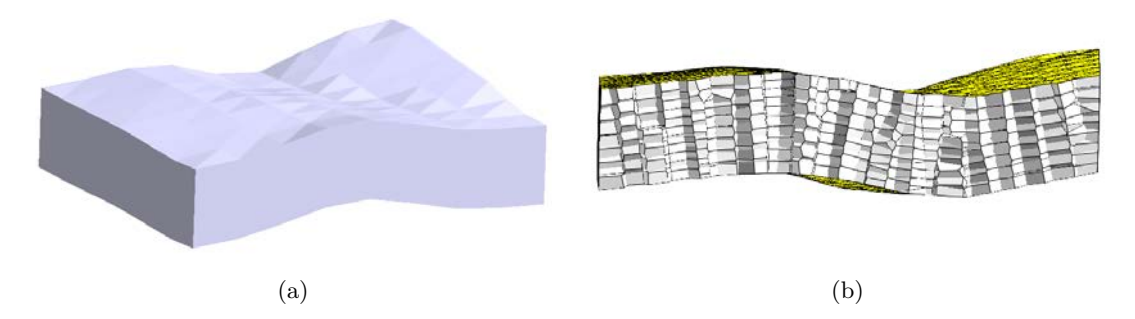

FIGURE  $5.3 - Anisotropic$  des volumes de contrôle selon la stratigraphie. Exemple pour un réservoir 3D où la stratigraphie correspond au sommet et à la base du réservoir. Aucun raffinement local n'est défini. (a) Vue générale du réservoir. Le vecteur  $V_3$  de la matrice M est aligné selon la perpendiculaire à la stratigraphie. (b) Coupe montrant l'intérieur de la grille réservoir. Les volumes de contrôle sont disposés en piles perpendiculaires à la stratigraphie.

vecteurs est ajustée selon une densité donnée (chapitre 4). Enfin, la norme du vecteur  $V_3$ est multipliée par un facteur proportionnel à l'aplatissement désiré, par exemple le rapport de perméabilité  $\frac{K_v}{K_h}$  (figure 5.3).

#### 5.1.3 Anisotropie de la perméabilité

Lorsqu'une discrétisation TPFA ne peut pas être utilisée, une discrétisation MPFA peut être appliquée sur la grille réservoir. Ce type de discrétisation souffre toutefois de non monotonicité de la solution de l'équation de pression dans le cas de tenseurs de perméabilité fortement anisotropes sur une grille isotrope [MD06]. L'anisotropie de la grille doit donc  $\hat{\mathbf{e}}$ tre guidée par l'anisotropie de la perméabilité. A cet effet, les vecteurs de la matrice M sont définis identiques aux axes principaux du tenseur de perméabilité.

#### 5.1.4 Direction d'écoulement

La taille plus importante des cellules pouvant induire des erreurs de dispersion numérique, des cellules raccourcies dans la direction de l'écoulement permettent de limiter ces erreurs. D'un autre côté, la stabilité numérique des simulateurs devrait être améliorée lorsque les quantités de matière s'écoulant à travers toutes les faces d'une cellule soient du même ordre de grandeur, et donc que les cellules soient allongées dans la direction de l'écoulement. Dans les deux cas, la direction d'écoulement doit être prise en compte dans le champ d'anisotropie.

La direction d'écoulement est donnée par le vecteur vitesse (voir paragraphe 4.1.2 pour l'obtention d'un champ de vitesse). Pour obtenir une anisotropie dans la direction d'écoulement, la matrice M est construite en prenant le vecteur vitesse pour  $V_1$ . Les vecteurs  $V_2$  et  $V_3$  doivent ensuite être définis dans le plan perpendiculaire à  $V_1$ . Enfin, la norme du vecteur  $V_1$  est modifiée par rapport à la norme des autres vecteurs, afin de produire l'allongement ou le raccourcissement désiré.

Il faut noter que les directions d'écoulement calculées à partir du champ de pression initial ne sont valables qu'à l'état initial de la simulation pour le cas multiphasique (para-
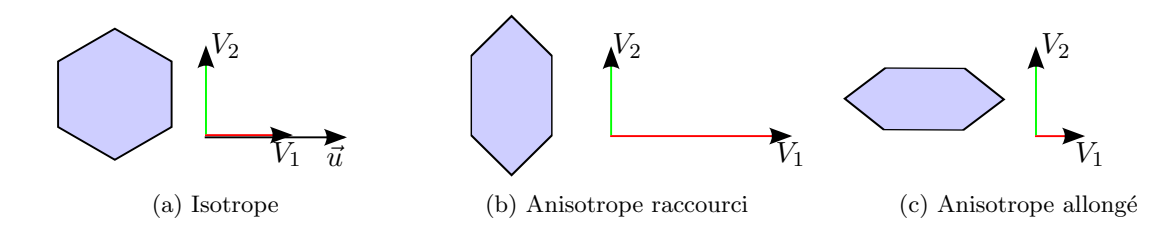

FIGURE 5.4 – Anisotropie des volumes de contrôle en 2D, selon la direction du vecteur  $\vec{u}$ . La matrice M est constituée des vecteurs  $V_1$  et  $V_2$ .

graphe 4.1.2). Toutefois, si les conditions aux limites ne changent pas, il est admis que les directions d'écoulement changent peu et que le bénéfice de l'anisotropie des cellules dans la grille de simulation sera conservé. Dans le cas contraire, une mise à jour de la grille de simulation devrait être réalisée lorsque les directions d'écoulement changent.

# 5.2 Génération de grilles réservoir barycentriques raffinées anisotropes

Pour optimiser les positions des points en tenant compte de directions d'anisotropie, une formulation particulière pour la fonction  $F_{CVT}$  [LL10] est reprise dans ce travail.

### 5.2.1 Fonction  $F_{CVT}$  avec anisotropie

La matrice  $M = [V_1 V_2 V_3]$  peut être incluse dans la formulation de la fonction  $F_{CVT}$  $|LL10|$ :

$$
F_{CVT_2} = \sum_{i=1}^{N} \int_{V_i} ||M(y)[y - x_i]||^2 dy
$$
\n(5.1)

Minimiser cette fonction permet d'obtenir un diagramme de Voronoï barycentrique au même titre que la définition de base (équation 3.3), en remplaçant le barycentre par le barycentre anisotrope [LL10]. Comme pour la fonction  $F_{CVT}$  de base, minimiser cette fonction n´ecessite le calcul de son gradient. Toutefois, la formulation du gradient ne peut  $\hat{\tau}$  etre de la même forme que pour l'équation  $(3.4)$  et qu'une expression en forme close doit ˆetre utilis´ee. Le d´etail des calculs ´etant plus complexes que pour la fonction de base et son gradient, le lecteur est invité à consulter l'article  $[LL10]$ . Le principe de calcul de l'intégrale reste toutefois similaire à celui décrit au paragraphe 3.2.2 (simplexe d'intégration et formule d'Avrachenkov).

Comme pour les diagrammes barycentriques avec densité (paragraphe  $4.2.3$ ), le champ de matrice  $M$  est stocké dans une grille cartésienne fine. Pour l'application de la formule d'Avrachenkov, il est approché par une valeur constante  $M_\Delta$  sur le simplexe d'intégration  $\Delta$ (contrairement à la densité qui est extrapolée linéairement sur le simplexe d'intégration). Enfin, les réservoirs étant souvent hétérogènes, le champ de matrice  $M$  est également hétérogène. Ceci motive à nouveau l'utilisation d'un solveur d'ordre un, comme présenté au paragraphe 4.2.3.

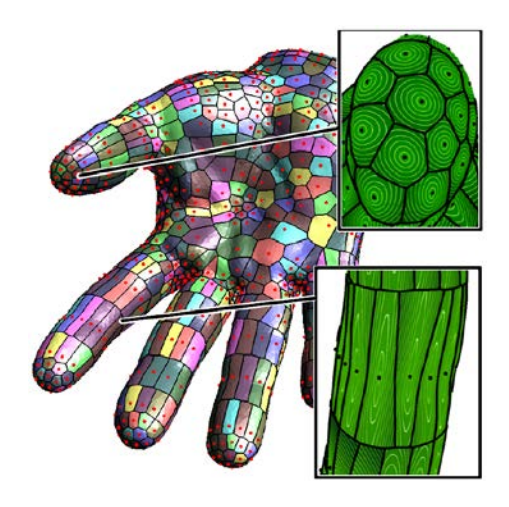

FIGURE  $5.5$  – Diagramme de Voronoï sur une surface 3D avec une anisotropie variable figurée par les ellipses concentriques au sein des cellules [LL10].

Cette méthode permet de conserver un contrôle sur la qualité des cellules, puisque le diagramme de Voronoï obtenu est barycentrique. En outre, lorsque les vecteurs de la matrice  $M$  sont de même norme, cette norme joue le rôle de valeur de densité dans la fonction  $F_{CVT}$  avec anisotropie et permet donc de conserver un contrôle sur la densité des cellules. Enfin, les directions d'anisotropie sont directement traduites par les vecteurs de la matrice M : modifier la norme de l'un des vecteurs par rapport aux deux autres permet de faire varier en proportion inverse l'allongement des cellules dans la direction correspondante. La figure  $5.4$  illustre cette propriété en 2D, et la figure  $5.5$  sur une surface 3D. Dans cette étude, les trois vecteurs constituent une base orthogonale. En théorie, les trois vecteurs peuvent constituer une base non orthogonale, mais ces possibilités ne correspondant pas à une contrainte géologique spécifique, elle n'ont pas été explorées plus avant.

Les propriétés de qualité, densité et anisotropie ont donc été appliquées pour adapter la résolution verticale (paragraphe  $5.1.2$ ) et minimiser la dispersion numérique dans la direction de l'écoulement (paragraphe  $5.1.4$ ). L'adaptation à la perméabilité dans le cadre d'une discrétisation MPFA pourra faire l'objet d'études ultérieures.

### 5.2.2 Réservoir synthétique 2D

La méthodologie précédente a été testée sur un réservoir synthétique 2D. Le réservoir est un carré d'arête égale à 1 km avec quatre puits injecteurs disposés autour d'un puits producteur (figure 5.6). La grille géologique est une grille cartésienne de  $100 \times 100$  cellules. Les valeurs du champ de perméabilité varient de  $50$  à 1 000 mD et la porosité est constante  $\alpha$  égale à 0.2. L'équation de pression est résolue sur la grille fine avec les paramètres indiqués en annexe dans le tableau  $A.1$ . Le vecteur vitesse est localement parallèle aux lignes d'écoulement et sa norme est utilisée comme valeur de densité. La matrice  $M$  est construite en prenant  $V_1$  égal au vecteur vitesse. Puis  $V_2$  et  $V_3$  sont construits de manière à former une base orthonormale directe,  $V_2$  étant dans le plan du réservoir. Enfin, la norme du vecteur  $V_1$  est multipliée ou divisée par 2 afin d'obtenir respectivement un raccourcissement ou un

allongement dans la direction de l'écoulement.

Les grilles générées à partir de 3 025 points dont la position est optimisée sont présentées sur la figure 5.6. Pour ce cas d'étude, la méthodologie utilisée permet d'honorer conjointement des contraintes de qualité, de densité et d'anisotropie.

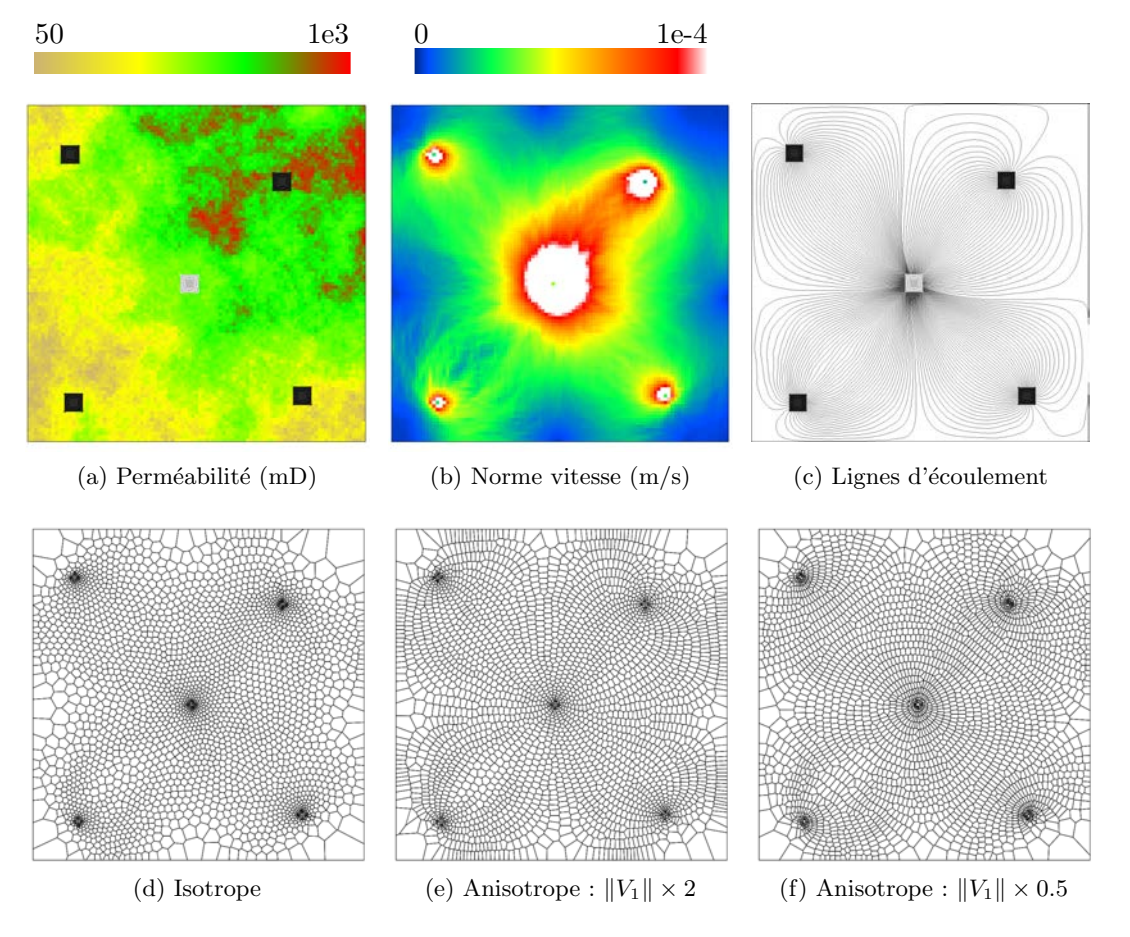

FIGURE  $5.6 - R$ éservoir synthétique 2D avec perméabilité hétérogène. Les puits injecteurs sont en noir, le producteur au centre en gris. (a) Champ de perméabilité (isotrope) sur la grille fine  $(100 \times 100 \text{ cellules})$ . (b-c) Résolution de l'équation de pression sur la grille fine permettant d'obtenir le champ de vitesse et les lignes d'´ecoulement. La norme de la vitesse donne la densité pour les grilles réservoir  $(d)$  Grille réservoir (3 025 cellules) isotrope.  $(e)$  Grille réservoir anisotrope avec raccourcissement d'un facteur 2 dans la direction des lignes d'écoulement, pour réduire la dispersion numérique lors de l'avancement des fluides. (f) Grille réservoir anisotrope avec allongement d'un facteur  $2$  dans la direction des lignes d'écoulement, qui pourrait améliorer l'efficacité du simulateur d'écoulement.

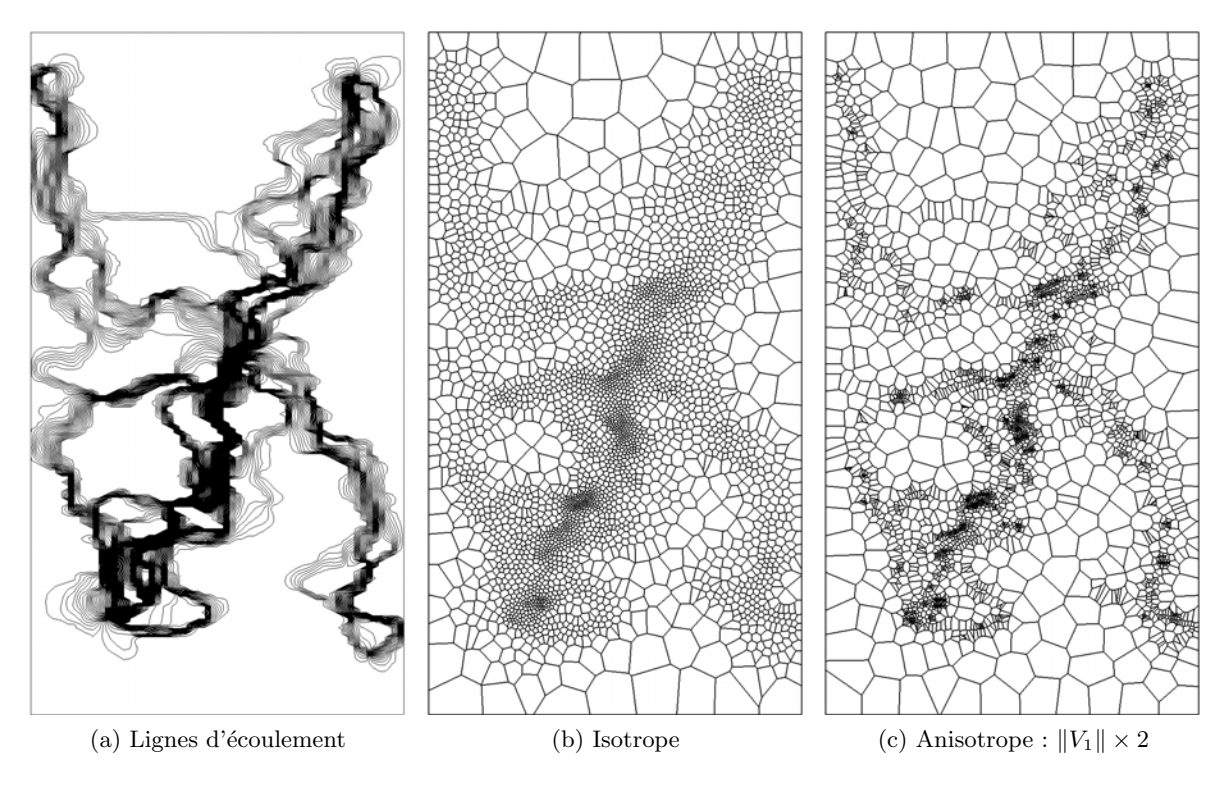

FIGURE 5.7 – SPE 10 couche 61 : anisotropie dans la direction d'écoulement. Les grilles sont générées à partir de 3 000 points. La norme du vecteur vorticité est utilisée pour définir la densité des cellules. (a) Lignes d'écoulement. (b) Grille isotrope raffinée. (c) Grille anisotrope raffinée avec raccourcissement des cellules dans la direction de l'écoulement.

### 5.2.3 Projet SPE10

La méthodologie a ensuite été testée sur le projet SPE10 modèle 2 présenté au paragraphe 4.4.

#### 5.2.3.1 Couche 61

Une étude 2D de la couche 61 a tout d'abord été réalisée afin de minimiser l'erreur de dispersion dans la direction de l'écoulement. La principale différence par rapport au cas synthétique 2D précédent est lié au caractère fortement tortueux des lignes d'écoulement, et permet de montrer la robustesse de la méthode.

Tout d'abord, le vecteur vitesse donne la direction de l'écoulement :  $V_1 = \vec{u}, V_2$  et  $V_3$  formant une base orthonormale directe. Puis, la norme du vecteur vorticité (paragraphe 4.1.3) a servi pour déterminer la densité :  $||V_1|| = ||V_2|| = ||V_3|| = ||\omega||$ . Enfin, un raccourcissement des cellules dans la direction des lignes d'écoulement a été réalisé en multipliant par 2 la norme du vecteur  $V_1$ .

La grille réservoir isotrope présentée au chapitre précédent (paragraphe  $4.4.1$ ) et la grille réservoir anisotrope générée avec les paramètres ci-dessus sont présentés sur la figure 5.7.

La grille anisotrope présente des cellules raccourcies dans la direction de l'écoulement avec un raffinement dans les zones de forte vorticité. La méthode se révèle donc robuste vis-à-vis d'un modèle hétérogène. Toutefois, la qualité des cellules est moins bonne que dans la grille isotrope. Cela est dû à plusieurs facteurs :

- $-$  au caractère fortement tortueux des lignes d'écoulement, les cellules devant satisfaire à l'échelle grossière des directions pouvant être opposées ;
- $-$  à la faible largeur des chenaux et aux fortes variations de direction d'écoulement qui s'ensuivent, les directions n'étant pas les mêmes dans les chenaux et les argiles;
- $-$  aux variations de densité (ici, vorticité) qui ne suivent pas toujours les lignes d'écoulement.

Un compromis doit donc être fait entre la qualité des cellules et le respect de la direction d'écoulement. Dans le chapitre suivant, une solution consistant à contrôler l'orientation des facettes des cellules est proposée. Une autre approche consisterait à raffiner la grille non pas en fonction de la vorticité, mais en fonction du caractère tortueux des lignes d'écoulement. Cela pourrait faire l'objet d'études ultérieures (le caractère tortueux peut être obtenu soit en le mesurant directement sur les lignes d'écoulement, soit en calculant la vorticité du champ de vitesse normalisé, où tous les vecteurs vitesse sont de norme 1).

### 5.2.3.2 Etude 3D ´

La résolution de l'équation de pression sur le modèle 2 de SPE10 est présentée au chapitre précédent en figure 4.10. Les cellules du modèle 2 de SPE10 ont un rapport de taille verticale sur horizontale de l'ordre de 0.1, et un rapport  $\frac{K_v}{K_h}$  de l'ordre de 10<sup>-04</sup>. Cette forte résolution verticale devrait être conservée dans les grilles réservoir pour des raisons de précision  $[CB01]$ , et un minimum de 13 couches est nécessaire. Cependant, ce résultat a été établi pour une résolution verticale fixe, c'est-à-dire que la résolution verticale ne varie pas latéralement. En particulier, les régions où l'écoulement est peu important sont autant raffinées verticalement que les régions où l'écoulement est fort. Afin de gagner en efficacité durant la simulation, il est souhaitable d'avoir une résolution verticale qui peut varier horizontalement, par exemple 20 couches dans les régions où l'écoulement est important et 4 couches dans les régions où il est faible.

A cela peut être ajouté un raccourcissement des cellules dans la direction de l'écoulement, afin de minimiser les erreurs de dispersion. Dans ce modèle, l'écoulement est majoritairement horizontal, du fait du fort rapport des perméabilités horizontale et verticale. Les contraintes d'aplatissement vertical et de raccourcissement dans la direction de l'écoulement ne sont donc pas contradictoires.

Le champ d'anisotropie est donc défini comme décrit au paragraphe 5.1.4 et au paragraphe 5.1.2 :

- le vecteur  $V_1$  est égal au vecteur vitesse, en utilisant sa norme comme densité. La norme est linéairement ramenée entre 1 et 5 afin de faciliter la convergence du solveur ;
- afin d'avoir un vecteur  $V_3$  dans la direction verticale pour réaliser un aplatissement vertical,  $V_1$  est projeté dans le plan horizontal;
- les vecteurs  $V_2$  et  $V_3$  sont déterminés de manière à former une base directe et ont la même norme que  $V_1$ ;
- la norme du vecteur  $V_1$  est multipliée par 2 pour obtenir un raccourcissement dans la direction de l'écoulement ;
- la norme du vecteur  $V_3$  est multipliée par 10 pour obtenir un aplatissement vertical.

Les grilles suivantes sont comparées (figure  $5.8$ ) : (1) la grille réservoir Voronoï anisotrope générée avec les paramètres ci-dessus et  $(2)$  une grille réservoir Voronoï isotrope avec raffinement selon la norme de la vitesse (chapitre 4).

La résolution verticale est clairement améliorée dans la grille anisotrope par rapport à la grille isotrope, avec des superpositions jusqu'à 31 couches au niveau du puits injecteur et seulement 4 couches dans les zones de faible vitesse. La m´ethode permet donc d'adapter horizontalement la résolution verticale. Par ailleurs, le raffinement horizontal n'est pas le même entre le sommet et la base du réservoir, ce qui montre que la méthode permet en outre d'adapter verticalement le raffinement horizontal.

En revanche, le raccourcissement dans la direction de l'écoulement n'est pas honoré. Cela est du à la forte variation verticale de la direction de l'écoulement, qui est différent pour chaque couche. Les cellules qui recoupent plusieurs couches (la plupart des cellules) devraient donc être raccourcies selon plusieurs directions dans le plan des couches (chenaux croisés par exemple), ce qui ne peut évidemment pas être honoré. De ce fait, les cellules sont plus ou moins isotropes dans le plan horizontal. Une solution pour remédier à ce problème serait de prendre la direction moyenne de la vitesse d'écoulement sur chaque colonne de la grille fine et de réaliser un raccourcissement dans cette direction pour toutes les cellules de la grille réservoir dans la colonne correspondante.

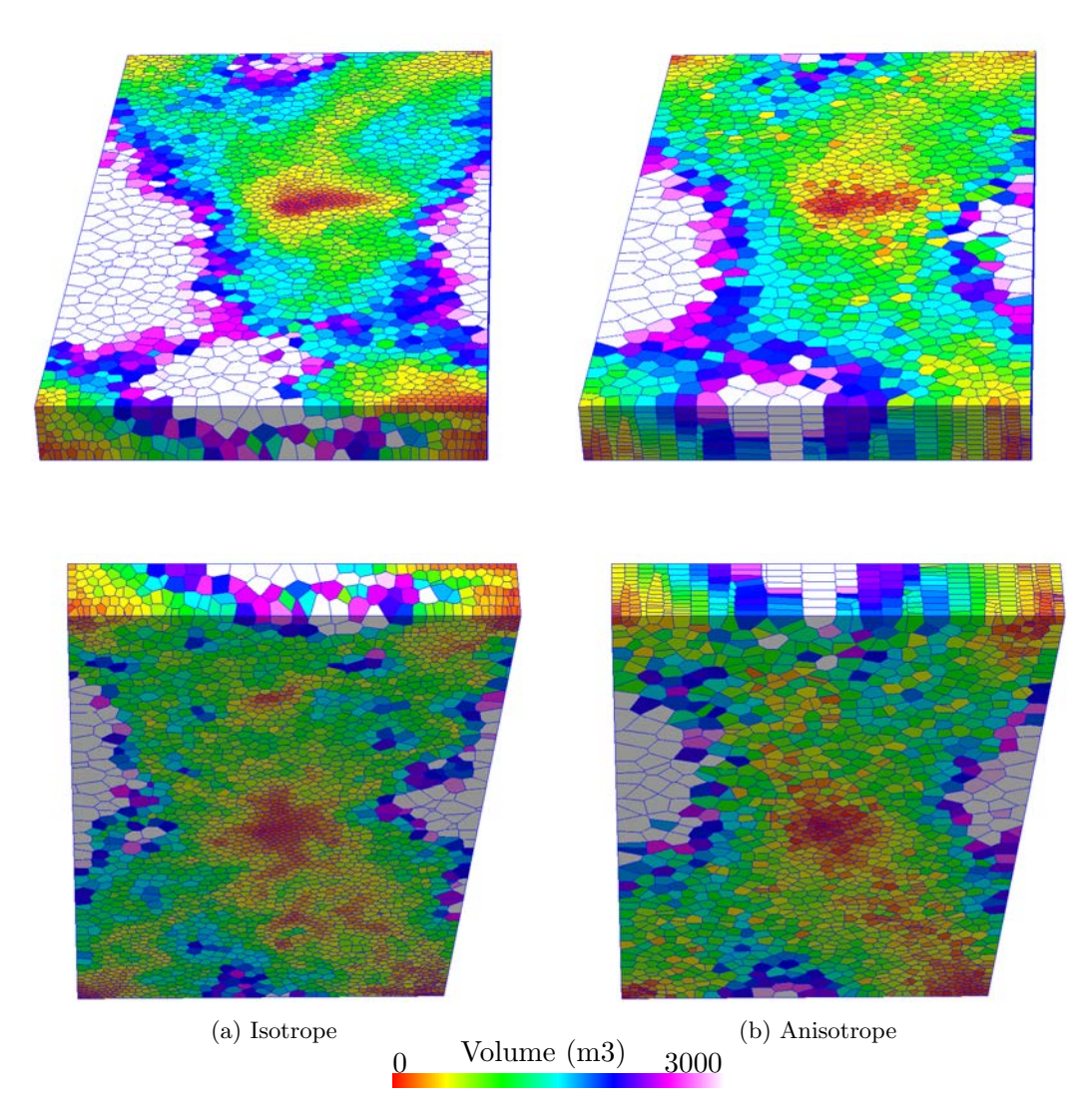

FIGURE  $5.8$  – Modèle SPE10 3D avec anisotropie. Grilles réservoir générées à partir de  $14$  025 points. La norme de la vitesse, mise à l'échelle entre 1 et 5 est utilisée pour définir la densité. A gauche, grille isotrope raffinée. A droite, grille anisotrope raffinée avec aplatissement vertical d'un facteur  $10$  et raccourcissement dans la direction de l'écoulement d'un facteur 2.

| Grille                          | Isotrope | Raccourci | Allongé |
|---------------------------------|----------|-----------|---------|
| Temps (s)                       | 29488    | 528       | 4715    |
| Nombre connexions               | 8863     | 8831      | 8889    |
| Max. transmissibilité $(mD.fr)$ | 7.27e7   | 9.90e5    | 7.13e6  |

TABLEAU  $5.1$  – Influence de l'anisotropie des cellules sur les performances de simulation.

### 5.3 Impact sur les résultats de simulation

Une fois les grilles générées, leurs performances en terme de simulation d'écoulement doivent être analysées.

### 5.3.1 Réservoir synthétique 2D

Afin de mesurer l'impact du raffinement dans la direction de l'écoulement sur les résultats de simulation, quatre grilles ont été comparées :

- $-$  la grille fine cartésienne (référence),
- une grille Vorono¨ı isotrope sans raffinement,
- une grille Vorono¨ı dont les cellules sont raccourcies dans la direction de l'´ecoulement d'un facteur 2, afin de réduire les erreurs de dispersion, sans raffinement,
- une grille Vorono¨ı dont les cellules sont allong´ees dans la direction de l'´ecoulement d'un facteur 2, afin d'améliorer l'efficacité du simulateur, sans raffinement.

Les paramètres utilisés sont présentés en annexe dans le tableau A.2.

Les avancées du front de saturation (figure  $5.9$ ) montrent la relation entre anisotropie des cellules et dispersion numérique : le front de saturation se propage plus vite dans la grille dont les cellules sont allongées dans la direction de l'écoulement. Les cartes de différence du front de saturation (figure  $5.10$ ) indiquent également une propagation plus rapide dans cette grille. La valeur de *somme* $_{diff}$  indique par ailleurs que la grille isotrope est celle qui présente globalement le moins de différence avec la grille fine. La grille anisotrope avec les cellules raccourcies dans la direction de l'écoulement présente une propagation plus rapide que la grille isotrope. Cela ne correspond pas aux résultats attendus, probablement car l'allongement des cellules perpendiculairement `a l'´ecoulement augmente la dispersion latérale. Par ailleurs, c'est aussi la grille qui présente le plus de différence (somme $_{diff}$ ) avec la grille fine.

Les courbes de proportion d'eau (figure  $5.9$ ) montrent également une arrivée précoce de l'eau dans le puits producteur pour la grille Voronoï avec les cellules allongées dans la direction de l'écoulement. La grille Voronoï avec les cellules raccourcies présente la courbe la plus proche de la courbe de la grille fine. Les courbes de récupération globale d'huile sont quasiment superposées et ne permettent pas de discriminer clairement les grilles. La grille anistrope avec les cellules raccourcies pr´esente toutefois la courbe la plus proche de la courbe de la grille fine.

En conclusion, l'anisotropie des cellules a un impact sur les résultats de simulation pour ce modèle. Toutefois, cela va dans le sens d'une déterioration de la qualité du front de saturation par rapport à une grille isotrope, peut-être du fait que le tenseur de perméabilité est lui-même isotrope. Par contre, une amélioration des courbes de production est observée

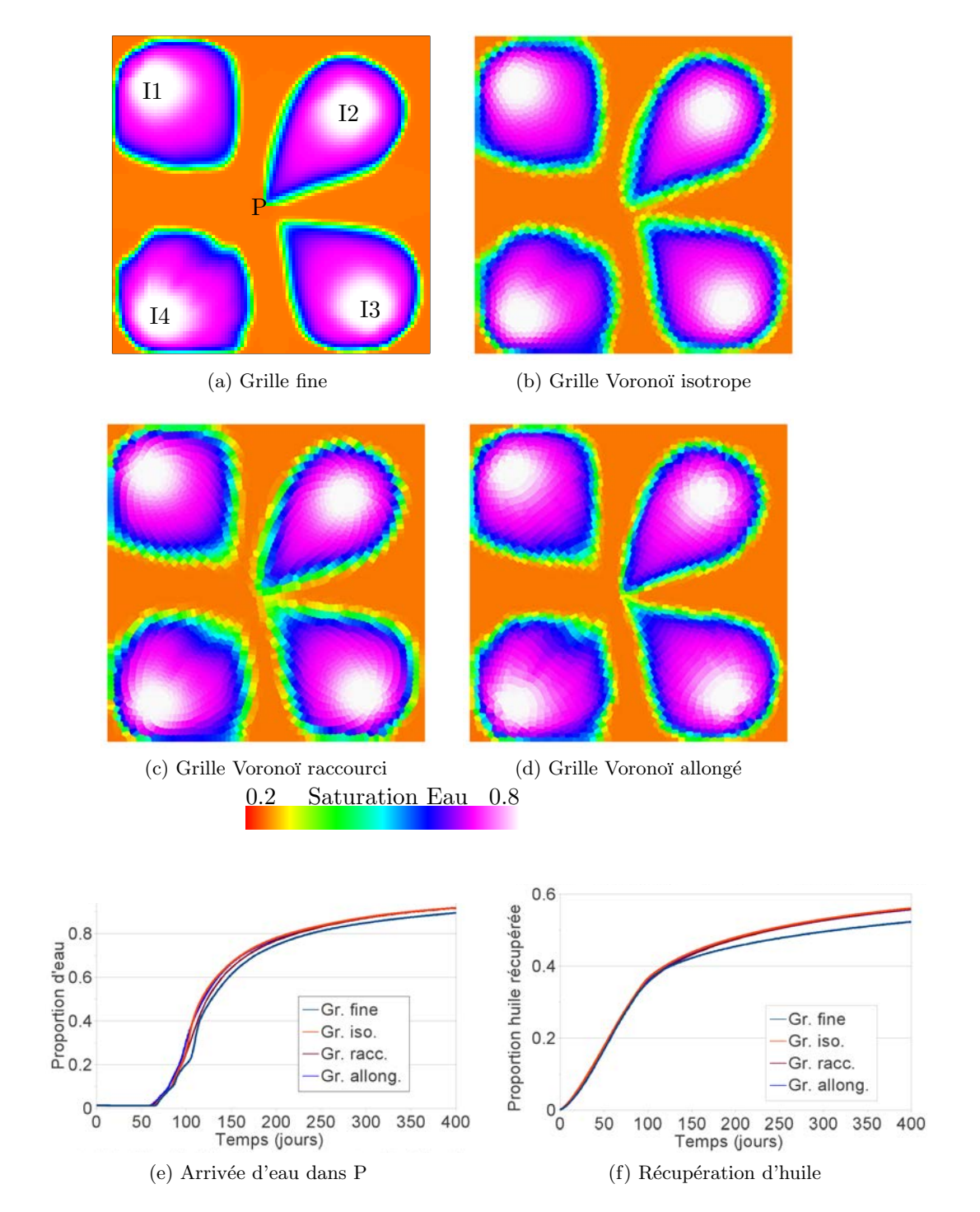

FIGURE  $5.9$  – Cas hétérogène  $2D$  : résultats. Trois grilles réservoir sans raffinement sont  $comparées à la grille fine : une grille isotropic, une grille dont les cellules sont racourcies$  $d'un facteur 2 dans la direction de l'écoulement, une grille dont les cellules sont allongées$ d'un facteur 2 dans la direction de l'écoulement.  $(a-d)$  Avancées du front de saturation en eau à  $t=80$ j. (e) Courbe de proportion d'eau dans le puits producteur. (f) Courbe de récupération totale en huile du réservoir.

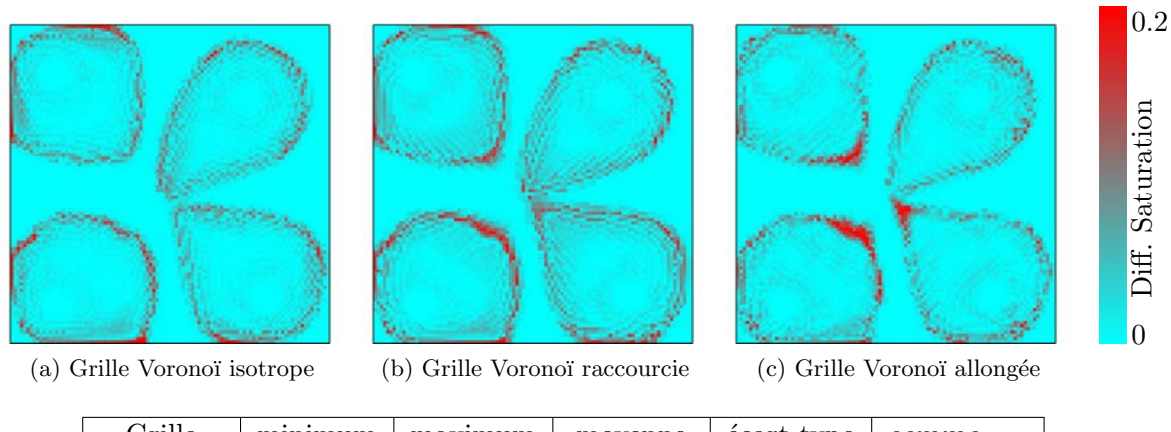

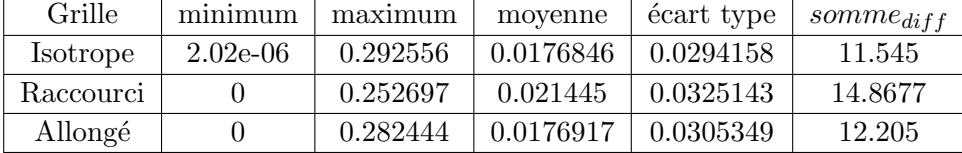

(d) Valeurs caractéristiques

FIGURE 5.10 – Cas hétérogène  $2D$  : cartes de différences de saturation en eau à t=80j  $|S_{res} - S_{fine}|$  et valeurs caractéristiques des histogrammes de différence de saturation en eau à t=80j. somme<sub>diff</sub> =  $\sum (S_{res} - S_{fine})^2$ .

pour la grille anisotrope avec raccourcissement des cellules dans la direction de l'écoulement. Enfin, les performances du simulateur sont grandement améliorées pour les grilles anisotropes par rapport à la grille isotrope (tableau  $5.1$ ). Mais c'est la grille avec les cellules raccourcies qui semble la plus performante. Cela est peut-être dû aux valeurs extrêmes de la transmissibilité, qui constituent un facteur limitant pour les solveurs du simulateur. Des investigations complémentaires (analyse du simulateur, impact de la méthode de changement d'échelle) seraient nécessaires pour comprendre ce résultat et pourraient faire l'objet d'études ultérieures.

### 5.3.2 Projet SPE10

Afin de mesurer l'impact de la résolution verticale sur les résultats de simulation, cinq grilles ont été comparées (figure  $5.11$ ) :

- $-$  la grille fine (référence) dont les résultats sont présentés au chapitre précédent (paragraphe  $4.4.2$ ).
- $-$  la grille réservoir cartésienne du chapitre précédent : résolution verticale de 13 couches, sans raffinement,
- une grille r´eservoir Vorono¨ı 2D, raffin´ee selon la norme cumul´ee en vertical de la vitesse, puis extrudée sur 13 couches (grille  $2.5D$ ),
- une grille r´eservoir Vorono¨ı isotrope avec raffinement selon la norme de la vitesse,
- la grille réservoir Voronoï anisotrope générée au paragraphe  $5.2.3.2$  : aplatissement vertical d'un facteur 10, raffinement selon la norme de la vitesse.

Les paramètres utilisés sont présentés en annexe dans le tableau  $A.3$ .

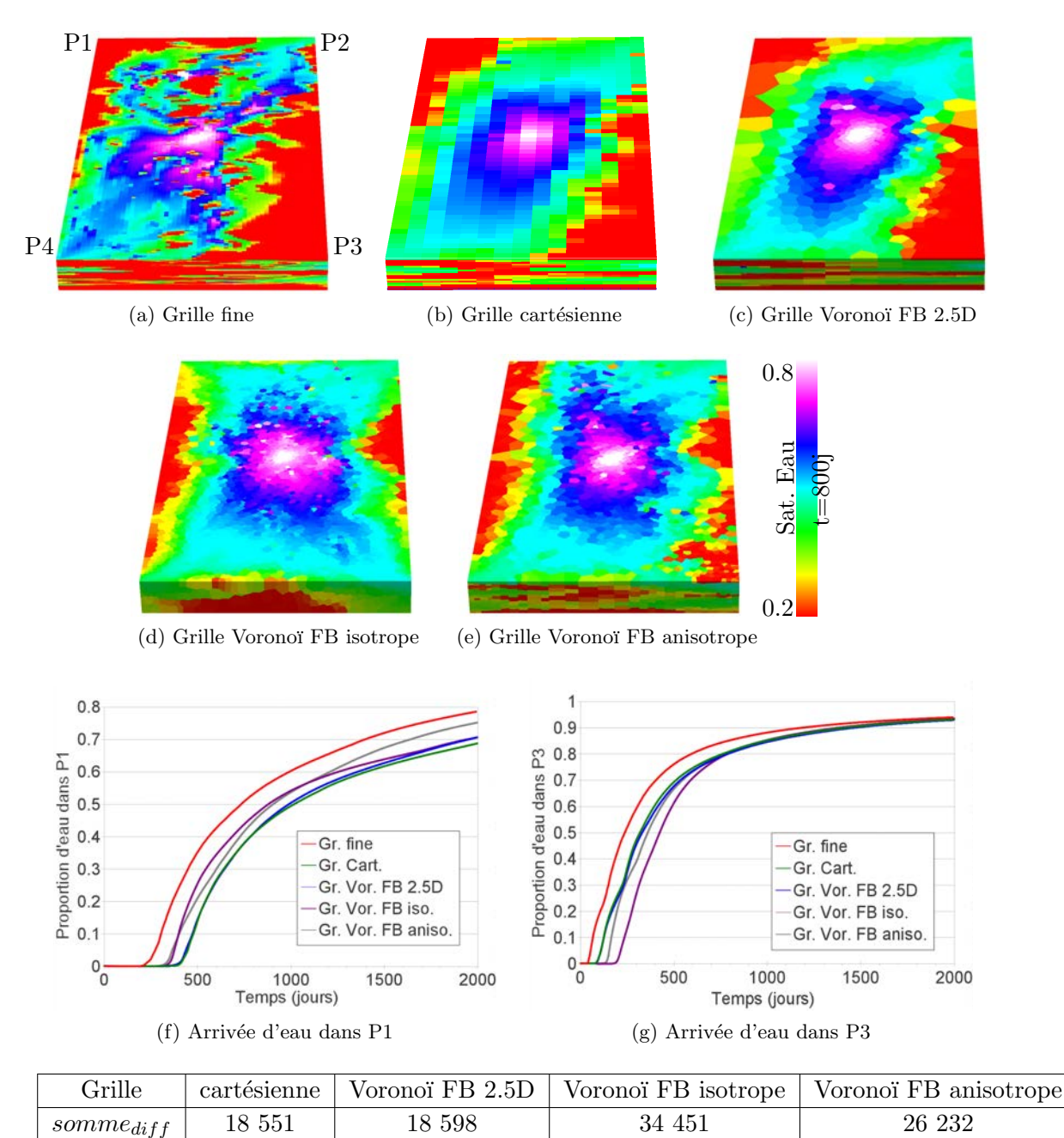

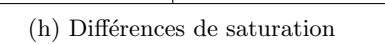

FIGURE  $5.11$  – SPE10 3D : résultats numériques. (a-e) Vue de dessous du réservoir, les puits producteurs sont indiqués aux quatre coins du réservoir. Saturation en eau au temps  $t=800j$ . (f-g) Courbes de proportion d'eau dans les puits P1 et P3. (h) Différence globale de saturation en eau à t=800j entre les grilles réservoir et la grille fine. somme  $_{diff}$  =  $\sum (S_{res} - S_{fine})^2$ .

La première chose à noter est la similarité des résultats entre la grille cartésienne et la grille Voronoï 2.5D, tant du point de vue de l'avancée du front de saturation que du point de vue des courbes. Cela confirme l'influence majeure de la résolution verticale sur ce modèle. Il a déjà été vu au chapitre 4 que la grille Voronoï isotrope raffinée selon la vitesse ne permet pas de retrouver cette résolution verticale.

La grille Voronoï anisotrope présente une avancée du front de saturation proche de la grille fine, avec plus ou moins de précision selon le degré de raffinement vertical. La différence globale de saturation en eau à  $t=800j$  indique une nette amélioration pour la grille anisotrope par rapport à la grille isotrope. Les courbes indiquent par ailleurs une amélioration des résultats pour la grille anisotrope par rapport à la grille cartésienne sur P1, et une amélioration par rapport à la grille isotrope sur P3.

Sur le modèle SPE 10, une amélioration est donc obtenue avec la grille Voronoï anisotrope, bien que cela ne soit pas significatif par rapport aux résultats obtenus sur la grille cartésienne. Cela peut être dû aux faces qui ne sont pas tout à fait horizontales dans la grille anisotrope alors qu'elles le sont parfaitement dans la grille cartésienne, conférant à cette dernière un avantage pour le modèle SPE 10 que le raffinement adaptatif de la grille anisotrope ne permet pas de compenser. En effet, avec le changement d'échelle choisi pour la transmissibilité, qui se calque sur une discrétisation TPFA, avoir des faces parfaitement parallèles aux axes principaux du tenseur de perméabilité permet de minimiser les erreurs de discrétisation. Or, le rapport  $\frac{K_v}{K_h}$  est de l'ordre de 10<sup>-04</sup> dans la grille fine, et il devrait être du même ordre de grandeur dans les grilles réservoir, ce qui donne une très grande importance à l'horizontalité des faces des cellules.

Une manière de résoudre ce problème peut consister à utiliser un autre type de changement d'´echelle, moins sensible aux effets d'orientation des faces ou calqu´e sur un autre type de discrétisation. Une autre façon encore d'aborder le problème serait de réaliser des tranches 2D avec des r´esolutions horizontales ind´ependantes, puis de superposer les couches ainsi formées. Les faces des cellules ne seraient alors plus en vis-à-vis d'une couche à l'autre et une discrétisation spécifique devrait être envisagée.

Enfin, la possibilité de faire varier les rapports d'anisotropie n'a pas été testée. En effet, c'est la direction de l'anisotropie qui varie, selon la direction de l'écoulement par exemple, mais les rapports  $||V_1||/||V_2||$  et  $||V_1||/||V_3||$  ne varient pas. Faire varier ces rapports pourrait permettre d'affiner le contrôle de la résolution dans la direction des lignes d'écoulement en fonction d'une erreur de dispersion calculée *a posteriori*. Dans le cas de l'adaptation de la résolution verticale, cela permettrait d'avoir une variabilité de la résolution verticale en fonction, par exemple, de la norme de vorticité.

# CHAPITRE 6 Orientation des faces des cellules

### Sommaire

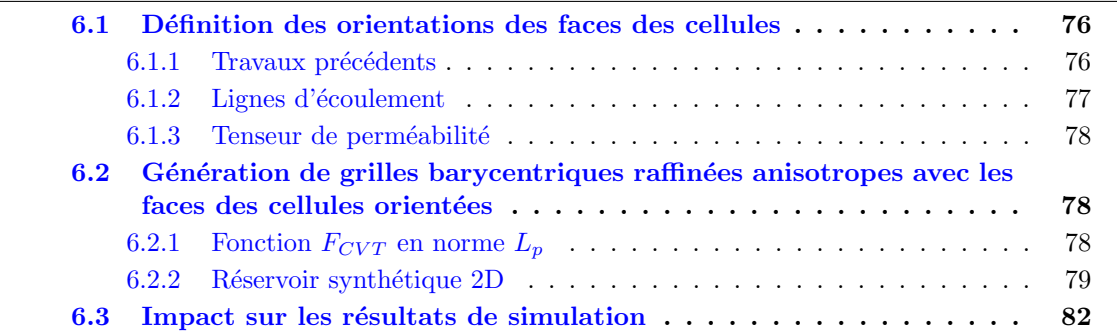

### Motivation et résumé des contributions

Le changement d'échelle utilisé durant ce travail de thèse suit les principes de la discrétisation TPFA (paragraphe  $4.3$ ). Ainsi, dans la grille réservoir, la transmissibilité effective est calculée en supposant que le flux au travers de la facette correspondante ne dépend que de la différence de pression entre les cellules adjacentes. Or ce type de discrétisation nécessite le respect d'un certain nombre de contraintes, notamment concernant l'orientation des faces des cellules.

D'autres méthodes de changement d'échelle peuvent tirer partie de l'orientation des faces des cellules, comme par exemple la m´ethode MPFA compacte [LGM08], qui est plus précise a priori que les méthodes type TPFA, mais plus coûteuse en temps de calcul. Cette méthode offre la possibilité de se réduire localement à une méthode type TPFA lorsque les coefficients transverses s'annulent. Construire une grille où les facettes des cellules sont orientées pour respecter les critères de la discrétisation TPFA peut permettre d'augmenter le nombre de cas où la réduction de la méthode MPFA à TPFA est réalisable.

Dans ce chapitre, nous montrons que le contrôle de l'orientation des faces des cellules, pour les diagrammes de Voronoï, permet de satisfaire un critère de discrétisation TPFA. Des algorithmes existent déjà pour contraindre l'orientation des faces des cellules d'un diagramme de Voronoï restreint à une surface. Nous étendons leur utilisation à la 3D et proposons une méthode pour générer des grilles réservoir réduisant les erreurs de discrétisation TPFA. Un critère quantitatif d'orientation des faces est également proposé pour mesurer la qualité des grilles d'un point de vue géométrique. Enfin, une étude comparative des résultats de simulation sur ces grilles est réalisée.

Ces contributions ont été présentées dans deux conférences : le  $30^{\circ}$  "Gocad Meeting", Nancy (France) 2010 [MLCCD10] et le "Reservoir Simulation Symposium", Houston (Texas, USA) 2011 [MLCCD11].

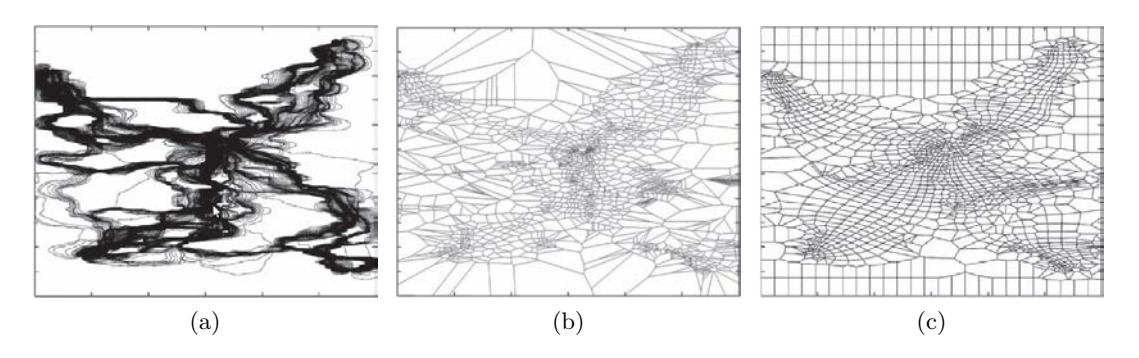

FIGURE  $6.1$  – Orientation des faces des volumes de contrôle selon les lignes d'écoulement  $et$  amélioration de la qualité des cellules  $[MDH06]$ 

. (a) Lignes d'écoulement pour cinq puits. (b) Positionnement des points aux intersections des lignes d'écoulement et des équipotentielles. (c) Optimisation de la position des points pour améliorer la qualité des cellules, et utilisation d'une grille cartésienne dans les zones sans écoulement.

### 6.1 Définition des orientations des faces des cellules

Le contrôle de l'orientation des faces des cellules peut répondre à plusieurs besoins :

- $-$  un des critères permettant de réaliser une discrétisation TPFA est une disposition des points le long des lignes d'´ecoulement [HBMC91]. Dans le cas des diagrammes de Voronoï, du fait de la propriété PEBI (paragraphe 2.3), cela est équivalent à une orientation des faces des cellules perpendiculairement aux lignes d'écoulement;
- $-$  un autre critère permettant de réaliser une discrétisation TPFA est l'orientation des faces des cellules selon les axes principaux du tenseur de perméabilité [HBMC91].

#### 6.1.1 Travaux précédents

Dans le cas d'un tenseur de perméabilité hétérogène, la méthodologie la plus directe pour satisfaire un critère de discrétisation TPFA consiste à placer des points à l'intersection des lignes d'écoulement et des équipotentielles, puis à construire le diagramme de Voronoï correspondant aux points [MDH06]. Les cellules ainsi formées permettent une discrétisation TPFA car les points sont situés le long d'une ligne d'écoulement. Toutefois, la qualité des cellules est loin d'être optimale et peut générer des erreurs de dispersion numérique. Pour remédier à ce problème, une optimisation laplacienne est réalisée afin de replacer les points au barycentre de leurs voisins, puis le diagramme de Voronoï correspondant est recalculé (figure  $6.1$ ). Les points ne sont alors plus placés le long d'une ligne d'écoulement et un compromis est donc réalisé entre les erreurs de discrétisation et les erreurs de dispersion numérique.

Pour réduire les erreurs de discrétisation TPFA et de dispersion numérique, une optimisation intégrant l'anisotropie est ici appliquée pour générer des grilles réservoir. La norme  $L_p$  est utilisée dans la définition d'une fonction objectif [LL10] afin de contraindre l'orientation des faces des cellules selon des directions d'anisotropie. Cette fonction objectif permet en outre d'intégrer les contraintes de qualité, de densité et d'anisotropie vues précédemment.

Les cellules de Voronoï étant des polyèdres quelconques, il est à priori possible de définir autant de directions que nécessaire. Toutefois, pour ce travail, le choix de trois directions a ´et´e suffisant. Comme dans le chapitre 5, les directions que les faces doivent respecter sont stockées dans une matrice M constituée de trois vecteurs orthogonaux  $M = [V_1 V_2 V_3]$ (paragraphe 5.1). Le fait de contraindre l'orientation des faces selon trois directions permet en outre de rendre les cellules de Voronoï idéalement hexaédriques, avec des faces parallèles deux à deux. Cela offre l'avantage de réduire le nombre total de connexions dans le réservoir, par rapport à des cellules polyédriques ayant un plus grand nombre de facettes, et donc de réduire le temps de résolution des équations dans le simulateur.

Dans la suite de ce chapitre, la manière de construire la matrice  $M$  en fonction des contraintes listées précédemment est présentée.

### 6.1.2 Lignes d'écoulement

Une formulation de la discrétisation TPFA peut être donnée lorsque les points sont situés sur une même ligne d'écoulement [HBMC91]. Dans ce cas, le gradient de pression est en effet parallèle au segment reliant les points, ce qui permet d'éliminer les termes de pression dans la direction perpendiculaire, et de se ramener `a une formulation TPFA. Pour des grilles de Voronoï, la contrainte "les points sont situés sur une même ligne d'écoulement" est équivalente à la contrainte "les faces sont perpendiculaires aux lignes d'écoulement" par construction (propriété PEBI), à condition que les lignes d'écoulement soient des droites parallèles ou des cercles concentriques. Cette condition est rarement observée à l'échelle du réservoir. Toutefois, lorsque les lignes d'écoulement peuvent se ramener à des arcs de cercle à l'échelle des cellules, les deux contraintes sont à nouveau  $\acute{e}$ quivalentes. Par ailleurs, lorsque les points ne sont pas exactement sur la même ligne d'´ecoulement, mais sur des lignes d'´ecoulement voisines, l'erreur introduite par la formulation TPFA [HBMC91] est tout de même réduite par rapport à une disposition quelconque des points. Satisfaire la contrainte "les faces sont perpendiculaires aux lignes d'écoulement" permet donc de réduire les erreurs de discrétisation.

Localement, le vecteur vitesse est parallèle aux lignes d'écoulement (voir paragraphe 4.1.2 pour l'obtention d'un champ de vitesse). Pour obtenir une orientation des faces perpendiculaire aux lignes d'écoulement, la matrice  $M$  est construite en prenant le vecteur vitesse pour  $V_1$ . Les vecteurs  $V_2$  et  $V_3$  doivent ensuite être définis perpendiculairement. Pour cela, plusieurs options sont possibles :

- $-$  lorsque les écoulements gravitaires ont un impact important sur la simulation,  $V_3$  peut être choisi dans le plan vertical afin d'avoir des faces verticales.  $V_2$  est alors déterminé pour que les trois vecteurs forment une base orthogonale directe ;
- $-$  le vecteur vorticité indique la direction de variation la plus importante du vecteur vitesse (paragraphe  $4.1.3$ ) et est défini perpendiculairement à celui-ci. Le vecteur vorticité défini ainsi un deuxième champ lié à l'écoulement. Le vecteur  $V_2$  peut être choisi égal au vecteur vorticité et le vecteur  $V_3$  est alors déterminé pour former une base orthogonale directe. Cette direction peut par ailleurs être utilisée pour définir une anisotropie (chapitre 5).

Il faut noter que les vecteurs vitesse calculés à partir du champ de pression initial ne sont valables qu'à l'état initial de la simulation pour le cas multiphasique (paragraphe  $4.1.2$ ). Dans le meilleur des cas, les points ne seront donc placés le long d'une ligne d'écoulement

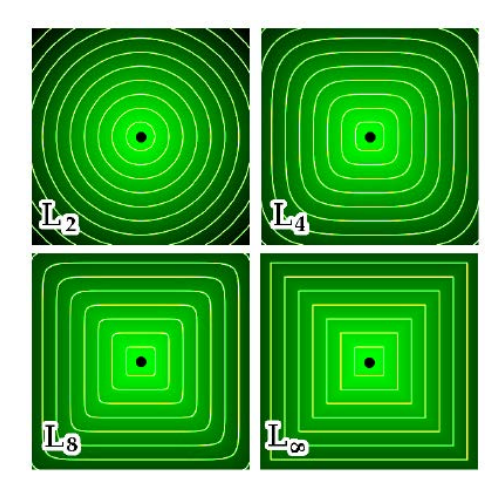

FIGURE 6.2 – Lignes d'isovaleur de la fonction de distance en norme  $L_p$  pour  $p = 2, 4, 8, \infty$ . La norme  $L_2$  correspond à la norme Euclidienne [LL10].

qu'à l'état initial de la simulation. Pour remédier à cela, il faudrait adapter la grille en fonction des évolutions du champ de pression, ce qui augmenterait considérablement le temps de calcul et nécessiterait de nombreux transferts de paramètres entre les grilles et autant de sources d'erreur potentielles. Dans la pratique, il peut ˆetre admis que les vecteurs vitesse changent peu lorsque les conditions aux limites ne changent pas, et donc qu'une seule et même grille peut être utilisée pour toute la simulation. Lorsque les conditions aux limites changent, la grille doit être mise à jour localement ou globalement.

### 6.1.3 Tenseur de perméabilité

La conformité des faces des cellules aux axes principaux du tenseur de perméabilité est une des conditions suffisantes pour pouvoir appliquer une discrétisation TPFA [HBMC91]. Toute la difficulté de l'emploi de cette condition pour la génération de grilles réservoir réside dans le fait que le tenseur de perméabilité à l'échelle grossière n'est pas connu par avance. En effet, il dépend de la méthode de changement d'échelle utilisée et de la géométrie des cellules grossières. Il faudrait donc faire des aller-retours entre la grille générée et le changement d'échelle, sans garantie de convergence du procédé. C'est la raison pour laquelle le respect de cette condition n'a pas été exploré dans ce travail.

# 6.2 Génération de grilles barycentriques raffinées anisotropes avec les faces des cellules orientées

### **6.2.1** Fonction  $F_{CVT}$  en norme  $L_p$

La fonction  $F_{CVT}$  peut être généralisée en intégrant l'anisotropie vue au paragraphe 5.2.1 et en utilisant la norme  $L_p$ , avec p pair, afin de contraindre les faces à être perpendiculaires aux trois vecteurs de la matrice  $M$  [LL10]. Cela est illustré par la forme des lignes d'isovaleur de la fonction de distance en norme  $L_p$  (figure 6.2). La fonction intégrant

la norme $L_p$ s'écrit ainsi :

$$
F_{CVT_p} = \sum_{i=1}^{N} \int_{V_i} ||M(y)[y - x_i]||_{L_p}^p \, \mathrm{d}y \qquad \text{avec :} \quad ||.||_{L_p} = \sqrt[p]{x^p + y^p + z^p} \tag{6.1}
$$

Les mêmes remarques qu'au paragraphe  $5.2.1$  peuvent être faites :

- lorsque la fonction  $F_{CVT_p}$  est minimale, le diagramme est barycentrique, en rempla- $\gamma$  cant le barycentre géométrique par le barycentre anisotrope en norme  $L_p$ ;
- la norme des vecteurs de la matrice  $M$  joue le rôle de densité;
- modifier la norme de l'un des vecteurs par rapport aux autres permet de faire varier en proportion inverse l'allongement des cellules dans la direction correspondante ;
- $-$  augmenter la valeur de  $p$  permet de rendre les cellules les plus hexaédriques possible lors de l'optimisation ;
- le calcul de la fonction  $F_{CVT_p}$  et de son gradient doit être fait en forme close (voir  $[LL10]$  pour les détails des calculs);
- du fait de l'hétérogénéité fréquente des réservoirs et de l'approximation réalisée sur la valeur de la matrice M pour le calcul de la fonction et de son gradient, un solveur d'ordre un doit être utilisé (paragraphe 4.2.3).

Ces propriétés ont été appliquées afin de minimiser les erreurs liées à l'application d'une méthode de changement d'échelle reposant sur les principes de la discrétisation TPFA.

### 6.2.2 Réservoir synthétique 2D

Cette méthodologie est d'abord testée sur le réservoir synthétique 2D décrit au paragraphe 5.2.2. La matrice M est construite en prenant  $V_1$  égal au vecteur vitesse. Puis  $V_2$ et  $V_3$  sont construits de manière à former une base orthonormale directe,  $V_3$  perpendiculaire au plan 2D. Enfin, la norme du vecteur  $V_1$  est multipliée par deux afin d'obtenir un raccourcissement dans la direction de l'écoulement. Les grilles générées à partir de 3 025 points optimisés en norme  $L_2$  et  $L_{16}$  sont présentées respectivement sur la figure 6.3a et la figure 6.3b. Par rapport à la grille  $L_2$ , la grille  $L_{16}$  présente des cellules se rapprochant plus de quadrilatères.

Afin de quantifier cela, une erreur est définie, pour chaque facette  $f$ , par l'écart entre le vecteur unitaire normal  $\vec{u}_f$  de la facette et les vecteurs vitesse normalisés  $\vec{v}_i$  des cellules de la grille géologique sous-jacente qui intersectent la facette :

$$
Err_f = \sum_{i} |\vec{n_f} \cdot \vec{v_i}| * ||\vec{n_f} \times \vec{v_i}|| \tag{6.2}
$$

où · est le produit scalaire,  $|.|$  est la valeur absolue,  $\times$  est le produit vectoriel et  $||.||$  est la norme du vecteur. Dans ce calcul, les facettes qui sont perpendiculaires ou parallèles au vecteur vitesse donnent une valeur d'erreur nulle. Les facettes qui s'écartent de ces conditions donnent une valeur d'erreur strictement positive. L'erreur pour chaque cellule est calculée en sommant les erreurs de chacune de ses facettes. Plus cette erreur est faible, plus les facettes de la cellule respectent les directions des lignes d'écoulement.

La valeur de l'erreur pour chaque cellule est présentée en figure 6.3c et en figure 6.3d, et les histogrammes de ces valeurs sont présentés en figure  $6.3e$  et en figure 6.3f. Les valeurs caractéristiques de ces histogrammes sont présentées dans le tableau 6.1. L'erreur moyenne

| Grille   | minimum   |                                          |         |          | $25^{th}$ perc.   médiane   $75^{th}$ perc.   maximum   moyenne   écart type |  |
|----------|-----------|------------------------------------------|---------|----------|------------------------------------------------------------------------------|--|
|          | 0.0168225 | $\begin{array}{ c} 0.156126 \end{array}$ |         |          | $\mid 0.204345 \mid 0.250468 \mid 0.431364 \mid 0.202648 \mid 0.0691003$     |  |
| $L_{16}$ | 0.027621  | 0.130476                                 | 0.16999 | 0.225029 | $0.458879$   $0.180218$   $0.0690462$                                        |  |

TABLEAU  $6.1$  – Valeurs caractéristiques des histogrammes d'erreur (figure 6.3).

est plus faible dans la grille  $L_{16}$ , bien que l'écart ne soit que de l'ordre de 10%. Ce faible  $\acute{e}$ cart peut s'expliquer par une assez bonne orientation des faces dans la grille  $L_2$  en raison de l'emploi d'une anisotropie dans la direction de l'écoulement. La grille  $L_{16}$  ne fait que renforcer ces orientations.

Il faut remarquer par ailleurs que les valeurs maximales et minimales sont plus faibles pour la grille  $L_2$ , mais globalement, un changement d'échelle de type TPFA devrait générer moins d'erreurs dans la grille  $L_{16}$ . La valeur de l'erreur peut être utilisée pour déterminer localement si un changement d'échelle type MPFA est préférable à un type TPFA pour gagner en précision.

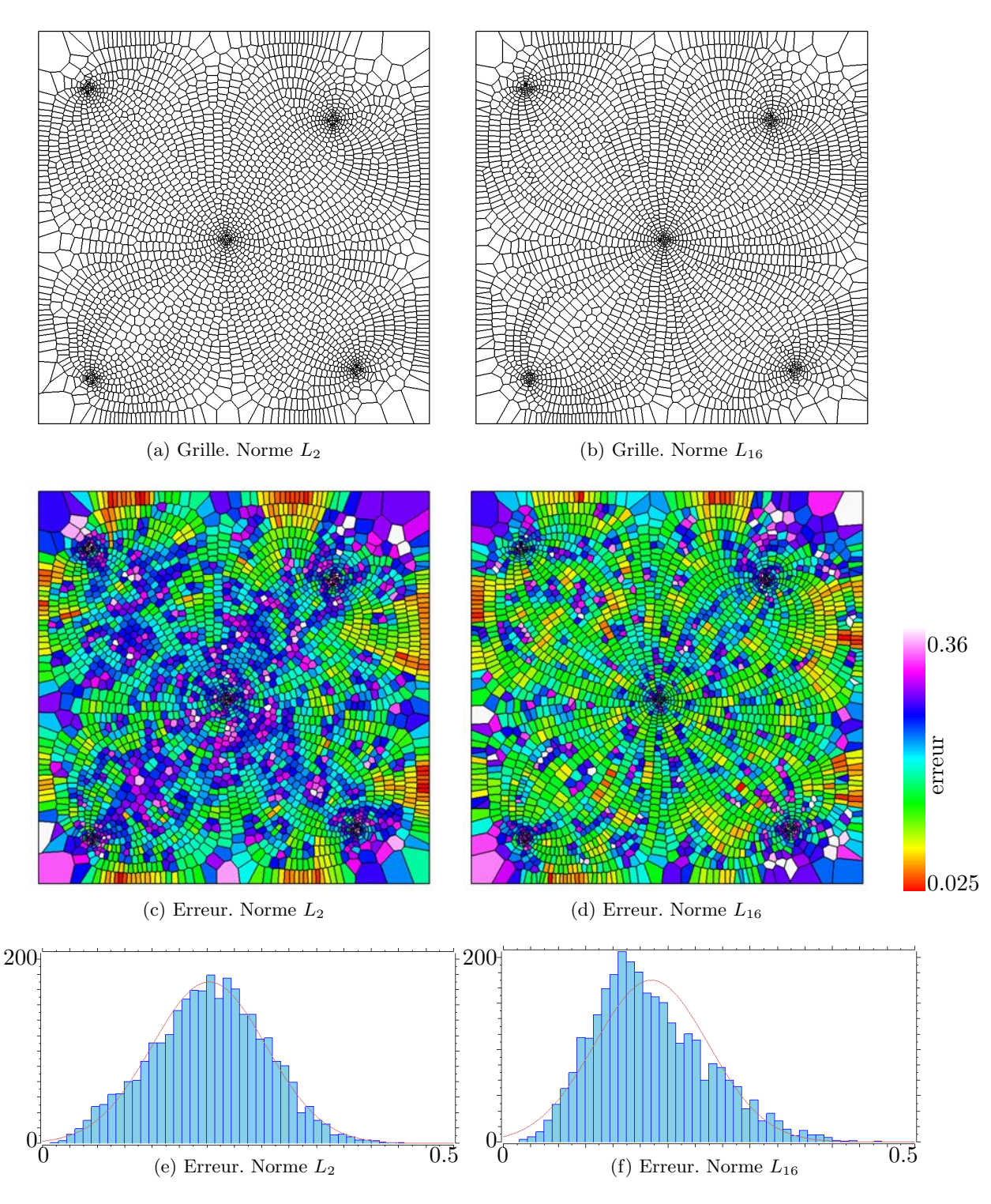

FIGURE  $6.3$  – Orientation des faces des cellules selon les lignes d'écoulement dans un réservoir synthétique 2D. La densité est contrôlée par la norme de la vitesse. L'anisotropie  $correspond\ \`{a}$  un raccourcissement des cellules d'un facteur deux dans la direction de l'écoulement. Les grilles sont générées à partir de 3025 points optimisés en norme  $L_p$ . L'erreur représentée est une mesure de l'écart de l'orientation des facettes d'une cellule par rapport  $\dot{a}$  la perpendiculaire aux lignes d'écoulement.

### 6.3 Impact sur les résultats de simulation

Afin de mesurer l'impact de l'orientation des faces perpendiculairement aux lignes d'écoulement sur les résultats de simulation, trois grilles générées pour le cas hétérogène 2D précédemment décrit, mais isotropes et sans raffinement, ont été comparées :

- $-$  la grille fine cartésienne (référence);
- $-$  une grille Voronoï isotrope sans raffinement. Les faces des cellules ne sont pas orientées selon une direction particulière (norme  $L_2$  utilisée);
- $-$  une grille Voronoï isotrope sans raffinement dont les faces des cellules sont orientées perpendiculairement aux lignes d'écoulement. Pour cela la norme  $L_{16}$  a été utilisée.

Les paramètres utilisés sont présentés en annexe dans le tableau A.2.

Les fronts de saturation et les cartes des différences sont présentés en figure  $6.4$ . Une légère amélioration du front de saturation peut être notée pour la grille en norme  $L_{16}$ par rapport à la grille en norme  $L_2$  (moyenne, écart type et somme<sub>diff</sub> des différences de saturation plus faibles). Les courbes d'arrivée d'eau dans P et de récupération d'huile sont sensiblement superposées pour les deux grilles réservoir, mais une légère amélioration est de nouveau observée pour la grille en norme  $L_{16}$  (rapprochement de la courbe de référence). L'orientation des faces a donc permis de réduire l'erreur liée au changement d'échelle type TPFA appliqué sur ce modèle.

Du point de vue géométrique, l'erreur d'orientation définie par l'équation (6.2) est présentée en figure 6.5. Une diminution globale de l'erreur d'orientation est observée pour la grille en norme  $L_{16}$ . L'erreur d'orientation dans la grille en norme  $L_{16}$  est également plus importante autour des puits, du fait que les vitesses varient plus rapidement dans ces zones (vorticité ´elev´ee). Un raffinement est donc n´ecessaire pour diminuer l'erreur d'orientation dans ces zones. Il en résulterait par ailleurs une diminution de l'erreur de dispersion numérique due à la taille des cellules.

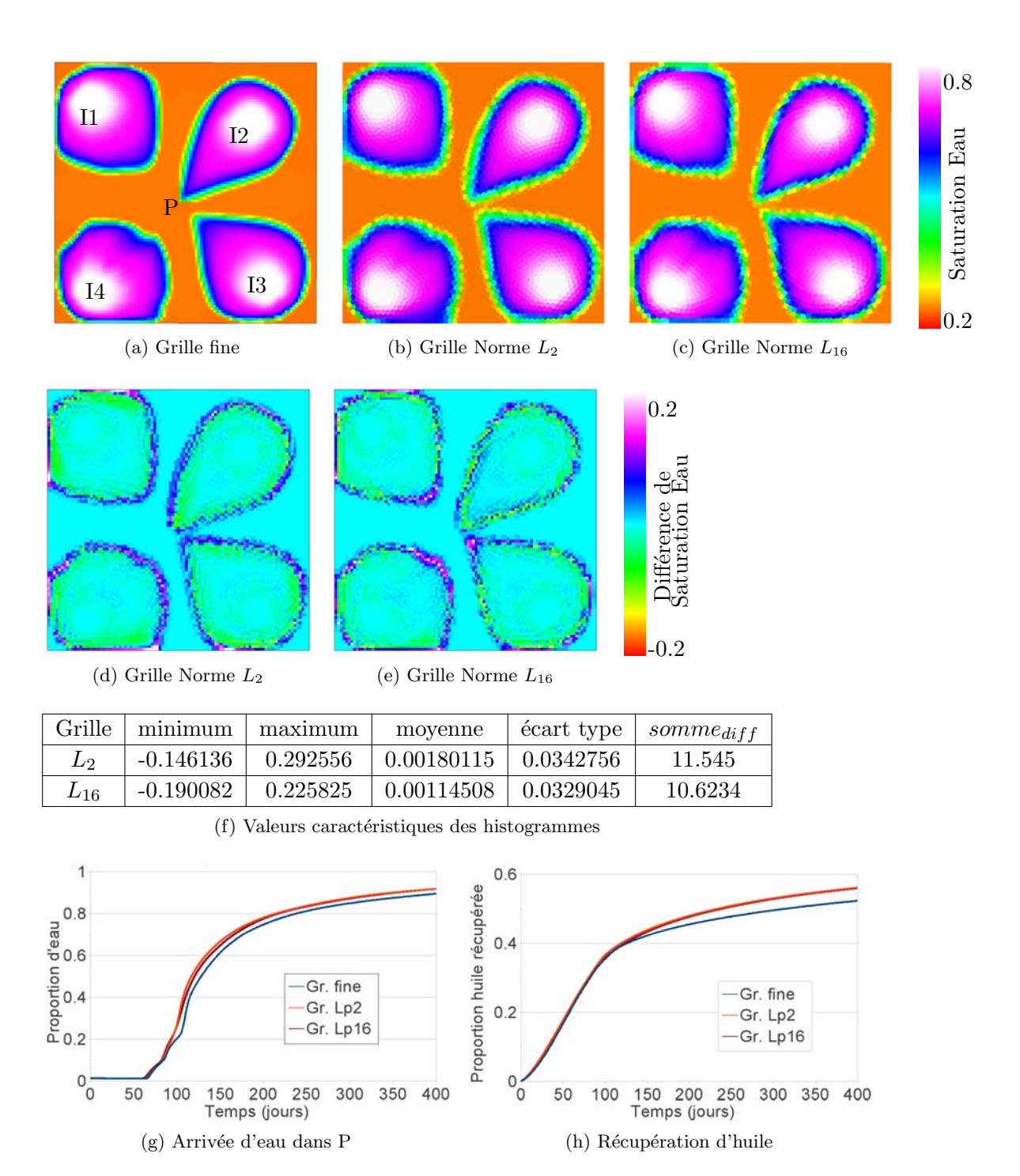

FIGURE 6.4 – Cas hétérogène 2D : influence de l'orientation des faces sur les résultats. Grilles réservoir sans raffinement, sans anisotropie. La grille générée en norme  $L_2$  ne présente pas d'orientation particulière des faces des cellules. La grille générée en norme  $L_{16}$ présente des faces orientées perpendiculairement aux lignes d'écoulement, afin de minimiser les erreurs dues au changement d'échelle type TPFA.  $(a-c)$  Fronts de saturation en eau à  $t=80$ j. (d-e) Cartes des différences entre la saturation en eau dans la grille fine et les grilles réservoir. (f) Valeurs caractéristiques des histogrammes des différence de saturation en eau.  $(q-h)$  Proportion d'eau dans P et récupération totale en huile dans le réservoir.

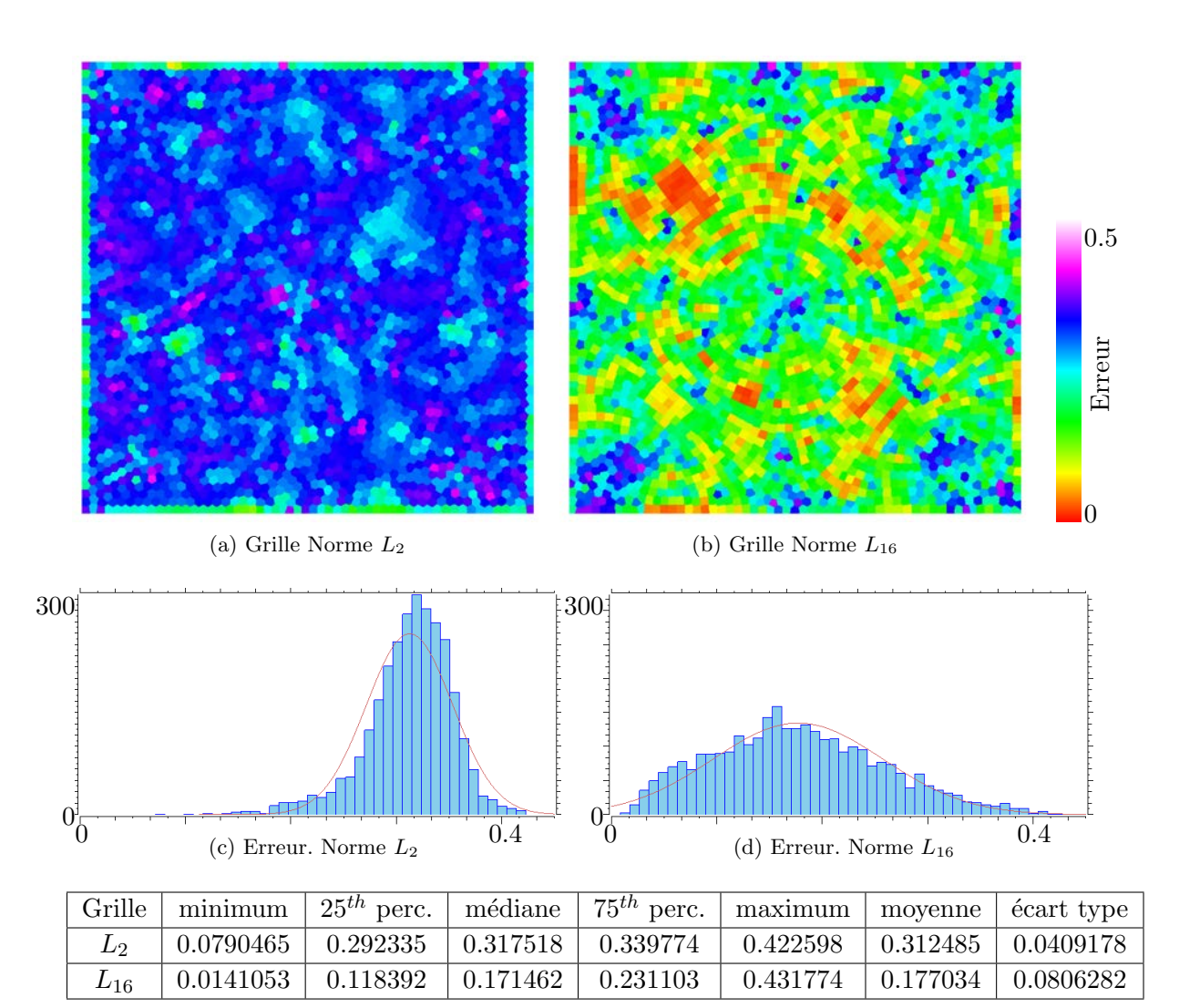

(e) Valeurs caractéristiques des histogrammes

Figure 6.5 – Erreur d'orientation des faces, cas 2D sans raffinement, sans anisotropie. La grille générée en norme  $L_2$  ne présente pas d'orientation particulière. La grille générée en norme  $L_{16}$  présente des faces orientées perpendiculairement aux lignes d'écoulement.  $(a-b)$  Répartition des erreurs d'orientation.  $(c-d)$  Histogrammes des erreurs d'orientation.  $(e)$  Valeurs caractéristiques des histogrammes des erreurs d'orientation.

# Conclusion de la partie I

Dans cette première partie, les contraintes de qualité, de raffinement et d'anisotropie des cellules, ainsi que la contrainte d'orientation des faces des cellules ont été présentées. Ces contraintes se rapportent aux propriétés statiques (perméabilité) et dynamiques (vitesse, vorticité) du réservoir. Une unique fonction objectif permet de traduire mathématiquement ces quatre contraintes simultanément, à l'aide d'une matrice d'anisotropie  $M = [V_1 V_2 V_3]$ et de la norme  $L_p$ :

$$
F_{CVT_p} = \sum_{i=1}^{N} \int_{V_i} ||M(y)[y - x_i]||_{L_p}^p \, dy
$$

Ces contraintes peuvent toutefois être découplées en plusieurs fonctions objectif pondérées afin de donner plus d'importance à l'une ou l'autre contrainte.

# Deuxième partie

# Conformité aux frontières du réservoir

# CHAPITRE 7 Conformité aux modèles structuraux

# Sommaire 7.1 Nécessité de la conformité aux éléments structuraux . . . . . . . . 90 7.2 Génération de grilles conformes aux surfaces  $3D \ldots \ldots \ldots$  . . . . . . 92 7.2.1 D´ecoupage des cellules par les surfaces 3D . . . . . . . . . . . . . . . . 92 7.2.2 D´efinition de fonctions objectif . . . . . . . . . . . . . . . . . . . . . . 95 7.2.3 G´en´eration de grilles r´eservoir . . . . . . . . . . . . . . . . . . . . . . . 101 7.3 Impact sur les résultats de simulation . . . . . . . . . . . . . . . . 104 7.4 Discussions . . . . . . . . . . . . . . . . . . . . . . . . . . . . . . . . . 109

### Motivation et résumé des contributions

D'un point de vue géométrique, construire des maillages 3D conformes à des surfaces est une problématique qui est largement explorée dans la littérature des maillages tétra- $\'i$ edriques (voir par exemple  $[GB97, BY98, She02]$ ). La problématique consiste à positionner correctement les sommets des tétraèdres sur les surfaces à honorer tout en respectant un certain nombre de critères, comme la propriété de Delaunay par exemple. En revanche, peu de publications concernent la conformité des maillages polyédriques quelconques, et des maillages de Voronoï en particulier. Pour ces derniers, la problématique revient à positionner correctement les points de Voronoï de sorte que les faces des cellules coïncident avec les surfaces à honorer.

Du point de vue de l'ingénieur réservoir, générer des grilles réservoir conformes aux failles et aux horizons est un problème épineux en 3D dès que le modèle structural est complexe. Pourtant, cela est indispensable pour minimiser les erreurs liées à la simulation d'écoulement.

Dans ce chapitre, nous présentons des algorithmes nouveaux pour générer des diagrammes de Voronoï conformes à des surfaces internes. Ces algorithmes optimisent la position des points de Voronoï en minimisant une fonction objectif, de façon similaire à ce qui a été présenté dans la première partie de ce mémoire. Plusieurs critères quantitatifs de conformité sont également définis et utilisés pour mesurer la qualité des diagrammes de Voronoï générés d'un point de vue géométrique. Enfin, nous appliquons ces algorithmes pour générer des grilles réservoir conformes aux failles et aux horizons du modèle structural, et proposons une ´etude comparative des r´esultats de simulation sur ces grilles.

Ces contributions ont été présentées dans trois conférences : le  $31<sup>e</sup>$  "Gocad Meeting", Nancy (France) 2011 [MLC11], la 14<sup>e</sup> conference "International Association for Mathematical Geosciences", Salsburg (Autriche) 2011 [? ] et la 13<sup>e</sup> "European Conference on

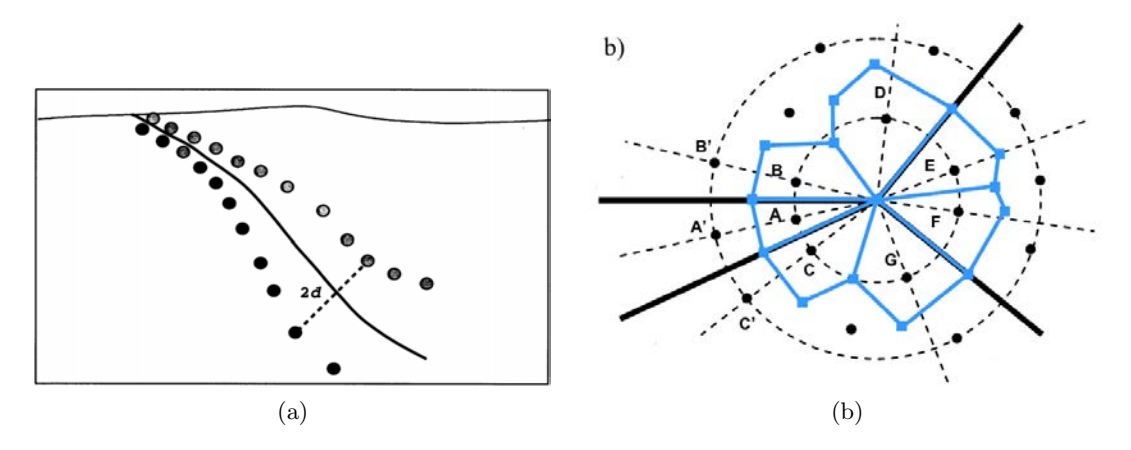

FIGURE  $7.1$  – Conformité des grilles réservoir aux éléments structuraux et aux puits. (a)  $[CNG^+01]$  : les points de Voronoï sont disposés symétriquement de part et d'autre des éléments structuraux, et plus ou moins éloignés en fonction de l'incertitude structurale. (b)  $[BGLW09]$  : les points sont disposés radialement autour de l'intersection des éléments structuraux. Les points de Voronoï sont en noir, les cellules de Voronoï sont en bleu.

Mathematics of Oil Recovery" (ECMOR XIII), Biarritz (France) 2012 [MGL12]. Ils ont été soumis pour publication dans le journal Computational Geosciences.

## 7.1 Nécessité de la conformité aux éléments structuraux

Dans les modèles géologiques, plusieurs éléments structuraux ont un impact important sur l'écoulement. Les cellules de la grille réservoir doivent tenir compte de ces éléments pour reproduire le comportement de la grille fine du point de vue de la simulation d'écoulement :

- $-$  à l'exclusion des systèmes de chenaux, les couches géologiques sont souvent des formations relativement homogènes du point de vue des propriétés pétrophysiques (perméabilité, porosité) par rapport à la variabilité inter couches. Afin de minimiser les erreurs d'homogénéisation, une cellule de la grille réservoir ne devrait donc pas être à cheval sur deux couches présentant des différences de propriétés pétrophysiques importantes. Cela revient à avoir des cellules dont les faces sont conformes aux frontières des couches, à savoir failles et horizons;
- les failles peuvent être soit des barrières, soit des drains du point de vue de l'écoulement. De ce fait, elles sont souvent modélisées à l'aide de multiplicateurs de transmissibilité dans les grilles réservoir. La transmissibilité étant calculée au niveau des faces des cellules dans la méthode des volumes finis, ces faces devraient coïncider avec les failles pour que les multiplicateurs de transmissibilité soient correctement calculés.

#### Travaux précédents

Différents travaux  $\left[\text{CNG}^{+0}1,\text{BGLW}09\right]$  de conformité des grilles de Voronoï aux éléments structuraux ont été réalisés en plaçant les points de Voronoï symétriquement de part et d'autre des éléments structuraux. Les cellules ont ainsi des faces positionnées le long des  $é$ léments structuraux.

Une première approche  $\lceil \text{CNG}^+01 \rceil$  consiste à utiliser le vecteur normal aux surfaces de failles et d'horizons en 3D, pour positionner les points de Voronoï symétriquement. L'incertitude des données structurales est également prise en compte en jouant sur l'éloignement des points vis-à-vis de l'élément structural (figure 7.1a). Les faces des cellules de Voronoï ne sont pas toujours positionnées exactement le long des éléments structuraux en raison de conflits pour le positionnement des points de Voronoï (intersection failles/horizons par exemple) et de la courbure des éléments structuraux. Une étape de lissage est donc réalisée en déplaçant directement les sommets des faces des cellules pour mieux approcher la courbure des éléments structuraux, tout en respectant les positions relatives des cellules de part et d'autre des éléments structuraux.

Une approche [BGLW09] est de travailler sur des grilles de Voronoï 2D horizontales. Les traces des failles sont représentées dans le réservoir 2D par des complexes linéaires par morceaux (ou PLC pour "Piecewise Linear Complex"), c'est-à-dire un ensemble de segments droits. Les points sont disposés symétriquement de façon à ce que les faces des cellules de Voronoï honorent exactement ces segments. Par ailleurs, un traitement spécifique des intersections de segments est réalisé à l'aide d'une disposition radiale des points (figure 7.1b). Enfin, les zones éloignées des segments sont remplies avec des points selon une triangulation de Delaunay contrainte et le diagramme de Voronoï est construit par dualité. L'extension `a la 3D passe par une extrusion verticale de la grille 2D selon les directions des failles 3D pour donner une grille 2.5D. Les horizons sont pris en compte lors de l'extrusion, lorsque le modèle structural le permet. Cette technique a l'avantage de se conformer exactement aux segments donnés en entrée. Toutefois, elles n'est pas facilement transposable aux surfaces 3D dans les cas géologiques plus complexes où un travail 2D suivi d'une extrusion verticale n'est pas possible.

Dans les travaux précédents, les points de Voronoï sont placés symétriquement de part et d'autre des éléments structuraux. Cependant, ces méthodes s'appliquent difficilement au niveau des intersections qui nécessitent des traitements spécifiques, dont la complexité augmente rapidement avec le passage à la 3D. De plus, il n'est pas aisé de combiner cette approche avec d'autres contraintes, comme la densit´e ou l'anisotropie. Une optimisation des diagrammes de Voronoï directement en 3D est donc proposée.

A cet effet, la notion de PLC [BGLW09] est utilisée pour les surfaces 3D, c'est à dire que les failles et les horizons sont représentées explicitement par des surfaces 3D décrites comme un ensemble de polygones plans. En géologie structurale, ces surfaces sont généralement ouvertes et de faible courbure (un horizon ne se replie sur lui mˆeme que dans certains contextes très particuliers).

La position des points de Voronoï est optimisée en minimisant une fonction objectif, de façon similaire à ce qui est fait dans la première partie. L'enjeu est donc de définir la conformité aux surfaces 3D en termes de contrainte géométrique. Dans le cas d'une cellule de Voronoï intersectant une surface 3D à honorer (figure 7.2b), le premier travail est de définir la position relative de tout point de la cellule de Voronoï vis-à-vis de la surface 3D. Ensuite, il faut minimiser le nombre de points de la cellule qui ne sont pas "correctement" placés vis-à-vis de la surface 3D à honorer. L'algorithme général d'optimisation est donc le suivant à chaque itération :

- calcul des cellules de Vorono¨ı `a partir des points de Vorono¨ı et d´ecoupe des cellules par les surfaces 3D à honorer ;
- $\sim$  calcul d'une fonction objectif sur les parties découpées ;
- minimisation de la fonction objectif par d´eplacement des points de Vorono¨ı.

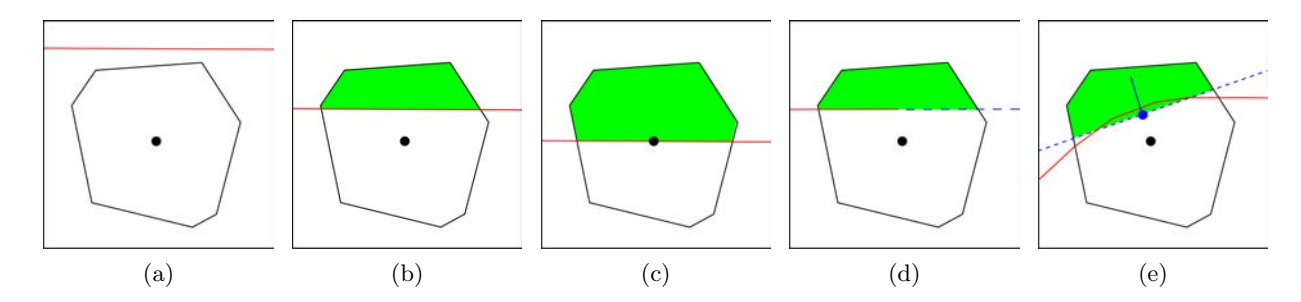

FIGURE  $7.2$  – Position relative des points d'une cellule de Voronoï vis-à-vis d'une faille. Exemple en 2D. La cellule de Voronoï est en noir, la faille est un trait rouge. (a) La cellule  $n'$ est pas intersectée. (b) La cellule est totalement intersectée. La partie blanche contient le point de Voronoï (partie interne), la partie verte ne le contient pas (partie externe).  $(c)$  La cellule est totalement intersectée et le point est sur la faille. Les parties internes et  $ext{ernes sont arbitrairement définies. (d) La cellule est particulement intersectée. La faille$ est prolongée localement pour ce ramener aux cas précédents. (e) Approximation de la faille  $(exaqérément non plane)$  par un plan moyen défini par le barycentre de l'intersection et le vecteur normal moyen.

Dans la suite de ce chapitre, un découpage des cellules de Voronoï est proposé, permettant de définir les points "correctement" placés, ainsi qu'un algorithme de décomposition efficace pour réaliser ce découpage. Différentes fonctions objectif à minimiser sont ensuite propos´ees. Puis, les grilles de Vorono¨ı sont optimis´ees `a l'aide de ces fonctions objectif et leur qualité du point de vue de la conformité est analysée à l'aide d'une erreur préalablement définie. Enfin, ces algorithmes sont appliqués pour générer des grilles réservoir conformes aux éléments structuraux et analyser l'impact de la conformité sur les résultats de simulation.

## 7.2 Génération de grilles conformes aux surfaces 3D

### 7.2.1 Découpage des cellules par les surfaces 3D

Le découpage des cellules a pour objectif de définir des parties de la cellule dont les points sont "correctement" placés vis-à-vis des surfaces 3D. Du point de vue de la conformité, il faut que les cellules soient entièrement d'un côté ou de l'autre des surfaces 3D. Les parties "incorrectes" des cellules seront donc celles qui sont de l'autre côté des surfaces 3D. Considérons une cellule et une surface 3D assimilée à un plan. Plusieurs dispositions sont possibles (figure 7.2) :

- $-$  la surface n'intersecte pas la cellule. Dans ce cas, la cellule entière est considérée comme "correcte";
- la surface intersecte totalement la cellule, et le point de Vorono¨ı n'est pas sur la surface. Dans ce cas, il est possible de définir deux parties de cellules : l'une, dite interne, qui contient le point de Voronoï et qui est considérée comme "correcte"; l'autre, dite externe, et qui est considérée comme "incorrecte";
- $-$  la surface intersecte totalement la cellule, et le point de Voronoï est sur la surface. Dans ce cas, il est à nouveau possible de définir deux parties, mais l'une sera définie

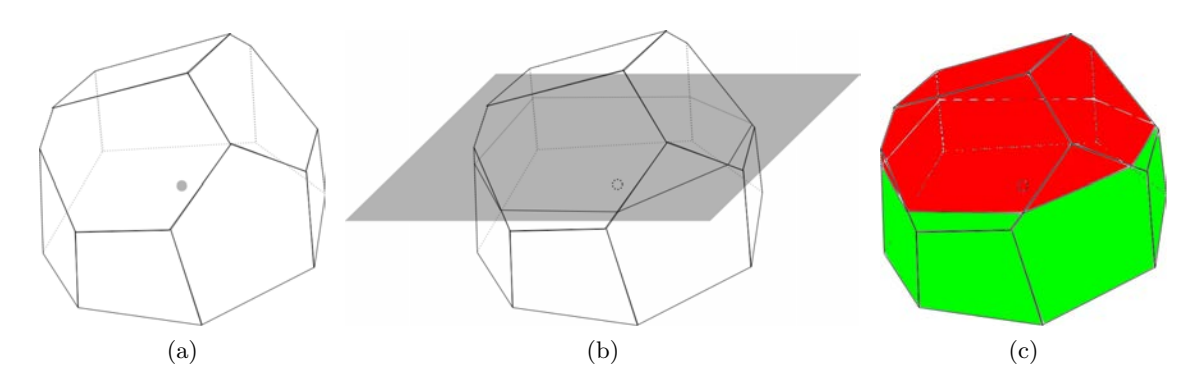

FIGURE  $7.3 - D\acute{e}coupage$  en deux parties d'une cellule de Voronoï en fonction de la position du point de Voronoï vis-à-vis d'un plan P. (a) Point et cellule de Voronoï. (b) Le plan P  $(en\;gris)$  est au-dessus du point de Voronoï.  $(c)$  La partie interne (en vert) contient le point de Voronoï, la partie externe (en rouge) ne le contient pas.

arbitrairement interne, et l'autre externe ;

– la surface intersecte la cellule en partie. Dans ce cas, il faut prolonger la surface pour avoir à nouveau une intersection totale et se rapporter aux cas précédents.

Dans le cas général, les surfaces 3D sont des PLC non plans et plusieurs surfaces peuvent intersecter une cellule (au niveau des intersections faille/horizon par exemple). Au début de ce travail, les surfaces exactes étaient utilisées et toutes les configurations possibles étaient envisagées, notamment lorsque plusieurs surfaces s'intersectent partiellement à l'intérieur d'une cellule de Voronoï. Devant la complexité du problème, une approche plus simple et plus robuste, par approximation locale des surfaces, a finalement été adoptée. Pour cela, l'intersection d'une surface avec une cellule est approxim´ee par un plan infini dont la normale est égale à la normale moyenne de l'intersection et dont le point de base est le barycentre de l'intersection (figure 7.2e). Ce plan n'est valable que pour cette cellule et cette surface particulière, et offre l'avantage d'être peu coûteux en mémoire et simple à manipuler pour déterminer les parties interne et externe de la cellule. L'approximation est faible lorsque l'intersection exacte présente une faible courbure à l'échelle de la cellule. Si la courbure est trop importante, une solution peut ˆetre de diminuer la taille des cellules jusqu'à atteindre une intersection de faible courbure, et donc de définir en amont une densité adaptée localement à la complexité des structures. Mais dans le cas d'éléments structuraux, les failles et horizons présentent en général de faibles courbures à l'échelle du réservoir, donc *a fortiori* à l'échelle des cellules de Voronoï. Pour obtenir l'intersection d'une surface avec une cellule, les algorithmes de décomposition des diagrammes de Voronoï restreints  $[YLL+09]$  sont utilisés (paragraphe 2.3.3).

Afin de couper les cellules 3D, un algorithme de décomposition spécifique a été développé, tenant compte des propriétés des cellules de Voronoï, notamment de leur convexité, comme décrit dans l'algorithme de "clipping" [SH74]. La base de cet algorithme est la décomposition du diagramme de Voronoï 3D [LL10] qui fournit l'une après l'autre toutes les faces des cellules de Voronoï.

Découper une cellule de Voronoï 3D par un plan infini  $P$  revient à découper chacune de ses faces par le plan et à attribuer les morceaux soit à la partie interne, soit à la partie externe (figure 7.3). Puis, chaque partie doit être close par une face supplémentaire correspondant au plan  $P$ . L'algorithme de découpe opère ainsi sur chaque face  $f$  de la cellule de Voronoï 3D. La face  $f$  est constituée d'un ensemble de sommets  $\{p_i\}_{i=1}^{N_f}$ . L'algorithme produit : (a) 1 face interne  $f_{int}$ , située du même côté du plan que le point de Voronoï, (b) 0 ou 1 face externe  $f_{ext}$ , (c) 0, 1 ou 2 points d'intersection  $p_{i1}$  et  $p_{i2}$  de f avec P qui servent a clore les parties interne et externe. L'algorithme se compose de trois phases majeures :

### Initialisation :

- $-$  détermination de la position du point de Voronoï par rapport au plan  $P$ . Cette position permettra de déterminer si un sommet de  $f$  est du côté interne ou externe.
- variables : sommet courant  $p_{cur} = p_0$ , sommet suivant  $p_{next} = p_1$ .

### Boucle :

- si  $p_{cur}$  est du côté interne, l'ajouter à  $f_{int}$ . S'il est du côté externe, l'ajouter  $\hat{a}$   $f_{ext}$ .
- si  $p_{cur}$  et  $p_{next}$  sont de part et d'autre du plan P, calculer le point d'intersection  $p_{inter}$  du segment  $(p_{cur}, p_{next})$  avec le plan P. Ajouter  $p_{inter}$  à  $f_{int}$  et  $f_{ext}$ . Ajouter  $p_{inter}$  à la liste des points d'intersection.
- bouclage :  $p_{cur} = p_{next}, p_{next} = p_{next+1}$

### Finalisation :

- les faces  $f_{int}$  et  $f_{ext}$  sont marquées selon un drapeau d'appartenance à la partie interne et externe respectivement.
- ajout des point  $p_{i1}$  et  $p_{i2}$  à la face de clôture de la partie interne.
- ajout des point  $p_{i2}$  et  $p_{i1}$  (ordre inversé) à la face de clôture de la partie externe.

Cet algorithme permet de récupérer toute l'information nécessaire pour le calcul des fonctions objectif d´ecrites au paragraphe suivant. Il est en outre robuste aux configurations suivantes :

- le point de Voronoï est situé sur le plan  $P$  : dans ce cas, le choix des côtés interne et externe est réalisé au départ de manière arbitraire. Cette configuration est instable du point de vue de l'algorithme général d'optimisation et le choix réalisé a peu d'impact sur le résultat final.
- un ou deux sommets de la face initiale sont situés sur le plan  $P$  et la face traverse le plan  $P$  : ces sommets sont alors considérés comme des points d'intersection. Remarque : les faces de Voronoï étant convexes et les sommets n'étant pas colinéaires, trois sommets d'une face ne peuvent pas se trouver simultanément dans un plan, sauf si la face elle-même est dans le plan.
- un ou deux sommets de la face initiale sont situés sur le plan  $P$  et la face est intégralement d'un côté du plan  $P$  : ces sommets sont alors considérés comme des points d'intersection uniquement lorsque la face est du côté externe.
- la face initiale est dans le plan  $P$  : dans ce cas, la face est intégralement considérée du côté interne et aucune intersection n'est calculée.

Les deux derniers alinéas sont des configurations vers lesquelles tend l'algorithme général d'optimisation.

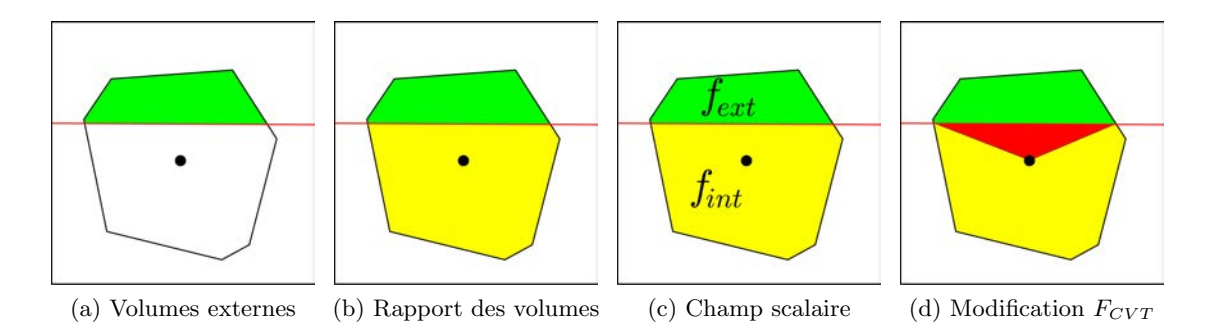

FIGURE  $7.4$  – Découpage des cellules de Voronoï pour le calcul des fonctions objectif de conformité. La surface à honorer est représentée par un trait rouge. Pour chaque fonction, les parties prises en compte sont les suivantes : (a) Fonction volumes externes : partie externe en vert. (b) Fonction rapport des volumes : partie externe en vert, partie interne en jaune. (c) Fonction variance d'un champ scalaire : partie externe avec une valeur de champ  $f_{ext}$  en vert, partie interne avec une valeur de champ  $f_{int}$  en jaune. (d) Modification de la fonction  $F_{CVT}$ : partie externe en vert, partie interne liée à la surface en rouge, partie interne restante en jaune.

### 7.2.2 Définition de fonctions objectif

La minimisation de la fonction objectif doit permettre de réduire les parties dites externes des cellules, qui sont "incorrectes" du point de vue de la conformité aux éléments structuraux. Plusieurs fonctions objectif permettant d'atteindre ce résultat ont été définies. Ces fonctions objectif ne sont pas continues et nécessitent l'utilisation d'un solveur d'ordre un (paragraphe 4.2.3).

#### 7.2.2.1 Somme des volumes externes

La fonction objectif  $F_{V_{ext}}$  fait la somme des volumes  $V_{ext}$  des parties externes des cellules. Minimiser cette fonction revient donc à minimiser directement le volume de ces parties "incorrectes". Le calcul de cette fonction et de son gradient ne nécessite que la connaissance de la partie externe des cellules de Voronoï (figure 7.4a).

$$
F_{V_{ext}} = \sum V_{ext} \qquad \nabla F_{V_{ext}} = \sum \nabla V_{ext} \tag{7.1}
$$

Le gradient du volume peut être calculé à partir de l'information symbolique stockée au niveau de chaque sommet de la cellule de Voronoï [LL10].  $\nabla V_{ext}$  est le gradient du volume calculé seulement pour les sommets de la cellule situés dans la partie externe.

#### 7.2.2.2 Rapport des volumes internes et externes

La fonction objectif  $F_{V_{rangent}}$  fait la somme des rapports entre le volume  $V_{ext}$  de la partie externe et le volume  $V_{int}$  de la partie interne de chaque cellule. Minimiser cette fonction ´equivaut `a minimiser les parties "incorrectes" tout en maximisant les parties "correctes". Le calcul de cette fonction et de son gradient n´ecessite la connaissance de la partie externe et de la partie interne des cellules de Voronoï (figure 7.4b).

$$
F_{V_{rapport}} = \sum \frac{V_{ext}}{V_{int}} \qquad \nabla F_{Vrapport} = \sum \left[ \frac{\nabla V_{ext}}{V_{int}} - \frac{V_{ext} \nabla V_{int}}{V_{int}^2} \right] \tag{7.2}
$$

### 7.2.2.3 Variance d'un champ scalaire

Étant donné un champ scalaire  $f$  défini sur l'ensemble du domaine, la valeur moyenne  $f$  de  $f$  sur une cellule de Voronoï est définie par :

$$
\tilde{f} = \frac{\int_{V} f(y) \, dy}{\int_{V} dy} \tag{7.3}
$$

La fonction objectif  $F_{variance}$  fait la somme des variances du champ scalaire  $f$  dans les cellules de Vorono¨ı. Minimiser cette fonction revient `a rendre les cellules de Vorono¨ı les plus homogènes possible du point de vue du champ scalaire.

$$
F_{variance} = \sum \int_{V} (\tilde{f} - f(y))^2 dy
$$
 (7.4)

Afin d'atteindre l'objectif de conformité aux surfaces 3D, le champ scalaire  $f$  est défini constant par morceaux en fonction du découpage des cellules de Voronoï (figure  $7.4c$ ) :

$$
f(y) = \begin{cases} f_{int} & \text{pour les points situés dans la partie interne} \\ f_{ext} & \text{pour les points situés dans la partie externe} \end{cases} \tag{7.5}
$$

où  $f_{int} \neq f_{ext}$  sont des valeurs constantes. Dans ce cas, minimiser la fonction  $F_{variance}$ est équivalent à homogénéiser les cellules de Voronoï, donc à maximiser la partie externe ou bien la partie interne. Comme la partie interne ne peut ˆetre annul´ee (elle contient au minimum le point de Voronoï), cela correspond à maximiser la partie interne et minimiser la partie externe. Le calcul de cette fonction et de son gradient nécessite la connaissance de la partie externe et de la partie interne des cellules de Vorono¨ı, ainsi que des valeurs  $f_{int}$  et  $f_{ext}$  (figure 7.4c). La moyenne  $\tilde{f}$  est calculée en fonction des volumes  $V_{ext}$  et  $V_{int}$  des parties externe et interne respectivement :

$$
\tilde{f} = \frac{V_{int}f_{int} + V_{ext}f_{ext}}{V_{int} + V_{ext}}\tag{7.6}
$$

La fonction  $F_{variance}$  s'écrit donc :

$$
F_{variance} = \sum \left[ (\tilde{f} - f_{int})^2 V_{int} + (\tilde{f} - f_{ext})^2 V_{ext} \right]
$$
  
\n
$$
= \sum \left[ \left( \frac{V_{ext}(f_{ext} - f_{int})}{V_{int} + V_{ext}} \right)^2 V_{int} + \left( \frac{V_{int}(f_{int} - f_{ext})}{V_{int} + V_{ext}} \right)^2 V_{ext} \right]
$$
  
\n
$$
= (f_{int} - f_{ext})^2 \sum \frac{V_{ext}^2 V_{int} + V_{int}^2 V_{ext}}{(V_{int} + V_{ext})^2}
$$
  
\n
$$
F_{variance} = (f_{int} - f_{ext})^2 \sum \frac{V_{int}V_{ext}}{V_{int} + V_{ext}} \tag{7.7}
$$

Le gradient  $\nabla F_{variance}$  s'écrit donc :

$$
\nabla F_{variance} = (f_{int} - f_{ext})^2 \sum \left[ \frac{V_{int} \nabla V_{ext} + V_{ext} \nabla V_{int}}{V_{int} + V_{ext}} - (V_{int} V_{ext}) \frac{\nabla V_{int} + \nabla V_{ext}}{(V_{int} + V_{ext})^2} \right]
$$

$$
= (f_{int} - f_{ext})^2 \sum \frac{V_{int}^2 \nabla V_{ext} + V_{ext}^2 \nabla V_{int}}{(V_{int} + V_{ext})^2} \tag{7.8}
$$

Le choix de valeurs  $f_{int} = 1$  et  $f_{ext} = 0$  permet de simplifier les équations précédentes. La fonction  $F_{variance}$  devient alors la demi moyenne harmonique des volumes externe et interne.

$$
F_{variance} = \sum \frac{V_{int}V_{ext}}{V_{int} + V_{ext}} \qquad \nabla F_{variance} = \sum \frac{V_{int}^2 \nabla V_{ext} + V_{ext}^2 \nabla V_{int}}{(V_{int} + V_{ext})^2} \tag{7.9}
$$

### 7.2.2.4 Modification de la fonction  $F_{CVT}$

La minimisation de la fonction  $F_{CVT} = \sum \int_V ||y - x_i||^2 dy$ , où  $x_i$  correspond aux points de Voronoï, permet d'obtenir des diagrammes de Voronoï barycentriques (chapitre 3). Par cons´equent, modifier le calcul du barycentre des cellules peut permettre de prendre en compte la présence des éléments structuraux. Cette modification n'est nécessaire que pour les cellules intersectées par les éléments structuraux. Celles-ci sont découpées comme indiqué sur la figure  $7.4d$  : un partie externe  $V_{ext}$  qui ne contient pas le point de Voronoï, une partie interne  $V_{int}^{s}$  liée à l'élément structural et une partie interne  $V_{int}$  non liée à l'élément structural. Le barycentre classique  $x_i^*$  d'une cellule de Voronoï peut alors être calculé à partir des barycentres b des parties de la cellule, pondérés par les volumes  $v$  des parties.

$$
x_i^* = \frac{b_{ext}v_{ext} + b_{int}^s v_{int}^s + b_{int}v_{int}}{v_{ext} + v_{int}^s + v_{int}}
$$
\n(7.10)

Une pondération supplémentaire  $\alpha$  est ajoutée pour chaque partie afin d'obtenir un barycentre modifié  $x^*_{i,mod}$ :

$$
x_{i,mod}^{*} = \frac{\alpha_{ext}b_{ext}v_{ext} + \alpha_{int}^{s}b_{int}^{s}v_{int}^{s} + \alpha_{int}b_{int}v_{int}^{s}}{\alpha_{ext}v_{ext} + \alpha_{int}^{s}v_{int}^{s} + \alpha_{int}v_{int}^{s}} \tag{7.11}
$$

Lorsque  $\alpha_{ext} = \alpha_{int} = \alpha_{int}^s \neq 0$ , le barycentre modifié est égal au barycentre classique. Pour tenir compte des éléments structuraux, plusieurs triplets de coefficients de pondération  $\alpha$ ont été testés. Les meilleurs résultats ont été obtenus avec le triplet  $\alpha_{ext} = 0$ ,  $\alpha_{int} = 1$  et  $\alpha_{int}^s = -1$ . Autrement dit, la partie externe est ignorée et la partie interne liée aux éléments structuraux a un effet répulsif sur le barycentre.

L'algorithme de Lloyd (paragraphe  $3.2.1$ ) est ensuite utilisé pour amener itérativement les points de Voronoï aux barycentres modifiés. La convergence de cet algorithme pour le cas du barycentre modifié n'a toutefois pas été démontrée.

Une autre approche est d'appliquer les coefficients de pondération directement dans la formule de la fonction  $F_{CVT}$  pour obtenir une fonction modifiée  $F_{CVTmod}$ , puis de minimiser cette fonction :

$$
F_{CVTmod} = \sum \left( \alpha_{ext} \int_{V_{ext}} ||y - x_i||^2 dy + \alpha_{int}^s \int_{V_{int}^s} ||y - x_i||^2 dy + \alpha_{int} \int_{V_{int}} ||y - x_i||^2 dy \right)
$$
\n(7.12)

Bien que cette fonction semble être intuitivement minimum lorsque le point de Voronoï est au barycentre modifié, la preuve formelle n'a pas été établie.

En effet, le gradient  $\nabla F_{CVTmod}|_i$  de cette fonction relativement à la cellule de Voronoï  $V_i$  intersectée n'est pas calculable de manière simple. Dans le cas de la fonction  $F_{CVT}$ , le gradient se simplifie, du fait des propriétés des cellules de Voronoï, en  $\nabla F_{CVT}|_i = 2m_i(x_i (x_i^*),$  où  $m_i$  est la masse de la cellule. Dans le cas de la fonction modifiée  $F_{CVTmod}$ , le gradient de chaque partie prise indépendamment ne correspond pas à une cellule de Voronoï entière et la simplification ne peut être opérée. Cette formulation a toutefois été testée et a fourni des résultats similaires à la modification du barycentre vue au paragraphe précédent. Le gradient s'écrit  $\bar{\nabla}F_{CVTmod}|_i$ , le symbole  $\bar{\cdot}$  faisant référence au fait qu'une approximation

| Modèle          | $F_{CVT}$ | $F_{CVTmod}$ | $F_{V_{ext}}$ | $F_{V_{rapport}}$ | $F_{variance}$ |
|-----------------|-----------|--------------|---------------|-------------------|----------------|
| $(a)$ 4 couches | 4.53216   | 0.414914     | 0.193068      | 0.324805          | 0.13933        |
| (b) faillé      | 4.89975   | 1.1171       | 0.776342      | 0.958247          | 1.00572        |
| (c) duplex      | 5.57255   | 0.943777     | 0.861054      | 0.917948          | 1.2233         |

TABLEAU  $7.1$  – Comparaison des fonctions objectif : valeurs de l'erreur de conformité  $err_1 = \sum_{vatt}$  / $_{V_{tot}} * 100$ . Les valeurs sont données pour (a) le modèle synthétique de quatre  $couches\ horizontales\ dans\ un\ cube,\ (b)\ le\ model\ de\ te\ trois\ couches\ partiellement\ faill\acute{e}\ dans$ un cube,  $(c)$  le modèle duplex.

potentiellement non justifiée est appliquée :

$$
\bar{\nabla}F_{CVTmod}|_i = 2\alpha_{ext}v_{ext}(x_i - b_{ext}) + 2\alpha_{int}^s v_{int}^s (x_i - b_{int}^s) + 2\alpha_{int}v_{int}(x_i - b_{int}) \tag{7.13}
$$

$$
= 2m_{i,mod}(x_i - x_{i,mod}^*)
$$
\n(7.14)

où  $m_{i,mod}$  est le centre de masse modifié.

### 7.2.2.5 Comparaison des fonctions objectif

L'efficacité des différentes fonctions objectif est comparée à l'aide de modèles synthétiques. Le premier est formé de quatre couches horizontales dans un cube de 100 m de côté. Une erreur de conformité  $err_1$  est définie comme le pourcentage des volumes  $V_{ext}$  des parties externes des cellules par rapport au volume total  $V_{tot}$  du modèle.

$$
err_1 = \frac{100 \sum V_{ext}}{V_{tot}} \tag{7.15}
$$

Cinq grilles sont générées à partir de 3 000 points dont la position est optimisée à l'aide des fonctions objectif de conformité décrites précédemment et du solveur d'ordre un décrit au paragraphe 4.2.3 (figure 7.5). Une grille de référence est générée avec la fonction  $F_{CVT}$ classique. Les erreurs de conformité sont présentées dans le tableau 7.1.

Le second modèle synthétique correspond à un cube de  $100$  m de côté, contenant trois couches partiellement faillées (figure 7.6). Les grilles sont générées à partir de 3 000 points et les erreurs de conformité sont présentées dans le tableau 7.1.

Enfin, le troisième modèle est un modèle synthétique de duplex, constitué de quatre couches se chevauchant (figure  $7.7$ ). Ce modèle présente des intersections avec des angles faibles, ce qui permet de tester la robustesse des fonctions à ce type de configuration. Les grilles sont générées à partir de 10 000 points et les erreurs de conformité sont présentées dans le tableau 7.1.

Toutes les grilles générées avec les fonctions objectif de conformité présentent des cellules dont les faces s'alignent avec les horizons. L'erreur de conformité est réduite par rapport à la grille de référence. Les remarques suivantes peuvent être faites :

- Pour toutes les fonctions objectif de conformit´e, une am´elioration est observ´ee par rapport au modèle de référence.
- la fonction  $F_{CVTmod}$  conduit à une répulsion des points de Voronoï de chaque côté des horizons. Le volume des cellules de Voronoï à proximité de horizons est de ce fait plus important ;
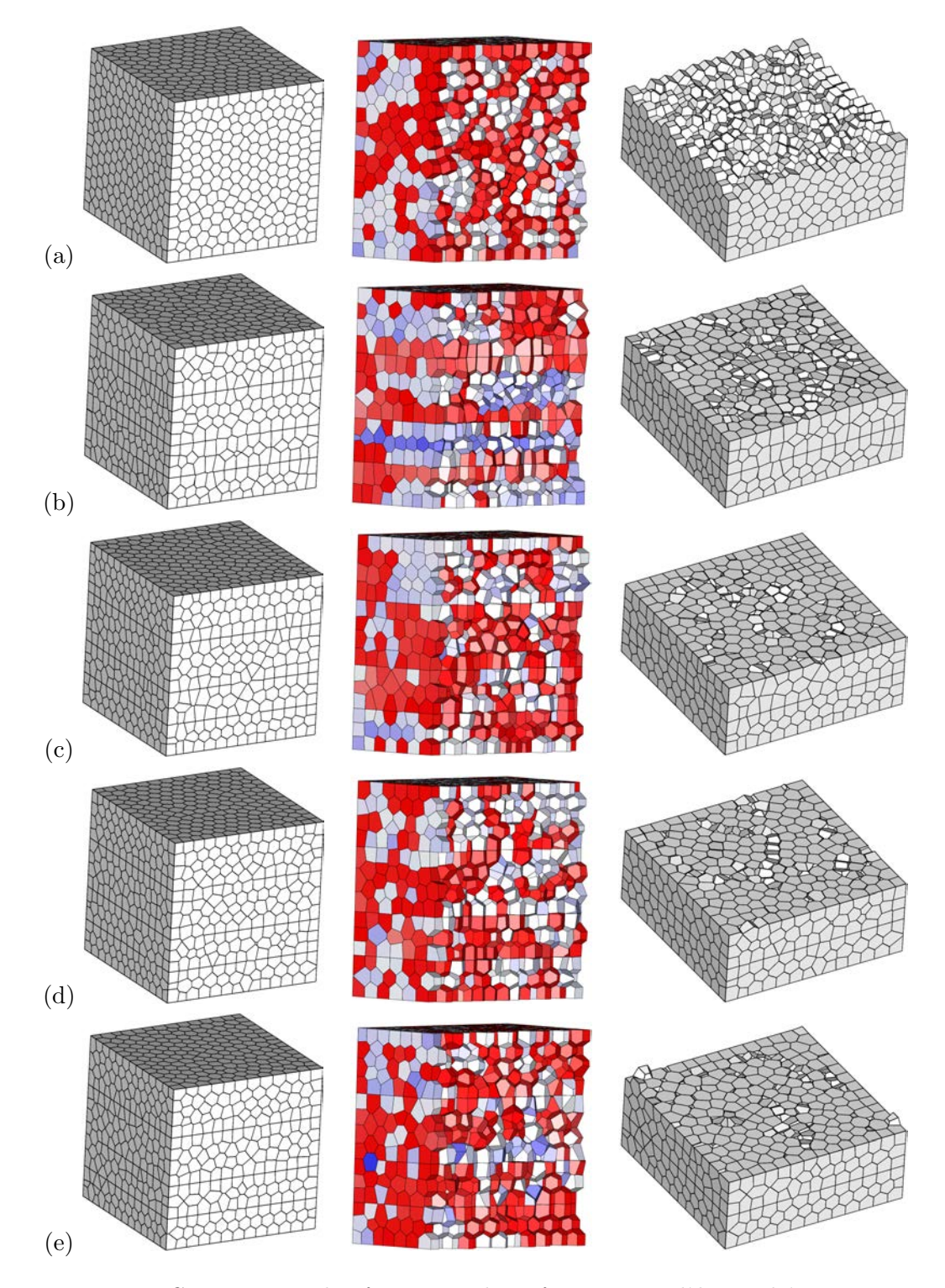

FIGURE  $7.5$  – Comparaison des fonctions objectif sur un modèle synthétique 3D. Pour chaque fonction objectif sont présentées : une vue extérieure de la grille générée, une coupe verticale avec coloration selon le volume des cellules (rouge=élevé, bleu=faible), et une coupe horizontale au niveau d'un horizon. (a)  $F_{CVT}$ , (b)  $F_{CVTmod}$ , avec  $\alpha_{ext} = 0$ ,  $\alpha_{int} = 1$ ,  $\alpha_{int}^s = -1$ , (c)  $F_{V_{ext}}$ , (d)  $F_{V_{rapport}}$ , (e)  $F_{variance}$ , avec  $f_{int} = 1$  et  $f_{ext} = 0$ .

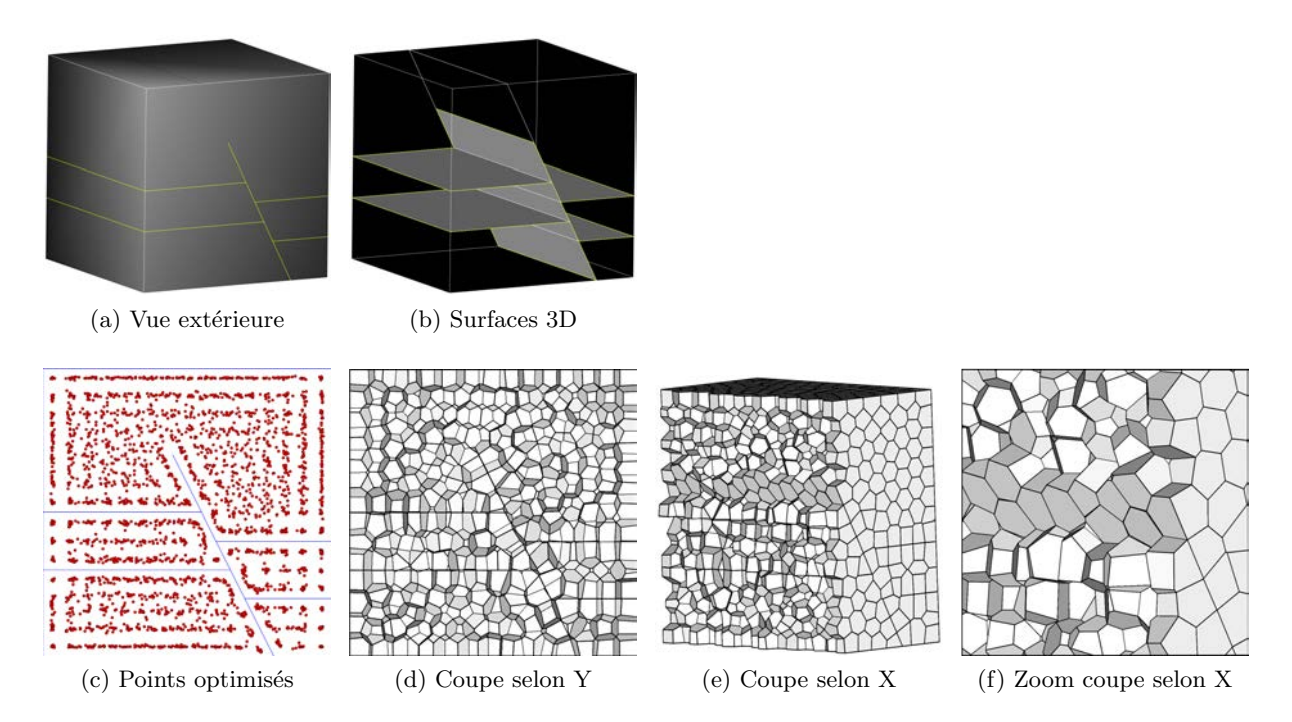

FIGURE 7.6 –  $(a-b)$  Modèle synthétique trois couches faillées dans un cube. (c) L'optimisation des 3 000 points est réalisée avec la fonction  $F_{V_{ext}}$ . (d-f) La disposition symétrique de part et d'autres des éléments structuraux résulte de l'optimisation. Les faces des cellules s'alignent avec les horizons et la faille.

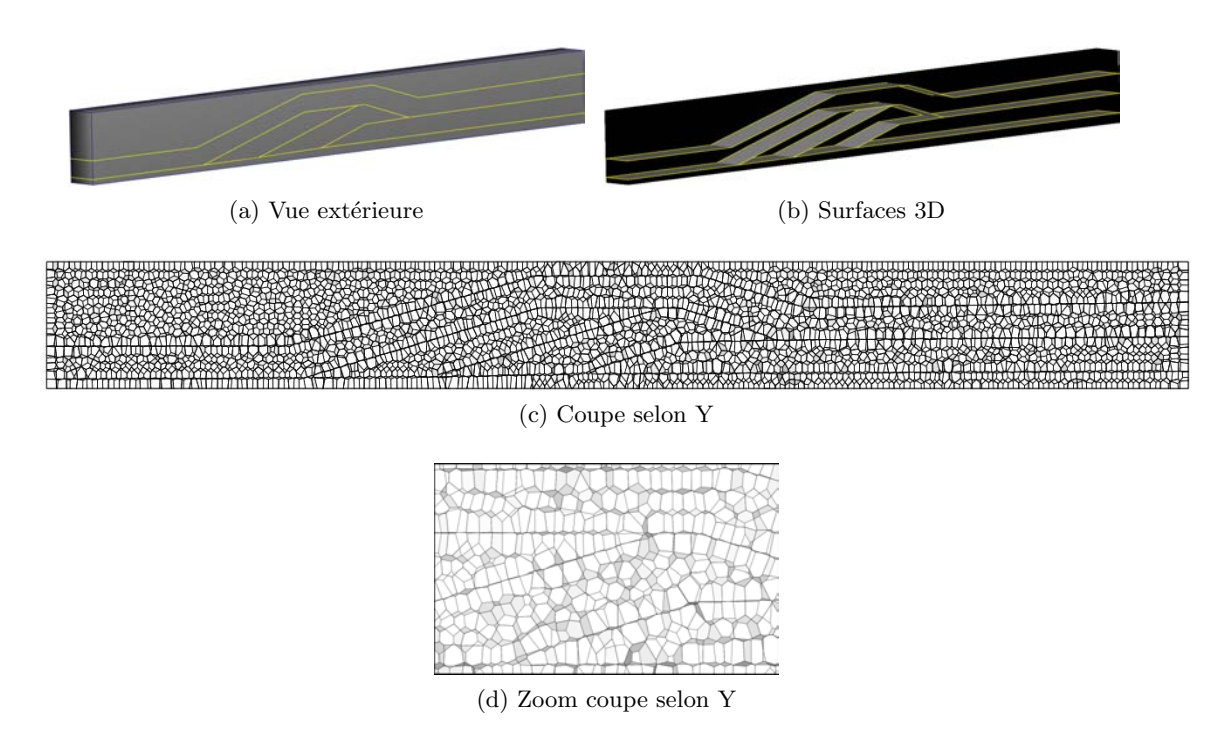

FIGURE 7.7 –  $(a-b)$  Modèle synthétique de duplex.  $(c-d)$  L'optimisation des 10 000 points est réalisée avec la fonction  $F_{V_{ext}}$ . La grille présente des cellules dont les faces s'alignent sur les surfaces 3D.

- $-$  pour les autres fonctions objectif de conformité, aucun effet de répulsion n'est observé. Le volume des cellules est uniformément réparti dans le modèle ;
- $-$  un certain nombre de faces ne sont pas parfaitement alignées avec les horizons. Cependant, l'erreur de conformité résiduelle est faible comparée à la grille de référence ;
- les plus faibles erreurs de conformité sont observées pour les fonctions  $F_{variance}$  sur le premier modèle et  $F_{V_{ext}}$  sur les deuxième et troisième modèles. La fonction objectif donnant la grille avec le moins d'erreur de conformité dépend donc du modèle considéré ;
- les erreurs r´esiduelles peuvent ˆetre dues `a la difficult´e de converger avec le solveur utilisé (paragraphe 4.2.3). Ce sont donc les résultats de l'ensemble fonction objectif/solveur qui sont ici comparés.

La fonction  $F_{CVTmod}$  crée une augmentation du volume des cellules à proximité des surfaces 3D, ce qui peut être gênant lorsque d'autres contraintes sont appliquées durant l'optimisation, comme le raffinement local par exemple. Cette fonction est donc écartée par la suite. Pour les autres fonctions, les résultats sont relativement similaires et la fonction  $F_{Vert}$  est retenue dans la suite de ce mémoire, en raison de la simplicité de sa définition.

Après ces premiers résultats encourageants sur des grilles synthétiques relativement simples, la méthodologie a été mise à l'épreuve sur des modèles plus complexes, représentatifs des champs d'application envisagés.

### 7.2.3 Génération de grilles réservoir

Six modèles typiques de l'ingénierie réservoir servent à tester la méthodologie développée. Les résultats sont évalués à l'aide d'une autre erreur de conformité  $err_2$ , indépendante du modèle considéré, du nombre de cellules et de la taille des cellules. Le volume externe  $V_{ext}$  des cellules n'est pas ramené au volume global du modèle mais au volume  $V_{ic}$  des cellules intersectées par les surfaces 3D uniquement.

$$
err_2 = \frac{\sum V_{ext}}{\sum V_{ic}} * 100
$$
\n
$$
(7.16)
$$

Une erreur locale  $err_{2loc}$  peut également être calculée au niveau de chaque cellule pour identifier les zones problématiques et appliquer éventuellement des traitements spécifiques  $(raffinement local, modifications géométriques...).$ 

$$
err_{2loc} = \frac{V_{ext}}{V_{int} + V_{ext}} * 100
$$
\n
$$
(7.17)
$$

Pour chaque modèle l'erreur globale  $err_2$  de la grille générée avec la fonction de conformité  $F_{V_{ext}}$  est comparée à celle d'une grille de référence générée avec la fonction  $F_{CVT}$ (tableau 7.2). Les erreurs locales sont présentées sur les figures correspondant à chaque modèle.

#### Modèle de zone de failles

Ce modèle est une zone coupée par  $27$  failles dans un volume d'intérêt de taille  $865 \times 915 \times 175$  m (modèle fourni par IFPEN, [CLP+91]). Les grilles générées comportent 10 000 cellules (figure 7.8).

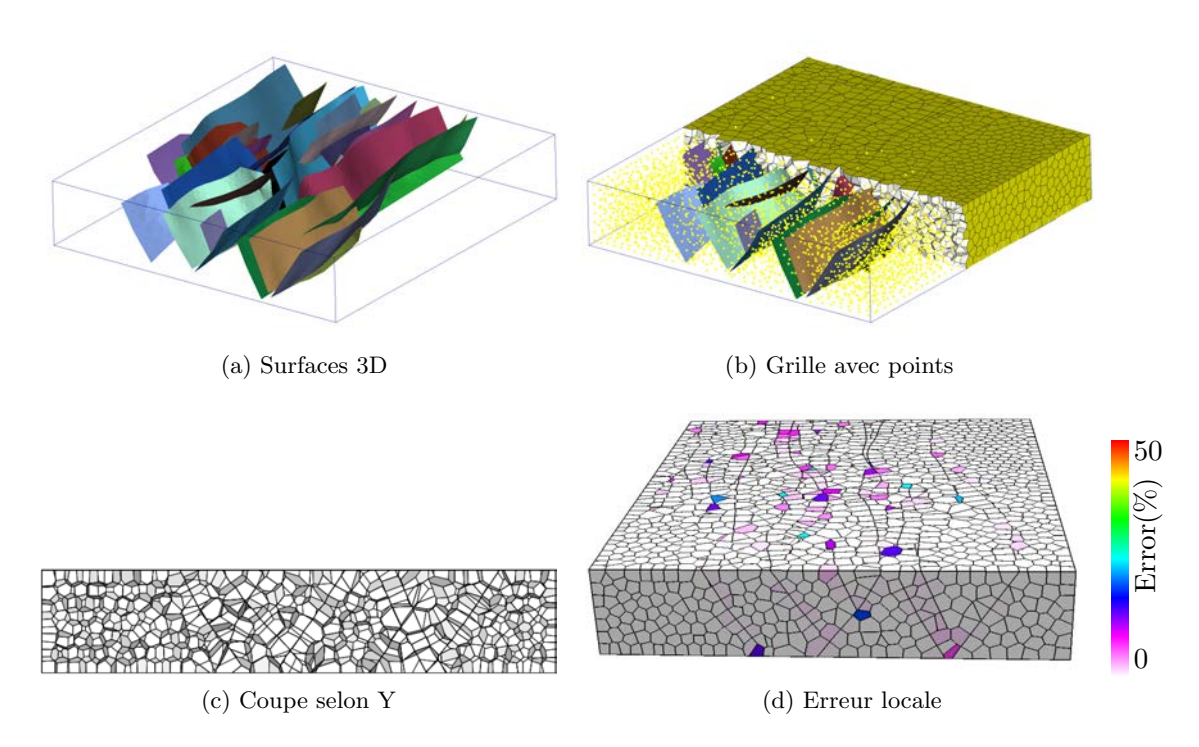

FIGURE 7.8 – (a) Modèle de zone de failles (modèle fourni par IFPEN) avec 27 failles. (b-c) Une grille de 10 000 cellules est générée avec  $F_{V_{ext}}$ . (d) Répartition des erreurs par cellule.

#### Modèle de graben

Il s'agit d'un modèle géologique d'une zone faillée avec trois couches dans un volume d'intérêt de taille 1 220 x 1 220 x 305 m (modèle fourni par TOTAL). Les grilles générées comportent 10 000 cellules (figure 7.9).

#### Modèle de pli faillé

Ce modèle correspond à un réservoir en pli faillé dans un volume d'intérêt de taille  $8\,500 \times 12\,500 \times 5\,000 \text{ m}$  (modèle fourni par Harvard/Chevron). Il démontre les performances des algorithmes proposés sur des géométries de réservoir plus complexes qu'une simple boîte. Les grilles générées comportent 20 000 cellules (figure 7.10).

#### Modèle de formation karstique

Il s'agit de l'enveloppe d'une cavité karstique considérée comme une surface 3D unique dans un volume d'intérêt de taille  $500 \times 500 \times 200$  m. Cette surface générée par l'algorithme ODSIM [HCC10, CDHP12] est repliée sur elle même (forme tubulaire) et présente une tortuosité plus importante que dans les modèles structuraux précédents. Cela permet de tester la robustesse des algorithmes à ce type de surfaces, notamment l'approximation de la surface à l'intérieur d'une cellule par un plan, réalisée lors du découpage des cellules. Les grilles générées comportent 100 000 cellules (figure 7.11).

#### Modèle de dôme de sel

Dans ce modèle, l'enveloppe d'un dôme de sel est considérée comme une surface 3D unique dans un volume d'intérêt de taille 75 000 x 95 000 x 39 000 m [FTM07]. Cette surface

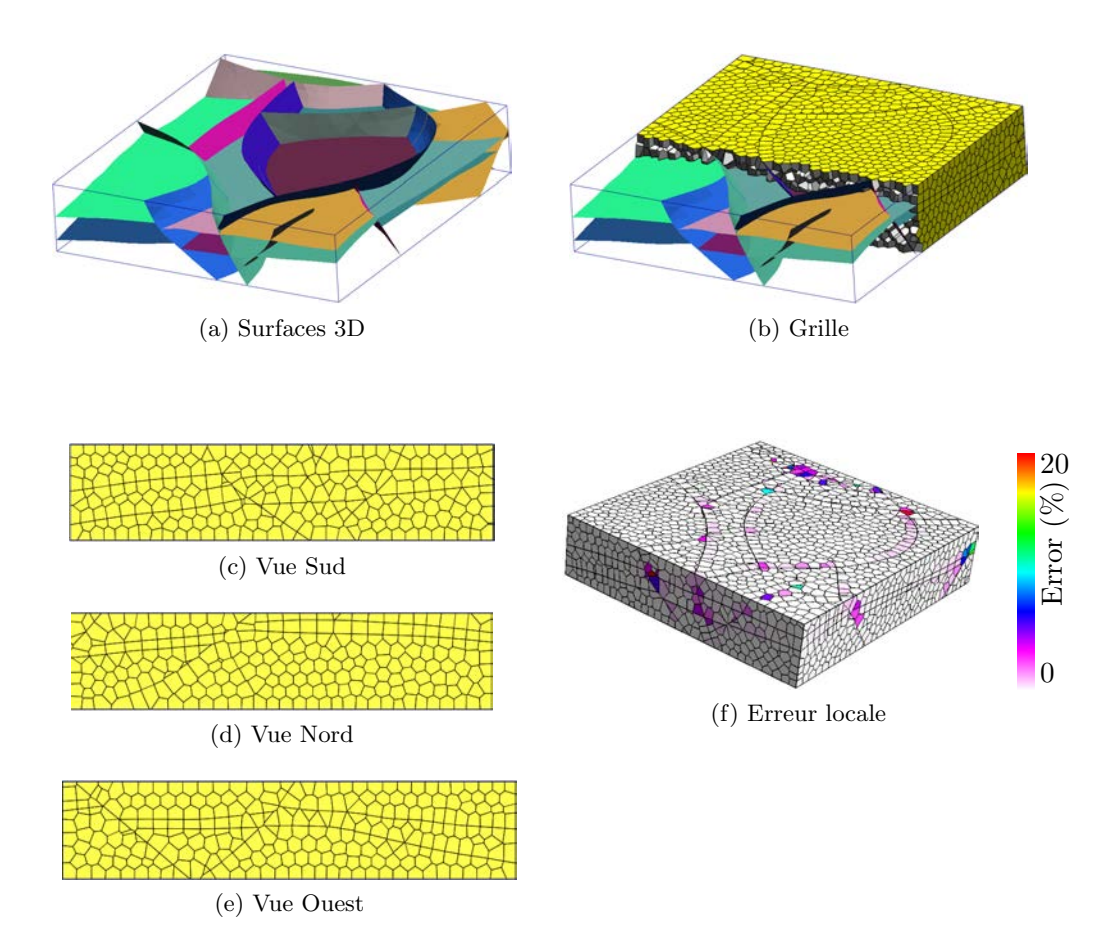

FIGURE  $7.9 - (a)$  Modèle de graben (modèle fourni par TOTAL). (b-e) Une grille de 10 000 cellules est générée avec  $F_{V_{ext}}$ . (f) Répartition des erreurs par cellule.

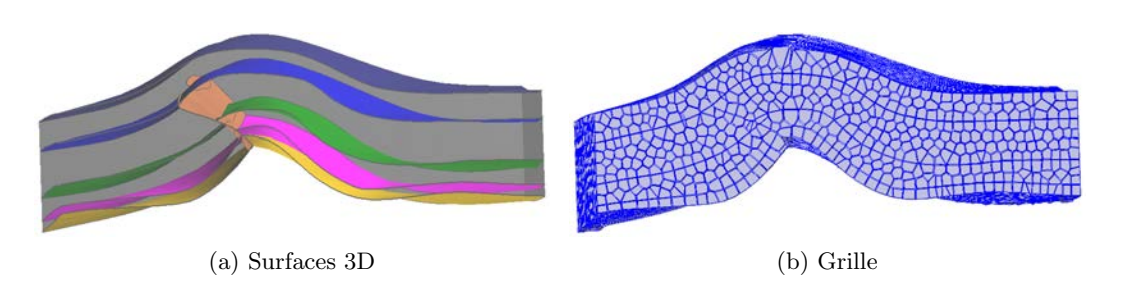

FIGURE  $7.10 - (a)$  Modèle de pli faillé (modèle fourni par Harvard/Chevron). (b) Une grille de 20 000 cellules est générée avec  $F_{V_{ext}}$ .

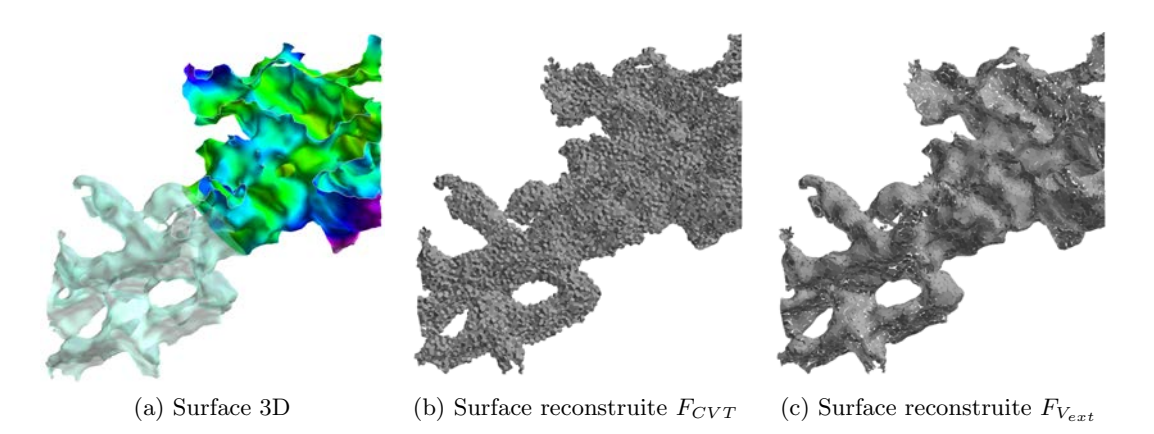

FIGURE  $7.11$  – Modèle de Karst. (a) L'enveloppe de la cavité karstique est représentée par une seule surface  $3D$  repliée sur elle-même. Des grilles de  $100\,000$  cellules sont générées. La surface est reconstituée à partir de la partie externe des cellules intersectées : (b) grille générée avec  $F_{CVT}$ , (c) grille générée avec  $F_{V_{ext}}$ .

présente une tortuosité plus importante que celle des modèles structuraux précédents, et pr´esente en outre des facettes dont l'orientation est invers´ee par rapport aux facettes voisines. Les grilles générées comportent 100 000 cellules (figure 7.12).

#### Modèle de Noiraigue

Le modèle géologique de la zone faillée de Noiraigue (modèle fourni par A. Borghi, Unine) a la particularité de compter un grand nombre de surfaces définissant de fines couches se pinçant et donnant lieu à des intersections multiples. Il est composé de 921 surfaces dans un volume d'intérêt de taille  $5\ 820 \times 3\ 335 \times 750$  m. De plus, certaines surfaces présentent des triangles dégénérés d'aire nulle. Les grilles générées comportent 100 000 cellules (figure 7.13).

#### Conclusion

La méthodologie proposée s'adapte aux géométries complexes des modèles considérés et est robuste aux configurations difficiles des surfaces 3D. Nous n'avons pas connaissance d'autres méthodes pouvant réaliser des grilles de Voronoï avec des erreurs de conformité globale de l'ordre de 1 à  $2\%$  sur ce type de modèles (tableau 7.2). Les zones où se concentrent les erreurs locales sont les intersections et les zones de forte courbure. Ces zones peuvent être localement raffinées pour diminuer l'erreur de conformité globale.

Du point de vue des performances, le nombre de cellules semble avoir un impact important sur la durée de l'optimisation en dessous de 20 000 cellules (tableau 7.2). Au delà, c'est le nombre de facettes constituant les surfaces à honorer qui semble être le facteur limitant.

# 7.3 Impact sur les résultats de simulation

Des simulations ont été réalisées sur le modèle de duplex décrit au paragraphe 7.2.2.5. La grille géologique utilisée comme référence est une grille cartésienne fine de  $329x16x39=205$  296 cellules avec un remplissage par couches de la perméabilité K (mD), considérée isotrope, et de la porosité  $\Phi$  selon des distributions Gaussiennes (figure 7.14) :

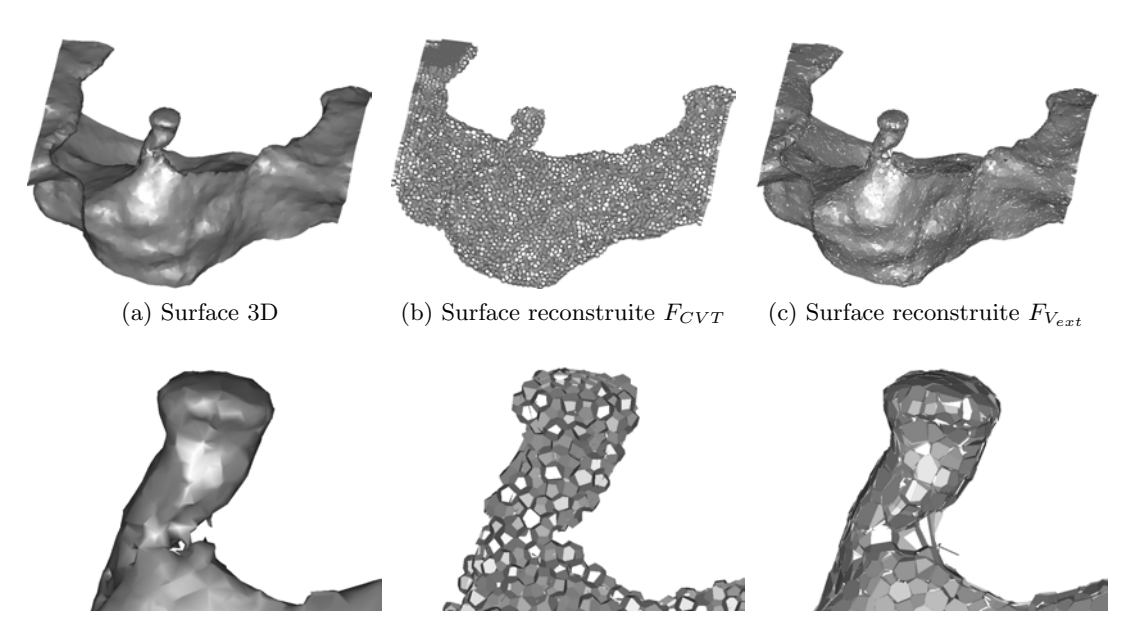

FIGURE  $7.12$  – Modèle de dôme de sel. (a) L'enveloppe du dôme de sel est représentée par une seule surface 3D. Des grilles de 100 000 cellules sont générées. La surface est reconstituée à partir de la partie externe des cellules intersectées : (b) grille générée avec  $F_{CVT}$ , (c) grille générée avec  $F_{V_{ext}}$ . Ligne du dessous : zoom sur la partie resserrée du dôme.

|              | err <sub>2</sub> |               | Nombre de | Nombre de | Temps d'optimisation   |
|--------------|------------------|---------------|-----------|-----------|------------------------|
| Modèle       | $F_{CVT}$        | $F_{V_{ext}}$ | cellules  | facettes  | pour 30 itérations (s) |
| <b>IFPEN</b> | 17.77            | 1.17          | 10 000    | 17 193    | 97.73                  |
| Graben       | 17.45            | 1.51          | 10 000    | 7 7 6 3   | 84.11                  |
| FBF          | 17.63            | 0.62          | 20 000    | 17 754    | 230.52                 |
| Karst        | 17.41            | 3.06          | 100 000   | 37 562    | 284.76                 |
| Dôme de sel  | 17.45            | 1.69          | 100 000   | 24 105    | 280.54                 |
| Noiraigue    | 17.33            | 1.76          | 100 000   | 168 129   | 8 586.25               |

TABLEAU 7.2 – Erreur globale de conformité err<sub>2</sub> =  $\frac{\sum_{i=1}^{n} x_i}{\sum_{i=1}^{n} x_i}$  $\sum$  $V_{ext}$  $\frac{V_{ext}}{V_{ic}} * 100$  où  $V_{ic}$  est le volume des  $cellules$  intersectées par les surfaces  $3D.$  Pour chaque  $\overline{model}e$ , la grille de référence générée avec  $F_{CVT}$  et la grille conforme générée avec  $F_{V_{ext}}$  sont présentées, ainsi que le nombre de cellules dans la grille, le nombre de facettes constituant les surfaces à honorer et le temps moyen pour trente itérations d'optimisation.

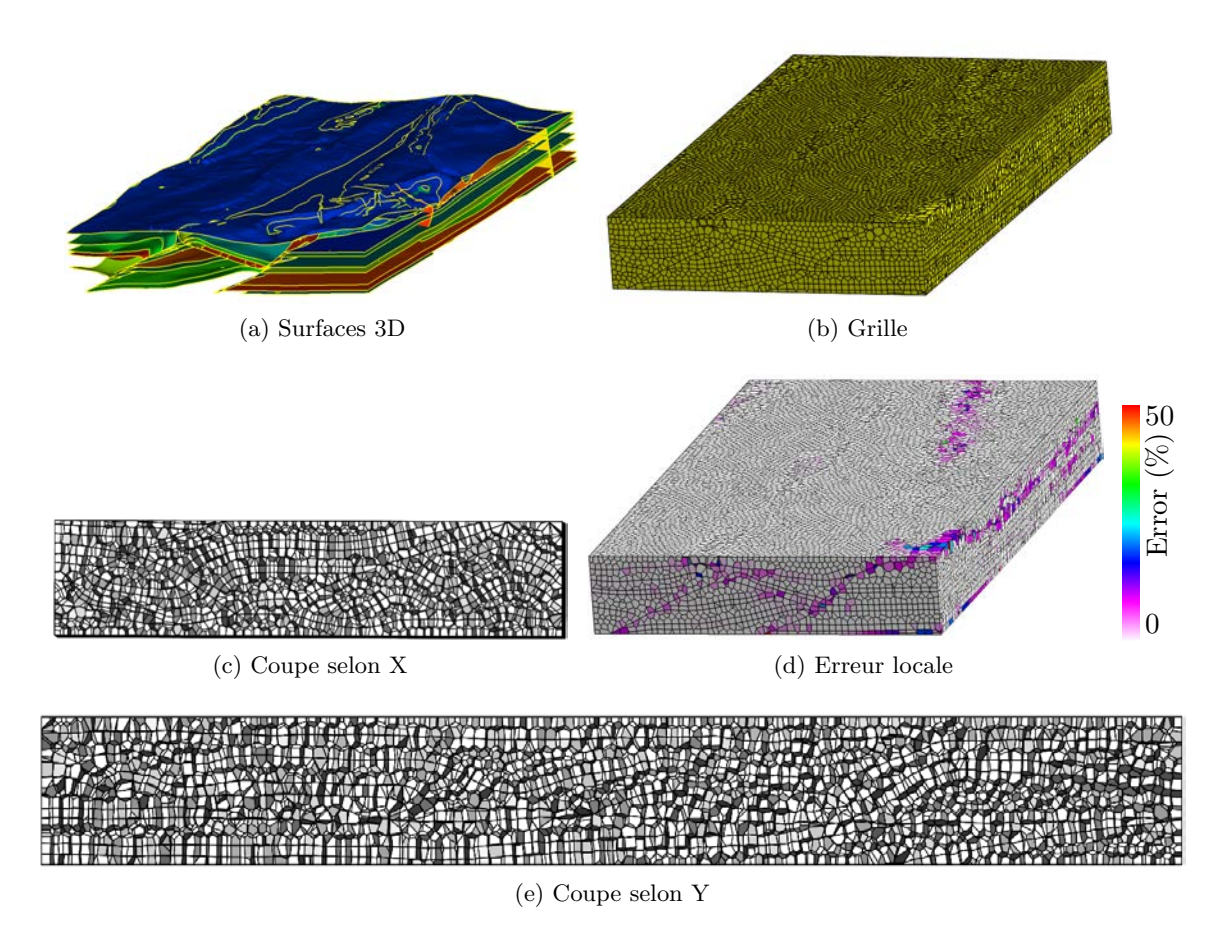

FIGURE  $7.13 - (a)$  Modèle de Noiraigue (modèle fourni par A. Borghi, Unine). (b,c,e) Une grille de 100 000 cellules est générée avec  $F_{V_{ext}}$ . (d) Répartition des erreurs par cellule.

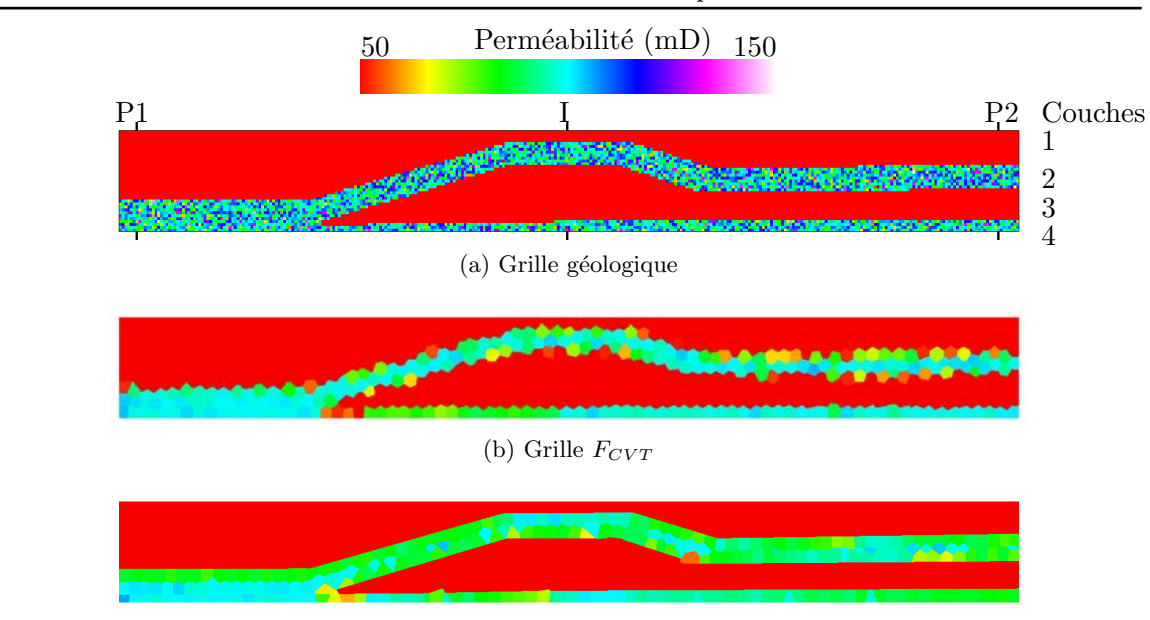

(c) Grille  $F_{V_{ext}}$ 

FIGURE 7.14 – Modèle duplex. (a) Perméabilité (mD) générée dans la grille géologique (205 296 cellules) selon des distributions Gaussiennes par couche. Deux puits producteurs P1 et P2 sont disposés aux extrémités du réservoir. Un puits injecteur I est disposé au centre. Le changement d'échelle de la perméabilité est réalisé par moyenne volumique dans la grille réservoir de 3 000 cellules (b) générée avec la fonction  $F_{CVT}$  et (c) générée avec la fonction  $F_{V_{ext}}$ .

K ~  $\mathcal{N}(1,0.15)$ ,  $\Phi \sim \mathcal{N}(0.05,0.005)$  pour les couches 1 et 3, K ~  $\mathcal{N}(100,15)$ ,  $\Phi \sim$  $\mathcal{N}(0.5, 0.05)$  pour les couches 2 et 4. Cette grille n'est pas conforme aux surfaces 3D correspondant aux horizons (grille en marches d'escalier). Cependant, les cellules sont suffisamment petites pour que les résultats de simulation obtenus sur cette grille soient pris comme référence.

Deux grilles réservoir de 3 000 cellules sont générées pour la comparaison, la première avec la fonction  $F_{CVT}$  et la deuxième avec la fonction de conformité  $F_{V_{ext}}$ . Le changement d'échelle de la porosité et de la perméabilité est réalisé par moyenne volumique (paragraphe 4.3). Pour les trois grilles, la discrétisation est réalisée à partir de la perméabilité en calculant la transmissibilité selon une méthode TPFA et l'indice de puits selon la formule de Peaceman.Les simulations sont réalisées avec les paramètres indiqués en annexe dans le tableau  $A.3$ . Les résultats de simulation sont présentés sur la figure  $7.15$  et dans le tableau 7.3.

Pour tous les indicateurs, une nette amélioration est observée pour la grille générée avec  $F_{V_{ext}}$  par rapport à la grille générée avec  $F_{CVT}$ . Toutefois dans les deux grilles réservoir, l'avancée du front de saturation est plus rapide que dans la grille de référence. Cela est dû à l'erreur de dispersion liée à la taille des cellules dans les grilles réservoir. Le couplage des fonctions de conformité avec les fonctions d'anisotropie est abordé dans le chapitre 9 pour remédier à ce problème.

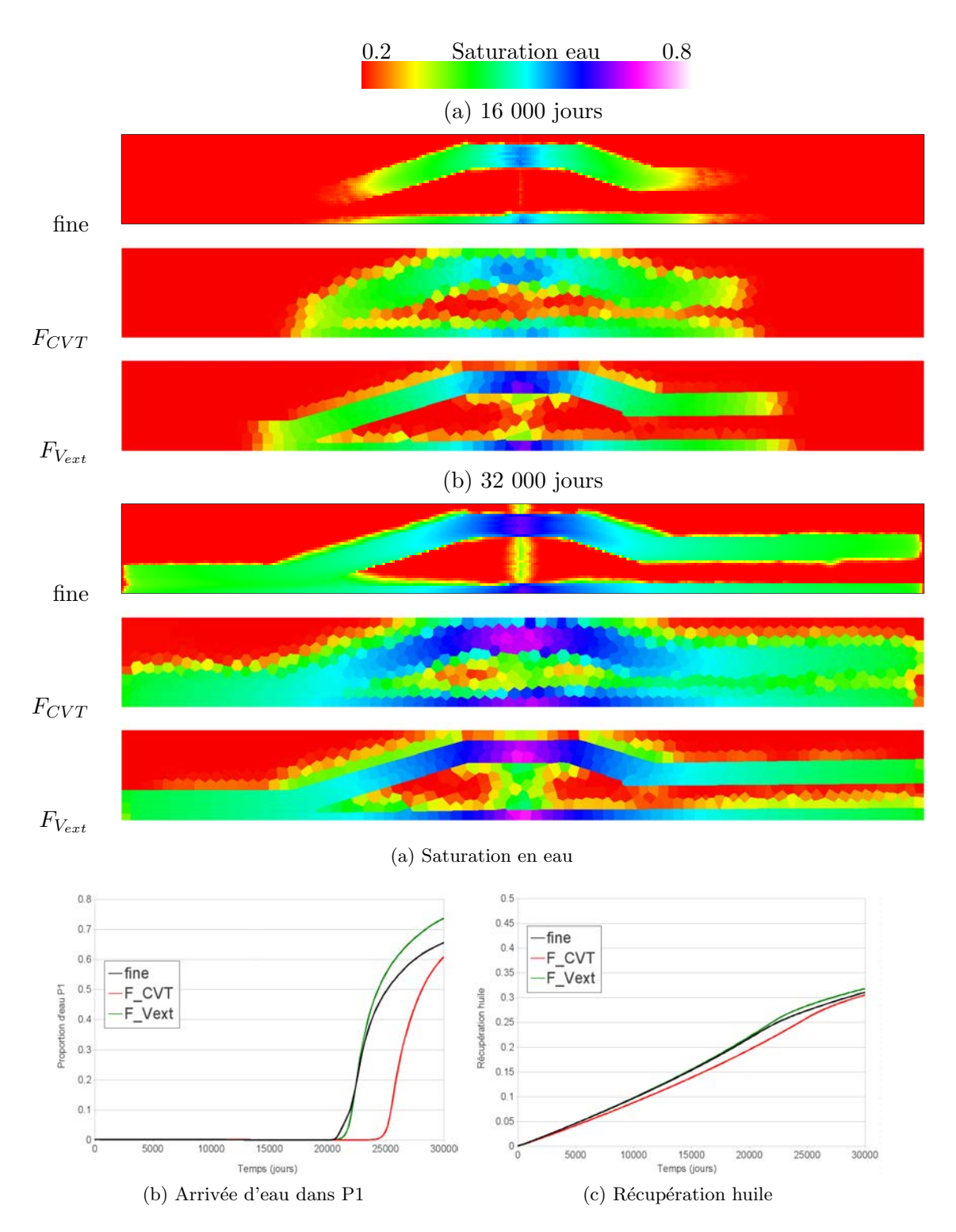

FIGURE  $7.15$  – Résultats de simulation pour le modèle Duplex. (a) Fronts de saturation en eau à 16 000 jours et 32 000 jours pour la grille fine de référence, la grille générée avec  $F_{CVT}$  et la grille générée avec  $F_{V_{ext}}$ . (b) Courbe de proportion d'eau dans le puits producteur P1.  $(c)$  Courbe de récupération totale en huile du réservoir.

| Grille        | 16 000 jours | $\vert$ 32 000 jours |
|---------------|--------------|----------------------|
| $F_{CVT}$     | 910          | 2 049                |
| $F_{V_{ext}}$ | 356          | 679                  |

TABLEAU  $7.3$  – Différence entre les fronts de saturation des grilles réservoir et de la grille de référence somme<sub>diff</sub> =  $\sum (S_{res} - S_{fine})^2$ .

# 7.4 Discussions

Le principal avantage des techniques présentées est qu'elles sont entièrement automatisées et proposent des solutions à des problèmes jugés épineux par la communauté réservoir : les pincements, les intersections multiples, les cas 3D. Il est toutefois important de noter que les cellules ne sont pas exactement conformes aux éléments structuraux, mais que l'optimisation aboutit à la meilleure disposition possible des points de Voronoï. Une cellule qui présente une mauvaise conformité résiduelle peut être traitée de différentes façons :

- en changeant la g´eom´etrie de la cellule sans changer la position des points de Vorono¨ı. Il s'agit d'une modification géométrique des faces de la cellule, c'est-à-dire une grille BAG (paragraphe 2.2). La propriété PEBI stricte est de ce fait perdue, mais les erreurs de discrétisation qui en résultent sont supposées faibles, du moins lorsque l'élément structural a un rôle de barrière à l'écoulement. De plus les erreurs d'homogénéisation entre couches sont ramenées à zéro;
- $-$  en raffinant localement la grille à l'aide d'un champ de densité (chapitre 4). Ce champ peut être construit par exemple à l'aide des erreurs décrites au paragraphe 7.2.3 et indiquant les cellules les plus mauvaises, ou à l'aide de la courbure locale des surfaces, ou encore à l'aide de la taille locale des éléments surfaciques "local feature size" [AB98].

D'autres limites de ces techniques doivent être mentionnées : (a) si le nombre de points de Voronoï est trop faible, les éléments structuraux ne peuvent pas être reproduits correctement. Le nombre minimal de points de Voronoï dépend de la précision souhaitée par l'utilisateur. (b) Les points de Voronoï traversent difficilement un élément structural donné du fait de l'effet répulsif de celui-ci. L'échantillonnage initial avant l'optimisation a donc un impact important sur le résultat final est doit être soigneusement réalisé, notamment en fonction d'un éventuel champ de densité.

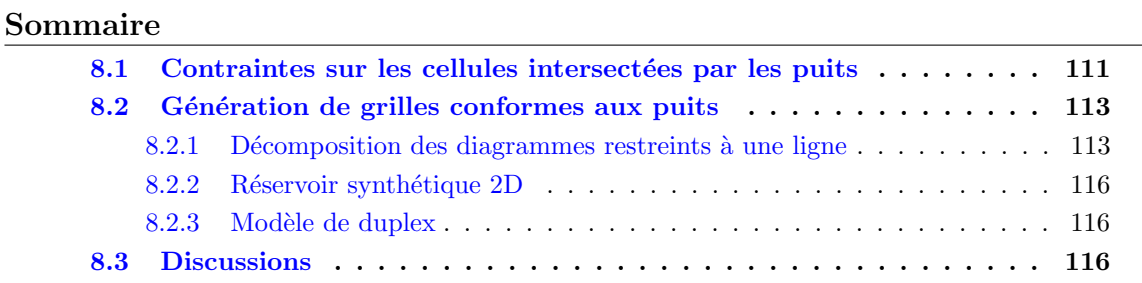

#### Motivation et résumé des contributions

Les méthodes précédentes ne tiennent pas compte de la présence de puits dans le modèle. Or, les cellules intersectées par des puits jouent un rôle important car elles sont le siège de la modélisation des échanges entre les puits et le réservoir. Pour la discrétisation des conditions aux limites, un indice de puits  $WI_{i,w}$  est calculé pour chaque cellule *i* intersecté par un puits w. Au niveau du simulateur d'écoulement, cet indice de puits permet de calculer le flux  $q_{i,w}$  entre le puits et la cellule à partir de la différence de pression P entre le puits et la cellule, et de la mobilité du fluide  $\lambda_{i,w}$ :  $q_{i,w} = \lambda_{i,w} W I_{i,w}(P_i - P_w)$ . Il joue donc un rôle équivalent à la transmissibilité entre deux cellules adjacentes du réservoir.

Dans l'industrie, sur des grilles cartésiennes, la formule de Peaceman est utilisée pour calculer les indices de puits à partir des valeurs de perméabilité des cellules intersectées et de leur géométrie [Pea78]. Un certain nombre de contraintes sont à respecter pour appliquer cette formule. Des formules équivalentes ont été développées pour les grilles de Voronoï [PA94a], et les contraintes que les cellules doivent respecter sont ici abordées.

Nous proposons une nouvelle méthode pour positionner les cellules des grilles réservoir le long des puits, visant à satisfaire les contraintes pour le calcul des indices de puits. Cette méthode est une extension des algorithmes sur les diagrammes de Voronoï restreints `a une surface, appliqu´es aux diagrammes de Vorono¨ı restreints `a une ligne. Nous proposons  $également$  une  $étude$  comparative des résultats de simulation sur les grilles générées.

Ces contributions ont été présentées au  $32^e$  "Gocad Meeting", Nancy (France) 2012 [JMC12].

## 8.1 Contraintes sur les cellules intersectées par les puits

Pour les grilles de Voronoï, un modèle simplifié peut être utilisé pour calculer l'indice de puits WI dans une cellule intersectée  $[PA94a]$ . Pour appliquer ce modèle, la perméabilité est considérée isotrope et assimilable à une valeur scalaire connue à l'échelle de la grille géologique. La formule s'applique pour les grilles réservoir 2.5D, c'est-à-dire constituées de grilles de Voronoï 2D identiques en couches superposées. Le puits doit être éloigné des bords du réservoir et la cellule intersectée doit être peu déformée ( $\frac{diagonaleMax}{diagonaleMin} < 2$ ).

$$
WI = \frac{\theta k_{well} h}{\ln\left(\frac{r_0}{r_w}\right)}\tag{8.1}
$$

où h est la hauteur de la couche,  $r_w$  est le rayon du puits,  $r_0$  est un paramètre de puits calculé et  $k_{well}$  est la perméabilité moyenne dans la tranche  $r_w - r_0$ . La position du point de Voronoï par rapport à l'intersection du puits influence le calcul de  $r_0$  et donc le calcul final du WI.

Dans le présent mémoire, les grilles 3D générées ne sont pas spécialement de type 2.5D, et un changement d'échelle est jugé préférable pour calculer l'indice de puits à partir de la solution de l'équation de pression à l'échelle fine (paragraphe 4.3). De même, un changement d'échelle est utilisé pour calculer les transmissibilités entre cellules, notamment celles entourant les puits, à partir de la solution de l'équation de pression à l'échelle fine. La position du point de Voronoï par rapport à l'axe du puits a une influence sur le calcul du  $WI$  et des transmissibilités avec ce type de changement d'échelle.

En effet, le changement d'échelle pour le  $WI$  est effectué à partir du flux dans le puits correspondant à une zone de drainage radiale à l'échelle fine. Mais le  $WI$  calculé est affecté à la cellule intersectée dont la forme ne correspond pas nécessairement à cette disposition radiale, ce qui peut entrainer des erreurs de dispersion numérique (figure 8.1a). Le point de Voronoï devrait donc être placé sur l'axe du puits (figure 8.1b) et les cellules voisines devraient permettre de retrouver cette disposition radiale.

De même, le changement d'échelle pour les transmissibilités calcule la somme des flux de l'échelle fine à travers chaque facette des cellules. Si les facettes ne sont pas disposées radialement, des sens de flux peuvent être opposés sur la même face de la grille grossière et entraîner une diminution des valeurs de transmissibilité.

Enfin, le changement d'échelle pour le WI est effectué à partir de la longueur de puits située à l'intérieur de la cellule intersectée. Si cette longueur est trop faible, des erreurs numériques peuvent apparaître lors du calcul du WI. En plaçant le point de Voronoï le long de l'axe du puits et en assurant une répartition homogène des points de Voronoï, le risque d'avoir une longueur trop faible diminue.

Que ce soit en 2D avec les formules de Palagi [PA94a], ou en 3D avec un changement d'échelle, la position du point de Voronoï par rapport à l'axe du puits a donc une influence sur le calcul du  $WI$  et des transmissibilités autour des puits. Une disposition homogène des points de Voronoï le long de l'axe du puits est donc nécessaire pour minimiser les erreurs de discrétisation et de dispersion numérique. De plus, elle devrait tenir compte d'un éventuel champ de densité pour gagner en précision dans les zones d'intérêt.

Une première approche pour satisfaire ces contraintes consiste à intégrer des modules de puits dans des grilles de Vorono¨ı isotropes [PA94b]. Les modules sont de type cylindrique (figure 8.1c). La base du cylindre est constituée d'un point central le long de l'axe du cylindre et de points disposés circulairement et régulièrement autour du point central. Le nombre de points dans chaque direction, ainsi que leur espacement, peuvent être adaptés.

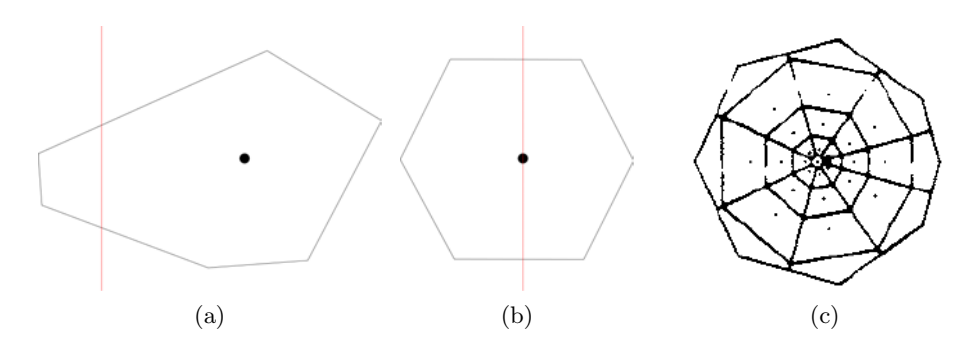

FIGURE 8.1 – Disposition des points de Voronoï le long des puits. (a) Position du point de Voronoï et forme de cellule pouvant générer des erreurs de discrétisation et de dispersion numérique. Le puits est représenté par le trait rouge. (b) Position du point et forme de cellule souhaitables pour le calcul du WI. (c) Base de module de puits cylindrique [PA94b].

Ce schéma est répété régulièrement tout le long du cylindre. Ensuite les modules sont mis `a l'´echelle et subissent des rotations pour correspondre `a l'orientation des puits.

Plutôt que de définir manuellement une disposition des points de Voronoï à l'aide de modules de puits, une approche par optimisation similaire à ce qui a été présenté précédemment dans ce mémoire est proposée. Cela offre l'avantage de pouvoir la combiner avec d'autres contraintes par optimisation. L'optimisation des points de Voronoï est réalisée le long de puits, qui sont assimilés à des segments  $[JMC12]$ .

# 8.2 Génération de grilles conformes aux puits

Dans ce travail, un puits est assimilé à un complexe linéaire par morceaux 1D plongé dans l'espace 3D, c'est-à-dire à une succession de segments 3D dénommée ligne 3D  $\mathcal{L}$ . Seule la partie des puits complètement incluse dans le réservoir est considérée ici.

L'optimisation proposée consiste à déplacer itérativement les points de Voronoï afin de minimiser une fonction objectif définie sur la ligne 3D. Le but étant d'obtenir une disposition homogène le long de la ligne, une fonction similaire à celle permettant d'obtenir des diagrammes de Voronoï barycentriques 3D chapitre 3 est utilisée, mais elle est appliquée uniquement sur le diagramme de Voronoï restreint à la ligne (paragraphe 2.3.3). Le diagramme de Voronoï restreint à la ligne est constitué de cellules de Voronoï restreintes  $R_{\mathcal{L}i}$ correspondant à l'intersection des cellules de Voronoï 3D  $V_i$  avec la ligne  $\mathcal{L}$ . La fonction  $F_{CVT_{\mathcal{L}}}$ , similaire à la fonction  $F_{CVT}$  avec raffinement du chapitre 4, s'écrit :

$$
F_{CVT_{\mathcal{L}}} = \sum_{i=1}^{N} \int_{R_{\mathcal{L}i}} \rho(y) \|y - x_i\|^2 \mathrm{d}y \tag{8.2}
$$

où  $x_i$  est le point de Voronoï et  $\rho$  est une fonction de densité définie sur la ligne 3D.

#### 8.2.1 Décomposition des diagrammes restreints à une ligne

L'algorithme proposé pour décomposer le diagramme de Voronoï restreint à une ligne  $3D$  est inspiré de celui développé pour les diagrammes restreints à une surface  $3D$  [YLL<sup>+</sup>09].

La ligne  $\mathcal L$  est une suite de segments 3D adjacents reliant un ensemble de points  $\{l_j\}_{j=0}^{N_L}$ ordonnés. Les cellules de Voronoï restreintes  $R_{\mathcal{L}i} \in \mathcal{L}$  sont également des suites de segments. L'algorithme réalise la décomposition par propagation (figure  $8.2$ ) :

#### Initialisation :

- trouver le point de Voronoï  $x_{l0}$  le plus proche du premier point  $l_0$  de la ligne.
- trouver le point de Voronoï  $x_{l1}$  le plus proche du deuxième point  $l_1$  de la ligne.
- initialisation des variables de l'algorithme :  $l_{cur} = l_0$ ,  $x_{cur} = x_{l0}$ ,  $l_{next} = l_1$ ,  $x_{next} = x_{l1}.$

#### Propagation :

- tant que  $x_{cur} \neq x_{next}$ , trouver le point  $x_{int}$  voisin de  $x_{cur}$  dont le volume de Voronoï intersecte le segment  $(l_{cur}, l_{next})$ . La triangulation de Delaunay est utilisée pour connaître les voisins des points de contrôle.
- le point d'intersection  $l_{int}$  est calculé.
- le segment  $(l_{cur}, l_{int})$  pour le point  $x_{cur}$  est ajouté à la décomposition.
- $x_{cur} = x_{int}, l_{cur} = l_{int}.$
- fin tant que.
- le segment  $(l_{cur}, l_{next})$  pour le point  $x_{cur}$  est ajouté à la décomposition.
- $x_{cur} = x_{next}$ ,  $l_{cur} = l_{next}$ ,  $l_{next} = l_{next+1}$ ,  $x_{next}$  est le point le plus proche du nouveau  $l_{next}$ .

**Finalisation** : la propagation s'arrête lorsque le dernier point  $l_{N_L}$  de la ligne  $\mathcal{L}$  est atteint.

Tous les segments ajoutés à la décomposition peuvent être utilisés pour réaliser des calculs, par exemple le calcul de la fonction  $F_{CVT_\mathcal{L}}$  et de son gradient. Afin de limiter la consommation de mémoire, les calculs sont réalisés à la volée. Si l'ensemble de la décomposition doit néanmoins être stocké, il est possible de conserver en mémoire chaque segment en le copiant dans une structure de donnée appropriée.

Cette méthode est testée sur deux modèles synthétiques.

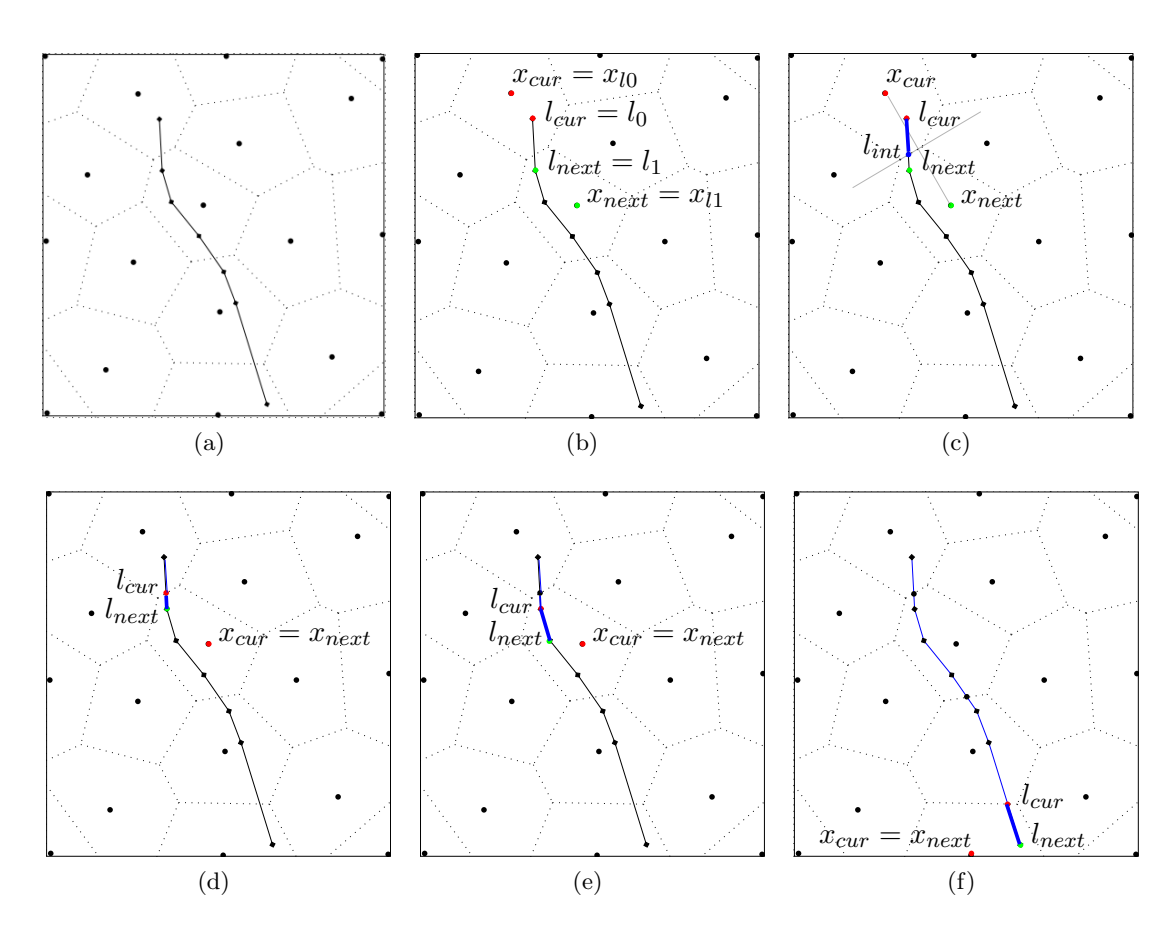

FIGURE 8.2 – Décomposition d'un diagramme de Voronoï 2D restreint à une ligne  $\mathcal{L}$ . (a) Le diagramme de Voronoï n'est pas calculé. Seules sont utilisées les adjacences entre les points, connues grâce à la triangulation de Delaunay. (b) Initialisation : le point de Voronoï et le point de la ligne courants sont en rouge, les suivants sont en vert. (c) Propagation avec des points de Voronoï différents : le point d'intersection est calculé et le segment est ajouté à la décomposition.  $(d-e)$  Propagation avec le même point de Voronoï : le segment est ajouté  $\alpha$  la décomposition. (f) Finalisation : le dernier point de la ligne est atteint.

#### 8.2.2 Réservoir synthétique 2D

Un modèle de réservoir 2D hétérogène est utilisé pour montrer l'influence du placement des points de Voronoï au niveau de puits verticaux. Le réservoir est un carré avec cinq puits décrit au paragraphe  $5.2.2$  (figure  $8.3$ ). Deux grilles réservoir barycentriques sont réalisées, l'une avec une disposition quelconque des points de Vorono¨ı, l'autre avec une disposition des points optimisée le long des puits. Les paramètres de simulation sont présentés en annexe dans le tableau A.2. La comparaison des fronts de saturation indique clairement une différence au niveau du puits I4 (figure 8.3). La grille avec une disposition quelconque ne permet pas de reproduire correctement les écoulements au niveau de ce puits. Cela n'est pas dû à un mauvais calcul des WI lors du changement d'échelle car toutes les valeurs sont cohérentes (tableau 8.3d). En revanche, les transmissibilités autour du puits sont sousestim´ees dans la grille quelconque, en raison de la position non radiale des facettes autour de l'axe du puits (figure 8.3e).

#### 8.2.3 Modèle de duplex

Une application 3D de la méthodologie est simplement présentée ici. Le modèle de duplex est décrit au paragraphe 7.2.2.5. Deux grilles de Voronoï barycentriques de 3 000 cellules sont générées, l'une avec une disposition quelconque des points, l'autre avec une disposition des points optimisée le long des puits, en tenant compte d'un champ de densité correspondant à la perméabilité le long des puits. Les points de Voronoï des cellules intersectées par les puits sont présentés en figure 8.4. Dans la grille avec les points positionnés le long des puits, les cellules sont raffinées en fonction du champ de densité.

# 8.3 Discussions

La méthodologie proposée dans ce chapitre permet de placer les points de Voronoï le long de lignes correspondant aux puits, en fonction d'un champ de densité défini sur les lignes. Cette méthodologie offre avant tout l'avantage de pouvoir être combinée à d'autres contraintes lors de la génération de grilles réservoir.

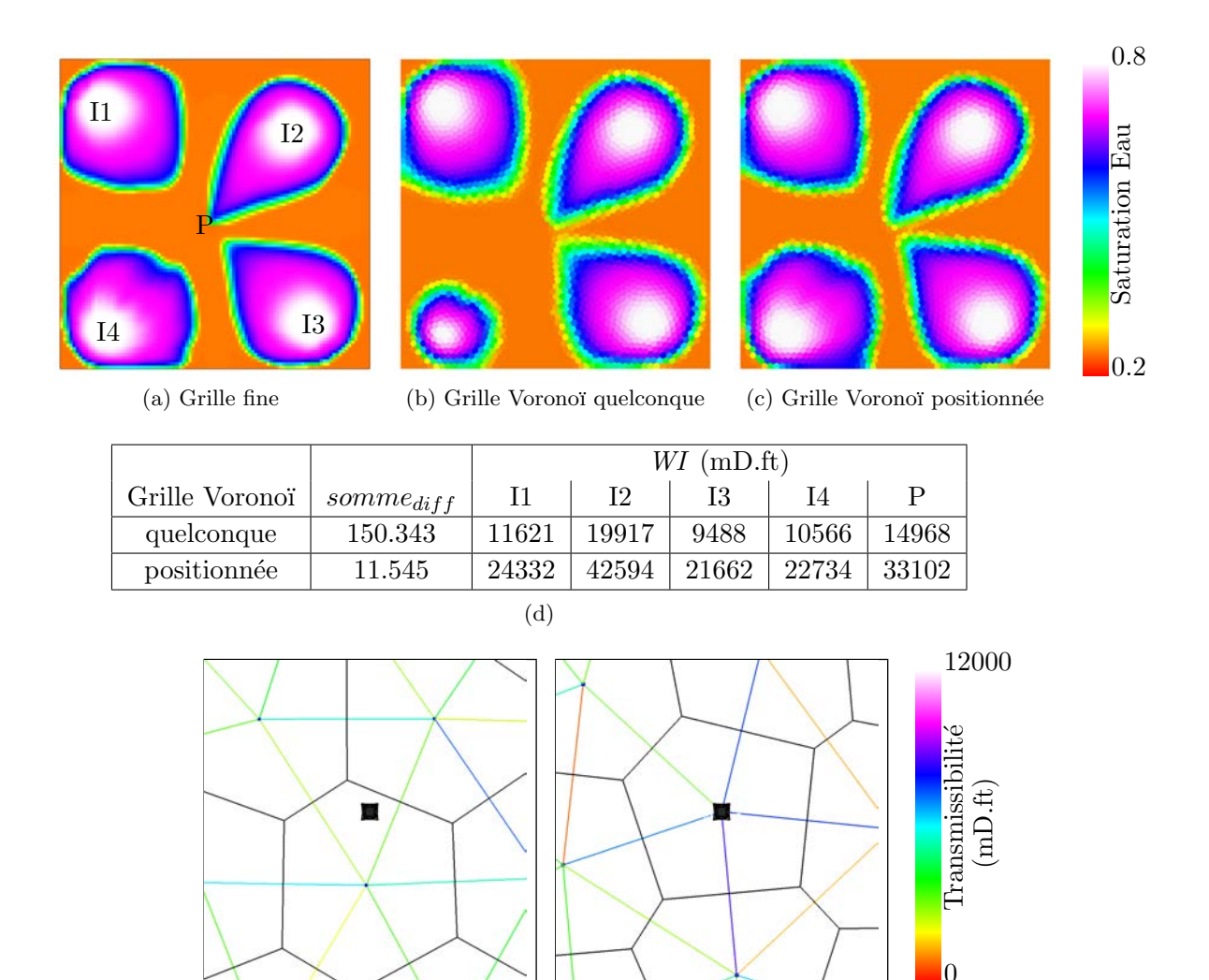

FIGURE 8.3 – Cas hétérogène  $2D$  : résultats. Deux grilles réservoir sans raffinement sont  $comparées à la grille fine : une grille avec disposition quelconque et une grille avec un point$ de Voronoï positionné sur chaque puits.  $(a-c)$  Avancées du front de saturation en eau à t=80j. (d) Différence de saturation en eau somme $_{diff} = \sum (S_{fine} - S_{res})^2$ . Comparaison des WI obtenus par changement d'échelle pour chaque puits.  $(e-f)$  Position du point de Voronoï (petit carré bleu) et du puits I4 (carré noir). Les cellules de Voronoï sont en traits noirs. Les connexions entre les cellules sont colorées selon la valeur de transmissibilité obtenue par changement d'échelle.

(e) grille voronoï quelconque (f) grille voronoï positionnée

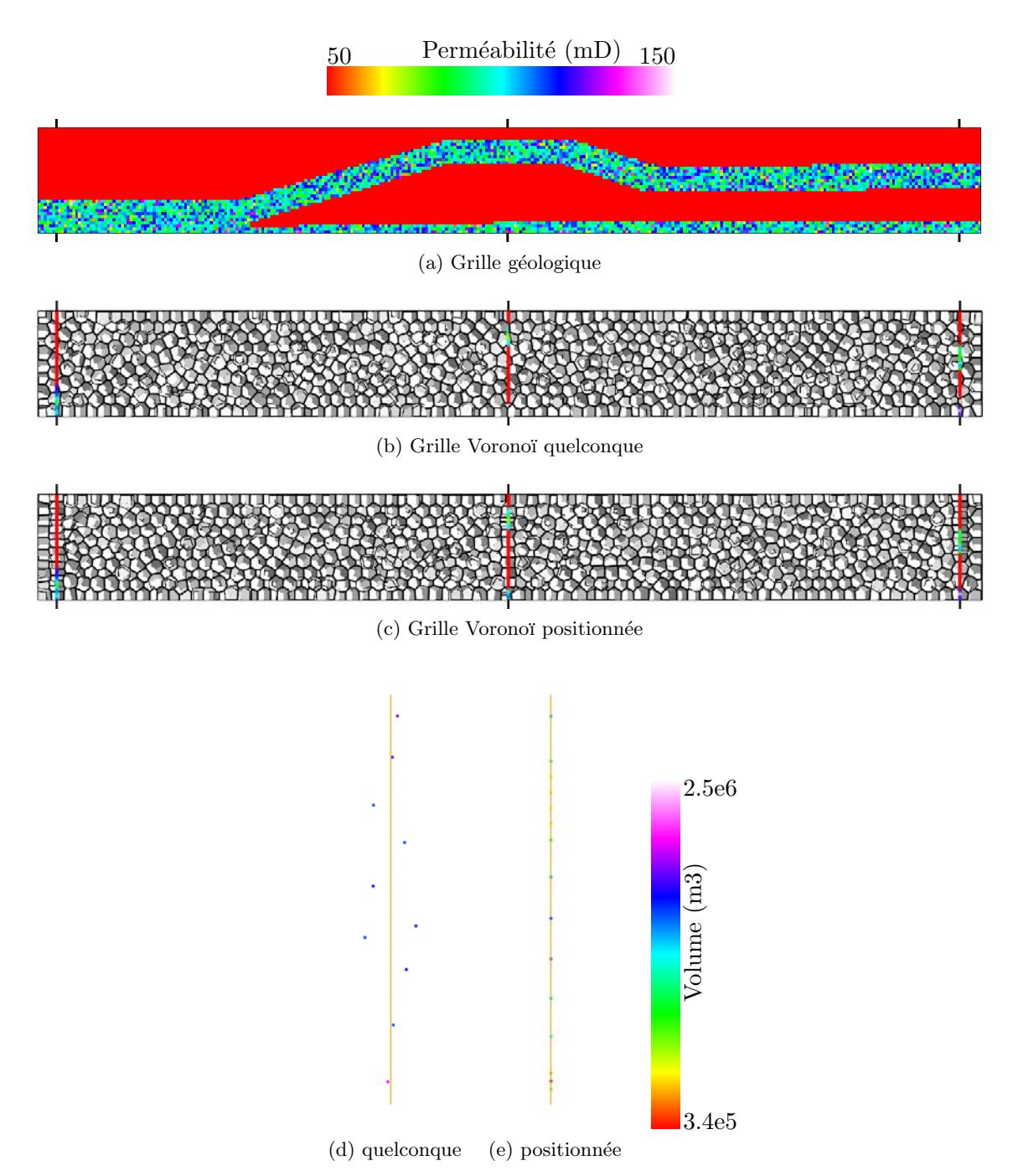

FIGURE  $8.4$  – Modèle de duplex : position des points de Voronoï, dans une grille de Voronoï barycentrique avec disposition quelconque des points et dans une grille avec points de Voronoï positionnés le long des puits. (a) Grille géologique colorée selon la perméabilité.  $(b-c)$  Coupe selon Y des grilles réservoir, mettant en évidence les cellules intersectées par les puits. La coloration des puits correspond à la densité selon la perméabilité. (d-e) Position des points de Voronoï des cellules intersectées par le puits central. La couleur des points correspond au volume des cellules intersectées.

# Combinaison des contraintes dans un plan de travail global

#### Sommaire

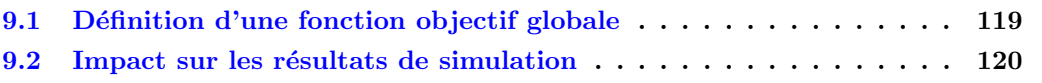

#### Motivation et résumé des contributions

Un grand nombre de contraintes doivent être respectées simultanément pour minimiser les erreurs de simulation d'écoulement, ces contraintes pouvant être contradictoires. Nous proposons une m´ethodologie permettant d'honorer ces contraintes simultan´ement et de réaliser une pondération entre les contraintes dans les grilles réservoir générées. Cette méthodologie s'appuie sur toutes les fonctions objectif vues précédemment. Nous réalisons  $également$  une  $étude$  comparative des résultats de simulation

Ces contributions ont été introduites lors de la "Gussow Geoscience Conference", Banff  $(Canada)$  2011  $[CLC<sup>+</sup>11]$ , et ont été présentées lors du 32<sup>e</sup> "Gocad Meeting", Nancy (France)  $2012$  [MLC12]. Elles ont été introduites dans un article accepté pour publication dans le "Bulletin of Canadian Petroleum Geology" [CLP+ed].

# 9.1 Définition d'une fonction objectif globale

Les différentes contraintes présentées dans ce mémoire s'articulent autour de quatre fonctions objectif et de leurs variantes :

- la fonction objectif  $F_{CVT}$  permet de contrôler la qualité des cellules en générant des grilles barycentriques chapitre 3. Cette fonction peut prendre en compte un champ de densité pour contrôler le raffinement local (chapitre  $4$ );
- la fonction objectif  $F_{CVT_p}$ , avec p pair et  $\geq 2$ , permet de contrôler l'anisotropie des cellules d'une part et l'orientation des faces des cellules d'autre part à partir d'un champ de matrice M. Les vecteurs colonnes de M correspondent aux directions principales de l'anisotropie (chapitre 5) et aux trois directions normales que les faces doivent respecter (chapitre 6) ;
- la fonction objectif  $F_{V_{ext}}$  permet de générer des cellules dont les faces s'alignent sur les éléments structuraux (chapitre 7). Cette fonction minimise le volume externe des cellules. Les variantes sont  $F_{V_{rapport}}$ , qui minimise le rapport des volumes interne sur externe,  $F_{variance}$ , qui minimise la variance d'une fonction scalaire définie sur les cellules, et  $F_{CVTmod}$  qui éloigne les points de Voronoï des surfaces;

– la fonction objectif  $F_{CVT_{\mathcal{L}}}$  permet de placer les points de Voronoï le long des puits, en tenant compte d'une densité définie le long des puits (chapitre 8).

Ces fonctions sont renommées respectivement, pour plus de clarté,  $F_r$  pour la qualité et le raffinement,  $F_a$  pour l'anisotropie et l'orientation des faces,  $F_s$  pour la conformité aux  $\acute{e}$ léments structuraux et  $F_p$  pour l'alignement le long des puits.

La minimisation de ces fonctions permet d'optimiser les coordonnées des points de Voronoï selon un certain nombre de contraintes qui peuvent être contradictoires. Par exemple, la disposition des points le long d'un puits implique des faces perpendiculaires à l'axe du puits. Lorsqu'un horizon structural intersecte le puits et n'est pas perpendiculaire à son axe, les faces des cellules ne peuvent donc pas s'aligner sur l'horizon. En revanche, certaines contraintes présentent un effet de synergie. Par exemple, l'anisotropie des cellules selon la direction de l'écoulement peut donner une orientation préférentielle des faces selon la direction de l'écoulement. Toutes ces fonctions peuvent être minimisées indépendamment l'une après l'autre, mais pour honorer les contraintes simultanément, elles doivent être minimisées simultanément. L'avantage de minimiser les fonctions simultanément est de fournir un compromis entre les différentes contraintes contradictoires et de bénéficier des synergies entre les contraintes allant dans le même sens.

Une fonction globale sans dimension  $F_q$  est donc introduite :

$$
F_g = \alpha_r F_r + \alpha_a F_a + \alpha_s F_s + \alpha_p F_p \tag{9.1}
$$

Les coefficients de pondération  $\alpha_i$  permettent de donner une prédominance à une fonction plus qu'à une autre. Ils permettent également de s'assurer que les produits  $\alpha_i F_i$  sont sans dimension, c'est-à-dire que la dimension de  $\alpha_i$  est l'inverse de la dimension de  $F_i$ . Par exemple, la fonction  $F_r = \sum \int \rho \|y - x_i\|^2 dy$  est homogène à des  $m^5$  en 3D. Le coefficient de pondération  $\alpha_r$  sera donc homogène à des  $m^{-5}$ .

Lorsqu'une contrainte doit être honorée à tout prix, il est possible de réaliser une première optimisation avec la fonction correspondante et de bloquer les points permettant d'honorer cette contrainte. Puis l'optimisation globale est réalisée sur le reste des points afin d'honorer les autres contraintes. Cela est particulièrement utile pour la fonction  $F_p$ permettant de disposer les points le long des puits.

## 9.2 Impact sur les résultats de simulation

Cette méthodologie est appliquée au réservoir duplex présenté au chapitre 7 paragraphe  $7.2.2.5$ . Les contraintes appliquées sont les suivantes :

- $-$  qualité des cellules et raffinement selon la perméabilité. Les zones à forte perméabilité constituent les zones d'intérêt du réservoir. La fonction  $F_r$  est utilisée ;
- raccourcissement des cellules d'un facteur 2 dans la direction de l'´ecoulement et orientation des faces selon la direction de l'écoulement. La fonction  $F_a$  avec la norme  $L_{16}$ est utilisée ;
- conformité aux horizons. La fonction  $F_s$  est utilisée ;
- $-$  disposition des points le long des puits avec raffinement selon la perméabilité. La fonction  $F_p$  est utilisée.

Les coefficients de pondération  $\alpha_i$  sont déterminés de manière empirique à partir de la valeur des  $F_i$  avant optimisation. Il semblerait que les  $\alpha_i$  formant des produits  $\alpha_i F_i$  tous

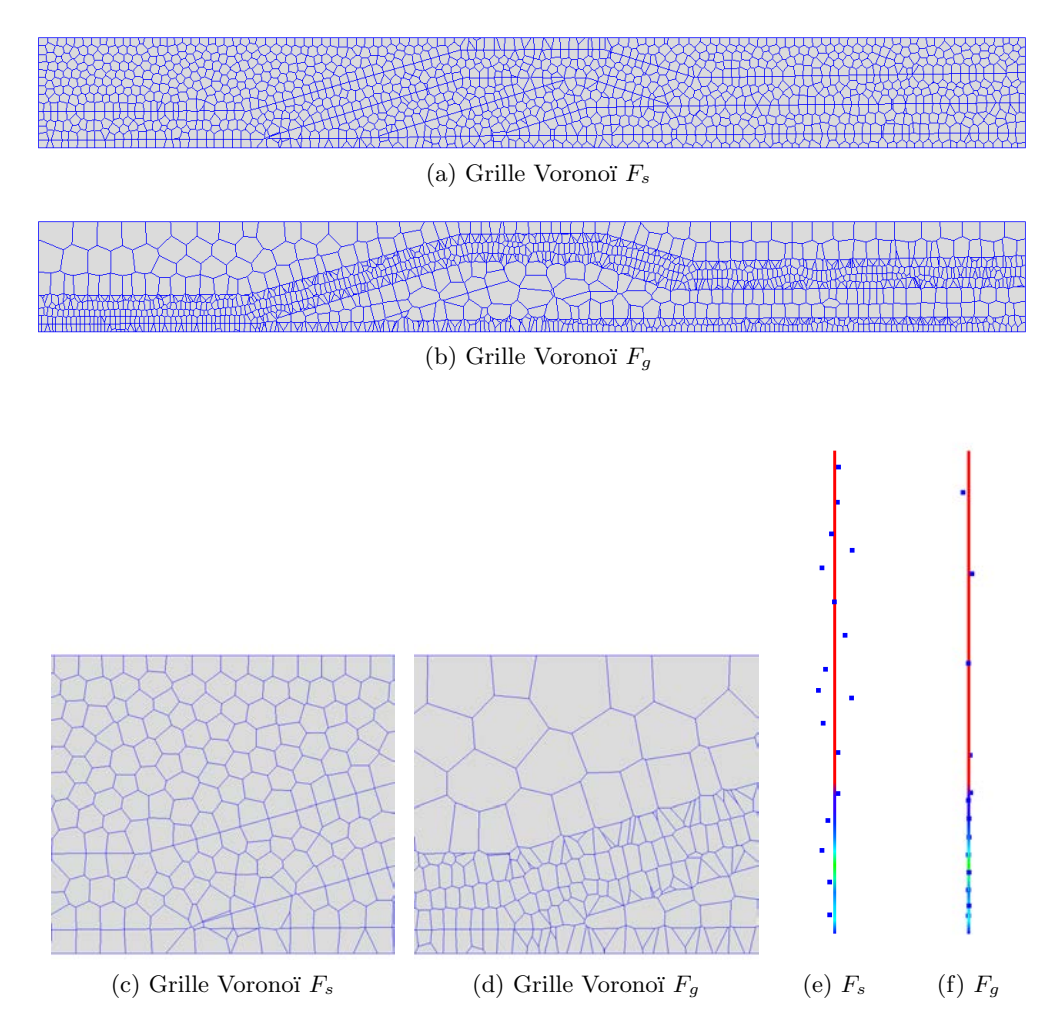

FIGURE  $9.1$  – Modèle de duplex. Les grilles réservoir ont 10 000 cellules. Celle générée avec la fonction  $F_s$  est seulement conforme aux éléments structuraux. Celle générée avec la fonction  $F_q$  tente d'honorer toutes les contraintes vues dans le mémoire. (a-b) Vue d'ensemble montrant les différences de raffinement.  $(c-d)$  Zoom montrant les différences de conformité et l'anisotropie des cellules.  $(e-f)$  Disposition des points le long du puits P1.

du même ordre de grandeur donnent les meilleurs résultats. Au cours de l'optimisation, les produits  $\alpha_i F_i$  varient et un modification manuel des  $\alpha_i$  est possible pour rétablir des ordres de grandeur cohérents. Cela permet en outre un ajustement de la prépondérance d'une contrainte par rapport aux autres.

Deux grilles de 10 000 cellules sont générées, l'une étant seulement conforme aux horizons, optimisée avec la fonction  $F_s$ , l'autre intégrant les contraintes ci-dessus, optimisée avec la fonction  $F_g$  (figure 9.1). La grille  $F_g$  honore globalement l'ensemble des contraintes. Le raffinement local correspond clairement aux couches présentant une forte perméabilité. Le raccourcissement d'un facteur deux dans la direction de l'écoulement est observé dans tout le réservoir. Cependant, dans les zones où la direction d'écoulement varie fortement (autour du puits I par exemple), les plus grosses cellules ne présentent pas une anisotropie cohérente. L'orientation des faces selon la direction de l'écoulement est également observée dans tout le réservoir. L'erreur d'orientation globale  $Err_f$  (chapitre 6) est plus faible pour la grille  $F_q$  que pour la grille  $F_s$  (figure 9.2f). La conformité aux horizons et aux chevauchements est globalement respectée, mais l'erreur de conformité  $err_2$  (chapitre 7) est plus élevée pour la grille  $F_q$  que pour la grille  $F_s$  (figure 9.2f). Ceci est lié en partie à la différence de taille des cellules de part et d'autre des horizons. Une solution serait d'étendre la zone de raffinement au delà des horizons pour que de petites cellules soient de part et d'autre des surfaces à honorer. Les zones de faible densité présentent également des cellules qui honorent moins bien les horizons, mais cela correspond `a des zones de moindre intérêt. Enfin, la grille  $F_q$  présente des points qui s'alignent le long des puits contrairement à la grille  $F_s$ . L'alignement n'est pas idéal dans les zones de plus faible densité, mais ces zones sont de moindre intérêt.

Le changement d'échelle de la porosité est réalisé par moyenne volumique et la transmissibilité et l'indice de puits sont calculés à partir de la solution de l'équation de pression à l'échelle fine (paragraphe 4.3). Les simulations d'écoulement sont réalisées avec les paramètres présentés en annexe dans le tableau A.3. Les résultats de simulation d'écoulement sont présentés sur la figure 9.2. Dans la zone à forte densité, l'avancée du front de saturation à 16 000 jours est légèrement plus tardive pour la grille  $F_g$  que pour la grille  $F_s$ , ce qui montre l'influence de l'anisotropie. Ce résultat est confirmé par les courbes de proportion d'eau qui indiquent une arrivée d'eau plus tardive au puits P1 pour la grille  $F_q$ . La grille fine de référence présente un front de saturation en avance par rapport aux grilles non structurées, ce qui se traduit par une plus faible différence de saturation somme  $_{diff}$  comme décrit au chapitre 3 pour la grille  $F_s$  (figure 9.2f). Les courbes de récupération totale ne présentent pas de distinction significative.

#### Conclusion

La partie la plus délicate de cette méthodologie est le choix des coefficients de pondération  $\alpha_i$  (équation 9.1). Toutefois, la méthodologie reste suffisamment souple du point de vue de l'utilisateur, qui peut adapter les coefficients de pondération pendant les itérations, en fonction de son appréciation qualitative du résultat. Une approche plus théorique serait à développer, par exemple en utilisant les valeurs  $F_{i0}$  des fonctions pour une position de référence des points. Ces valeurs de références pourraient servir de dénominateur dans les coefficients de pondération  $\alpha_i = \frac{1}{E_i}$  $\frac{1}{F_{i0}}$ . Une autre possibilité serait de prendre la racine n<sup>e</sup> des

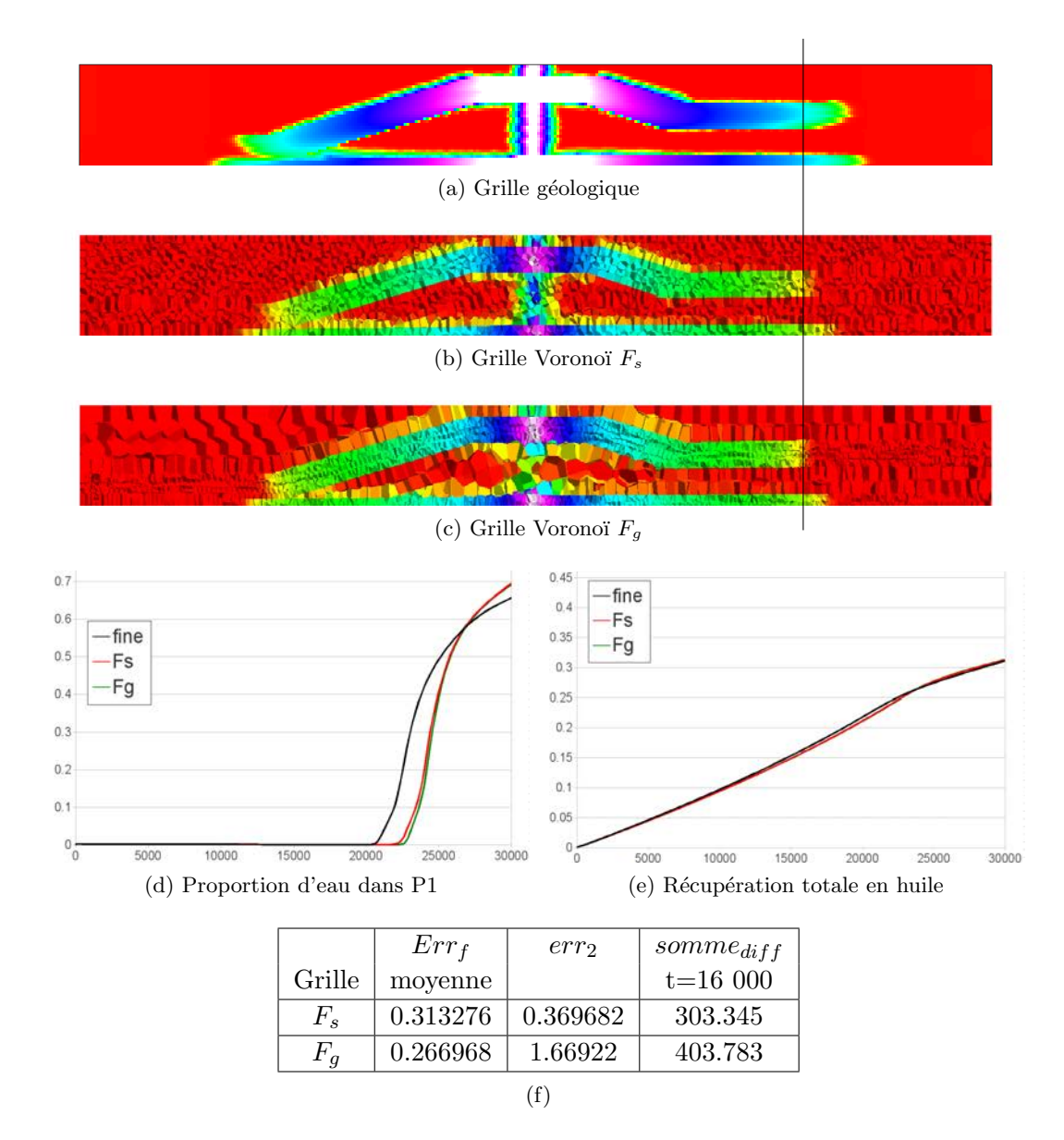

FIGURE  $9.2$  – Modèle de duplex. Influence de la combinaison des contraintes sur les résultats de simulation. Les grilles réservoir ont 10 000 cellules. Celle générée avec la fonction  $F_s$  est seulement conforme aux éléments structuraux. Celle générée avec la fonction  $F_g$ tente d'honorer toutes les contraintes vues dans le mémoire.  $(a-c)$  Fronts de saturation à  $t=16000$  jours, coupe verticale au niveau des puits. (d-e) Courbes de production. (f) Valeurs globales mesurant la qualité des grilles. Erreur d'orientation  $Err_f$ . Erreur de conformité  $err_2$ . Différence de saturation somme $_{diff}$ .

fonctions pour les rendre toutes homogènes à des  $m$ . Il faudrait alors propager cette modification au calcul du gradient. Le choix des coefficients de pondération devrait également dépendre des ratii entre volume, surface et longueur des éléments à honorer, ou du nombre de cellules impliquées dans le calcul des fonctions :

- les fonctions  $F_r$  et  $F_a$  s'appliquent à l'ensemble des cellules du réservoir ;
- la fonction  $F_s$  s'applique aux seules cellules intersectées par les éléments structuraux ;
- la fonction  $F_p$  s'applique aux seules cellules intersectées par les puits.

Minimiser l'ensemble des fonctions simultan´ement permet d'honorer toutes les contraintes simultanément. Toutefois, chaque contrainte est moins bien honorée que si l'optimisation était réalisée uniquement avec la contrainte considérée, ce qui souligne le fait que certaines contraintes sont contradictoires et qu'un compromis est réalisé. Se pose ´egalement la question de l'existence d'un minimum de la fonction globale. Par ailleurs, la combinaison des contraintes ne permet pas nécessairement d'améliorer les résultats de simulation. Une étude préalable du réservoir considéré est donc indispensable afin de déterminer quelles contraintes sont pertinentes et doivent être honorées.

Dans ce travail, la combinaison des contraintes est réalisée globalement en sommant les fonctions objectif. Dans de futurs travaux, cette combinaison pourrait aussi être envisagée au niveau de la définition des champs de densité et de matrice  $M$ . Par exemple, la conformité aux failles et aux horizons pourrait être appuyée par un raffinement local autour de ces surfaces et/ou par une prise en compte du vecteur normal aux surfaces pour la construction de la matrice  $M$ . Une autre approche consisterait à faire varier les pondérations localement pour donner plus d'importance à certaines fonctions suivant la proximité aux zones d'intérêt. Par exemple, le poids de la fonction de conformité aux surfaces pourrait varier en fonction du contraste de propriété pétrophysique de part et d'autre des éléments structuraux correspondant.

L'utilisation de grilles réservoir grossières pour la simulation des écoulements génère des erreurs dans les résultats de simulation par rapport aux résultats obtenus dans les grilles géologiques fines. Durant ce travail, un certain nombre d'erreurs liées à la géométrie des grilles grossières ont été utilisées pour définir des contraintes géométriques à honorer. Les grilles structurées n'ont pas la flexibilité nécessaire pour satisfaire ces contraintes et des grilles non structurées ont été étudiées. Les grilles réservoir générées sont des grilles de Voronoï et une méthode d'optimisation des coordonnées des points de Voronoï est utilisée pour satisfaire les contraintes. L'optimisation consiste à minimiser des fonctions objectif correspondant aux contraintes géométriques (tableau 10.1).

L'originalité de cette approche est de pouvoir combiner les différentes contraintes simul $t$ anément :

- $-$  la qualité des cellules, en plaçant les points de Voronoï aux barycentres des cellules ;
- le raffinement local, en fonction d'un champ de densité  $\rho$ ;
- $-$  l'anisotropie des cellules, en fonction d'un champ de matrice M contenant les trois vecteurs principaux de l'anisotropie ;
- $-$  l'orientation des faces des cellules, en fonction d'un champ de matrice  $M$  contenant les trois vecteurs orthogonaux aux faces ;
- $-$  la conformité aux surfaces du modèle structural ;
- l'alignement des points de Vorono¨ı le long des puits.

Par ailleurs, d'autres contraintes que celles décrites ci-dessus n'ont pas été explorées lors de ce travail et peuvent donner lieu à des travaux ultérieurs (liste non exhaustive) :

- $-$  contraintes géométriques liées à la discrétisation MPFA ;
- $-$  contraintes géométriques liées à la discrétisation temporelle du terme d'accumulation.

La qualité des grilles générées est vérifiée par deux critères (tableau  $10.2$ ) : (1) la satisfaction de la contrainte géométrique. Des critères nouveaux sont proposés pour mesurer l'orientation des faces des cellules et la conformité aux surfaces. L'ensemble des critères géométriques quantitatifs utilisés est présenté dans le tableau 10.1. Pour l'ensemble des contraintes, la méthodologie proposée permet d'obtenir une amélioration dans les grilles générées par rapport à des grilles quelconques ;  $(2)$  la comparaison des résultats de simulation avec une grille fine servant de référence. Il est difficile de distinguer l'impact du respect d'une contrainte géométrique sur les résultats de simulation, en raison des spécificités de chaque modèle. Par exemple, le modèle SPE10 présente une forte anisotropie verticale, rendant difficile l'appréciation de l'impact isolé du raffinement local sur les résultats de simulation (paragraphe 4.4). Il faudrait également tenir compte de la validité intrinsèque du modèle fin, qui n'est par forcément vérifiable, par exemple pour le modèle de duplex (paragraphe 9.2).

| Contrainte / Fonction objectif                          | Critère                                                  | Description                                    |
|---------------------------------------------------------|----------------------------------------------------------|------------------------------------------------|
| Qualité                                                 | diam.max<br>diam.min                                     | Diamètre minimal et maximal d'une              |
| $F_{CVT} = \int_V   y - x_i  ^2 dy$                     |                                                          | cellule. Utilisé pour valider le calcul        |
|                                                         |                                                          | de l'index de puits.                           |
| Raffinement                                             | $\frac{vol.max}{vol.min}$                                | Volume de la plus grosse et de la              |
| $F_{CVT} = \int_V \rho(y) \ y - x_i\ ^2 \, \mathrm{d}y$ |                                                          | plus petite cellule de la grille.              |
| Anisotropie                                             | $\Delta$ nb cellules                                     | Variation latérale du nombre de cel-           |
| $F_{CVT_2} = \int_V   M(y)(y-x_i)  ^2 dy$               |                                                          | lules empilées verticalement selon la          |
|                                                         |                                                          | direction de la stratigraphie.                 |
| Orientation                                             | $ \vec{n} \cdot \vec{v} $ * $  \vec{n} \times \vec{v}  $ | Différence d'orientation entre la nor-         |
| $F_{CVT_p} = \int_V   M(y)(y-x_i)  _{L_n}^p dy$         |                                                          | male $\vec{n}$ de la facette dans la grille    |
|                                                         |                                                          | grossière et le vecteur vitesse $\vec{v}$ dans |
|                                                         |                                                          | la grille fine.                                |
| Structural                                              | $\frac{V_{ext}}{V}$                                      | Volume extérieur $V_{ext}$ et total V des      |
| $F_{Vext} = V_{ext}$                                    |                                                          | cellules.                                      |
| Puits                                                   | WI et T                                                  | Distribution des valeurs d'indice de           |
| $F_{CVT}^r = \int_{V_r}   y - x_i  ^2 dy$               |                                                          | puits et de transmissibilité autour            |
|                                                         |                                                          | des puits.                                     |

TABLEAU  $10.1 - Bilan$  des critères géométriques utilisés pour mesurer la qualité des grilles  $g\acute{e}n\acute{e}r\acute{e}es.$  Chaque fonction objectif est calculée pour toutes les cellules de Voronoï V (cellules restreintes aux puits  $V_r$  pour la contrainte de puits).

L'un des aspects cruciaux de ces méthodes de minimisation est la continuité et la dérivabilité de la fonction objectif. Elle détermine en effet le choix du solveur utilisé pour la minimisation et l'efficacité de la convergence vers la solution.

Lorsque la fonction est calculée à partir d'un champ (densité ou matrice  $M$ ), sa continuité est conditionnée par celle du champ. Or, dans ce travail, les champs définis sont fortement discontinus et un solveur particulier a du être développé pour obtenir des résultats acceptables. Ce problème pourrait être résolu en lissant le champ considéré, au détriment de la précision du résultat autour des discontinuités et des raccords. Cela est envisageable pour les champs de densité, mais des méthodes spécifiques devraient être développées pour les champs de matrice M.

La fonction de conformité à une surface présentée dans ce travail est par définition discontinue et nécessite également l'utilisation d'un solveur particulier. Une perspective de travail serait de proposer une fonction de conformité continue et dérivable, qui pourrait par exemple exploiter le champ de distance à la surface.

La génération de grilles réservoir barycentriques permet une amélioration globale de la qualité des résultats de simulation sur les modèles étudiés. Il est toutefois difficile d'apprécier l'origine de la réduction des erreurs de simulation. Une étude plus poussée pourrait ainsi être menée pour distinguer l'impact de la dispersion numérique sensu stricto et l'impact de la diffusion numérique, à l'aide de modèles appropriés.

Le raffinement local permet un gain de précision dans les zones d'intérêt et a été étudié par plusieurs auteurs. Lors de cette étude, l'importance d'une réflexion en amont sur l'origine des erreurs spécifiques à chaque modèle a été soulignée. Le faible précision dans les zones

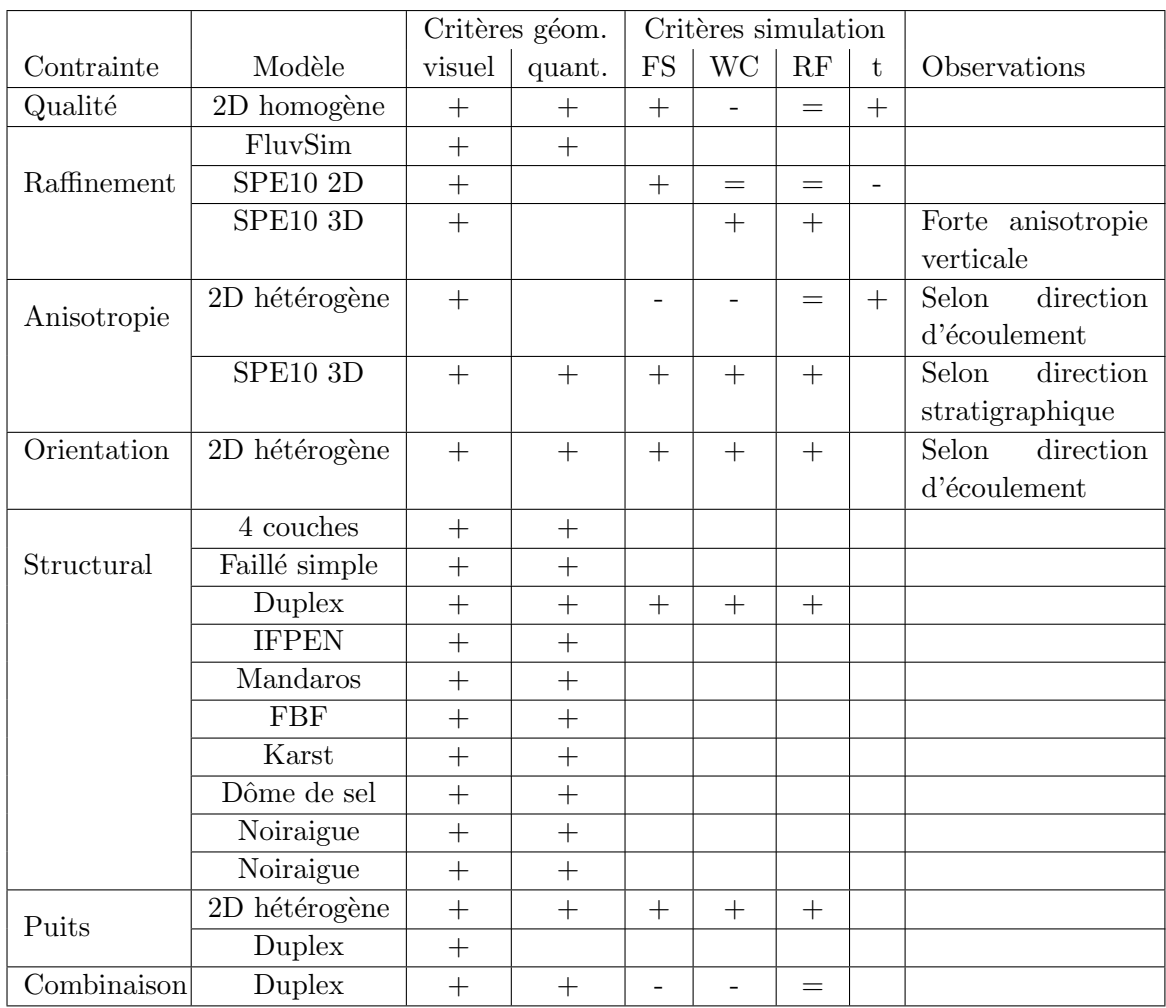

TABLEAU  $10.2$  – Bilan des modèles étudiés pour chaque contrainte. Estimation de la qualité des grilles générées selon des critères géométriques et des critères sur les résultats de simulation. Signification des abréviations : FS front de saturation, WC proportion d'eau dans le puits producteur, RF récupération totale en huile, t durée de la simulation, - détérioration,  $+$  amélioration,  $=$  pas de différence significative. Par rapport à une grille Voronoï sans la  $contrainte\ considér{\'e}e.$ 

d'intérêt n'est pas nécessairement la principale source d'erreur de simulation.

L'anisotropie et l'orientation des faces des cellules, définies à l'aide d'une matrice  $M$ , offrent de nombreuses possibilités d'amélioration des résultats de simulation sur les modèles étudiés. Elles permettent par exemple de prendre en compte des informations statiques, comme la résolution verticale du réservoir, ou dynamiques, comme la direction d'écoulement. Un contrôle encore plus poussé pourrait être réalisé dans l'application de cette méthode en faisant varier les rapports de norme des vecteurs de la matrice M.

L'une des contributions majeures de ce travail est la définition d'une fonction objectif pour la conformité aux éléments structuraux. À notre connaissance, aucun autre algorithme ne permet la génération de telles grilles avec un nombre de cellules prédéfini. Cette contribution offre de nombreuses possibilités pour la génération de grilles dans les réservoirs complexes, par exemple les modèles fracturés.

Une autre contribution est le développement d'algorithmes de changement d'échelle dans les cellules polyédriques utilisant les spécificités des cellules de Voronoï. Ces algorithmes ont été appliqués dans ce mémoire pour des méthodes globales de changement d'échelle de type TPFA. Ils peuvent servir pour d'autres méthodes de changement d'échelle qui pourraient être appliquées sur ce type de grille, par exemple des méthodes MPFA. Des études complémentaires pourraient ainsi être menées afin de déterminer la validité des contraintes géométriques définies ci-dessus pour ces méthodes.

# A.1 Réseau de connexions

Les simulateurs d'écoulement basés sur un graphe de connectivité prennent deux types de paramètres : les paramètres portés par les points, constants sur les volumes de contrôle (porosité, perméabilité, volume), et les paramètres portés par les connexions entre les points (transmissibilité).

Une structure de données a été développée dans le plugin Gocad GraphLab  $[Vit07]$  pour stocker un graphe de connectivité contenant des nœuds (points) et des connexions (figure  $A.1$ ). Cette structure ne contient aucune information géométrique concernant les volumes de contrôle et leurs faces. Or ces informations sont nécessaires pour déterminer les paramètres de simulation, comme la transmissibilité.

D'un autre côté, les grilles polyédriques, utilisées pour stocker la forme explicite des diagrammes de Vorono¨ı, ne permettent pas de stocker les informations sur les connexions entre les points. Les points eux-mêmes sont stockés comme propriétés des volumes de contrôle.

Un pont a donc été développé entre les diagrammes de Voronoï, les grilles polyédriques et les réseaux de connexions. Ce pont établit une équivalence unique :

- entre un nœud du réseau et une cellule de Voronoï. Le nœud est situé précisément à l'emplacement du point de Voronoï;
- entre une connexion du r´eseau et une face de Vorono¨ı. La connexion relie deux nœuds, soit deux points de Voronoï. La face de Voronoï est donc perpendiculaire `a la connexion et passe en son milieu.

Une grille tétraédrique, duale du diagramme de Voronoï, pourrait être utilisée à la place du réseau de connexions. Toutefois, la grille tétraédrique stocke, en plus des nœuds et des connexions (segments), des faces et des tétraèdres, qui ne sont pas utiles pour la simulation réservoir. Le réseau de connexions est donc une structure plus légère et plus flexible dans le cadre du calcul des paramètres de simulation.

# A.2 Calcul des transmissibilités à partir des perméabilités

La perméabilité est considérée constante sur les volumes de contrôle.

# A.2.1 Grilles structurées

Sur les grilles structurées hexaédriques, une discrétisation de type TPFA [Vit07], est appliquée. Le tenseur de perméabilité est considéré diagonal, constitué de trois composantes  $k_x, k_y$  et  $k_z$ . La discrétisation se fait avec la composante correspondante à l'orientation de la face considérée, les autres composantes étant ignorées. Pour une face d'aire  $A$  correspondant à l'axe x et commune aux volumes de contrôle  $V_i$  et  $V_j$ , les centres  $x_i$  et  $x_j$  des volumes de contrôle sont d'abord calculés, ainsi que le centre c de la face et le vecteur normal  $\vec{n}$ . Puis

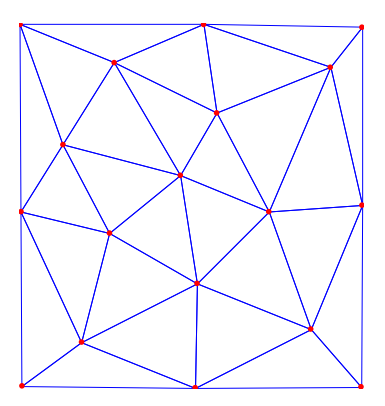

FIGURE A.1 – Exemple de réseau de connexions. Les connexions sont en bleu, les nœuds en rouge.

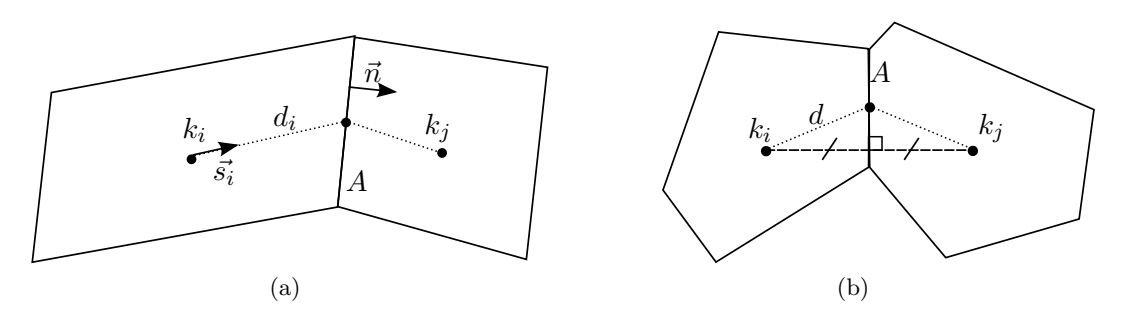

FIGURE  $A.2 - Discretisation TPPA pour deux volumes de contrôle. (a) Volumes de contrôle.$ quelconques. (b) Volumes de Voronoï.

les distances  $d_i$  et  $d_j$  respectivement entre le centre du volume de contrôle et le centre de la face. Enfin les vecteurs  $\vec{s}_i$  et  $\vec{s}_j$  respectivement reliant le centre du volume de contrôle et le centre de la face, et de norme unitaire. Les transmissibilités  $T_i$  et  $T_j$  dans chaque volume de contrôle sont calculées puis une moyenne est effectuée pour calculer la transmissibilité  $T_{ij}$  de la face :

$$
T_i = k_{x,i} \|\vec{s_i} \cdot \vec{n}\| \frac{A}{d_i} \qquad T_j = k_{x,j} \|\vec{s_j} \cdot \vec{n}\| \frac{A}{d_j} \qquad T_{ij} = \frac{T_i T_j}{T_i + T_j} \tag{A.1}
$$

#### A.2.2 Grilles de Voronoï

Dans le cas d'un tenseur de perméabilité isotrope ( $k_x = k_y = k_z = k$ ), les propriétés des diagrammes de Voronoï permettent de simplifier le calcul précédent (figure A.2b). Les centres  $x_i$  et  $x_j$  sont remplacés par les points ayant servi à construire la grille de Voronoï.

$$
d_i = d_j = d \tag{A.2}
$$

$$
\|\vec{s_i} \cdot \vec{n}\| = \|\vec{s_j} \cdot \vec{n}\| = \frac{\|\|x_i - x_j\|\|}{2d} = l
$$
\n(A.3)

$$
T_{ij} = \frac{Al}{d} \frac{k_i k_j}{k_i + k_j} \tag{A.4}
$$

# A.3 Liste des paramètres

|                          | densité $(lb/ft3)$ | 62.4 |                    |  |  |
|--------------------------|--------------------|------|--------------------|--|--|
|                          | viscosité $(cP)$   |      |                    |  |  |
| (a) Phase eau            |                    |      |                    |  |  |
|                          |                    |      |                    |  |  |
| Pression initiale (Psia) |                    |      | 5000               |  |  |
| $(b)$ Equilibre          |                    |      |                    |  |  |
|                          |                    |      |                    |  |  |
|                          | Injecteurs         |      | BHP (psi): 10000   |  |  |
|                          | Producteurs        |      | BHP $(psi) : 4000$ |  |  |
|                          | Rayon (ft)         |      | 0.5                |  |  |
|                          | Facteur de forme   |      |                    |  |  |
| $_{\rm Puits}$           |                    |      |                    |  |  |

TABLEAU A.1 – Paramètres de simulation pour le paragraphe  $5.2.2$ 

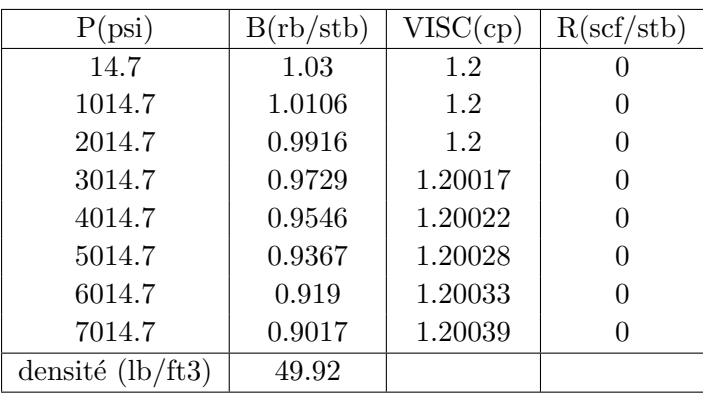

(a) Phase huile

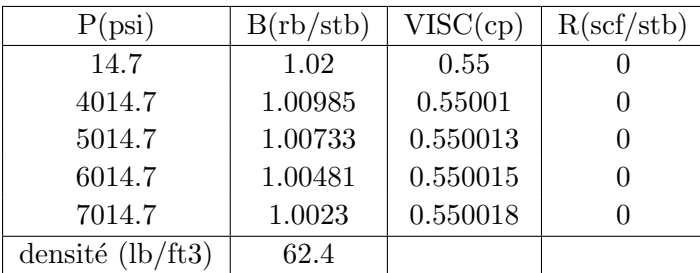

(b) Phase eau

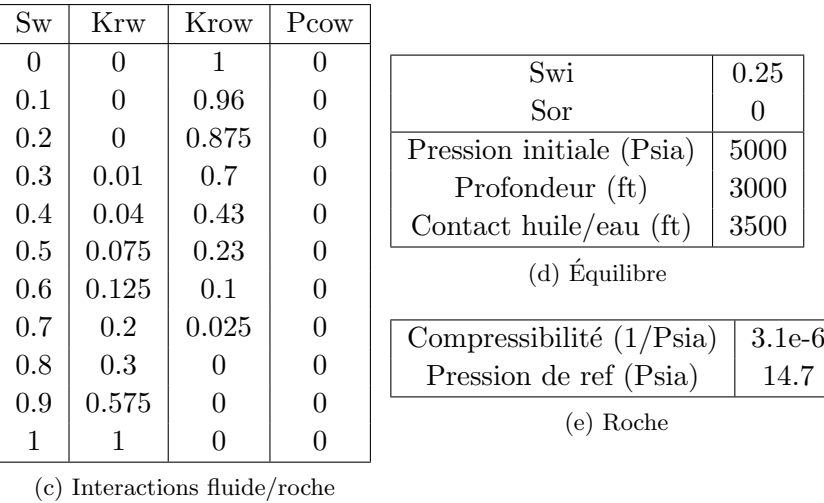

| Injecteurs       | $BHP$ (psi) : 5000                         |
|------------------|--------------------------------------------|
| Producteurs      | Débit $(\mathrm{stb}/\mathrm{day})$ : 4000 |
| Rayon (ft)       | 0.5                                        |
| Facteur de forme |                                            |

TABLEAU A.2 – Paramètres de simulation pour les paragraphes 3.3, 5.3.1, 6.3 et 8.2.2
$\overline{0.2}$  $0.2$ 

 $12000\,$ 

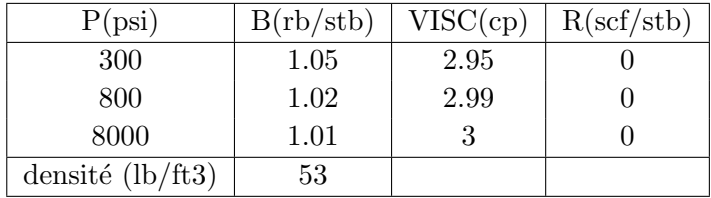

(a) Phase huile

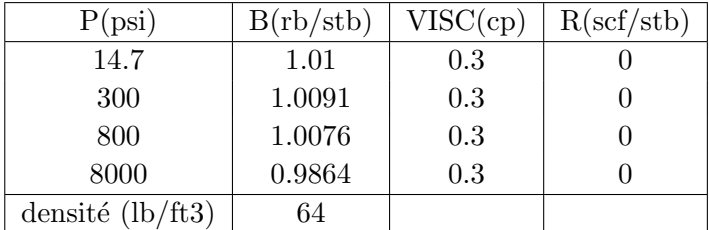

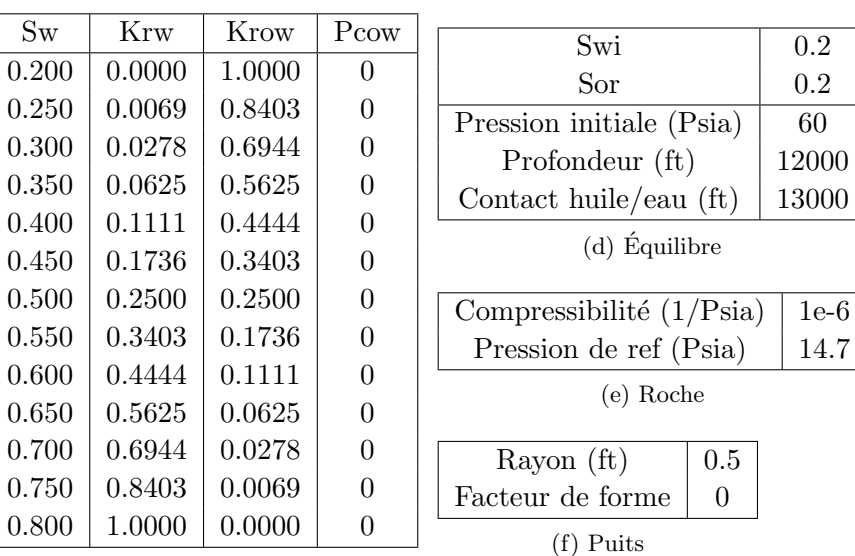

(b) Phase eau

(c) Interactions fluide/roche

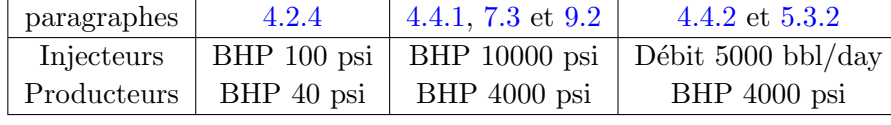

|--|

TABLEAU A.3 – Paramètres de simulation pour les paragraphes 4.2.4, 4.4.1, 4.4.2, 5.3.2 7.3 et 9.2

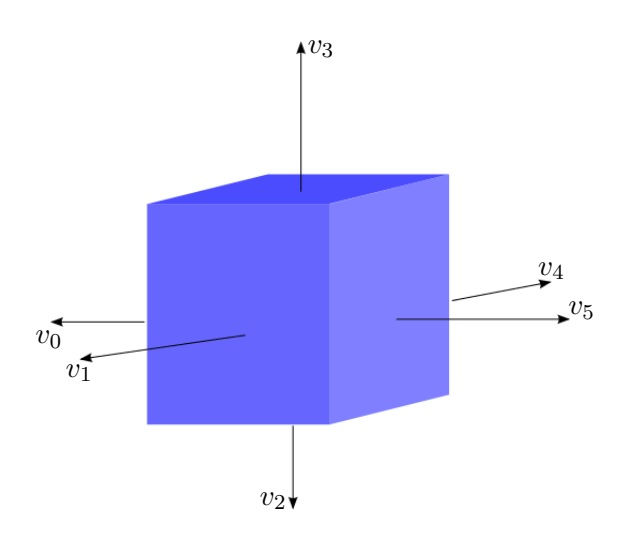

Figure B.1 – Composantes normales sortantes du vecteur vitesse V pour chaque face. La cellule est cartésienne alignée sur les axes  $X$ ,  $Y$  et  $Z$ .

Pour ce calcul, la vitesse de Darcy est supposée connue pour chacune des faces d'une cellule cartésienne alignée sur les axes X, Y et Z. Elle est exprimée sous forme d'un vecteur  $V = [v_0 v_1 v_2 v_3 v_4 v_5]$  correspondant aux valeurs de la vitesse sortante dans la direction de la normale à la face correspondante.

Considérons un point  $X(x, y, z)$  de la cellule,  $x \in [x_0, x_1], y \in [y_0, y_1]$  et  $z \in [z_0, z_1]$ . Le gradient  $\nabla v$  de la vitesse est considéré constant sur la cellule et approché au premier ordre par l'équation suivante, où le symbole  $\cdot$ <sup>t</sup> fait référence à la transposition :

$$
\nabla v = \left[\frac{v_3 + v_0}{x_1 - x_0}, \frac{v_4 + v_1}{y_1 - y_0}, \frac{v_5 + v_2}{z_1 - z_0}\right]^t
$$
(B.1)

La vitesse  $v(X)$  est linéairement interpolée pour chacune de ses composantes :

$$
v_x(X) = -v_0 + \nabla v_x(x - x_0) = \nabla v_x x - (v_0 + \nabla v_x x_0)
$$
  
\n
$$
v_y(X) = -v_1 + \nabla v_y(y - y_0) = \nabla v_y y - (v_1 + \nabla v_y y_0)
$$
  
\n
$$
v_z(X) = -v_2 + \nabla v_z(z - z_0) = \nabla v_z z - (v_2 + \nabla v_z z_0)
$$
\n(B.2)

Considérons un simplexe de dimension 2 (triangle 3D)  $\Delta = (p_1, p_2, p_3)$  complètement contenu dans la cellule et de normale  $\vec{n}.$  Le flux  $f_\Delta$  au travers de ce simplexe est donné par :

$$
f_{\Delta} = \int_{\Delta} v(X) \cdot \vec{n} dA
$$
  
=  $n_x \int_{\Delta} v_x(X) dA + n_y \int_{\Delta} v_y(X) dA + n_z \int_{\Delta} v_z(X) dA$  (B.3)

137

Traitons la composante  $v_x$  de l'équation ci-dessus, ce traitement pouvant être ensuite appliqué aux composantes  $v_y$  et  $v_z$ . A l'aide de l'équation (B.2), il ressort l'équation suivante où  $A = |\Delta|$  est l'aire du simplexe,  $a_x$  et  $b_x$  sont des constantes :

$$
n_x \int_{\Delta} v_x(X) dA = n_x \nabla v_x \int_{\Delta} x dA - n_x A (v_0 + \nabla v_x x_0)
$$
  
= 
$$
a_x \int_{\Delta} x dA + b_x
$$
 (B.4)

Le problème se réduit donc à calculer  $\int_{\Delta} x \, dA$ . Considérons le cas où le simplexe est contenu dans un plan parallèle à l'axe  $X$ , par exemple le plan  $XY$  sans perte de généralité. Supposons, également sans perte de généralité, que  $p_1$ ,  $p_2$  et  $p_3$  sont par ordre croissant de coordonnée x. Traçons le point  $p_4 \in [p_1, p_3]$  tel que  $p_{2x} = p_{4x}$  et qui divise le simplexe en deux triangles d'aire respective  $A_1$  et  $A_3$ .

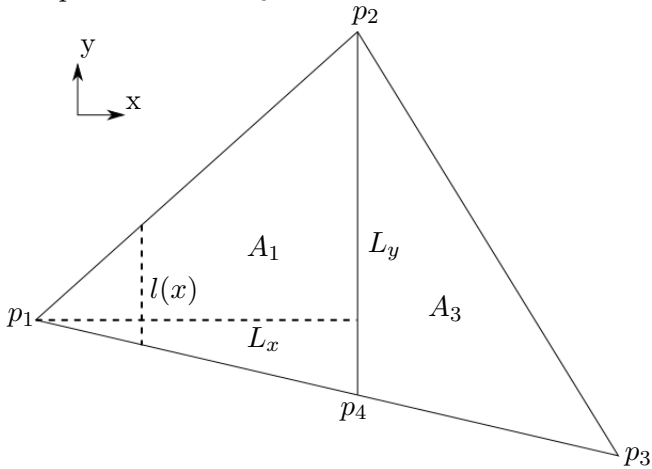

FIGURE B.2 – Cas du simplexe  $\Delta$  contenu dans le plan XY.

Plaçons nous dans le triangle  $\Delta_1 = (p_1, p_2, p_4)$  et notons  $L_x = p_{2x} - p_{1x}$  et  $L_y = p_{2y} - p_{4y}$ . De ce fait,  $A_1 = \frac{L_x L_y}{2}$  $\frac{z \cdot L_y}{2}$ . Prenons une section verticale du triangle et notons sa longueur  $l(x)$ ,  $x \in [p_{1x}, p_{2x}]$ . En application du théorème de Thalès,  $l(x) = \frac{L_y}{L_x}(x - p_{1x})$ . L'intégrale peut alors être écrite de la façon suivante :

$$
\int_{\Delta_1} x \, dA = \int_{\Delta_1} x l(x) \, dx
$$
\n
$$
= \frac{L_y}{L_x} \left( \int_{\Delta_1} x^2 \, dx - p_{1x} \int_{\Delta_1} x \, dx \right)
$$
\n
$$
= \frac{L_y}{L_x} \left( \frac{1}{3} (p_{2x}^3 - p_{1x}^3) - \frac{p_{1x}}{2} (p_{2x}^2 - p_{1x}^2) \right)
$$
\n
$$
= \frac{L_y}{L_x} \left( \frac{1}{6} p_{1x}^3 + \frac{1}{3} p_{2x}^3 - \frac{1}{2} p_{1x} p_{2x}^2 \right)
$$
\n
$$
= \frac{L_y}{L_x} \left( \frac{(p_{2x} - p_{1x})^2}{6} (2p_{2x} + p_{1x}) \right)
$$
\n
$$
= \frac{L_y L_x^2}{6L_x} (2p_{2x} + p_{1x})
$$
\n
$$
= \frac{A_1}{3} (2p_{2x} + p_{1x}) \qquad (B.5)
$$

En faisant de même pour le triangle  $\Delta_3 = (p_2, p_4, p_3)$  et en regroupant les résultats pour l'ensemble du simplexe  $\Delta$ , la formule suivante peut être établie :

$$
\int_{\Delta} x \, dA = \frac{A_1}{3} (p_{1x} + 2p_{2x}) + \frac{A_3}{3} (p_{3x} + 2p_{2x})
$$
\n
$$
= \frac{A_1}{3} p_{1x} + \frac{A}{3} p_{2x} + \frac{A_3}{3} p_{3x}
$$
\n
$$
p_4 = tp_1 + (1 - t)p_3 \qquad t = \frac{p_{2x} - p_{3x}}{p_{1x} - p_{3x}}
$$
\n(B.6)

Considérons à présent le cas où le simplexe est contenu dans le plan YZ, perpendiculaire à l'axe  $X$ . La valeur de  $x$  est constante sur le simplexe et le calcul de l'intégrale est direct :

$$
\int_{\Delta} x \, dA = Ap_{1x} \tag{B.7}
$$

Pour tous les autres cas, la normale du simplexe forme un angle  $\alpha$  avec l'axe X. Les formules précédentes peuvent être étendues en intégrant un terme cos  $\alpha$  qui se simplifie au final et permet de retrouver les équations  $(B.6)$  et  $(B.7)$  précédentes.

# Annexe C Architecture des plugins utilisés

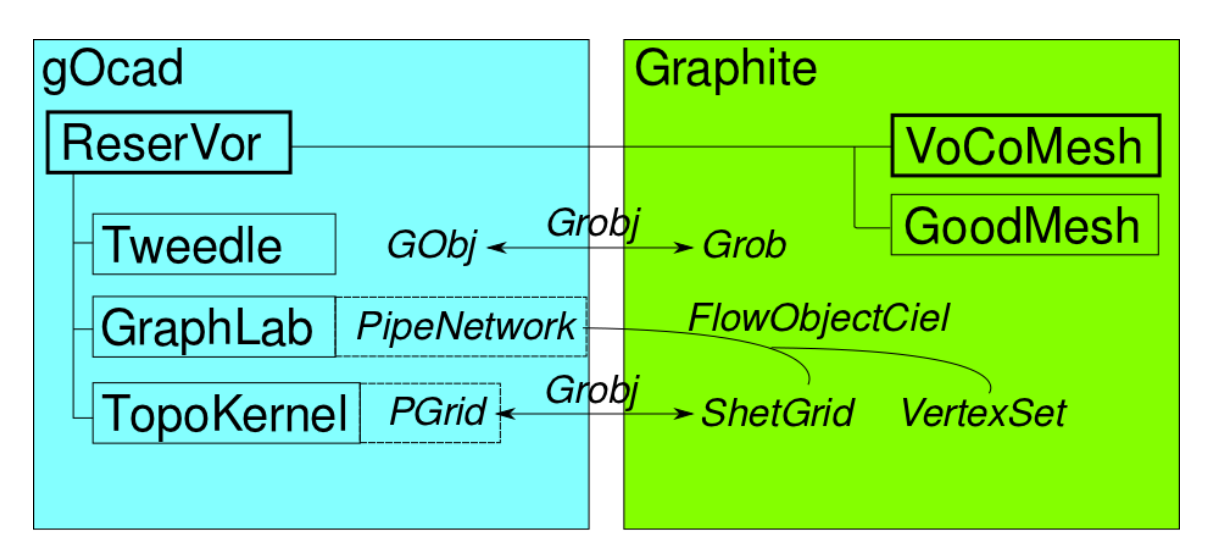

FIGURE  $C.1$  – Architecture des plugins Gocad et Graphite développés et utilisés. Les plugins sont encadrés en traits pleins. Les cadres en gras indiquent les plugins développés lors de ce travail. Les objets de Gocad et Graphite sont en italiques. Les conversions entre objets sont indiquées par des flèches à double sens et les associations d'objets par des traits courbes.

L'environnement Gocad fournit des objets et des algorithmes géométriques spécifiques `a la g´eologie. L'environnement Graphite fournit entre autre des algorithmes sur les diagrammes de Voronoï à travers le plugin GoodMesh.

Deux plugins ont été développés lors de ce travail :

- $-$  VoCoMesh dans Graphite, avec deux rôles principaux :
	- $-$  fournir des algorithmes de conformité aux surfaces et aux lignes ;
	- fournir des algorithmes d'intersection entre les cellules d'une grille de Vorono¨ı et les cellules d'une grille cartésienne :
- ReserVor dans Gocad, avec quatre rôles principaux :
	- pr´eparer les donn´ees d'entr´ee des algorithmes de GoodMesh et VoCoMesh, `a partir des données géologiques ;
	- interfacer les objets Gocad et Graphite entre eux ;
	- fournir des algorithmes de changement d'´echelle sp´ecifiques aux grilles de Vorono¨ı ;
	- $-$  générer des fichiers pour le simulateur GPRS de manière spécifique aux grilles de Voronoï.

Les plugins GraphLab [Vit07] et Tweedle [PLG10] ont également fait l'objet de nombreuses améliorations et des fonctionnalités ont été rajoutées à certains objets Graphite, notamment les ShetGrid.

Le plugin Tweedle permet de convertir les objets Gocad (ou GObj) les plus courants en objets Graphite (ou Grob) et vice versa. Chaque GObj de Gocad est convertible en Grob de Graphite. Le lien entre les objets convertis est stocké dans Gocad à travers un objet Gocad spécifique appelé Grobj.

Le plugin TopoKernel fournit les objets PGrid ou grilles polyédriques, équivalentes aux ShetGrid de Graphite (objet natif de Graphite). Les grilles polyédriques permettent de visualiser les grilles de Voronoï dans Gocad. Dans ReserVor, la conversion entre ShetGrid et PGrid est implémentée.

Le plugin GraphLab fournit l'objet PipeNetwork qui permet d'exporter les propriétés de simulation vers le simulateur GPRS. Dans ReserVor, un PipeNetwork est généré à partir d'une grille de Voronoï en créant un nœud pour chaque point de Voronoï et une connexion pour chaque facette (annexe  $\bf{A}$ ). La grille de Voronoï est une ShetGrid générée à partir des points de Voronoï, stockés dans un VertexSet, et une surface close délimitant les bords de la grille. Une association est réalisée entre la ShetGrid, le VertexSet et le PipeNetwork, dans un objet Gocad spécifique appelé FlowObjectCiel. Cet objet permet de réaliser des calculs dans le PipeNetwork à partir des informations géométriques de la ShetGrid : transmissibilité, indice de puits, changement d'échelle...

Deux autres plugins Gocad ont également été utilisés et améliorés pour les besoins du projet : StreamLab [Fet07], pour générer des champs de vitesse sur les grilles structurées (résolution de l'équation de pression) ; Pythia [Vit07], pour utiliser les solveurs numériques sur les PipeNetwork.

### Bibliographie

- [AB98] N. Amenta and M. Bern. Surface reconstruction by Voronoi filtering. In Proceedings of the Annual Symposium on Computational Geometry, pages 39– 48, 1998. 109
- [ABBM98] I. Aavatsmark, T. Barkve, Ø. Bøe, and T. Mannseth. Discretization on unstructured grids for inhomogeneous, anisotropic media. part i : Derivation of the methods. SIAM Journal on Scientific Computing, 19(5) :1700–1716, 1998. 4, 5, 46
- [ACSD<sup>+</sup>03] P. Alliez, D. Cohen-Steiner, O. Devillers, B. Lévy, and M. Desbrun. Anisotropic polygonal remeshing. In ACM Transactions on Graphics (TOG), volume 22, pages 485–493, 2003. 21
- [ACSYD05] P. Alliez, D. Cohen-Steiner, M. Yvinec, and M. Desbrun. Variational tetrahedral meshing. In SIGGRAPH2005, 2005.
- [AFMK07] M. A. Ashjari, B. Firoozabadi, H. Mahani, and D. Khoozan. Vorticity-based coarse grid generation for upscaling two-phase displacements in porous media. Journal of Petroleum Science and Engineering, 59(3-4) :271–288, 2007. 14, 20, 37, 38
	- [AS79] K. Aziz and A. Settari. Petroleum Reservoir Simulation. Elsevier, 1979. Blitzprint Ltd. 2nd Edition. 3
- [BBBP00] S. Balaven, C. Bennis, J-D. Boissonnat, and E. Pain. Modular hybrid mesh generation for reservoir flow simulation. In 7th European Conference on the Mathematics of Oil Recovery, 2000. 7p. 14
	- [BC04] L. Branets and G.F. Carey. Smoothing and adaptive redistribution for grids with irregular valence and hanging nodes. In *IMR*, pages 333–344, 2004. 20
	- [BC05] L. Branets and G.F. Carey. A local cell quality metric and variational grid smoothing algorithm. Eng. Comput. (Lond.), 21(1) :19–28, 2005. 20
- [BGLW09] L.V. Branets, S.S. Ghai, S.L. Lyons, and X.-H. Wu. Efficient and accurate reservoir modeling using adaptive gridding with global scale up. In *Proc.* of SPE Reservoir Simulation Symposium, The Woodlands, Texas, February 2009. 11p SPE118946. 21, 90, 91
	- [BY98] J.-D. Boissonnat and M. Yvinec. Algorithmic Geometry. Cambridge University Press, March 1998. 17, 89
	- [Cao02] H. Cao. Development of techniques for general purpose simulators. PhD thesis, Stanford University, 2002. 202p. 4, 14, 30
	- [CB01] M.A. Christie and M.J. Blunt. Tenth spe comparative solution project : A comparison of upscaling techniques. SPE Reservoir Evaluation  $\mathcal B$  Engineering, 4(4) :308–317, 2001. 48, 67
- [CDHP12] P. Collon-Drouaillet, V. Henrion, and J. Pellerin. An algorithm for 3d simulation of branchwork karst networks using horton parameters and a-star. application to a synthetic case. Geological Society of London - Special Publications, 370(1), 2012. 102
- [CLC+11] G. Caumon, G. Laurent, N. Cherpeau, F. Lallier, R. Merland, J. Pellerin, and F. Bonneau. Structural framework and reservoir gridding : Current bottlenecks and way forward. In Closing the gap, Gussow Abstract Archive, page 8. CSPG, October 2011. 119
- $[CLP+91]$  B. Colletta, J. Letouzey, R. Pinedo, J.F. Ballard, and P. Balé. Computerized xray tomography analysis of sandbox models : Examples of thin-skinned thrust systems. *Geology*, 19:1063-1067, 1991. 101
- [CLP+ed] G. Caumon, G. Laurent, J. Pellerin, N. Cherpeau, F. Lallier, R. Merland, and F. Bonneau. Current bottlenecks in geomodeling workflows and ways forward. Bulletin of Canadian Petroleum Geology, (Geomodeling Special issue - Gussow Conference), accepted. 119
- [CMD08] Y. Chen, B.T. Mallison, and L.J. Durlofsky. Nonlinear two-point flux approximation for modeling full-tensor effects in subsurface flow simulations. Computational Geosciences, 12(3) :317–335, 2008. 46
- [CNG+01] G. Courrioux, S. Nullans, A. Guillen, J.-D. Boissonnat, Philippe Repusseau, Xavier Renaud, and Muriel Thibaut. 3D volumetric modelling of cadomian terranes (northern brittany, france) : an automatic method using Voronoi diagrams. Tectonophysics, 331(1-2) :181–196, February 2001. 21, 90
	- [CW08] Y. Chen and X.H. Wu. Upscaled modeling of well singularity for simulating flow in heterogeneous formations. *Computational Geosciences*,  $12(1)$  :29–45, 2008. 46
	- [DEJ07] Q. Du, M. Emelianenko, and L. Ju. Convergence of the Lloyd algorithm for computing centroidal Voronoi tessellations. SIAM journal on numerical analysis, 44(1) :102–119, 2007.
	- [DFG99] Q. Du, V. Faber, and M. Gunzburger. Centroidal Voronoi tesselations : Applications and algorithms. SIAM Review, 41 :637–676, 1999. 11, 20, 21, 26, 27, 28, 39, 40
	- [DGJ03] Q. Du, M. D Gunzburger, and L. Ju. Constrained centroidal Voronoi tessellations for surfaces. SIAM Journal on Scientific Computing,  $24(5)$ : 1488–1506, 2003. 19
	- [Dur05] L. J Durlofsky. Upscaling and gridding of fine scale geological models for flow simulation. In  $8^{th}$  International Forum on Reservoir Simulation, Iles Borromees, Stresa, Italy, June, 2005. 59p. 5, 6, 8, 14, 20, 44, 45
	- [DW05] Q. Du and D. Wang. Anisotropic centroidal Voronoi tesselations and their applications. Society for Industrial and Applied Mathematics, 26(3) :737–761, 2005. 17, 21, 60, 61
- [Ede87] H. Edelsbrunner. Algorithms in Combinatorial Geometry. Springer-Verlag, 1987. 17
- [EEA98] M. Edwards, R. Elf, and K. Aziz. Quasi k-orthogonal streamline grids : gridding and discretization. In SPE Annual Technical Conference and Exhibition, 1998. 20
- [EM10] M.A Evazi and H.B Mahani. Unstructured coarse grid generation using background-grid approach. SPE Journal, 15(2) :326–340, 2010. 20, 37, 39, 42
- [ES97] H. Edelsbrunner and N. R. Shah. Triangulating topological spaces. International Journal of Computational Geometry and Applications, 7(4) :365–378, 1997. 18
- [Far02] C.L. Farmer. Upscaling : A review. International Journal for Numerical Methods in Fluids, 40 :63–78, 2002. 6
- [Fet07] E. Fetel. Quantifications des incertitudes li´ees aux simulations d'´ecoulement dans un réservoir pétrolier à l'aide de surfaces de réponse non linéaires. PhD thesis, Institut National Polytechnique de Lorraine, 2007. 42, 142
- [FTM07] T. Frank, A.-L. Tertois, and J.-L. Mallet. 3d-reconstruction of complex geological interfaces from irregularly distributed and noisy point data. Computers and Geosciences, 33(7) :932–943, July 2007. 102
	- [GB97] P.L. George and H. Borouchaki. Triangulation de Delaunay et maillage : applications aux éléments finis. Hermes Paris, France, 1997. 89
- [HBMC91] Z.E. Heinemann, C.W. Brand, M. Munka, and Y.M. Chen. Modeling reservoir geometry with irregular grids. SPE Reservoir Engineering, 6(2) :225–232, 1991. 4, 5, 8, 14, 16, 21, 55, 76, 77, 78
	- [HCC10] V. Henrion, G. Caumon, and N. Cherpeau. Odsim : An object-distance simulation method for conditioning complex natural structures. Mathematical Geosciences, 42(8) :911–924, 2010. 102
	- [JMC12] X. Jidouard, R. Merland, and G. Caumon. Generation of reservoir grids conform to wells and surfaces. In Proc.  $32^{th}$  gOcad Meeting. Nancy, 2012. 111, 113
		- [LA01] J.B. Lasserre and K.E. Avrachenkov. The Multi-Dimensional version of  $\int_a^b x^p dx$ . American Mathematical Monthly, pages 151–154, 2001. 28, 40
		- [LB12] B. Lévy and N. Bonneel. Variational anisotropic surface meshing with Voronoi Parallel Linear Enumeration. In International Meshing Roundtable conf. proc., 2012. 60
	- [Lep03] F. Lepage. Generation de maillages tridimensionnels pour la simulation des phenomenes physiques en geosciences. PhD thesis, INPL, 2003. 20, 38
- [LGM08] J.V. Lambers, M.G. Gerritsen, and B.T. Mallison. Accurate local upscaling with variable compact multipoint transmissibility calculations. Computational Geosciences, 12(3) :399–416, January 2008. 46, 75
	- [LL10] B. Lévy and Y. Liu. Lp centroidal Voronoi tessellation and its application. ACM Transactions on Graphics, 29(4), 2010. 11p. 21, 28, 29, 30, 61, 63, 64, 76, 78, 79, 93, 95
	- [Llo82] S. Lloyd. Least square quantization in pcm. IEEE Transactions on Information The, 28 :129–137, 1982. 28
- $[LWL+09]$  Y. Liu, W. Wang, B. Lévy, F. Sun, D-M. Yan, L. Lu, and C. Yang. On centroidal Voronoi tesselation - energy smoothness and fast computation. ACM Transactions on Graphics, 8(4), Aug. 2009. 30p. 20, 21, 27, 28, 39, 40, 41
	- [MD06] M.J. Mlacnik and L.J. Durlofsky. Unstructured grid optimization for improved monotonicity of discrete solutions of elliptic equations with highly anisotropic coefficients. Journal of Computational Physics,  $216(1)$ :  $337-361$ ,  $2006$ .  $9$ ,  $60$ , 61, 62
- [MDH06] M.J. Mlacnik, L.J. Durlofsky, and Z.E. Heinemann. Sequentially adapted flow-based PEBI grids for reservoir simulation. SPE Journal, 11(3) :317–327, 2006. 20, 21, 46, 76
- [MGL12] R. Merland, G. Caumon, and B. Lévy. Voronoi grids conformal to 3D structural features. In ECMOR XIII, 2012. 36, 90
- [MLC11] R. Merland, B. Lévy, and G. Caumon. Building PEBI grids conforming to 3D geological features using centroidal Voronoi tesselations. In *Proc.*  $31^{st}$  gOcad Meeting, Nancy, 2011. 12p. 89
- [MLC12] R. Merland, B. Lévy, and G. Caumon. Building PEBI grids honoring 3D geological features and flow patterns using centroidal Voronoi tessellations. In Proc.  $32^{nd}$  gOcad Meeting, Nancy, 2012. 12p. 119
- [MLCCD10] R. Merland, B. Lévy, G. Caumon, and P. Collon-Drouaillet. Building centroidal Voronoi tessellations for flow simulation in reservoirs using flow information. In Proc.  $30^{th}$  gOcad Meeting, Nancy, 2010. 12p. 59, 75
- [MLCCD11] R. Merland, B. Lévy, G. Caumon, and P. Collon-Drouaillet. Building centroidal Voronoi tessellations for flow simulation in reservoirs using flow information. In Proc. of SPE Reservoir Simulation Symposium, The Woodlands, Texas, 2011. SPE141018-PP, 11p. 59, 75
	- [MM10] P. Mostaghimi and H. Mahani. A quantitative and qualitative comparison of Coarse-Grid-Generation techniques for modeling fluid displacement in heterogeneous porous media. SPE Reservoir Evaluation  $\mathcal B$  Engineering, 13(1) :24– 36, 2010. 8, 14, 20, 36, 37
	- [Niv12] V. Nivoliers. Echantillonnage pour l'approximation de fonctions sur des ´ maillages. PhD thesis, Université de Lorraine, 2012. Ch. 4. 41

[NW99] J. Nocedal and S.J. Wright. Numerical Optimization. Springer, 1999. 41

- [OBSC09] A. Okabe, B. Boots, K. Sugihara, and S.N. Chiu. Spatial Tessellations : Concepts and Applications of Voronoi Diagrams. John Wiley & Sons, September 2009. 15, 16, 17
	- [PA91] C.L. Palagi and K. Aziz. Use of Voronoi grid in reservoir simulation. Proceedings - SPE Annual Technical Conference and Exhibition, Sigma :77–92, 1991. 25
	- [PA94a] C.L. Palagi and K. Aziz. Modeling vertical and horizontal wells with Voronoi grid. SPE Reservoir Engineering, 9(1) :15–21, 1994. 9, 25, 111, 112
	- [PA94b] C.L. Palagi and K. Aziz. Use of Voronoi grid in reservoir simulation. SPE Advanced Technologies, 2(2) :69–77, 1994. 21, 112, 113
	- [Pea78] D.W. Peaceman. Interpretation of well-block pressures in numerical reservoir simulation. SPE Journal, pages 183–194, Jun. 1978. 9, 25, 111
- [PFTV92] W.H. Press, B.P. Flannery, S.A. Teukolsky, and W.T. Vetterling. Numerical recipes : the art of scientific computing, volume Ch.10. Cambridge Univ. Press, Cambridge, 2nd ed. edition, 1992. 41
- [PLDM05] M. Prevost, F. Lepage, L.J. Durlofsky, and J.-L. Mallet. Unstructured 3D gridding and upscaling for coarse modelling of geometrically complex reservoirs. Petroleum Geoscience, 11(4) :339–345, November 2005. 20, 38, 39, 60, 61
	- [PLG10] J. Pellerin, B. L´evy, and G. Caumon. Advanced geometry processing in gocad using graphite. In  $30^{th}$  gOcad Meeting, 2010. 141
	- [Pre03] M. Prevost. Accurate coarse reservoir modeling using unstructured grids, flowbased upscaling and streamline simulation. PhD thesis, Stanford University, 2003. 6, 38
	- [SCM11] D. Siffert, G. Caumon, and R. Merland. Comparison of reservoir simulators and grids. In Proc.  $31^{st}$  gOcad Meeting, Nancy, 2011. 16p. 36
		- [SH74] I.E. Sutherland and G.W. Hodgman. Reentrant polygon clipping. Communications of the ACM,  $17(1)$  :32-42, 1974. 93
	- [She02] J.R. Shewchuk. Delaunay refinement algorithms for triangular mesh generation. Computational geometry, 22(1) :21–74, 2002. 89
- [TWAD09] J. Tournois, C. Wormser, P. Alliez, and M. Desbrun. Interleaving delaunay refinement and optimization for practical isotropic tetrahedron mesh generation. ACM Transactions on Graphics, 28(3), 2009.
	- [VA97] S. Verma and K. Aziz. A control volume scheme for flexible grids in reservoir simulation. In Proc. of SPE Reservoir Simulation Symposium, Dallas, Texas, 1997. 13p. 14
- [VCP08] S. Valette, J.M. Chassery, and R. Prost. Generic remeshing of 3D triangular meshes with metric-dependent discrete voronoi diagrams. Visualization and Computer Graphics, IEEE Transactions on, 14(2) :369–381, 2008. 21
	- [Ver96] S. Verma. Flexible grids for reservoir simulation. PhD thesis, Standford University, 1996. 247p. 5, 14, 15, 16, 20, 25
- [Vit07] S. Vitel. Méthodes de discrétisation et de changement d'échelle pour les réservoirs fracturés 3D. PhD thesis, Institut National Polytechnique de Lorraine, 2007. 5, 30, 131, 141, 142
- $[YLL+09]$  D.-M. Yan, B. Lévy, Y. Liu, F. Sun, and W. Wang. Isotropic remeshing with fast and exact computation of restricted Voronoi diagram. Computer Graphics Forum, 28(5) :1445–1454, July 2009. 27, 28, 93, 113
- [YWLL10] D.-M. Yan, W. Wang, B. Lévy, and Y. Liu. Efficient computation of 3D clipped Voronoi diagram. Advances in Geometric Modeling and Processing, pages 269–282, 2010. 27, 28, 30, 47

# Table des figures

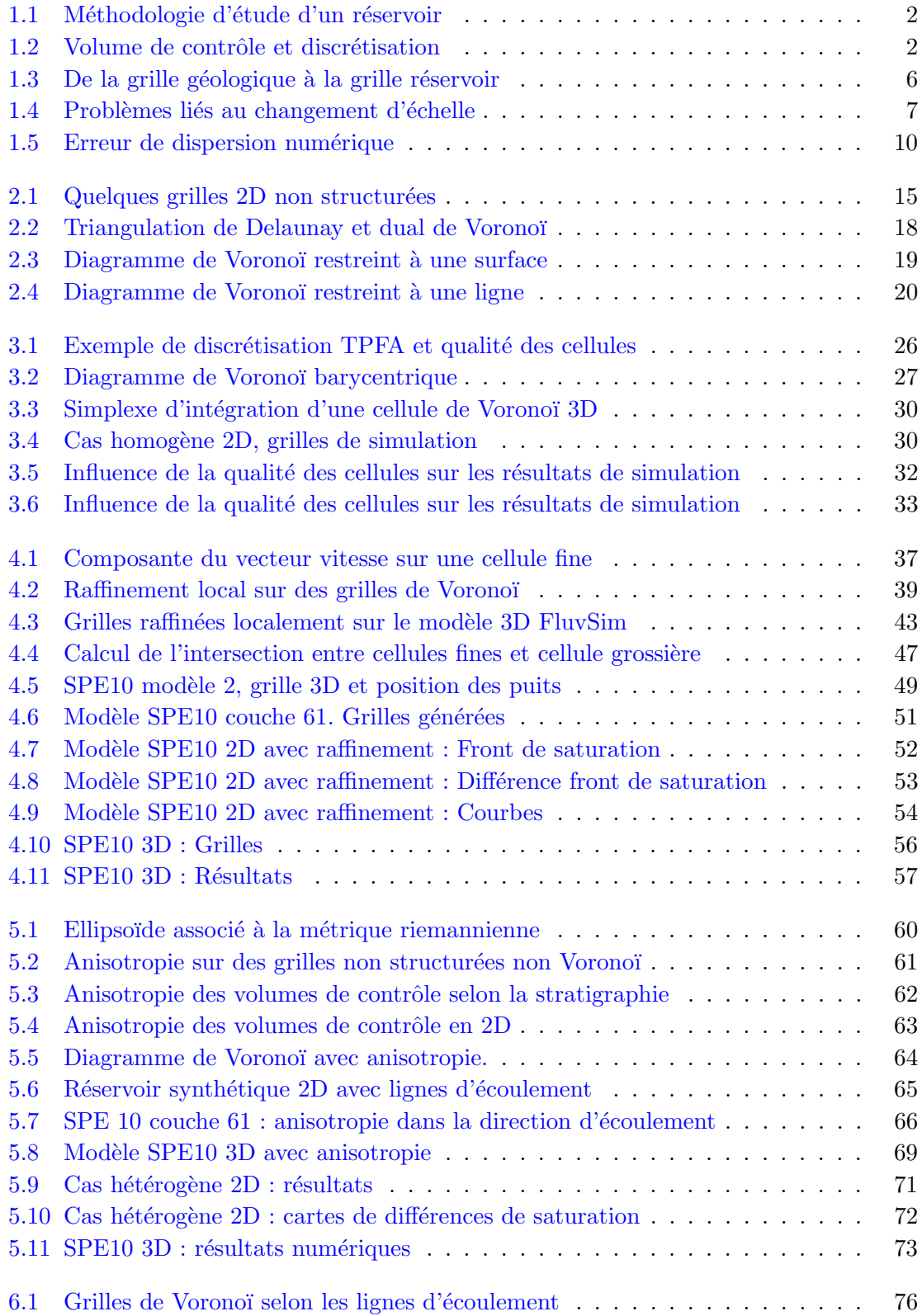

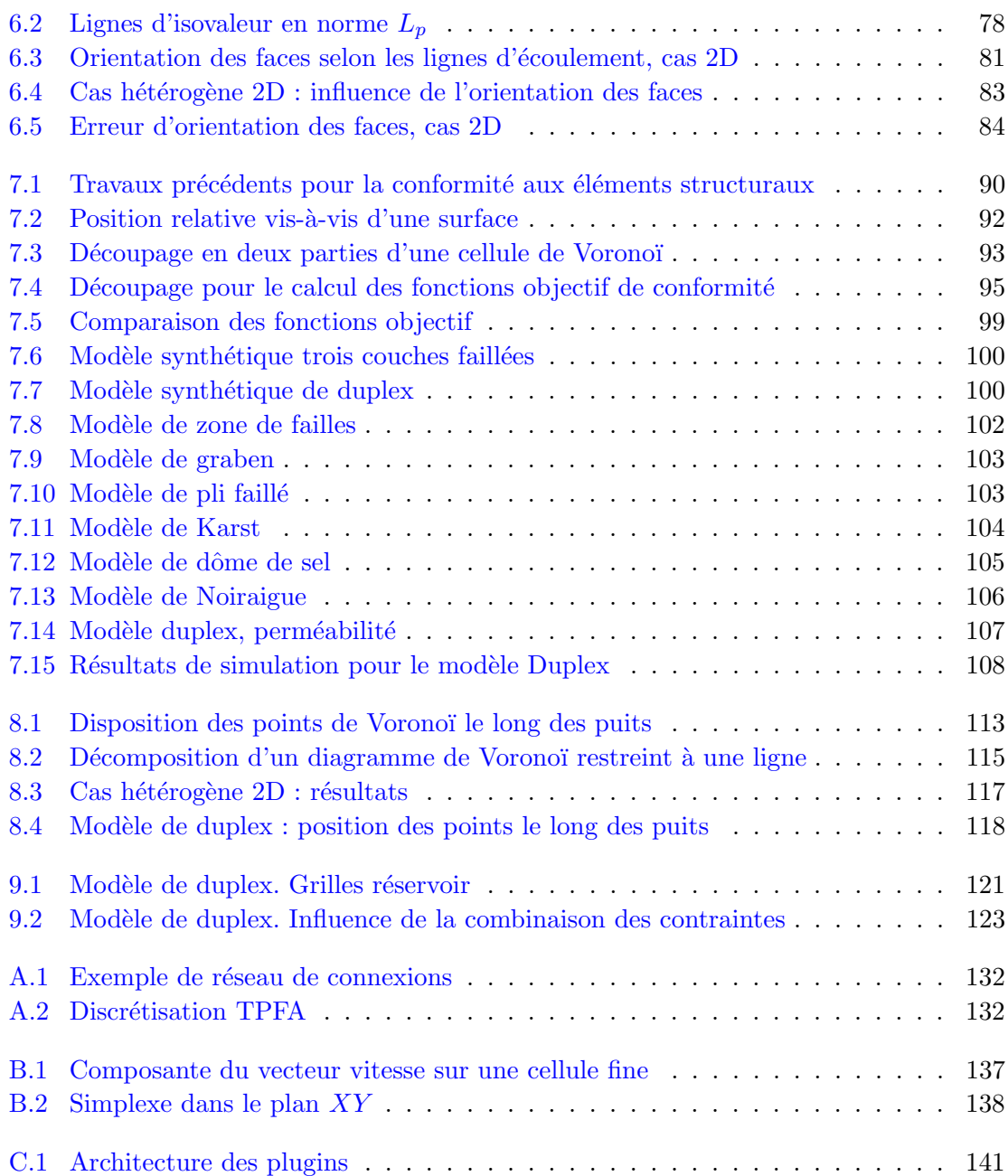

# Liste des tableaux

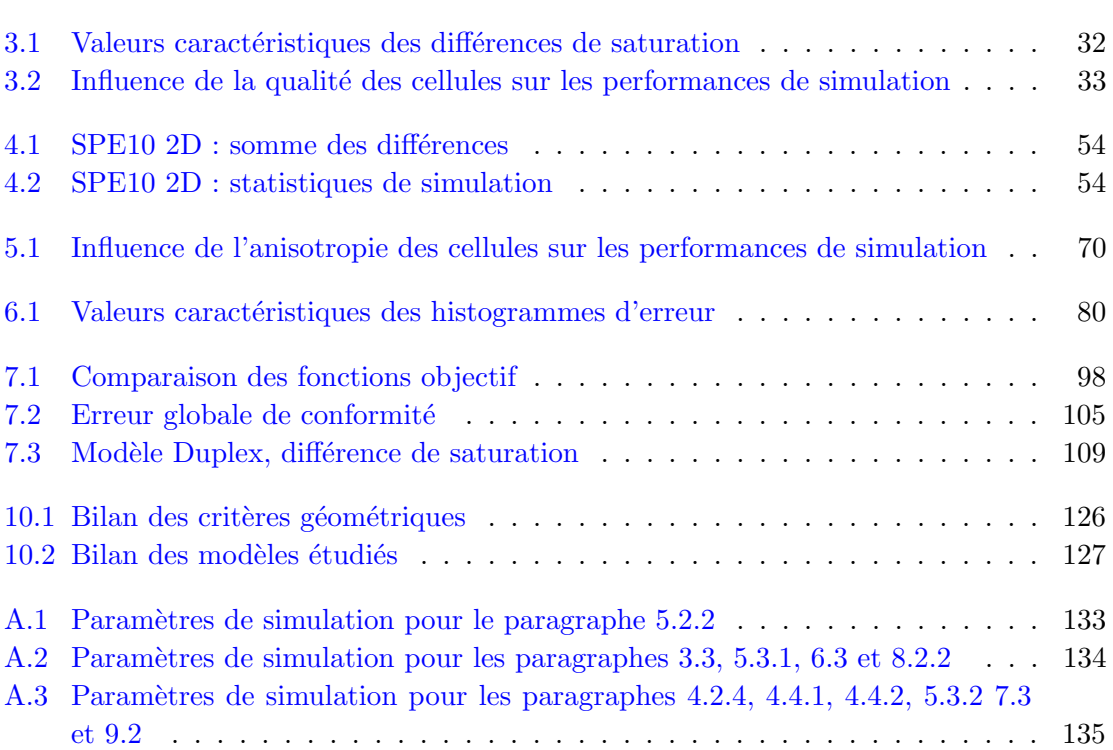

#### Génération de grilles de type volumes finis : Adaptation à un modèle structural, pétrophysique et dynamique

#### $Résumé$

Cet ouvrage aborde la génération de grilles de Voronoï sous contrainte pour réduire les erreurs liées à la géométrie des cellules lors de la simulation réservoir. Les points de Voronoï sont optimisés en minimisant des fonctions objectif correspondant à différentes contraintes géométriques. L'originalité de cette approche est de pouvoir combiner les contraintes simultanément :

- $-$  la qualité des cellules, en plaçant les points de Voronoï aux barycentres des cellules ;
- le raffinement local, en fonction d'un champ de densité  $\rho$ , correspondant à la perméabilité, la vitesse ou la vorticité ;
- $-$  l'anisotropie des cellules, en fonction d'un champ de matrice M contenant les trois vecteurs principaux de l'anisotropie, dont l'un est d´efini par le vecteur vitesse ou par le gradient stratigraphique ;
- $-$  l'orientation des faces des cellules, en fonction d'un champ de matrice  $M$  contenant les trois vecteurs orthogonaux aux faces, dont l'un est d´efini par le vecteur vitesse ;
- $-$  la conformité aux surfaces du modèle structural, failles et horizons;
- $-$  l'alignement des points de Voronoï le long des puits.

La qualité des grilles générées est appréciée à partir de critères géométriques et de résultats de simulation comparés à des grilles fines de référence. Les résultats indiquent une amélioration de la géométrie, qui n'est pas systématiquement suivie d'une amélioration des résultats de simulation.

Mots clés : Voronoï, barycentrique, raffinement local, anisotropie, orientation des faces, conformité, optimisation, simulation d'écoulement, réservoir.

#### Generation of finite volume grids : Adaptation to a structural, petrophysical and dynamical model

#### Abstract

Voronoi grids are generated under constraints to reduce the errors due to cells geometry during flow simulation in reservoirs. The Voronoi points are optimized by minimizing objective functions relevant to various geometrical constraints. An original feature of this approach is to combine simultaneously the constraints :

- Cell quality, by placing the Voronoi points at the cell barycenters.
- Local refinement according to a density field  $\rho$ , relevant to permeability, velocity or vorticity.
- Cell anisotropy according to a matrix field  $M$  built with the three principal vectors of the anisotropy, which one is defined by the velocity vector or by the stratigraphic gradient.
- Faces orientation according to a matrix field  $M$  built with the three vectors orthogonal to the faces, which one is defined by the velocity vector.
- Conformity to structural features, faults and horizons.
- Vorono¨ı points alignment along well path.

The quality of the generated grids are assessed from geometrical criteria and from comparisons of flow simulation results with reference fine grids. Results show geometrical improvements, that are not necessarily followed by flow simulation results improvements.

Keywords : Voronoi, centroidal, local refinement, anisotropy, faces orientation, conformity, optimization, flow simulation, reservoir.